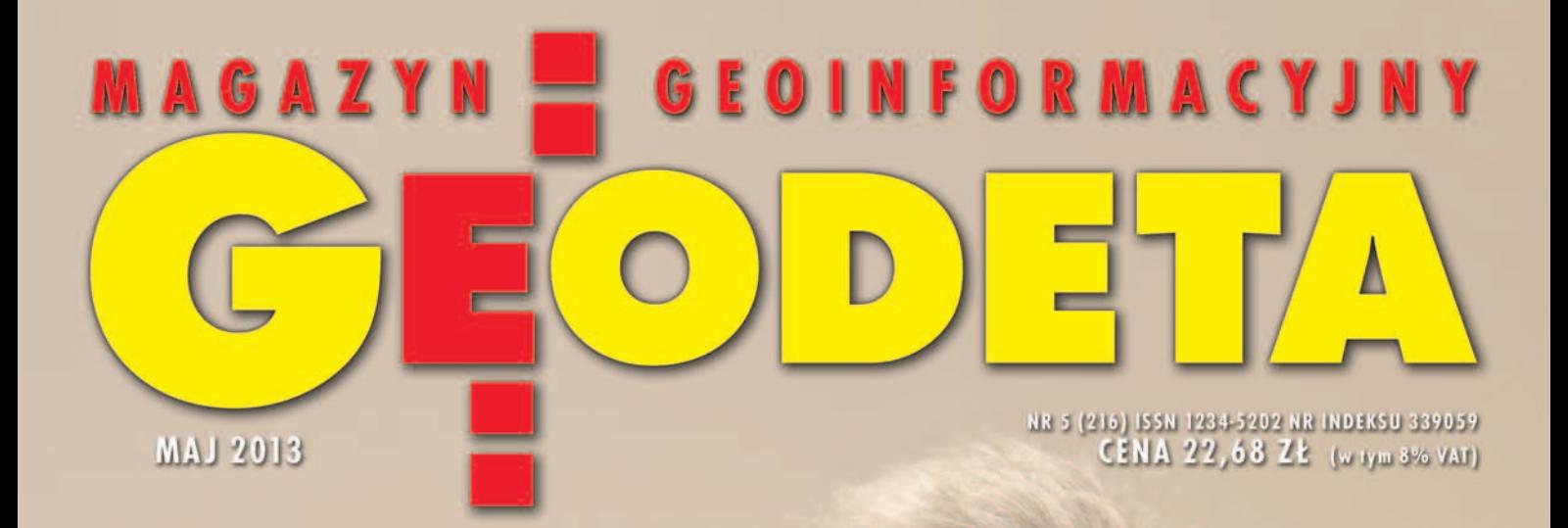

# ROZWAŻNY POWRÓT

Rozmowa z dr. Kazimierzem **Bujakowskim,** głównym geodetą kraju

# Finat plebiscytu<br>na najlepszy PODGiK

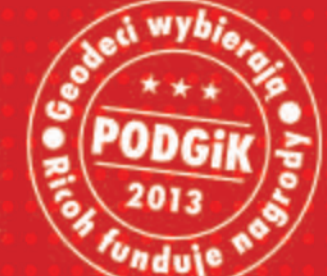

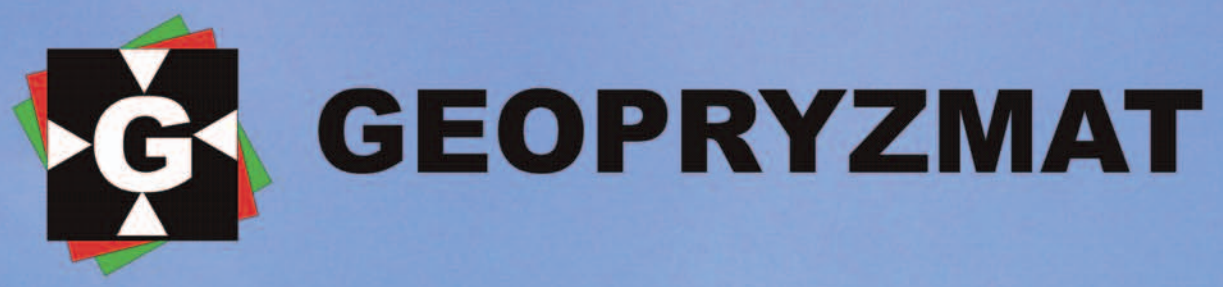

# Umów się z doradcą na bezpłatną prezentację

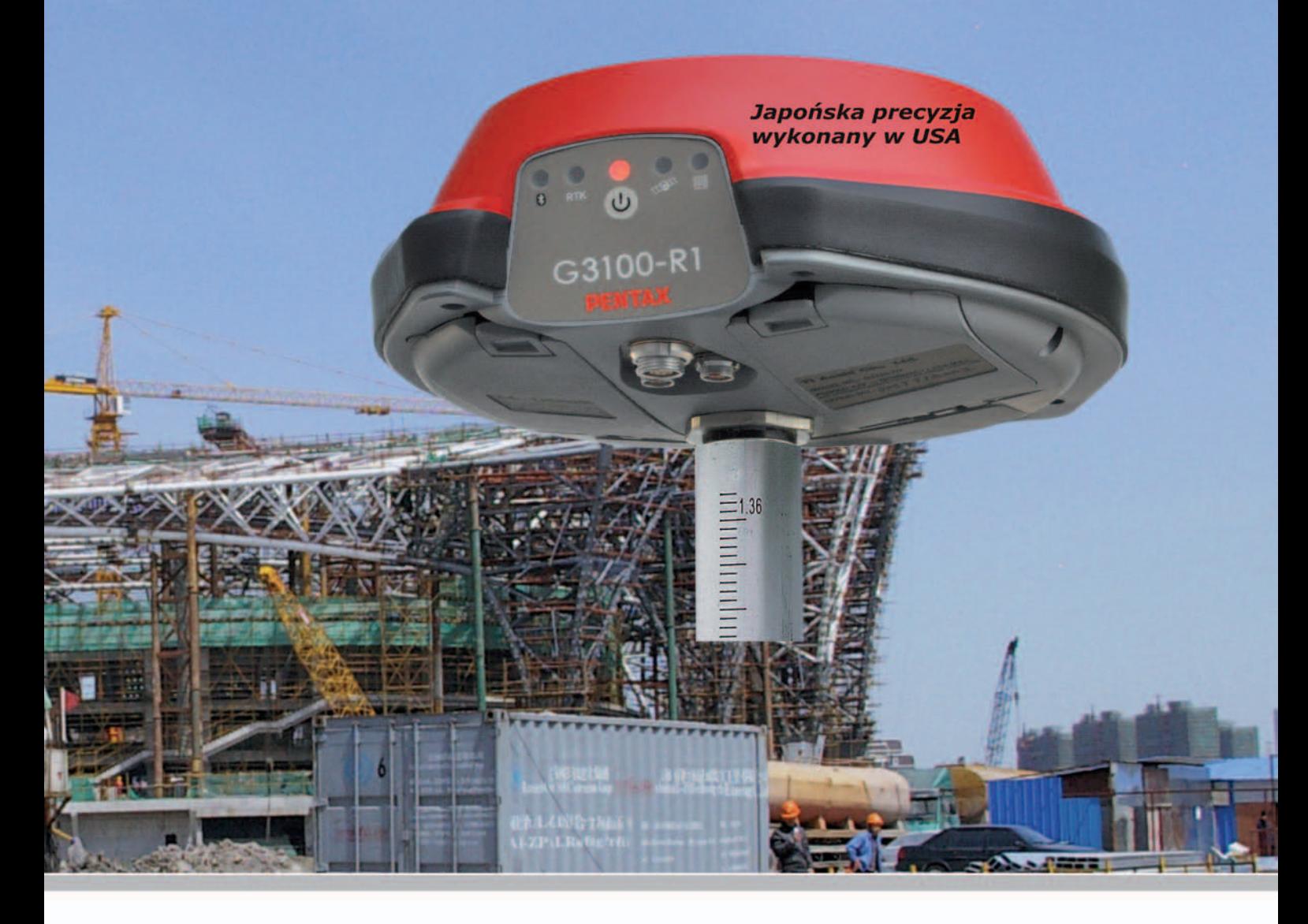

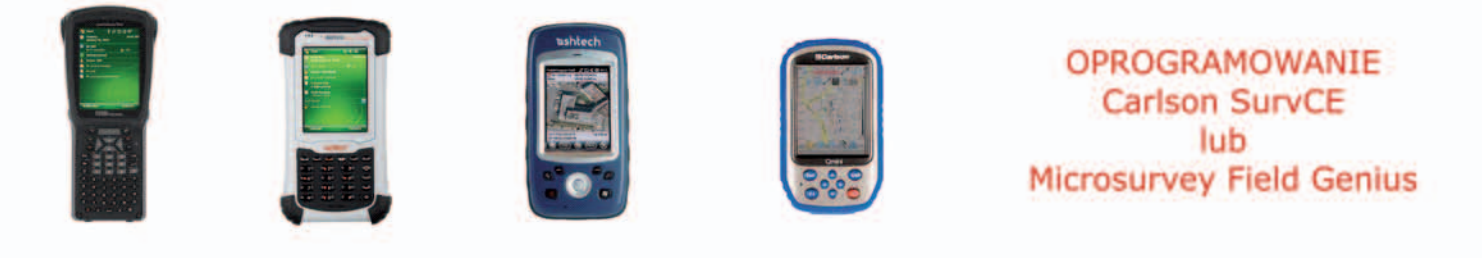

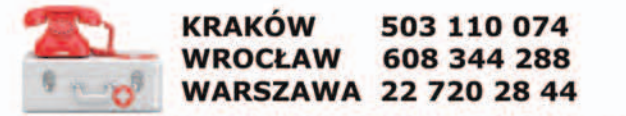

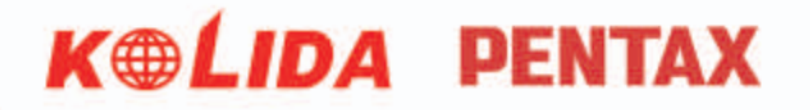

www.geopryzmat.com ul.Wesoła 6, 05-090 Raszyn

# Fortuna kołem się toczy

Tak się składa, że głównemu geodecie kraju dr. Kazimierzowi Bujakowskiemu już drugi raz przychodzi reformować geodezję. W 1999 r. nadzorował jej decentralizację i przejęcie zadań przez samorząd terytorialny. Dzisiaj nie jest przekonany, że to było najszczęśliwsze posunięcie. W wywiadzie dla GEODE-TY wymienia argumenty za i przeciw, a nawet rozważa warunki, w jakich mogłoby dojść do zmiany w przeciwnym kierunku.

Teraz jednak pod jego okiem dzieje się w geodezji druga rewolucja, o wiele bardziej znacząca. Chodzi o rewolucję – nazwijmy ją – GML-ową. Jako branża byliśmy prekursorami wykorzystania informatyki, bo z powodzeniem robiliśmy to już kilkadziesiąt lat temu. Wtedy jednak informatyka zastępowała liczydła. Już bliżej naszych czasów służyła jako bardziej wyrafinowane narzędzie do kreślenia map. Dopiero teraz zaczynamy ją wykorzystywać do modelowania rzeczywistości, co powinno wiązać się z uzyskaniem znacznej wartości dodanej i przede wszystkim odpowiada na ogromne zapotrzebowanie społeczne na dane przestrzenne. Nie mówię tu o pojedynczych projektach realizowanych przez zaawansowane jednostki, ale o zmianie, która będzie dotyczyła całej branży, ba!, całego kraju.

Sprawne przejście od obecnej sytuacji, kiedy to w poszczególnych ośrodkach dokumentacji przechowuje się strzępy zinformatyzowanej informacji, czasami wręcz leżącej na półce, do pokrycia całego kraju spójnymi danymi, z których można w każdej chwili skorzystać przez internet, jest naszym być albo nie być. To dlatego warto zajmować się tymi wszystkimi modelami, schematami czy metadanymi, dlatego warto dotrzymać terminu wprowadze-

**COOO** nia GML jako obowiązujące-**900** go standardu wymiany danych. Przy okazji, jak zapowiada GGK, pełna automatyzacja włączania danych do zasobu powinna wiązać się z ograniczeniem kontroli prac geodezyjnych prowadzonej przez ośrodek dokumentacji do jedynie formalnej.

 $000$ 

**OBO** 

 $\bullet$ 

0000

Jesteśmy mistrzami w odpuszczaniu tematów, nawet jeśli terminy ich realizacji zostały zapisane ustawami. Tak było z układem 2000, GESUT-em czy EGiB-em. Żeby kolejna szansa nie przeszła nam koło nosa, GGK i jego administracja muszą zacząć poważnie traktować ekspertów. Nikt nie ma patentu na nieomylność, a zawsze lepiej uczyć się na cudzych błędach niż na własnych.

Katarzyna Pakuła-Kwiecińska

# **/ NUMFR7F**

# **WYWIAD**

Rozważny powrót ...................................... 10 Rozmowa z dr. Kazimierzem Bujakowskim, który po 13 latach ponownie objął stanowisko głównego geodety kraju i znów porządkuje prawo w geodezji i kartografii

# technologie

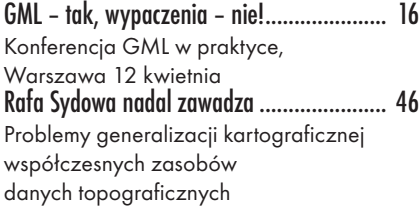

# portal

Mapy straszą w sieci .................................. 18 Polscy internauci mają do dyspozycji kilkaset różnego rodzaju serwisów mapowych – rządowych, samorządowych czy komercyjnych. Niestety, ta ilość nijak nie przechodzi w jakość

# PRAWO

Jak naprawić EMUiA? ................................ 24

Analiza przepisów związanych z prowadzeniem numeracji adresowej. Ostatnio prowadzone są intensywne działania legislacyjne wynikające z ustawy o infrastrukturze informacji przestrzennej. Sama ustawa pozytywnie wpływa na rozwój społeczeństwa informacyjnego, ale wprowadza kilka niekorzystnych zmian, które dotyczą głównie Prawa geodezyjnego i kartograficznego oraz wydawanych na jego podstawie rozporządzeń

# impreza

GeoAzymuty 2013 wyznaczone ................. 29 Po raz drugi studenci wybrali laureatów plebiscytu GeoAzymuty. W tym roku wprowadzono kategorię specjalną – Azymut Publiczności, w której zwycięzcę wybrali internauci biorący udział w głosowaniu na portalu Geoforum.pl

# Szkoła

Infrastruktura transportowa ....................... 30 Szkoła fotointerpretacji, cz. 5. Tym razem analizie poddane zostało zdjęcie Łabęd (dzielnicy Gliwic), a głównym tematem jest rozpoznawanie elementów infrastruktury transportowej Indeksy rozdane ........................................ 52 XXXV Olimpiada Wiedzy Geodezyjnej i Kartograficznej, Białystok, 4-6 kwietnia

# narzędzia

Zasadnicze zmiany .................................... 32 Obowiązujące od 5 kwietnia przepisy ws. baz GESUT, BDOT 500 i mapy zasadniczej wprowadziły duże zmiany w geodezji. Trudno się do nich dostosować bez kupna nowego oprogramowania

# BENTLEY GEOMAGAZYN ................. 35 projekt

Zróbmy nowy atlas narodowy .....................39

# **SPRZET**

Po co mi własne poprawki? ....................... 42 Zestawienie odbiorników dla stacji referencyjnych. W ciągu ostatniego roku obserwowaliśmy ich prawdziwy wysyp w Polsce. W przypadku potrzeby postawienia własnej stacji geodeci mogą wybierać spośród aż 13 modeli

Fot. na okładce: Jerzy Przywara

## Miesięcznik geoinformacyjny GEODETA.

Wydawca: Geodeta Sp. z o.o. Redakcja: 02-541 Warszawa ul. Narbutta 40/20 tel./faks (22) 849-41-63, 646-87-44 e-mail: redakcja@geoforum.pl www.geoforum.pl

Zespół redakcyjny: Katarzyna Pakuła- -Kwiecińska (redaktor naczelny), Anna Wardziak (sekretarz redakcji), Jerzy Przywara, Bożena Baranek, Jerzy Królikowski. Opracowanie graficzne: Andrzej Rosołek. Korekta: Hanna Szamalin. Druk: Drukarnia Taurus. Niezamówionych materiałów redakcja nie zwraca. Zastrzegamy sobie prawo do dokonywania skrótów oraz do własnych tytułów i śródtytułów. Za treść ogłoszeń redakcja nie odpowiada. Copyright©Geodeta Sp. z o.o. Wszystkie prawa zastrzeżone (łącznie z tłumaczeniami na języki obce)

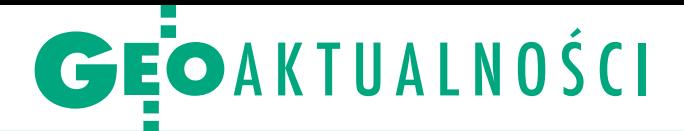

# Deregulacja zawodu geodety do Senatu

P odczas 38. posiedzenia Sejmu (18 kwietnia) posłowie przyjęli ustawę deregulacyjną, która ma ułatwić dostęp do 50 zawodów, w tym geodety i kartografa. Za tymi przepisami zagłosowało 368 parlamentarzystów z: PO, PSL, PiS i Solidarnej Polski. Przeciwko były: SLD i Ruch Palikota. Akt ten nowelizuje 27 różnych ustaw, w tym Prawo geodezyjne i kartograficzne. Najważniejsze zmiany w Pgik dotyczą likwidacji egzaminów państwowych na uprawnienia zawodowe w zakresach 3, 6 i 7. Uprawnienia takie będą mogły otrzymać osoby posiadające odpowiedni dyplom ukończenia studiów wyższych. Nowelizacja skraca okres obowiązkowej praktyki w pozostałych zakresach, co ma według jej twórców ułatwić dostęp do zawodu. Poza tym ustawa definiuje prowa-

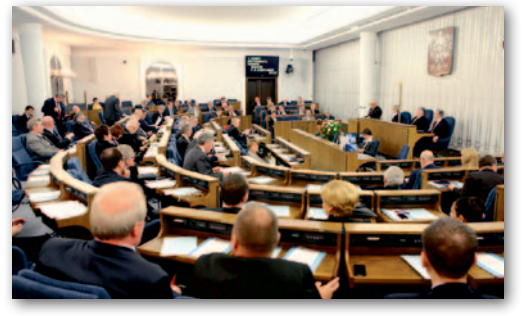

dzenie i finansowanie dzienników praktyki zawodowej, a także porządkuje prowadzenie przez GUGiK centralnego rejestru osób posiadających uprawnienia zawodowe oraz reguluje prace komisji kwalifikacyjnej ds. uprawnień zawodowych. Podczas III czytania ustawy deregulacyjnej głosowaniu poddano 62 propozycje

zmian, ale tylko jedna (złożona przez PSL) dotyczyła Pgik. Zobowiązuje ona ministra administracji i cyfryzacji do wydania rozporządzenia określajacego precyzyjnie warunki, jakie ma spełniać program kształcenia w zakresach: 3 – pomiary podstawowe, 6 – redakcja map, 7 – fotogrametria i teledetekcja. Obecnie żaden przepis nie definiuje zakresu tematycznego

zagadnień, których poznanie na poziomie akademickim gwarantowałoby absolwentowi studiów nabycie umiejętności w tych zakresach. Poprawka została przyjęta większością 244 głosów (90 posłów było przeciw, a 101 się wstrzymało). Ustawa czeka teraz na rozpatrzenie przez Senat.

JP

# Cenna inicjatywa Włodzimierza Balcerka w stolicy

Przy skrzyżowaniu ulic Józe-fa Ciszewskiego i Jana Anody Rodowicza na warszawskim Ursynowie 18 kwietnia odsłonięto tablicę informującą o jednym z ostatnich punktów triangulacyjnych w tej dzielnicy. Punkt założono na początku lat 60. ubiegłego wieku. Stanowił on element państwowej sieci triangulacyjnej I klasy. W latach 70. i 80. pełnił istotną funkcję w pomiarach związanych z budową Ursynowa, a następnie pierwszej nitki metra (przebiegającej kilometr dalej). Punkt ten do dzisiaj służy geodetom.

W ostatnich latach niewielka wieża sygnalizacyjna była jednak przez zwykłych przechodniów kojarzona z bliżej nie-

# Nowy stary dyrektor IGiK

Komisja konkursowa wyłoniła kandydata na stanowisko dyrektora Instytutu Geodezji i Kartografii. Jest nim dr Marek Baranowski sprawujący funkcję dyrektora IGiK od czerwca 2008 roku. Teraz kandydatura ta zostanie przedstawiona do akceptacji ministrowi administracji i cyfryzacji.

> MAGAZYN geoinformacYJNY nr 5 (216) MAJ 2013 4 GEODETA

Źródło: IGiK

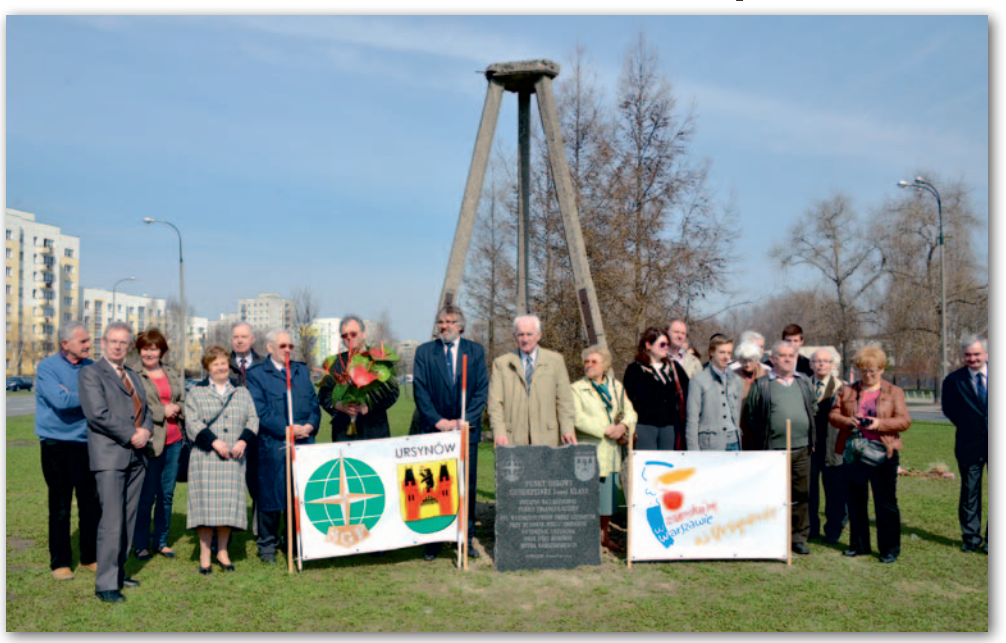

zidentyfikowanym elementem jakiejś zapomnianej budowy z prehistorii Ursynowa. Kiedy na konstrukcji zawisła reklama gabinetu ginekologicznego, miarka się przebrała. Dzięki interwencji Włodzimierza Balcerka (na fot. za tablicą), prezesa firmy GeoserV z Warszawy, właściciel reklamy musiał ją zdjąć i zastosować się do przepisów Prawa geodezyjnego i kartograficznego. Kolejnym krokiem Włodzimierza Balcerka było ufundowanie

specjalnej tablicy, która przybliżałaby mieszkańcom dzielnicy zawód geodety i informowała o dziwnej konstrukcji stojącej tuż przy wielkim skrzyżowaniu. Inicjatywa prezesa spółki GeoserV i Stowarzyszenia Geodetów Polskich znalazła poparcie władz dzielnicy, z burmistrzem Piotrem Guziałem na czele. Na skromną uroczystość odsłonięcia tablicy przybyli wiceburmistrz Ursynowa Lech Skowron, wiceprezes SGP dr hab. Andrzej Pachuta,

sekretarz SGP Włodzimierz Kędziora, prof. Heronim Olenderek z pobliskiej SGGW i kilkudziesięciu geodetów. Andrzej Pachuta przypomniał, że niedaleko od tablicy znajduje się ulica nazwana imieniem wybitnej postaci polskiej geodezji. Prof. Edward Warchałowski był rektorem Politechniki Warszawskiej, a w latach 1925-28 zakładał sieć triangulacyjną i niwelacyjną dla Warszawy.

Jerzy Przywara

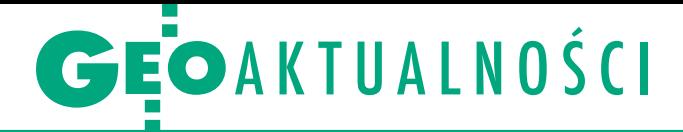

# Narada administracji z GGK w Elblągu

W tym roku zamiast konferen-cji poświęconej ODGiK-om w Elblągu odbyła się jedynie narada głównego geodety kraju z wojewódzką administracją geodezyjną (18-19 kwietnia). Podczas spotkania omówiono stan prac nad nowymi przepisami. W trakcie procedury legislacyjnej jest jeszcze rozporządzenie ws. organizacji i trybu prowadzenia państwowego zasobu geodezyjnego i kartograficznego oraz akt zmieniający rozporządzenie ws. ewidencji gruntów i budynków. Pierwszy projekt 13 marca został przekazany do Ministerstwa Administracji i Cyfryzacji w celu przedłożenia Komitetowi Rady Ministrów ds. Cyfryzacji, drugi jest w końcowej fazie uzgodnień z resortami transportu oraz finansów i wkrótce również trafi do MAC. GGK Kazimierz Bujakowski

przedstawił informację o wysokości przychodów z tytułu udostępniania materiałów z PZGiK (szczegóły na s. 10). Omówiono także kwestię weryfikacji inicjalnej bazy państwowego

rejestru granic i powierzchni jednostek podziałów terytorialnych kraju (PRG). Uzgodniono harmonogram prac związanych z rozstrzyganiem niezgodności w przebiegu granic województw i powiatów. W trakcie dyskusji podjęto również próbę wypracowania modelu współpracy w tym zakresie pomiędzy GGK, geodetami województw i wojewódzkimi inspektorami nadzoru geodezyjnego i kartograficznego.

W ramach projektu Georeferencyjna Baza Danych Obiektów

Topograficznych (GBDOT) zostaną zebrane dane dla 15 województw (z wyjątkiem łódzkiego, które realizuje te prace w ramach RPO). Jak poinformowała kierowniczka projektu Anna Radomyska, zgodnie z harmonogramem odbiory prac powinny zakończyć się w listopadzie br. Zwróciła ponadto uwagę na proces kontroli danych. Jako przykład do naśladowania i dalszego rozwoju wskazała tu metodę mobilnego kartowania.

Źródło: GUGiK, JK

# Edward Mecha (1938-2013)

E dward Mecha urodził się 31 stycznia 1938 r., pochodził z Szopienic, dzielnicy Katowic. Był absolwentem Wydziału Geodezji i Kartografii Politechniki Warszawskiej (1961). Po ukończeniu studiów rozpoczął pracę zawodową w Wojewódzkim Przedsiębiorstwie Geodezyjnym Gospodarki Komunalnej w Katowicach, gdzie został

wego. Następnie przeszedł do pracy w administracji państwowej. Pełnił funkcje:  $•1965-73 - geodety wojel$ wództwa w Urzędzie Wojewódzkim w Katowicach, <sup>l</sup>1973-79 – zastępcy dyrektora w Wojewódzkim Zjednoczeniu Gospodarki Komunalnej i Mieszkaniowej w Katowicach,

l1979-1981 – dyrektora przy-

Z głębokim żalem żegnamy *ŚP. dr. Edwarda Mechę*

Prezesa Stowarzyszenia Użytkowników Krajowego Systemu Informacji o Terenie "GISPOL", współzałożyciela i wieloletniego prezesa firmy GEOBID w Katowicach, byłego geodetę województwa katowickiego

*Kazimierz Bujakowski – Główny Geodeta Kraju wraz z pracownikami Głównego Urzędu Geodezji i Kartografii*

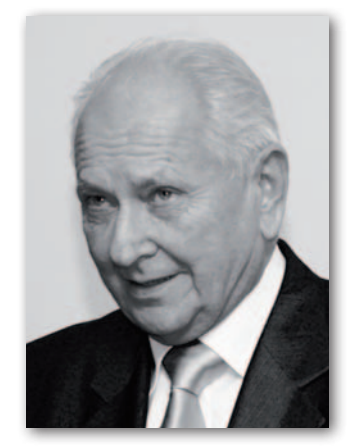

kierownikiem zespołu polo- gotowania inwestycji w Woje- wódzkim Zarządzie Rozbudowy Miast i Osiedli Wiejskich w Katowicach,

 $•1981-1984 - prezydenta$ miasta Katowice,

 $\bullet$ 1984-90 - dyrektora Wydziału Geodezji i Gospodarki Gruntami w Urzędzie Wojewódzkim w Katowicach. Był absolwentem Wyższej Szkoły Ekonomicznej w Katowicach, w roku 1981 r. obronił pracę doktorską w Szkole Głównej Planowania i Statystyki w Warszawie (obecnie SGH). Był współzałożycielem przedsiębiorstwa informatycznego Geobid w Katowicach i jego prezesem w latach 1991-2000. W okresie 1996- -2008 pełnił funkcję prezesa Stowarzyszenia Użytkowników Krajowego Systemu Informacji o Terenie GISPOL. Był członkiem Stowarzyszenia Geodetów Polskich. Zmarł 16 kwietnia 2013 r.

Katarzyna Pakuła-Kwiecińska

# Najlepsze magisterki

Stowarzyszenie Geodetów Polskich ogłosiło w kwietniu wyniki ogólnopolskiego konkursu na najlepszą pracę dyplomową z geodezji i kartografii. Zwyciężyła w nim praca Michała Walaska z Uniwersytetu Przyrodniczego we Wrocławiu pt. "Próba automatyzacji identyfikacji obszarów osuwiskowych w zbiorze danych skaningu laserowego" (opiekun: dr hab. Andrzej Borkowski). W nagrodę jej autor otrzymał 1700 zł. Drugą nagrodę (1300 zł) przyznano Benicie Bogumił z Politechniki Warszawskiej. Tematem jej pracy jest "Opracowanie mapy panoramicznej terenów Politechniki Warszawskiej" (opiekun: dr Andrzej Kaczyński). Trzecią nagrodę (1000 zł) otrzymał Damian Wierzbicki z Wojskowej Akademii Technicznej za pracę pt. "Analiza dokładności aerotriangulacji zobrazowań pozyskanych kamerą cyfrową z pokładu bezzałogowego statku latającego" (opiekun: dr hab. Michał Kędzierski). Laureatów wybierało jury pod przewodnictwem prof. Zofii Więckowicz. Do konkursu zgłoszono 17 prac z 7 uczelni: PW (3), UP we Wrocławiu (2), UWM (3), AGH (1), WAT (3), UR w Krakowie (3) i WSGK w Kutnie (2). Kryteriami wyboru prac były: wartość naukowa i/lub przydatność praktyczna, stopień trudności podjętego zadania, oryginalność rozwiązania, konstrukcja pracy oraz forma prezentacji. Źródło: SGP

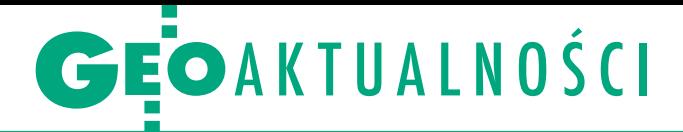

# Nowe władze PTFiT

Podczas posiedzenia Polskiego Towarzystwa Fotogrametrii i Teledetekcji (Warszawa, 17 kwietnia) odbyły się wybory władz na kolejną, tym razem 4-letnią kadencję. Spotkanie otworzyły dwie prelekcje poświęcone projektowi ISOK. Zdzisław Kurczyński omówił jego założenia organizacyjne i techniczne, a Piotr Falkowski – organizację oraz wyniki odbioru i kontroli jakości produktów. Przedstawione zostało też sprawozdanie z działalności PTFiT w latach 2009-12, udzielono absolutorium ustępującemu zarządowi. W kadencji 2013-16 funkcję przewodniczącej PTFiT powierzono ponownie prof. Aleksandrze Bujakiewicz. Na wiceprzewodniczących wybrano: dr. hab. Zdzisława Kurczyńskiego, dr. hab. Krystiana Pykę i Jacka Uchańskiego. Funkcję sekretarza będą pełniły 4 osoby: Krzysztof Bakuła, dr Ryszard Preuss, dr Piotr Sawicki i dr Dorota Zawieska. Z kolei na członków zarządu zostali wybrani: dr Adam Boroń, dr Rafał Dąbrowski, Piotr Falkowski, prof. Romuald Kaczyński, Jakub Markiewicz, dr Marek Mróz i Artur Warchoł. W zarządzie pozostawiono 1 wakat.

# Resort cyfryzacji o mapach

Ministerstwo Administracji i Cyfryzacji podało, jaki jest stan zaawansowania prac kartograficznych mających usprawnić zarządzanie kryzysowe. Największym takim przedsięwzięciem jest ISOK, czyli Informatyczny System Osłony Kraju przed nadzwyczajnymi zagrożeniami. Rozwiązanie to ma być gotowe do końca przyszłego roku. W ramach tego projektu Główny Urząd Geodezji i Kartografii opracowuje dla wybranych regionów kraju numeryczne modele terenu oraz ortofotomapy. Gotowych jest już 92% modeli oraz 70% ortofotomap. Zakładane pokrycie tymi danymi ma być osiągnięte do końca tego roku. Między innymi na bazie NMT powstawać będą mapy zagrożenia powodziowego (MZP) i mapy ryzyka powodziowego (MRP). Stan zaawansowania tych opracowań w poszczególnych centrach modelowania powodzi i suszy wynosi: Gdynia 44%, Kraków 44%, Poznań 27%, Wrocław 31%.

Termin zakończenia prac wyznaczono na grudzień br.

Pozostałe opracowania kartograficzne związane z zarządzaniem kryzysowym to:

<sup>l</sup>Mapy zagrożeń meteorologicznych – planowany termin opracowania map historycznych i algorytmów automatycznego tworzenia map operacyjnych: grudzień 2013 r., implementacja map do ISOK i ich udostępnienie: grudzień 2014 r. (64%);

<sup>l</sup>Mapy innych zagrożeń – planowany termin opracowania map statycznych i algorytmów automatycznego tworzenia map operacyjnych: grudzień 2013 r., implementacja map do ISOK i ich udostępnienie: grudzień 2014 r. (40%). Powyższe informacje przekazano podczas konferencji prasowej poświęconej przygotowaniu krajowych służb na ewentualną powódź (Warszawa, 16 kwietnia).

Źródło: MAC, JK

# Czy walczyć z wiatrakami i jak korzystać z energii Słońca

N auka w służbie Ziemi to cykl seminariów naukowych organizowanych przez Stowarzyszenie Studentów "Geoida". Jest on formą świętowania Dnia Ziemi na Wydziale Geodezji i Kartografii Politechniki Warszawskiej. Tegoroczna, szósta edycja tego wydarzenia odbyła się 16 kwietnia pod hasłem "Geodezja a energia odnawialna". Na pytanie, czy z wiatrakami trzeba walczyć, czy jednak warto rozwijać tę dziedzinę energetyki w Polsce, próbowała odpowiedzieć przedstawicielka firmy Imagis, która omówiła możliwości zastosowania systemów informacji geograficznej do przestrzennej analizy rozmieszczenia farm wiatrowych. Autorka prezentacji pokazała przykłady opracowań z wykorzystaniem MapInfo i nakładki Encom Discover 3D.

P od koniec ubiegłego roku rozstrzygnięto przetarg na mapę potencjału energii słonecznej Warszawy. Przy jej wykorzystaniu będzie można określić, które dachy budynków najlepiej nadają się pod kolektory słoneczne. O tym, jak takie mapy tworzą sąsiedzi zza zachodniej granicy, mówił Andreas Wicht z Uniwersytetu Nauk Stosowanych we Frankfurcie n. Menem. Przedstawił projekt ba-

Źródło: SGP

dawczy SUN-AREA służący do automatycznego określania potencjału energii słonecznej w istniejących budynkach. Wykorzystuje on dane pozyskane z lotniczego skanowania laserowego (25 pkt/m kw.), na podstawie których wykonywany jest NMPT z rozdzielczością 0,5 m. Rozwiązanie oparte na oprogramowaniu ArcGIS/lastools pomaga określić najdogodniejszą lokalizację kolektorów słonecznych i ogniw fotowoltaicznych na dachach domów. Przykładowy projekt słonecznego katastru można obejrzeć pod adresem solardach.hessen.de. Zasady funkcjonowania do-

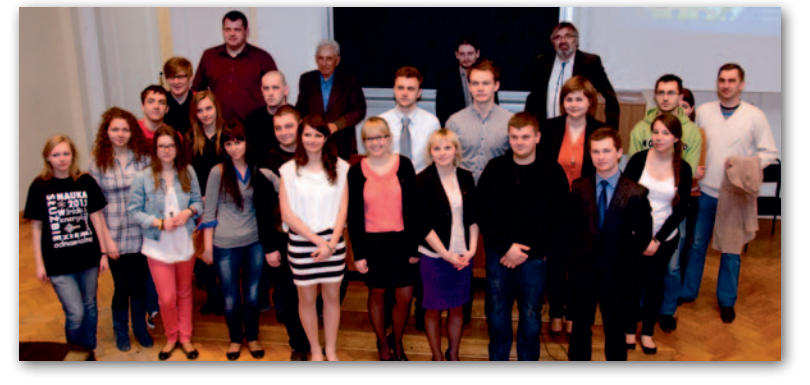

mów pasywnych, czyli takich, które charakteryzują się ekstremalnie niskim zapotrzebowaniem na energię do ogrzewania, przedstawili Tomasz Półtorak i Dariusz Kulig z Koła Naukowego Budownictwa Ogólnego. Przekonywali do innowacyjnych energooszczędnych rozwiązań stosowanych w tego typu budynkach, obalając wiele mitów, które narosły już wokół nich.

Wodór jest najlżejszym i najbardziej powszechnym pierwiastkiem we wszechświecie. Jego wartość opałowa jest dwa razy większa niż gazu ziemnego i cztery razy

większa niż węgla. Katarzyna Korczak ze Studenckiego Koła Energetyki Niekonwencjonalnej przekonywała, że właśnie on może stać się paliwem przyszłości. Jego zasoby są bowiem praktycznie niewyczerpywalne. Na razie ograniczają nas jednak wysokie koszty technologii jego pozyskiwania.

W tym roku po raz pierwszy studenci zorganizowali grę terenową, która odbyła się dzień wcześniej (15 kwietnia) na terenie kampusu głównego Politechniki Warszawskiej. Atrakcyjne nagrody dla zwycięzców ufundowali sponsorzy.

Tekst i zdjęcie Anna Wardziak

**GEODETA** 6 MAGAZYN geoinformacYJNY nr 5 (216) MAJ 2013

# **GEOAKTUALNOŚCI**

# Studenckie koła naukowe razem

U niwersytet Rolniczy im. Hugona Kołłątaja w Krakowie gościł przedstawicieli studenckiego ruchu naukowego z uczelni zrzeszonych w Ogólnopolskim Klubie Studentów Geodezji (OKSG). Na VIII Ogólnopolską Konferencję Kół Naukowych Studentów Geodezji (22-23 kwietnia) przybyli reprezentanci: Politechniki Warszawskiej, WAT, UWM w Olsztynie, Uniwersytetu Przyrodniczego we Wrocławiu, AGH w Krakowie, Politechniki Śląskiej w Gliwicach, Akademii Morskiej w Szczecinie oraz Wyższej Szkoły Inżynieryjno-Ekonomicznej w Rzeszowie. Konferencję otworzył rektor UR prof. Włodzimierz Sady, który sprawował patronat honorowy nad całym wydarzeniem. Wykład inauguracyjny na temat "Rola technik geodezji satelitarnej w badaniach zmian klimatu Ziemi" wygłosił prof. Wiesław Kosek (CBK PAN). Drugi dzień konferencji rozpoczęto z kolei od wykładu dr. Włodzimierza Lewandowskiego pt. "Inżynieria satelitarna – Wyzwania dla Polski". W konferencji uczestniczyło ponad 250 osób, a w ramach dwóch paneli przedstawiono aż 34 referaty.

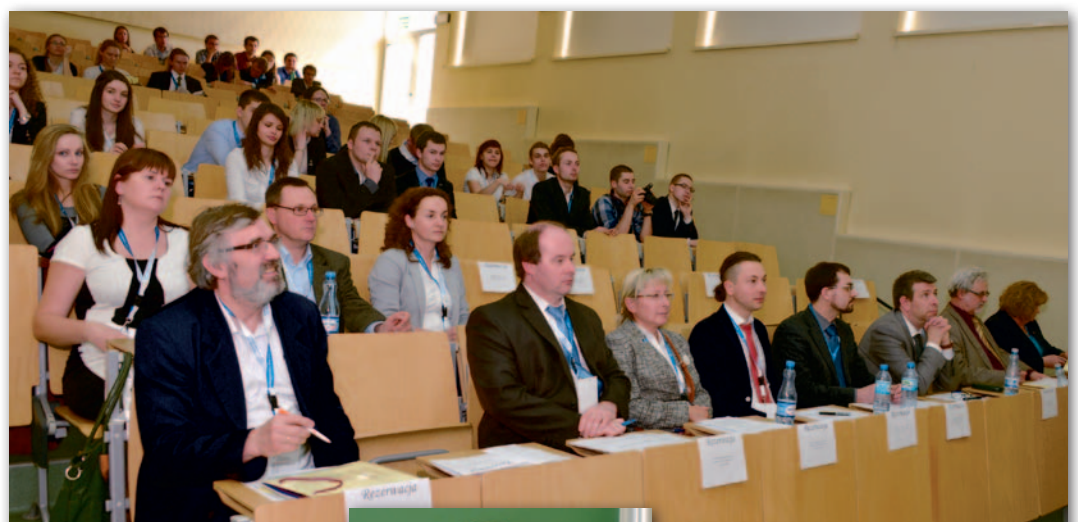

anele miały formę konkursową, a ośmioosobowe jury pod przewodnictwem dr. Andrzeja Kwinty miało za zadanie wyłonić najlepsze referaty w każdym z nich. Nagrody otrzymali: Panel I: 1. Jolanta Siewert (WAT, na fot. obok) "Detekcja mgieł i niskich chmur warstwowych przy użyciu kompozycji barwnych zdjęć satelitarnych", 2. Michał Buczek (AGH), 3. Michał Surmiak, Damian Wyderka (PŚ) Panel II: 1. Katarzyna Pogorzelec, Magdalena Szymańska (AGH) "Analiza długoter-

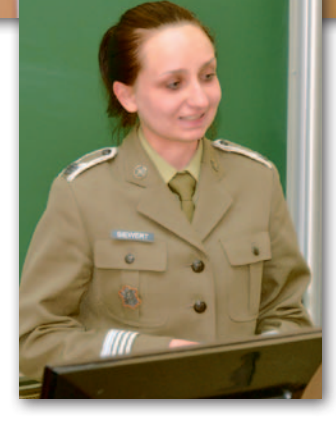

minowych pomiarów ruchów masowych stożka piargowego pod Skrajną Turnią", 2. Tomasz Noszczyk, Łukasz Mikołajczyk (UR),

# Na AGH reaktywują wyprawy BARI

S ześcioro studentów czwar-tego i piątego roku Wydziału Geodezji Górniczej i Inżynierii Środowiska AGH w Krakowie wyruszy w sierpniu br. na 15. wyprawę BARI. Członkowie działającego na tym Wydziale Koła Naukowego Geodetów Dahlta wskrzeszą tym samym ideę organizowania zagranicznych obozów naukowych, których zadaniem jest wykonanie dokumentacji geodezyjnej i architektonicznej światowych zabytków architektury. Celem tegorocznej wyprawy jest pałac Pena w portugalskiej Sintrze – obiekt wpisany w 1995 r.

na Listę Światowego Dziedzictwa UNESCO.

Ekipa uda się do Sintry mikrobusem. Po drodze zaplanowano wizyty w zakładach Leica Geosystems i Riegl oraz na kilku uczelniach technicznych. Całe przedsięwzięcie potrwa miesiąc, w tym dwa tygodnie przewidziano na prace w Sintrze. Wyprawę wspiera od strony technicznej i finansowej firma MGGP SA z Tarnowa. Na wyposażeniu ekipy, poza tradycyjnym sprzętem geodezyjnym, znajdzie się skaner laserowy, który posłuży do inwentaryzacji wnętrz obiektu. Pałac Pena zbudowano w latach 40. XIX wieku. Stoi na wzgórzu nieopodal Sintry. Jest narodowym pomnikiem Portugalii i jednym z siedmiu cudów architektury tego kraju. Wybór tego pałacu na cel wyprawy wpisuje się w tradycje BARI. Siedem obiektów, jakie inwentaryzowali uczestnicy poprzednich wypraw, znajduje się na wspomnianej liście. Pierwsza wyprawa BARI wyruszyła z krakowskiego rynku latem 1974 r. do miejscowość Fez w Maroku, gdzie krakowscy studenci wykonali fotogrametryczną inwentaryzację szkoły koranicznej Al-Attarin. Jerzy Przywara

3. Anna Kamińska, Natalia Kędzior (PW). Nagrodą główną dla zwycięzców obu paneli był niwelator ufundowany przez firmę TPI z Warszawy. Laureaci drugiego miejsca otrzymali zestaw upominkowy od Esri Polska oraz roczną prenumeratę miesięcznika GEODETA, przyznaną przez patrona medialnego konferencji. Autorzy wyróżnionych referatów otrzymali nagrody ufundowane

przez SGP i Esri Polska.

Drugiego dnia odbyło się spotkanie zarządu OKSG, podczas którego status Kandydata do OKSG otrzymały: KN Geo-Team z WSIE w Rzeszowie oraz KNGiK METIRI z Akademii Morskiej w Szczecinie. Uchwalono również, że w roku akademickim 2013/14 przewodnictwo w OKSG obejmie Stowarzyszenie Geoida z PW. Konferencja zorganizowana została w ramach przewodnictwa Koła Naukowego Geodetów Uniwersytetu Rolniczego w Krakowie w OKSG. Wydarzenie to nie mogłoby się odbyć bez wsparcia finansowego ze strony sponsorów: SGP Oddział w Krakowie, MGGP SA z Tarnowa, TPI Sp. z o.o., Esri Polska, Geotronics, Geo Media oraz OPGK z Krakowa.

Dawid Kudas, wiceprezes OKSG

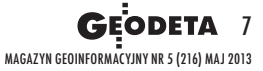

#### ................................................................................................................................................. ................................................................................................................................................. ................................................................................................................................................. ................................................................................................................................................. ................................................................................................................................................. ................................................................................................................................................. **Plebiscyt GEODETY** ................................................................................................................................................. ................................................................................................................................................. ................................................................................................................................................. ................................................................................................................................................. ................................................................................................................................................. ................................................................................................................................................. ................................................................................................................................................. ................................................................................................................................................. ................................................................................................................................................. ................................................................................................................................................. ................................................................................................................................................. ................................................................................................................................................. ................................................................................................................................................. **i Ricoh Polska na najlepszy PODGiK**

# Ośrodki nominowane przez geodetów w I etapie plebiscytu

- **1. PODGiK Brodnica <sup>454</sup> <sup>p</sup>kt**
- **2. PODGiKWejherowo <sup>444</sup> <sup>p</sup>kt**
- **3. PODGiK Police <sup>384</sup> <sup>p</sup>kt**
- **4. PODGiK Poznań <sup>368</sup> <sup>p</sup>kt**
- **5. PODGiK Mińsk Maz. <sup>326</sup> <sup>p</sup>kt**
- **6. MODGiK Olsztyn <sup>180</sup> <sup>p</sup>kt**
- **7. PODGiK Ożarów Maz. <sup>168</sup> <sup>p</sup>kt**
- **8. PODGiKWałcz <sup>155</sup> <sup>p</sup>kt**
- **9. PODGiK Zduńska Wola <sup>147</sup> <sup>p</sup>kt**
- **10. PODGiK Mielec <sup>146</sup> <sup>p</sup>kt**

# Drukarki Ricoh Aficio SP 100 e wylosowali w I etapie:

- l **Alicja Konopka**, Brodnica
- l **Stanisław Łuczak**, Kalisz
- l **Przemysław Więcek**, Kęty
- l **Gabriela Kutryn**, Mińsk Mazowiecki
- l **Kamila Florek**, Strzelce Opolskie

Plebiscyt organizowany jest przez redakcję miesięcznika GEODETA i portalu Geoforum.pl oraz firmę Ricoh jako fundatora nagród przy współudziale organizacji grupujących wykonawców geodezyjnych (Geodezyjna Izba Gospodarcza, Polska Geodezja Komercyjna i Polskie Towarzystwo

Geodezyjne). Najlepszy ośrodek dokumentacji geodezyjnej i kartograficznej (PODGiK lub MODGiK) otrzyma nagrodę główną w postaci urządzenia wielofunkcyjnego Ricoh MP 2001SP. Wśród uczestników głosowania już rozlosowaliśmy 5 nagród dodatkowych w postaci drukarek Ricoh Aficio SP 100 e, a w finale rozlosujemy jeszcze 5.

Zapraszamy wszystkich geodetów do głosowania na najlepszy PODGiK. Wystarczy wypełnić ankietę finałową na Geoforum.pl. Prawidłowe wypełnienie ankiety (wraz z danymi adresowymi) uprawnia uczestnika do udziału w losowaniu <sup>5</sup> nagród dodatkowych ufundowanych przez firmę Ricoh. Ankieta i regulamin plebiscytu na Geoforum.pl od 10 maja.

## **Zapamiętaj te terminy**

- <sup>l</sup>**10-16 maja** <sup>g</sup>łosowanie za pośrednictwem ankiety finałowej na Geoforum.pl
- <sup>l</sup>**<sup>17</sup> maja** ogłoszenie na Geoforum.pl najlepszego ośrodka oraz drugiej piątki nagrodzonych uczestników głosowania
- <sup>l</sup>**<sup>10</sup> czerwca** prezentacja zwycięskiego ośrodka <sup>w</sup> GEODECIE i na Geoforum.pl

## **Zapraszamy do <sup>g</sup>łosowania na Geoforum.pl!**

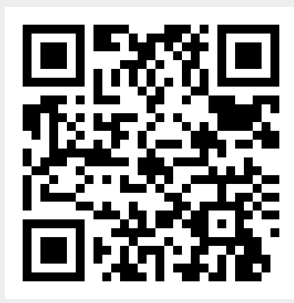

## MAGAZYN geoinformacYJNY nr 5 (216) MAJ 2013 8 **Nagroda <sup>g</sup>łówna dla najlepszego PODGiK oraz <sup>10</sup> nagród dla uczestników <sup>g</sup>łosowania**

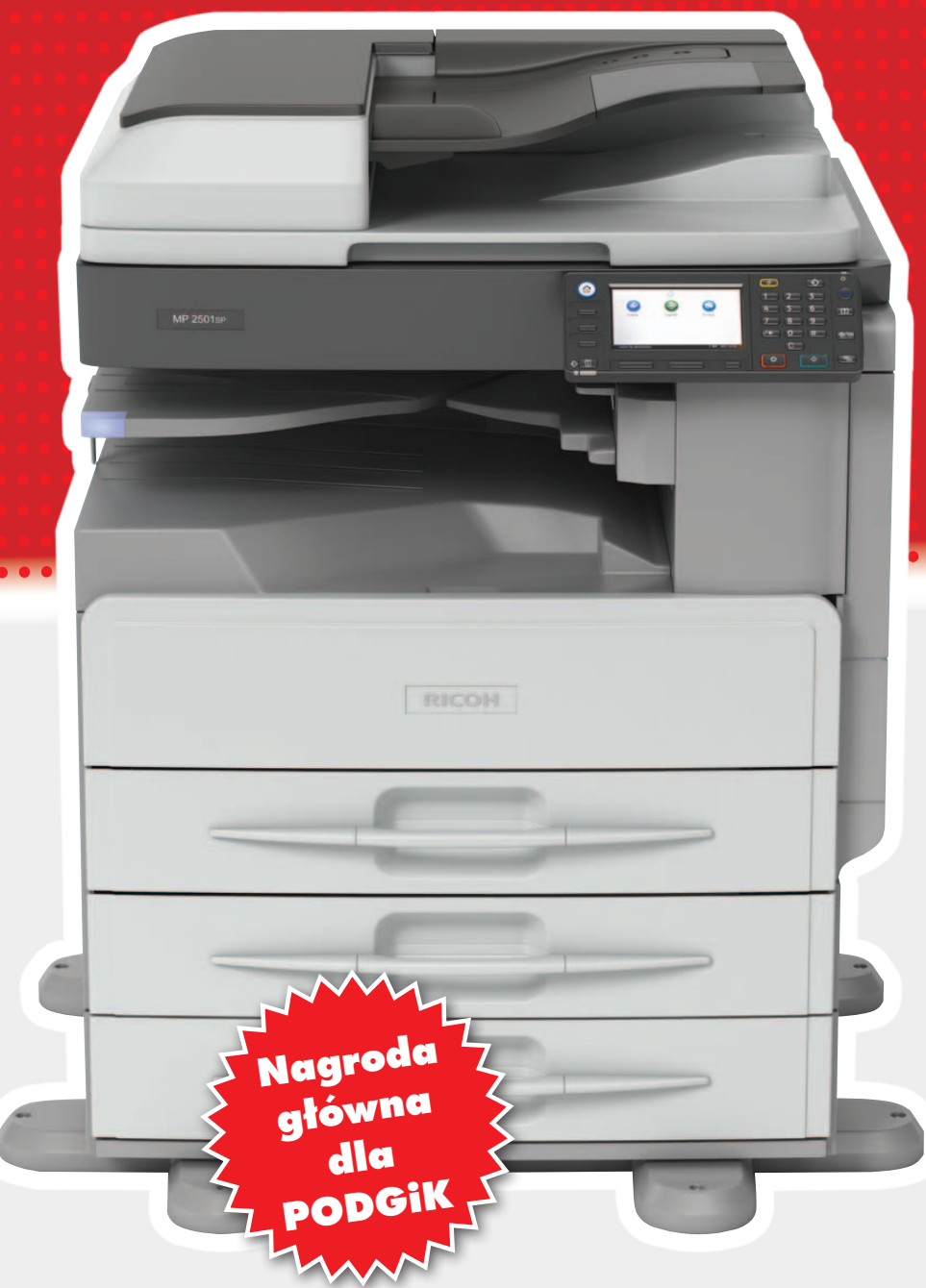

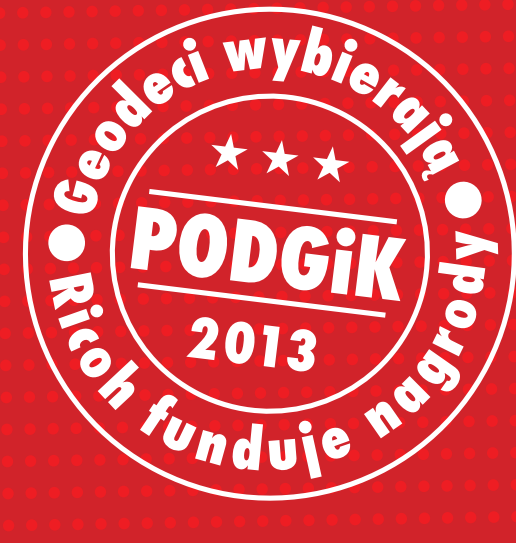

# **Ricoh MP 2001SP**

Urządzenie wielofunkcyjne A3 mono: kopiarka, drukarka oraz kolorowy skaner Prędkość wykonania pierwszej kopii: 6 s Prędkość wydruku: 20 str./min. Rozdzielczość druku: 600 x 600 dpi 3 kasety - jedna na 250, dwie na 500 arkuszy Dysk twardy 250 GB Podajnik ARDF Szafka pod urządzenie

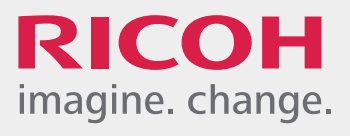

# **Ricoh Aficio SP 100 e**

Drukarka laserowa A4 mono Nowoczesny design Prędkość wydruku: 13 str./min. Wymiary: 402 x 368,5 x 119 mm (wysokość iPhone'a) Cykl duty: 10 000 wydruków miesięcznie Brak wbudowanego wentylatora (nie wydziela gorącego powietrza, nie powoduje hałasu)

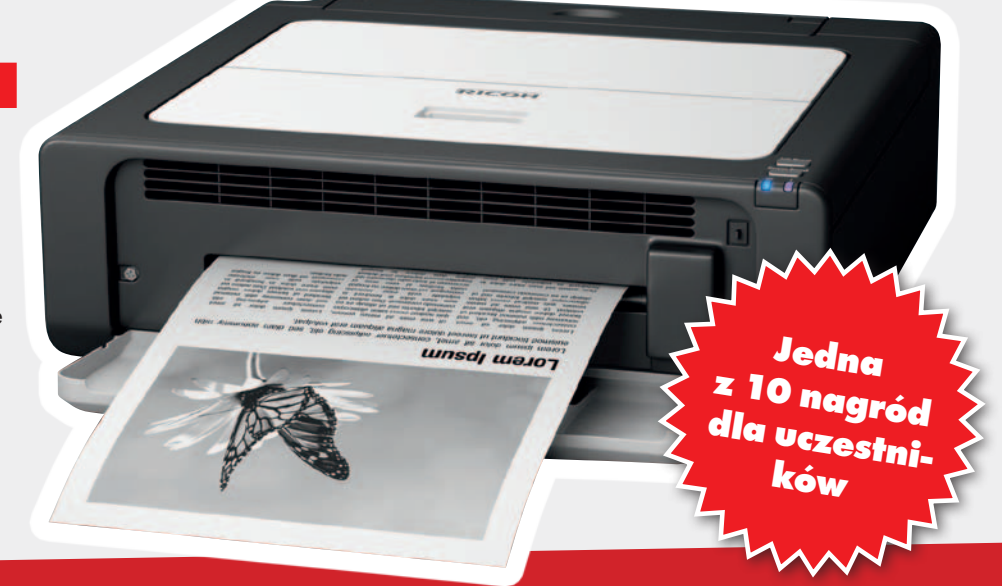

# oraz 10 nagród dla uczestników głosowania

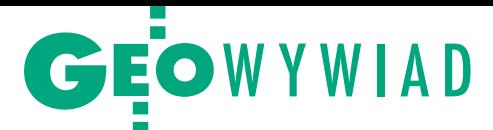

# Rozważny powrót

# Rozmowa z dr. Kazimierzem Bujakowskim, który po 13 latach ponownie objął stanowisko głównego geodety kraju

**Jerzy Przywara: 2300 bezrobotnych geodetów na koniec 2012 r. to dużo czy mało?**

**Kazimierz Bujakowski:** Na pewno bardzo dużo, choć obawiam się, że nawet ta liczba nie pokazuje prawdziwego obrazu zjawiska. Bo to są tylko ci, którzy formalnie zarejestrowali się w urzędach pracy. Szczególnie niepokojące jest to, że w grupie tej znalazło się 1500 bezrobotnych techników. O losach techników stosunkowo mało mówimy. W ramach spotkań z pracodawcami, z przedstawicielami uczelni, stowarzyszeń geodetów i kartografów chcemy się i tym problemem zająć. W październiku br. podczas II forum nt. kształcenia i doskonalenia zawodowego jeszcze nie będziemy przygotowani, aby mówić o edukacji na poziomie średnim. Konferencja poświęcona temu tematowi odbędzie się na przełomie tego i przyszłego roku. Już obecnie widać jednak, że osób z wykształceniem geodezyjnym jest więcej niż możliwości zatrudnienia w zawodzie, nawet przy różnorodnej ofercie naszej branży i szerokich potrzebach gospodarki.

**GGK nie ma jednak wpływu ani na liczbę kształconych studentów, ani na specjalizacje na studiach, ani na szkoły ponadgimnazjalne.**

Bezpośredniego wpływu nie ma, ale dyskusja na forum będzie wyraźnym sygnałem skierowanym do środowiska akademickiego. Pokażemy, jaki jest oczekiwany profil absolwenta i jego przygotowanie do wykonywania zawodu. Zaprezentujemy wyniki "Strategii rozwoju kształcenia w geodezji i kartografii w Polsce do roku 2020", której opracowanie właśnie zlecamy. To powinno dać do myślenia senatom uczelni, a także dziekanom, którzy inicjują powstawanie kolejnych kierunków kształcących w naszej dziedzinie. Już mam sygnały z Politechniki Warszawskiej i Akademii Górniczo-Hutniczej o zmniejszeniu liczby przyjmowanych studentów.

**Jest pan jedynym głównym geodetą kraju w historii, który wrócił na to sta-**

**nowisko po kilkunastoletniej przerwie. Musiał pan zrobić sobie porównanie, gdzie geodezja była 13 lat temu i gdzie jest teraz.**

Sądzę, że największym problemem, który nie został rozwiązany przez ten czas, jest wypracowanie docelowego modelu funkcjonowania służby geodezyjnej i kartograficznej. Gdy w 1999 roku znalazłem się w GUGiK, przyszło mi realizować ustawę, która powierzyła powiatom prowadzenie zadań z zakresu geodezji i kartografii jako zadań zleconych. Wcześniej odbyła się szeroka dyskusja, jak to powinno wyglądać. Był też projekt ustawy *Prawo geodezyjne i kartograficzne* przygotowany przez zespół pod kierunkiem prof. Wojciecha Wilkowskiego, w którym wskazywano, że z technicznego punktu widzenia optymalna do wykonywania zadań geodezyjnych jest administracja o strukturze hierarchicznej (specjalna). Taka struktura sprawia, że działania merytoryczne wymagające na wszystkich jej szczeblach jednolitego podejścia i szybkiej realizacji można osiągnąć w drodze wewnętrznych zabiegów organizacyjnych. Obecnie, żeby osiągnąć taki efekt, niezbędne są odpowiednie regulacje prawne o randze co najmniej rozporządzenia.

**To dlaczego tak ciężko idzie wprowadzenie zmian w tym kierunku?**

Uważam, że taki model jest bardziej efektywny, jeśli chodzi o sterowanie, wykonywanie zadań, możliwość wsparcia słabszych jednostek. Jednak te argumenty zderzają się z inną koncepcją funkcjonowania administracji publicznej, a mianowicie modelem wynikającym ze stosowania zasady pomocniczości, w którym zadania powinny być realizowane na możliwie najniższym szczeblu. W gronie decydentów i polityków większość jest za takim właśnie sposobem funkcjonowania administracji.

Ale nawet gdyby była wola polityczna do zmian, pozostaje jeszcze czynnik finansowy. Utworzenie struktury hierarchicznej (nie przesądzając, czy to byłaby administracja specjalna, czy np. agencja) wiązałoby się ze znacznymi nakładami in-

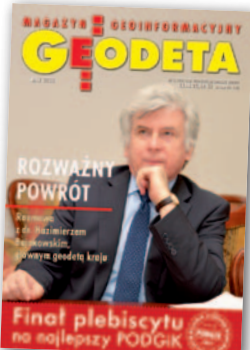

westycyjnymi i zapewnieniem stabilnych źródeł finansowania zadań. Mamy przykład nadzoru budowlanego funkcjonującego wprawdzie w ramach administracji zespolonej na szczeblu wojewódzkim i inspektoratu na szczeblu powiatowym, ale z pewnymi elementami hierarchiczności. Jest on systemowo niedofinansowany i boryka się z ogromnymi problemami. Pójście tą drogą byłoby sprowadzeniem na geodezję jeszcze większych kłopotów. Mam doświadczenie z podwórka krakowskiego. Gdyby nie wsparcie samorządu miejskiego dla inspektoratu nadzoru budowlanego, to pracownicy tego urzędu nie mogliby wykonywać swoich podstawowych zadań. Tak bardzo jest on niedofinansowany. Sztywne reguły funkcjonowania administracji rządowej nie zawsze dają tylko dobre wyniki.

#### **I nie ma wyjścia z tej sytuacji?**

Musimy usprawniać nasze działania, tworzyć stabilne podstawy finansowania prac geodezyjnych, wykorzystywać szanse, jakie dają środki unijne, ujednolicić wymagania i interpretację obowiązujących przepisów. Zastanawiam się, jak w obecnej sytuacji postępować, by służba geodezyjna i kartograficzna była przygotowywana do realizacji ustawowych zadań. Przypomnę, że dotyczą one rejestrów zawierających dane referencyjne takich obiektów, jak chociażby działki ewidencyjne czy punkty adresowe. Są to zadania wykonywane przez samorządy powiatowe jako zadanie z zakresu administracji rządowej (ewidencja gruntów i budynków) czy przez gminy jako zadanie własne (ewidencja miejscowości, ulic i adresów). Środki techniczne i rozwój narzędzi informatycznych mogą nam dać szansę usprawnienia prowadzenia rejestrów publicznych, a także

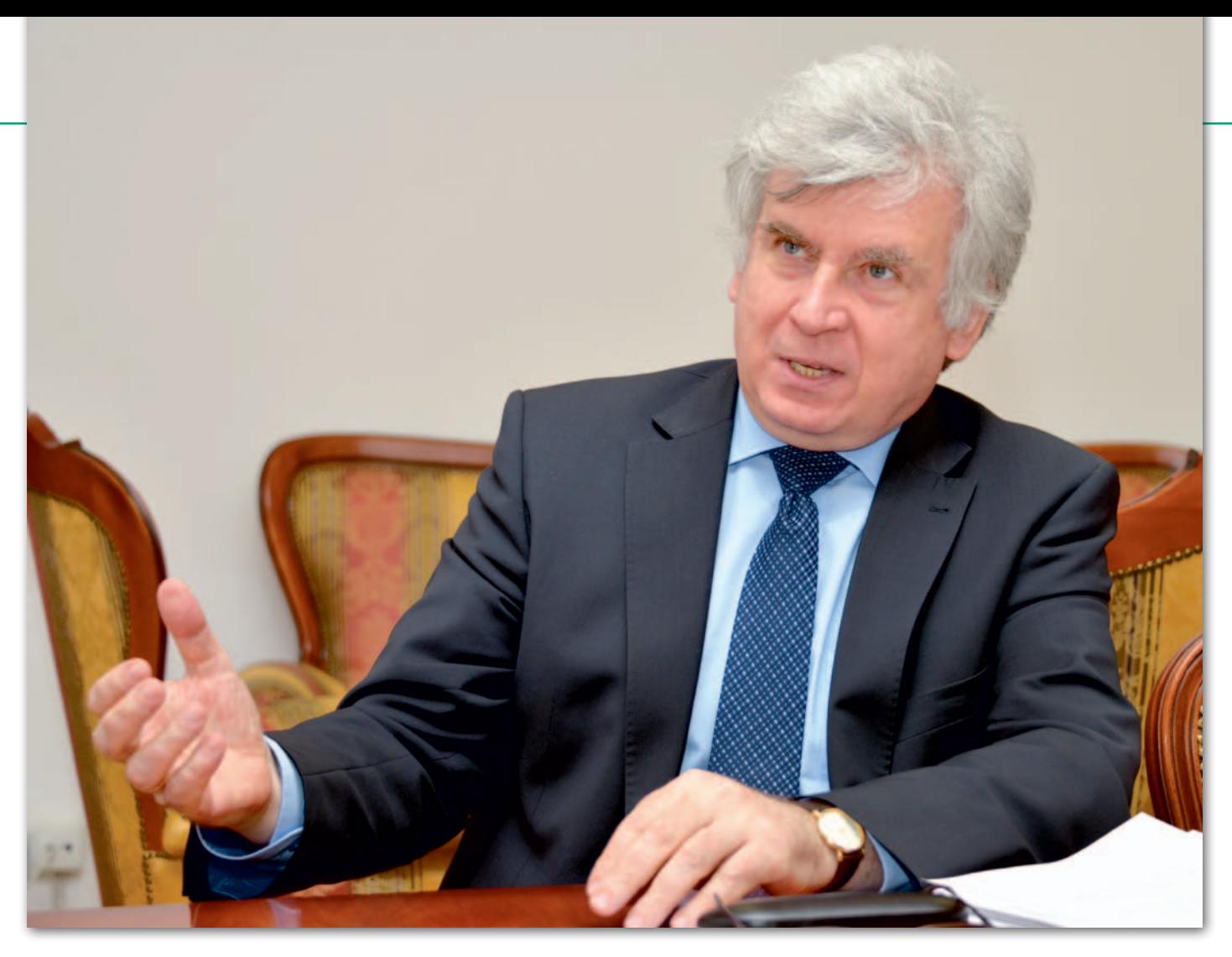

monitorowania i reagowania na zachowania naszych partnerów. Przykładami, które warto byłoby przeanalizować i być może przenieść wnioski na nasz grunt, są: ewidencja pojazdów i kierowców, Powszechny Elektroniczny System Ewidencji Ludności oraz Nowa Księga Wieczysta. W szczególności analizy te powinny dotyczyć organizacji oraz źródeł finansowania rozwoju i utrzymywania tych systemów.

**Czyli na razie o administracji specjalnej możemy zapomnieć.**

To rozwiązanie cały czas powinno być brane pod uwagę. Natomiast mam sygnały od starostów, że zadania z geodezji są jednymi z ważniejszych wykonywanych przez powiaty. W związku z tym wielu starostów przeznacza na ich realizację większe środki, niż wynikałoby to z dotacji wojewody czy z wpływów za

udostępniane danych z PZGiK. Niestety, są również przypadki odwrotne. Dopóki jednak zasada pomocniczości będzie obowiązywała, a obywatele będą z jej realizacji zadowoleni, to obecna struktura może być utrzymana. Gdyby natomiast nasiliły się zjawiska negatywne, to główny geodeta kraju i właściwy minister będą podejmowali zdecydowane kroki, by zmienić taki stan rzeczy.

**Czy GUGiK dysponuje wiedzą na temat finansowania geodezji w powiatach po likwidacji powiatowego FGZGiK?**

W tym roku zebraliśmy dane, które pozwoliły zestawić przychody powiatów w 2012 roku odpowiadające wpływom na nieistniejący już fundusz gospodarki zasobem geodezyjnym i kartograficznym z uwzględnieniem dotacji od wojewodów oraz prognozy wpływów na ten rok. Okazało się, że w 2012 r. łączne wpływy wy-

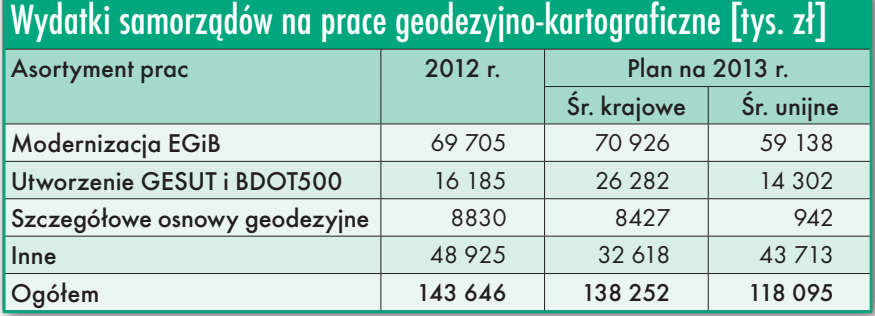

niosły 258 mln zł, natomiast w 2013 r. planowane są na poziomie 248 mln zł.

Ponieważ wpływy z tytułu udostępniania wyniosły w ub.r. 258 mln zł, a wydatki 143 mln zł, można sobie zadać pytanie, co się dzieje z tą różnicą. Starostowie wyjaśniają, że muszą za te pieniądze zapewnić funkcjonowanie powiatowych ośrodków, w tym utrzymać niezbędne etaty w PODGiK, bo dotacja wojewody pokrywa tylko część kosztów ponoszonych z tego tytułu. Część środków przeznaczana jest na pokrycie wkładu własnego powiatów w projektach finansowanych ze środków unijnych.

**Powiaty wydają teraz na prace geodezyjne więcej czy mniej niż w czasach, gdy istniał fundusz?**

Myślę, że mniej, jeśli chodzi o finansowanie z budżetów powiatów, ale nie mamy danych, które by wskazywały na jakąś zapaść. Ponad połowa wpływów z tytułu udostępniania danych z zasobu, czyli byłego funduszu, jest przeznaczana na czyste prace geodezyjne i trafia na rynek usług geodezyjnych i informatycznych. Zapaści nie ma, gdyż ważnym uzupełnieniem środków własnych powiatów są środki unijne. Ich wysokość w latach 2010-12 wyniosła 49,6 mln zł. Tę kwotę przeznaczono na dofinansowanie budowy powiatowej infrastruktury informacji przestrzennej. Z kolei jeszcze

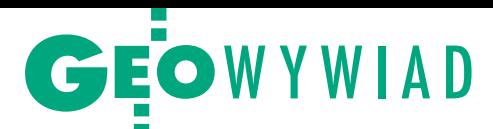

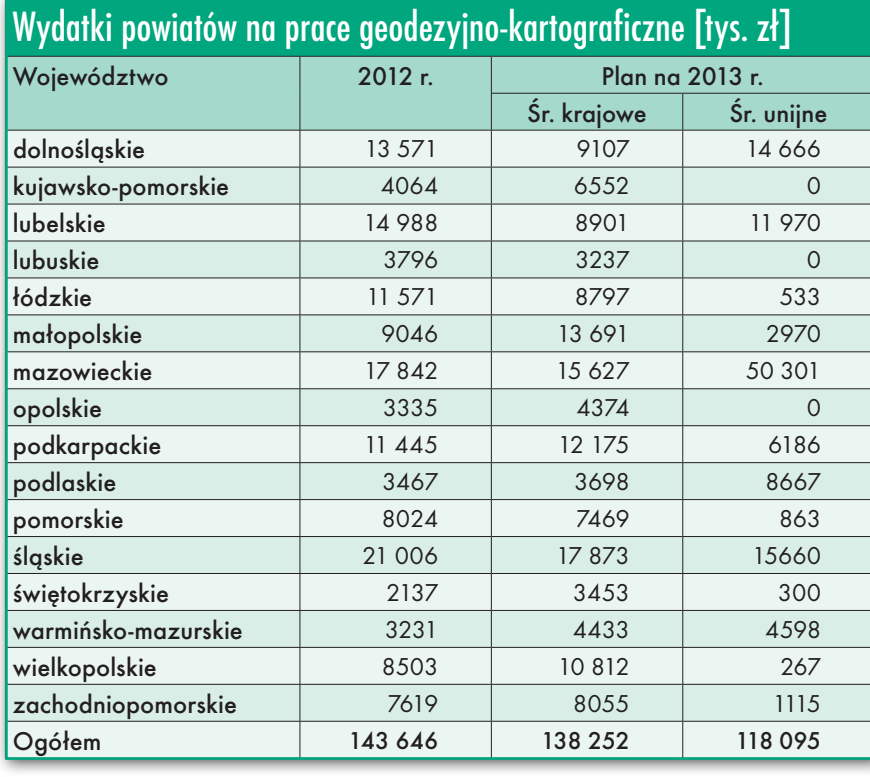

w bieżącej perspektywie finansowania (lata 2013-14) powiaty wystąpiły o dofinansowanie ze środków unijnych na łączną kwotę 164,7 mln zł, z czego ponad połowa zostanie przeznaczona na budowę i modernizację baz danych PZGiK.

**Ale czasami z pieniędzy na geodezję finansuje się łatanie dziur w drogach albo służbę zdrowia.** 

Zdarzają się takie sytuacje, że starosta wnioskuje do rady powiatu, żeby przeznaczyć wpływy z byłego funduszu na oddłużenie szpitala. To jest, niestety, pokłosie zapisu ustawowego, że wpływy z zasobu są dochodami własnymi powiatu, więc rada nie ma obowiązku przeznaczać ich na prace geodezyjne. Likwidacja funduszu była ciosem w podstawy funkcjonowania służby geodezyjnej i kartograficznej w jej dotychczasowej formie finansowania.

Rozmawiałem ze starostami ze Związku Powiatów Polskich i przekazywałem im swoje obawy związane z tym, że gdyby ten proces się nasilał, to oznaczałoby, że na szczeblu powiatowym zadania geodezyjne nie będą mogły być należycie wykonywane. Jeśli środki przeznaczone przez radę powiatu na geodezję będą za niskie, będzie następowała degradacja zasobu, w efekcie zmniejszanie wpływów z udostępniania danych. I jeśli

starostowie chcą umocnienia powiatów, to trzeba zrobić wszystko, żeby wpływy z tytułu udostępniania PZGiK trafiały na realizację zadań z zakresu geodezji.

Niestety, mamy tu "rozejście" systemowe: ustawodawca mówi, żeby starosta wykonywał zadania z zakresu administracji rządowej, a przez wojewodów nie trafia do starosty wystarczająco dużo środków na ten cel, zaś wpływy z tytułu udostępniania danych z PZGiK są dochodem własnym powiatów. Sygnalizowałem to ministrowi administracji i cyfryzacji i przygotowujemy wniosek do zmiany w ustawie *Prawo geodezyjne i kartograficzne*. Moim zdaniem należy pójść śladem ustawy *Prawo ochrony środowiska*, gdzie w artykule 403 jest mowa, że wpływy z tytułu opłat i kar związanych z ochroną środowiska muszą być w całości przeznaczone na realizację ochrony środowiska i gospodarki wodnej.

#### **Ale to kwestionuje logikę likwidacji funduszu gospodarki zasobem.**

Chcemy skorygować rozwiązanie, które rodzi daleko idące negatywne skutki.

**Czy GGK nie chodzi po prośbie, montując projekty z udziałem gmin, powiatów, województw na realizację zadań administracji?**

Postrzegam to zupełnie inaczej. W listopadzie ub.r. w Gorzowie Wielkopolskim na konwencie marszałków mówiłem o znaczeniu danych geodezyjnych dla rozwoju regionów. Wnosiłem o umieszczenie w strategiach rozwoju województw zadania związanego z poprawą jakości danych geodezyjnych, gdyż usprawni to proces inwestycyjny i podniesie jakość obsługi mieszkańców. Mówiłem również o tym, żeby marszałkowie rozważyli wpisanie tego zadania

# Zagadnienia ujęte w planowanej nowelizacji Pgik

1. Tereny zamknięte (art. 4). Doprecyzowanie trybu ustalania terenów zamkniętych oraz trybu ich znoszenia, a także zasad przekazywania materiałów gik oraz informacji dotyczących terenów zamkniętych pomiędzy organami administracji publicznej. 2. Kontrola (art. 9). Ukształtowanie na poziomie ustawowym zasadniczych elementów regulacji prawnej dotyczącej kontroli urzędów, instytucji publicznych i przedsiębiorców w zakresie przestrzegania przepisów dotyczących gik.

3. Fotogrametryczne i teledetekcyjne zdjęcia lotnicze (art. 10). Uchyleniu niektórych przepisów tego artykułu oraz doprowadzenie pozostałych do spójności z aktualnymi przepisami dotyczącymi prowadzenia w systemie teleinformatycznym baz danych zobrazowań lotniczych i satelitarnych oraz ortofotomapy i numerycznego modelu terenu.

4. Zgłaszanie prac gik (art. 12). Usprawnienie procesów administracyjnych dotyczących zgłaszania prac gik odpowiednim organom przez

ich wykonawców, udostępniania wykonawcom prac niezbędnych materiałów PZGiK, a także przyjmowania do PZGiK dokumentacji zawierającej rezultaty prac. Poddanie działalności organów SGiK kontroli administracyjnej w ww. zakresie.

5. Koordynacja usytuowania projektowanych sieci uzbrojenia terenu oraz inwentaryzacji i ewidencjonowania tych sieci (art. 27 i 28). Eliminacja barier związanych z procesem inwestycyjnym i usprawnienie obsługi inwestora, projektanta.

Usprawnienie procesu obsługi koordynacji usytuowania projektowanych sieci. Zwiększenie dostępności usług elektronicznych świadczonych przez administrację publiczną w zakresie baz danych przestrzennych zawierających informacje o istniejących i projektowanych sieciach.

6. Zasady odpłatności za dane z PZGiK (art. 40). Zapewnienie możliwości udostępniania materiałów i informacji znajdujących się w zasobie szerokiemu kręgowi odbiorców. Naliczanie wysokości

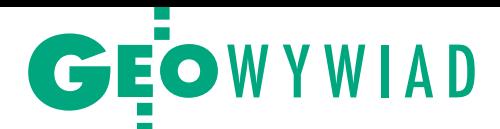

do regionalnych programów operacyjnych i współfinansowanie go na poziomie lokalnym.

Wspieramy tworzenie związków celowych czy porozumień powiatów, ponieważ tak zorganizowane samorządy mogą przygotować wnioski i skutecznie ubiegać się o środki. Mamy obecnie dwa takie związki: w woj. kujawsko-pomorskim i zachodniopomorskim. Do tego dochodzą porozumienia zawarte w woj. podkarpackim i małopolskim, są także zaawansowane inicjatywy utworzenia związku celowego w woj. dolnośląskim i taki zamiar w kilku innych. W woj. pomorskim przy udziale wojewody podjęto inicjatywę utworzenia porozumienia powiatów w celu realizacji zadań geodezyjnych.

Choć trzeba pamiętać, że utworzenie związku celowego powiatów jest procesem długotrwałym. Między innymi dlatego Ministerstwo Administracji i Cyfryzacji przygotowuje projekt ustawy zmieniającej w tym zakresie ustawę samorządową. Chodzi o to, żeby można było szybciej i łatwiej tworzyć takie związki.

Trzeci obszar działań to tworzenie warunków do tego, żeby zawierano porozumienia między szczeblem centralnym i regionalnym, w których zadania związane z poprawą jakości danych geodezyjnych byłyby wskazane jako ważny obszar funkcjonowania samorządu. Takie porozumienia przygotowuje Ministerstwo Rozwoju Regionalnego. Nie chodzi o to, by mówić, że nam, geodetom, środki się należą, lecz że jeśli zostaną przeznaczone na geodezję, będzie to dobra inwestycja, która zwróci się państwu poprzez większe wpływy budżetowe, pewniejszy obrót nieruchomościami, przyspieszenie inwestycji, tworzenie nowych miejsc pracy

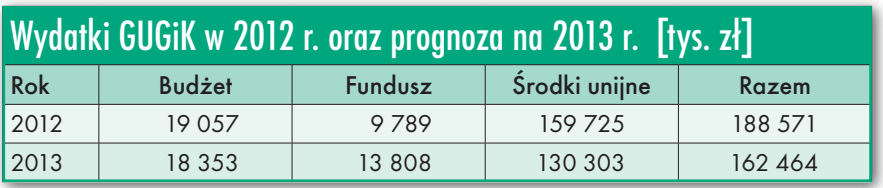

i bardziej sprawiedliwe naliczenie podatków lokalnych, w tym od nieruchomości.

**Jakich jeszcze zmian w** *Prawie geodezyjnym i kartograficznym* **można się spodziewać w najbliższym czasie?**

Minister administracji i cyfryzacji zaakceptował nasze propozycje. Zmiany obejmą kilkanaście pozycji, w tym opłaty za materiały i usługi ODGiK. Jak wiadomo, Rzecznik Praw Obywatelskich wystąpił do Trybunału Konstytucyjnego z wnioskiem o stwierdzenie niekonstytucyjności delegacji ustawowej dotyczącej opłat. Niestety, nie udało się znowelizować *Pgik* w tym zakresie przy okazji zmian wynikających z ustawy *o IIP*. Do *Pgik* zostaną wprowadzone m.in. przepisy określające maksymalne stawki opłat za udostępnianie danych i materiałów z zasobu.

Chcemy zlikwidować obowiązek przekazywania zobrazowań satelitarnych do państwowego zasobu. Kolejnym punktem jest uściślenie definicji prac geodezyjnych, bo niejasności w tej kwestii nieraz rzutują na to, jakie dane są przekazywane do zasobu.

Chcemy także, by dane na poziomie bazy danych obiektów ogólnogeograficznych (czyli odpowiadające skali 1:250 tys.) były powszechnie dostępne.

Nowelizacją objęte zostaną przepisy dotyczące: wykonywania prac geodezyjnych i kartograficznych, geodezyjnej ewidencji sieci uzbrojenia terenu oraz ewidencji gruntów i budynków. Zmiany będą też dotyczyły biegłych sądowych. Według nas biegły sądowy nie musi być przedsiębiorcą.

Chcemy ponadto uregulować instytucję przedawnienia możliwości wszczęcia postępowania w zakresie odpowiedzialności zawodowej, jak również przedawnienie możliwości orzekania w zakresie tejże odpowiedzialności. W obecnym stanie prawnym *Pgik* nie zawiera również przepisów dotyczących zatarcia skazania. Skoro odpowiedzialność karna, która jest bardziej surowa i dotkliwa niż odpowiedzialność dyscyplinarna, przewiduje możliwość przedawnienia oraz zatarcia skazania, to również w przypadku odpowiedzialności zawodowej geodetów uprawnionych powinna istnieć taka regulacja.

Zmian będzie sporo, wszystkie są bardzo ważne i na pewno potrzebne [patrz zestawienie poniżej – red.]. Chciałbym, aby projekt założeń powstał do końca maja i później, po uzgodnieniach wewnątrzresortowych, mógł być przekazany do konsultacji społecznych.

**A co z uproszczeniem procedur na linii inwestor – geodeta – urząd? Tutaj ciągle obracamy się w kręgu niemocy.**

Jest oczywiste, że procedury inwestycyjne należy upraszczać, a bariery wynikające z obecnie obowiązujących przepisów systematycznie usuwać. Musimy jednak odróżnić to, co leży w kompetencjach służby geodezyjnej, od tego, co funkcjonuje na podstawie ustaw innych niż *Pgik*. Na przykład postulowana jest

opłat w sposób prosty i jednoznaczny oraz uzależnienie wysokości opłaty od wartości udostępnianej informacji. Określenie na poziome ustawowym górnej granicy pobieranych opłat.

7. Finansowanie zadań dot. gik (art. 41b). Wprowadzenie zasady, że powiaty i województwa finansują zadania związane z gik w wysokości nie mniejszej niż kwota wpływów uzyskanych ze sprzedaży map, danych z EGiB oraz innych materiałów i informacji z zasobów powiatowych i wojewódzkich.

8. Uprawnienia zawodowe (Rozdział 8). Wprowadzenie instytucji przedawnienia karalności i zatarcia kary w kontekście odpowiedzialności dyscyplinarnej geodetów posiadających uprawnienia zawodowe.

9. IGB CODGiK. Dodanie przepisu umożliwiającego otrzymywanie przez CODGiK dotacji z budżetu państwa na realizację zadań publicznych, zgodnie z art. 24 ust. 1 ustawy z 27 sierpnia 2009 r. o finansach publicznych. 10. K-GESUT. Doprecyzowanie przepisów poprzez określenie zakresu informacji gromadzonych w K-GESUT, organizacji, trybu i standardów technicznych tworzenia,

aktualizacji i udostępniania tej bazy.

11. Biegli sądowi (art. 11). Wyłączenie wymogu prowadzenia działalności gospodarczej w odniesieniu do biegłych sądowych wykonujących prace gik na zlecenie sadu.

12. Ewidencja gruntów i budynków (Rozdział 4). Dodanie przepisów określających procedury administracyjne dotyczące zakładania oraz aktualizacji EGiB, zasad ustalania przebiegu granic działek w procesach zakładania, modernizacji oraz aktualizacji EGiB. Wskazanie GGK jako organu właściwego do zało-

żenia i prowadzenia EGiB dla obszarów morza terytorialnego oraz Zatoki Gdańskiej, które obecnie nie są objęte tą ewidencją. Dodanie definicji pojęć: modernizacja EGiB oraz operat opisowo-kartograficzny użytych w art. 24a ustawy. Modyfikacja przepisów art. 24a ust. 7 i 8 w celu ustalenia terminu, w jakim podlegać będą rozpatrzeniu uwagi do danych zawartych w wyłożonym do wglądu operacie opisowo-kartograficznym, oraz zadekretowania, że dane zawarte w tym operacie stają się danymi operatu ewidencyjnego po upływie tego  $terminu.$ 

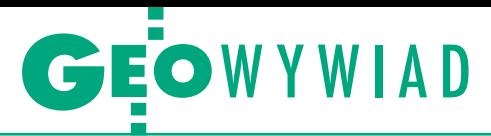

likwidacja decyzji o zatwierdzeniu podziału nieruchomości. Wiadomo, że to rozstrzygnięcie wynika z ustawy *o gospodarce nieruchomościami*. Nasza rola mogłaby się sprowadzać jedynie do przekazania sygnału do MTBiGM, by rozpocząć dyskusję na ten temat. Oczywiście z przedstawieniem argumentacji przemawiającej za uproszczeniem procedury podziałowej i pokazaniem pozytywnych skutków takiego rozwiązania.

W tym przypadku może być jednak podnoszona kwestia władztwa dotyczącego zagospodarowania przestrzeni, bo to samorząd gminny decyduje o sposobie zagospodarowania, a jednym z jego czynników jest przecież realizacja podziałów. Uważam, że skoro samorządy lokalne, uchwalając miejscowe plany zagospodarowania przestrzennego, ustanawiają prawo miejscowe, i jeśli podział jest zgodny z planem, co potwierdza stosowna opinia, to kolejna wypowiedź w formie decyzji mogłaby być wyeliminowana. Takie stanowiska możemy przekazywać.

**Dlaczego nie zlikwidować kontroli geodetów w ośrodkach dokumentacji?**

Dlatego, że jakość prac dostarczanych przez wykonawców jest bardzo różna. Ponadto musimy mieć na uwadze, że wyniki prac geodezyjnych przyjmowanych do zasobu są podstawowym źródłem danych rejestrów publicznych prowadzonych przez SGiK, a wszystkim chyba zależy na tym, aby te rejestry były aktualne i wiarygodne. Leży to także w szeroko pojętym interesie wykonawców prac geodezyjnych, gdyż każda mapa do celów prawnych oraz do celów projektowych jest kompilacją danych pozyskanych z rejestrów publicznych PZGiK oraz na podstawie ich własnych pomiarów. Niestety, zdarzają się liczne przypadki opracowań niespełniających kryteriów dokładności czy jakości. Można by powiedzieć: wykonawca pod opracowaniem się podpisał, więc można je przyjąć do zasobu. Tylko że za chwilę przyjdzie do ośrodka następny geodeta, który będzie musiał korzystać z tych danych, i uwagi będzie kierował do ośrodka.

**Ten pierwszy powinien odpowiadać za złe opracowanie.**

Powinien. Obecny sposób i zakres kontrolowania danych składanych do zasobu będzie funkcjonował do momentu, kiedy włączanie dostarczanych danych będzie mogło odbywać się w procesie całkowicie zautomatyzowanym, pozwalającym na obiektywną ocenę ich prawidłowości. Taka właśnie była idea przepisów rozporządzenia w sprawie standardów technicznych wykonywania geodezyjnych pomiarów sytuacyjnych i wysokościowych oraz opracowywania i przekazywania wyników tych pomiarów do państwowego zasobu. Przepisy rozporządzenia zdecydowanie wyznaczyły wykonawcy prac geodezyjnych i kartograficznych pozycję samodzielnego i odpowiedzialnego fachowca, który, realizując potrzeby zleceniodawcy, dostarcza do zasobu dane odpowiadające wymogom referencyjnych rejestrów publicznych. Wymóg dostarczania w operacie technicznym standardowych plików dla każdej z baz danych i jedynie kopii map do celów prawnych i projektowych wyraźnie podkreśla odpowiedzialność wykonawcy za jakość własnego opracowania.

**Czy system kontrolowania geodetów nie jest jednak dzisiaj zbyt opresyjny?**

Jestem za czytelnym przypisaniem i egzekwowaniem odpowiedzialności za jakość opracowania po stronie wykonawcy, zautomatyzowaniem włączania danych do zasobu i jedynie formalną kontrolą prowadzonej przez ośrodek.

Z drugiej jednak strony można podać setki przykładów złych opracowań. W ubiegłym roku podpisałem cztery decyzje o odebraniu uprawnień osobom, które zostały prawomocnie skazane za fałszowanie dokumentacji geodezyjnej. To przykład skrajnej wręcz nieodpowiedzialności, braku wyobraźni. Jeśli ktoś posuwa się do tego typu działań, dokonuje samobójstwa zawodowego. Ma też miejsce cała gama drobniejszych, mniej ryzykownych uchybień, jak chociażby wyliczanie celowych przez budynki, bo się nie wychodzi w teren, albo aktualizowania mapy na podstawie ortofotomapy.

**A jak pan postrzega problem udostępniania danych z zasobu? Jest chyba kolizja między** *Pgik* **i ustawą** *o dostępie do informacji publicznej* **i trzeba coś z tym zrobić.**

Jest generalne oczekiwanie, że dane z zasobu będą dostępne nieodpłatnie i że każdy będzie mógł po nie sięgnąć. Tylko że nie wynika to z żadnych przepisów, bo i ustawa *o infrastrukturze informacji przestrzennej*, i ustawa *o dostępie do informacji publicznej* mówią, że nie wszystkie dane są udostępniane nieodpłatnie. To ustawy, które kreują dane zbiory czy rejestry, decydują o tym, jak one są udostępniane. Dotyczy to również *Pgik*.

Trzeba by też odpowiedzieć na takie pytanie: jeśli otwieramy zasób i nieodpłatnie go udostępniamy, to jak uzupełnić powstałą lukę w wysokości 250 mln zł? To jest kwota, która rocznie wpływa z tytułu udostępniania danych i informacji z zasobu. Jeśli znajdą się środki na zrekompensowanie samorządom ich dochodów z tego tytułu, do tematu można powrócić. Jednak nie widać symptomów, by minister finansów zamierzał pomóc w tej kwestii.

Jeśli mówimy o udostępnianiu informacji w trybie ustawy *o dostępie do informacji publicznej* czy *o ponownym wykorzystaniu informacji*, ważne jest stwierdzenie, czy dane z zasobu są informacją publiczną. Aktualnie przychylamy się w GUGiK do opinii, że tak jest, i coraz częściej mówią o tym orzeczenia sądów administracyjnych. Zgodnie z tą linią orzeczniczą odmowa dostępu w trybie ustawy *o dostępie do informacji publicznej* nastąpi pismem informującym o zasadach udostępniania wynikających z ustawy *Prawo geodezyjne i kartograficzne*. Pracując nad zmianami *Pgik* w zakresie zasad udostępniania i opłat chcemy z jednej strony zapewnić uzupełnienie środków budżetowych niezbędnych do aktualizacji i prowadzenia zasobu, a jednocześnie poprzez niskie opłaty nie tworzyć bariery w dostępie do danych. Warto podkreślić, że tylko z centralnego zasobu w ciągu ostatnich dwóch lat do organów wykonujących zadania publiczne nieodpłatnie zostały przekazane dane o wartości ponad 80 mln zł.

**A może warto udostępnić przynajmniej część danych. Gospodarka sporo by na tym zyskała.**

Zgodnie z przepisami ustawy *o infrastrukturze informacji przestrzennej* za pomocą geoportalu zostaną zapewnione nieodpłatne usługi wyszukiwania i przeglądania danych objętych IIP, w tym danych dotyczących działek ewidencyjnych oraz budynków.

Wspomniałem już wcześniej o przygotowywanych zmianach ustawy *Pgik* w zakresie nieodpłatnego i powszechnego udostępnienia bazy danych obiektów ogólnogeograficznych. Bierzemy też pod uwagę powszechny dostęp do uproszczonego numerycznego modelu terenu dla całego kraju.

Znane są opinie, że dostęp do tych informacji pozwoli na kreowanie nowych usług, że w wyniku tego budżet uzyska wpływy z tytułu PIT, CIT czy innych podatków, że w ten sposób nakręca się gospodarkę wysokich technologii. Ale musimy brać pod uwagę to, jakie dane będzie udostępniać służba geodezyjna i kartograficzna, nie mając wystarczających środków na właściwe utrzymanie zasobu. A przypominam, że po 2010 roku odpowiadamy za prowadzenia rejestrów zawierających dane referencyjne. Na przykład rozporządzenie o *Krajowych Ramach Interoperacyjności* mówi, że punkt adresowy i działka są obiektami referencyjnymi i że to my za nie odpowiadamy. Państwowy Rejestr Granic i zawarty w nim rejestr punktów adre-

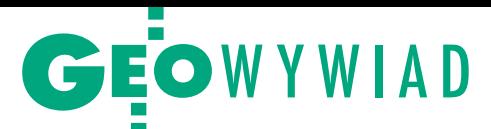

sowych będzie miał kapitalne znaczenie i chcemy, by był on wykorzystywany przez pogotowie, policję, straż pożarną, by był zbiorem, który posłuży wielu użytkownikom. Ale wcześniej trzeba zapewnić jego aktualność, zbudować odpowiedni system, wypracować metody oceny jakości i wiarygodności danych itd.

**Czy GUGiK powinien rozdawać gminom darmowe oprogramowanie?**

Jeśli chodzi o aplikację do prowadzenia ewidencji miejscowości, ulic i adresów, to GUGiK wyszedł naprzeciw potrzebom gmin, które z mocy *Pgik* mają obowiązek prowadzenia rejestru w systemie teleinformatycznym. Jak wiadomo, w Państwowym Rejestrze Granic ma być rejestrowany adres wraz z jego lokalizacją, i to jest zadanie GGK realizowane we współpracy z samorządem. Stworzone zostały mechanizmy prawne, żeby gminy mogły przekazywać informacje o nowych punktach adresowych do PRG. Żeby jednak można było mówić o sprawnie działającym rejestrze i bazie adresowej, to system powinien zadziałać w skali całego kraju. Dlatego GUGiK nieobligatoryjnie, ale na zasadzie oferty, kierował do gmin propozycję skorzystania z przygotowanego narzędzia. Jeśli ktoś ma inne oprogramowanie, nie musi korzystać z naszego.

#### **Czy to jest właściwe wydawanie publicznych pieniędzy?**

W mojej ocenie tak, w ten sposób administracja publiczna działa sprawniej i efektywniej. Do tej pory już ponad 1300 gmin podpisało porozumienie i rozpoczęło korzystanie z systemu.

#### **Czy następnym krokiem będzie rozdawanie oprogramowania do prowadzenia katastru?**

Główny Urząd Geodezji i Kartografii w drugiej połowie br. będzie oferował starostom i prezydentom miast system teleinformatyczny przeznaczony do prowadzenia zasobu zgodnie z obecnie wprowadzanymi regulacjami prawnymi utworzony w ramach projektu realizowanego przez samorząd województwa mazowieckiego we współpracy GUGiK ze Starostwem Powiatowym w Piasecznie oraz Urzędem Miasta w Płocku. W zakresie katastru następują duże zmiany. Po zbudowaniu centralnego repozytorium ZSIN i zasileniu go danymi z całego kraju będzie możliwe m.in. przekazywanie danych do ksiąg wieczystych oraz czerpanie danych z PESEL. Konieczne będą zmiany istniejących aplikacji, tak aby możliwa była bieżąca komunikacja z centralnym repozytorium. To usprawni prowadzenie ewidencji i otworzy drogę do takiego rozwiązania, w którym z jednej strony zachowana zostanie właściwość powiatów w zakresie wprowadzania zmian w ewidencji gruntów, z drugiej – będzie możliwa aktualizacja centralnej bazy danych z 400 miejsc zlokalizowanych na terenie całej Polski.

**Dlaczego administracja geodezyjna boi się kontroli? W BIP-ach starostw rzadko kiedy umieszczane są pełne wyniki kontroli przeprowadzonych przez WINGiK-ów. Także na stronach WIN-GiK-ów, a nawet GUGiK jest z tym różnie.** 

W styczniu zakończyły się prace nad dokumentem "Jednolite standardy prowadzenia kontroli przez WINGiK-ów", który powstał przy udziale wojewódzkich inspektorów. Dla każdego asortymentu prac określiliśmy zagadnienia, które powinny być brane pod uwagę przy prowadzeniu kontroli, ustaliliśmy, jak mają być prowadzone takie kontrole, innymi słowy – wprowadziliśmy jednolite standardy. To oczywiście przyniesie efekty dopiero za jakiś czas. Na bazie tych jednolitych kryteriów będziemy mogli ocenić sytuację w poszczególnych województwach.

Abstrahując od standardów, poprosiliśmy WINGiK-ów o przekazanie do 2 kwietnia br. informacji o prowadzonych przez nich kontrolach w 2012 r. Raport z wynikami i wnioskami z kontroli powinien być gotowy do końca czerwca i będzie dostępny na stronie internetowej GUGiK.

#### **Jaka będzie geodezja w 2030 roku?**

Trzynaście lat temu nie wyobrażałem sobie, że będę mógł w komórce czy na tablecie zobaczyć mapę i swoją pozycję na niej. Myślę, że rozwój technologii mobilnych będzie postępował, a powszechność i dostępność informacji przestrzennej będzie coraz większa. Trudno mi jednak przewidzieć, jak to będzie wyglądało w szczegółach. Być może jako branża za bardzo jesteśmy skupieni na pracach, które wynikają z obowiązków ustawowych. Więcej powinniśmy myśleć o naszym produkcie jako towarze rynkowym, który zaspokoi potrzeby odbiorcy. Wiele zależy jednak od tego, na ile geodeci będą wpływać na sprawne zarządzanie, gospodarowanie przestrzenią czy optymalizowanie wydatków. Tutaj widzę dla nas pieniądze i możliwości. Przed nami otwierają się zupełnie nowe szanse, jakie daje dysponowanie chociażby zbiorami BDOT czy NMT oraz potencjałem intelektualnym firm geodezyjnych i setek młodych ludzi w zawodzie. To powinno zaowocować ofertą złożoną z zupełne nowych produktów.

Rozmawiał i fotografował Jerzy Przywara

# Za mapę trzeba płacić

N aczelny Sąd Administracyjny uchylił wyrok WSA nakazujący nieodpłatne przekazanie danych przestrzennych administratorom serwisu DobraUlica.pl. Przypomnijmy, że w zeszłym roku portal ten zwrócił się do GUGiK o przekazanie bazy danych obiektów topograficznych dla Warszawy w trybie ustawy o dostępie do informacji publicznej. Zgodnie z tym aktem powinno to nastąpić za darmo. Ewentualne opłaty mogły się wiązać jedynie z kosztami przetworzenia informacji na potrzeby zainteresowanych. Urząd odmówił jednak, tłumacząc, że udostępnianie tego typu danych reguluje Prawo geodezyjne i kartograficzne, w myśl którego za BDOT trzeba zapłacić. Administratorzy serwisu udali się więc z tą sprawą do Wojewódzkiego Sądu Administracyjnego, a ten pod koniec października 2012 roku przyznał im rację. W orzeczeniu napisano m.in., że opracowania będące częścią państwowego zasobu geodezyjnego i kartograficznego (PZGiK) wykazują cechy dokumentu urzędowego, a więc są informacją publiczną i winny być udostępniane w trybie ustawy o dostępie do informacji publicznej. GUGiK z tą argumentacją się nie zgodził i wniósł skargę

do NSA. Naczelny Sąd Administracyjny z jednej strony uchylił wyrok WSA, ale z drugiej strony potwierdził, że materiały PZGiK są informacją publiczną. Ostatecznie zgodził się jednak z GUGiK-iem, że skoro istnieje inna ustawa, która precyzuje wykorzystanie map (czyli Pgik), to ona ma tu pierwszeństwo. – Nie jest rzeczą sądu oceniać celowość ustaw – zastrzegła przewodnicząca składu sędzia Małgorzata Jaśkowska. W ocenie administratorów serwisu DobraUlica.pl wyrok w praktyce oznacza, że głośna nowelizacja ustawy o dostępie do informacji publicznej nie spełnia swojej podstawowej funkcji. Miała bowiem otworzyć drzwi do urzędów dla wszystkich zainteresowanych: podmiotów komercyjnych i niekomercyjnych. Tymczasem wedle interpretacji NSA każdy urząd może zażądać słonych opłat za udostępnienie informacji. A nie taka była przecież intencja ustawodawcy, na potwierdzenie czego przytaczają wypowiedź ministra administracji i cyfryzacji Michała Boniego: "Każda informacja wytworzona za publiczne pieniądze powinna być dostępna za darmo, także dla podmiotów komercyjnych".

Źródło: DobraUlica.pl, JK

# GEOTECHNOLOGIE

# GML – tak, wypaczenia – nie!

Od GML-a nie ma odwrotu – zgodnie uznali uczestnicy konferencji "GML w praktyce", która odbyła się 12 kwietnia na Politechnice Warszawskiej. Wskazali jednak na wiele mankamentów związanych z jego wprowadzaniem.

# Katarzyna Pakuła-Kwiecińska

acznijmy od wyjaśnienia, że GML<br>
(Geography Markup Language) jest<br>
językiem formalnym służącym do<br>
opisu struktur danych zalecanym przez acznijmy od wyjaśnienia, że GML (Geography Markup Language) jest językiem formalnym służącym do normy ISO serii 19100 z zakresu informacji geograficznej. Ma służyć jedynie do wymiany danych między systemami. Jak przypomniał animator konferencji dr Adam Iwaniak, próby wypracowania formatów wymiany danych podejmowano w Polsce już wcześniej:

l**1995 r. SWING** – miał służyć do wymiany danych między bazami danych SIT. Zakładał przekazywanie danych przestrzennych oraz modelu danych. Mankamentami były niejednoznaczność w zdefiniowaniu modelu danych i… brak udanych importów z tego formatu.

<sup>l</sup>**1998 r. TANGO** – nie był przyjęty przez GUGiK, ale zaimplementowany z sukcesem w wielu programach. Przekazywał dane przestrzenne oraz redakcję mapy. Sekcja metadanych zawierała odwołanie do instrukcji technicznych (gdzie był zdefiniowany model). Standaryzował typy geometryczne obiektów przestrzennych odmiennie od instrukcji K-1.

<sup>l</sup>**2001 r. SWDE** – służy do wymiany danych między bazami ewidencyjnymi. Model danych zdefiniowany w rozporządzeniu. Nie przenosi elementów redakcyjnych. Wykorzystywany z sukcesem w wielu programach.

l**2003 r. SWDE/SWING 3.0.** – umożliwia przekazanie opisu modelu danych użytego do reprezentacji danych oraz informacji o utworzeniu i przeznaczeniu danych zawartych w pliku transferu. Przenosi elementy redakcyjne mapy. Wykorzystywany w praktyce.

W ymienione formaty stosowano w różnym zakresie, niektóre (jak SWDE) miały wiele wariantów, co oczywiście nie zapewniało pełnej wymiany danych między systemami. Wraz z pojawieniem się internetu powstał język XML (Extensible Markup Language), czyli rozszerzalny język znaczników. Nie zawiera on informacji, jak wyświetlać dane, ani jak je przetwarzać. Można natomiast do tego wykorzystać dedykowane aplikacje lub powiązane technologie XML, m.in.:

•XML Schema – strukturyzuje oraz waliduje dokumenty XML,

 $\bullet$ XSL Tranformations – transformuje i przetwarza dokumenty XML,

 $\bullet$ XLink – umożliwia łączenie całych dokumentów lub ich fragmentów.

GML jest branżowym wariantem XML – sposobem kodowania informacji geograficznej. Dr Adam Iwaniak zaznaczał, że nie ma odwrotu od stosowania GML-a w Polsce, takie są bowiem trendy światowe. Jego zdaniem GUGiK podjął słuszną decyzję o wprowadzeniu GML-a do praktyki geodezyjnej, a poszczególne modele baz danych muszą być iteracyjnie ulepszane. I co do tego uczestnicy konferencji byli w zasadzie zgodni. Jednak zarówno przedstawiciele firm zajmujących się oprogramowaniem geodezyjnym, jak i administracji samorządowej wskazali na wiele uchybień i zgłosili liczne wątpliwości związane z wdrażaniem GML-a.

rzede wszystkim schematy GML nie powinny być umieszczane w aktach prawnych, ponieważ bez zmiany prawa nie można poprawić nawet oczywistych omyłek – punktował dr Waldemar Izdebski, prezes firmy Geo-System [patrz też artykuł na s. 24 – red.]. Co gorsza, publikowanie tego samego modelu podstawowego w kilku rozporządzeniach może być tylko źródłem błędów. Ponadto schematy powinny funkcjonować jako pliki źródłowe XSD (w taki też sposób powinny być dostarczane użytkownikom) i muszą być spójne z treścią aktów prawnych. – GML nie zwalania nas od znajomości branży, to tylko klocki, a nie lek na całe zło – wyjaśniał Izdebski. Aby stworzyć dobry schemat aplikacyjny, należy najpierw dokładnie zbadać specyfikę modelowanej rzeczywistości, a następnie przetestować go na prawdziwych danych w możliwie szerokim zakresie.

– Testowanie powinno odbywać się przed wprowadzeniem modelu do powszechnego stosowania, a nie po – uzupełniał Krzysztof Borys z firmy Geobid. To jedyny sposób na wykrywanie błędów, które trudno zauważyć, śledząc jedynie schematy. Koszt takiego pilotażu dla jednej gminy byłby stosunkowo niewielki – zapewniał Borys i na przykładzie osnowy wytykał GUGiK ewidentne błędy w rozporządzeniu.

 $\begin{array}{l} \begin{array}{c} \text{ie zabrakło również obszernych wypowiezi przedstawicieli Glównego Urzędu Geodezji i Kartografii z Witoldem Radzio, architektem} \end{array} \end{array}$ ie zabrakło również obszernych wypowiedzi przedstawicieli Głównego Urzędu Geodezji i Kartograwypuszczanego obecnie pakietu rozporządzeń, na czele. Jak zauważył, do tej pory przepisy były różnie interpretowane przez przedstawicieli firm geoinformatycznych, którzy na tej podstawie tworzyli systemy aplikacyjne. W rezultacie panowała duża dowolność i powstawały liczne zamknięte systemy bez możliwości przepływu danych między nimi. Dopiero nowelizacja *Prawa geodezyjnego i kartograficznego* w 2010 r. i nowe rozporządzenia doprowadziły do

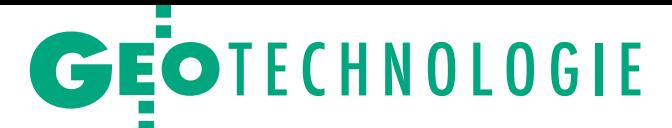

zmiany sposobu prowadzenia rejestrów publicznych w obrębie służby geodezyjnej i kartograficznej. – I choć w ramach tzw. projektu norweskiego prowadzonego na Mazowszu wiele rozwiązań było testowanych, nie ustrzegło nas to przed popełnieniem błędów – przyznał Witold Radzio. – Będziemy je poprawiać i prosimy o ich sygnalizowanie – apelował. Wyjaśniał też, że schematy aplikacyjne muszą być publikowane w postaci przepisu prawnego, bo to gwarantuje jednolitość. Obecnie główny geodeta kraju nie dysponuje inną możliwością zapewnienia jednolitości w skali kraju, a to jest kluczowy warunek np. w przypadku Zintegrowanego Systemu Informacji o Nieruchomościach.

– Co zrobiliście, żeby w ramach prawa doprowadzić do publikacji schematów w repozytorium i egzekwowania przestrzegania ich? – nie dawał za wygraną Waldemar Izdebski. – Publikowanie schematów w formacie PDF jest nieporozumieniem. To jest głos ludzi, którzy muszą to, co wy wymyślicie, realizować. Najbardziej razi mnie nonszalancja w stosunku do środowiska. Jeśli pokazujemy błędy zawczasu, to słyszymy, że jakoś to będzie. A potem są przykre konsekwencje, bo w projekcie norweskim danych nie udało się wyeksportować w tym modelu GML, który był przyjęty – podsumował dr Izdebski.

Krzysztof Borys przypomniał, że schematy w projekcie norweskim były zupełnie różne od tych obecnie publikowanych. Trudno więc mówić o tym, że wówczas je testowano. Zwrócił ponadto uwagę na to, że sam GML nie zapewni wymiany danych. Zanim np. wykona się import adresów (a jest to jedna z prostszych struktur), należy spełnić wiele dodatkowych warunków. Podstawą zawsze jest poprawny model rzeczywistości. Nie da się stworzyć takiego modelu np. dla osnowy bez zrozumienia, jak ona funkcjonuje. – Poza tym, co robić z błędami w rozporządzeniu? Co robić jeśli model nie zgadza się z rzeczywistością? – pytał retorycznie.

dam Iwaniak łagodził sytuację,<br>twierdząc, że brakuje nam sposobu<br>komunikacji między administracją<br>i biznesem. Ponadto w naszym kraju modam Iwaniak łagodził sytuację, twierdząc, że brakuje nam sposobu komunikacji między administracją delowanie i wprowadzanie GML-a odbyło się znacznie później niż w Europie Zachodniej. Gdybyśmy mieli w tym zakresie wcześniejsze doświadczenia na mniejszych projektach i kształcili w tym kierunku kadry, to dzisiaj błędów byłoby znacznie mniej – konkludował.

Korzystając z obecności reprezentacji GUGiK, przedstawiciele administracji samorządowej interesowali się na przykład tym, dlaczego nieruchomości niezabudowane nie są uwzględniane w numeracji adresowej i co to jest budynek prognozowany (to z rozporządzenia o EMUiA). I czy do końca bieżącego roku będziemy gotowi (administracja i firmy software'owe) do wprowadzenia GML-a jako formatu wymiany danych między wykonawcami geodezyjnymi a ośrodkami dokumentacji geodezyjnej i kartograficznej (to z kolei z nowego rozporządzenia o GESUT). Te ważne pytania pozostały jednak bez konkretnych odpowiedzi ze strony przedstawicieli GUGiK.

REKL AMA

 $\begin{array}{l} \displaystyle\int\limits_0^\infty \text{woimi dodo\'swiadczeniami z zakre-} \\ \text{su wprowadzania standardu GML} \\ \text{do oprogramowania dzielili się także przedstawiciele firm: Intergraph Pol-} \end{array}$ woimi doświadczeniami z zakresu wprowadzania standardu GML do oprogramowania dzielili się takska, Esri Polska, GISPartner, Softline czy Geopolis. Konferencja zorganizowana przez firmę KON-DOR GIS Konsulting we współpracy z Wydziałem Geodezji i Kartografii Politechniki Warszawskiej odbywała się pod patronatem medialnym GEODETY i Geoforum.pl. Uczestniczyło w niej blisko 180 osób, a mocnym końcowym akcentem była ożywiona dyskusja. Praktyczny wymiar konferencji wzmocniły warsztaty organizowane w późniejszych dniach we Wrocławiu. ■

# **Gdy lokaty** pracują,<br>Ty korzystasz ze środków! **KREDYT W RACHUNKU DLA GEODETÓW** \_\_\_ zapasowe środki na rachunku brak prowizji za gotowość → O% prowizji za przyznanie kredytu

www.credit-agricole.pl 801333666 Credit Agricole Bank Polska S.A. **CRÉDIT AGRICOLE** prosto i z sensem

Promocja obowiązuje do 22 maja 2013 roku w placówkach bankowych. Promocja przeznaczona jest dla przedsiębiorców<br>i firm, które prowadzą działalność nieprzerwanie od 12 miesięcy i w czasie obowiązywania promocji posiadają lu

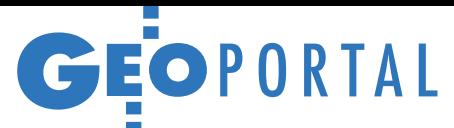

# Mapy straszą w sieci

Polscy internauci mają do dyspozycji kilkaset różnego rodzaju serwisów mapowych – rządowych, samorządowych czy komercyjnych. Niestety, ta ilość nijak nie przechodzi w jakość, bo wiele z nich okazuje się dla przeciętnego Kowalskiego nieprzystępnych, nieczytelnych i niezrozumiałych.

# Jerzy Królikowski

Sytuacja ta może dziwić o tyle, że przecież konkurencja na polskim rynku kartografii internetowej jest duża. Zagadkę częściowo rozwiązuje lektura wyników przetargów, w którym normą są oferty na stworzenie geoportalu za mniej niż połowę budżetu zamawiającego. A za takie marne pieniądze nikt przecież nie będzie się bawił w cyzelowanie map, skoro i tak – można sobie pomyśleć – mało kto dostrzeże te wysiłki. Z drugiej strony specjaliści od kartografii internetowej zwracają uwagę, że dostępne na rynku aplikacje GIS-owe (w tym te darmowe) czynią redakcję atrakcyjnych wizualnie i poprawnych merytorycznie map coraz łatwiejszą i szybszą. Wystarczy tylko chcieć!

## • Jak po sznurku czy po grudzie?

Okazuje się, że problemem jest już samo trafienie do geoportalu – szczególnie w przypadku samorządów. Skoro urząd zainwestował spore pieniądze w serwis mapowy dla obywatela, dobrze byłoby się nim pochwalić: ogłosić w lokalnych mediach jego uruchomienie, zadbać o dobre pozycjonowanie w wyszukiwarce i łatwy adres czy umieścić na głównej stronie urzędu odnośnik do niego. W praktyce sytuacja wygląda jednak tak, jakby samorządy wstydziły się własnych map.

Na przykład na głównej stronie Urzędu Marszałkowskiego w Krakowie próżno szukać odnośnika do wojewódzkiego geoportalu, choć jest w nim przecież co oglądać. Na witrynie starostwa w Inowrocławiu zamieszczono wprawdzie widoczny link do mapy, ale po kliknięciu w niego przeglądarka odeśle nas do wyjątkowo nieudanego, statycznego i schematycznego planu powiatu, podczas

gdy geoportal ukryto pod tajemniczym adresem 83.16.202.202/ webewid. Jeszcze inaczej jest na stronie gorzowskiego ratusza. Pośrodku bocznego menu znajdziemy – co prawda-link "Plan Miasta", ale przekierowuje on do serwisu mapowego Google'a. Odnośnik do geoportalu (o znacznie bogatszej zawartości niż Google Maps) umieszczono dopiero na samym dole strony. Z kolei nagrodzony przez Stowarzysze-

nie Kartografów Polskich geoportal woj. opolskiego ma na stronie Urzędu Marszałkowskiego wyraźny baner. Konia z rzędem jednak temu, kto domyśli się, że kolorowy znaczek "OWI – Opolskie w internecie" faktycznie prowadzi do jakichkolwiek map (rys. 1.).

Jak to powinno wyglądać, można zobaczyć choćby na stronie warszawskiego ratusza, gdzie u góry umieszczono wyraźny, choć stonowany baner, a jednocześnie geoportal dostępny jest pod łatwym do zapamiętania adresem mapa. um.warszawa.pl.

## • Lejek rządzi

Nie ma co ponownie odkrywać Ameryki: projektowanie geoportali powinno podlegać podobnym regułom, jak w przypadku zwykłych stron internetowych. Dobrze więc zadbać o nowoczesną i przyjazną dla oka grafikę. Swego czasu problem z tym można było dostrzec w serwisach Geobidu, które miały interfejs rodem z początku lat 90. Spółka naraziła się tym zresztą na częste drwiny internautów na Geoforum.pl. Geobid wyciągnął już jed-

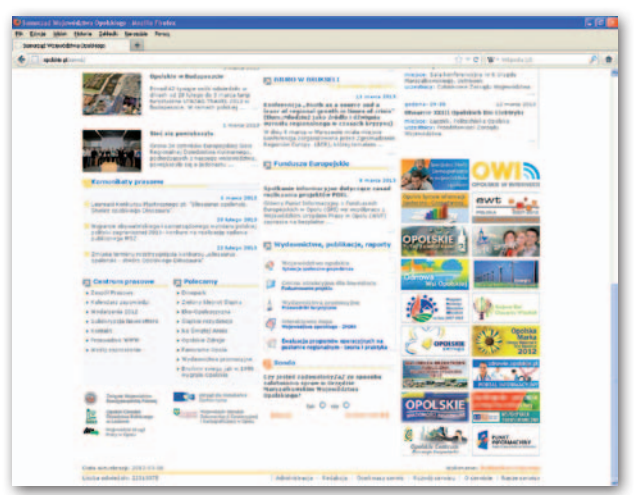

Rys. 1. Główna strona Urzędu Marszałkowskiego w Opolu, na której nie sposób znaleźć linku do serwisu mapowego

nak z tego pewne wnioski i ostatnio robi portale w nowocześniejszej formie. Wciąż jednak można znaleźć w internecie liczne mapowe "strachy na wróble".

Na wielu geoportalach razi kiepska jakość obrazu mapy będąca konsekwencją albo zbyt dużej kompresji rastra, albo, mówiąc fachowo, resamplingu metodą najbliższego sąsiada, co objawia się ziarnistością ortofotomap w małych skalach (rys. 2.). Jednym z wielu przykładów jest geoportal Tatr. Dr Jan Krupski z Uniwersytetu Wrocławskiego znajduje w nim zresztą jeszcze jedną ciekawostkę graficzną – dziwacznie rozmytą i zniekształconą ortofotomapę, co szczególnie razi w większych skalach (rys.3.).

Twórcy stron internetowych często odwołują się do tzw. zasady lejka. Głosi ona, że większość internautów to lenie, bo każde kolejne kliknięcie coraz bardziej zniechęca ich do korzystania z serwisu. Stąd np. w sklepach internetowych liczbę kroków niezbędnych do złożenia zamówienia ogranicza się do minimum. W przypadku geoportali warto więc zadbać, aby wszystkie najważniejsze narzę-

GIS CIS GIS

G.

GIS GIS

015 012 181 213 214 215 219

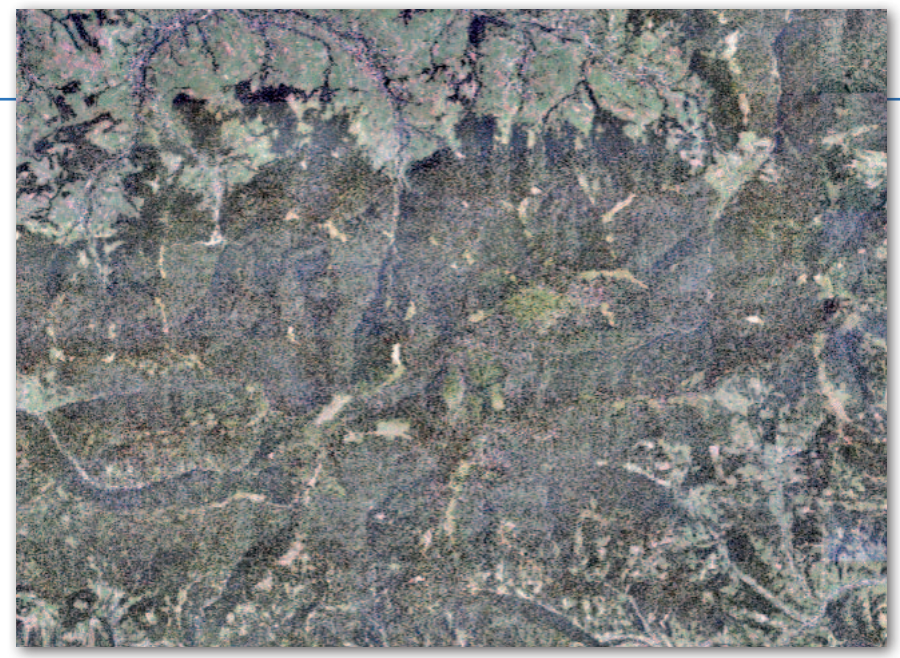

Rys. 2. Fatalna jakość ortofotomapy w geoportalu Gorczańskiego Parku Narodowego

dzia były zawsze na wierzchu, ale z zachowaniem czytelności strony. Dobrym przykładem optymalnego interfejsu jest geoserwis Generalnej Dyrekcji Ochrony Środowiska.

Dobrze także unikać zmuszania internauty do odświeżania widoku mapy za każdym razem, gdy chce włączyć lub wyłączyć warstwę (to uwaga w stronę niektórych wdrożeń ISPiK-u i Geobidu). Kiepskim rozwiązaniem jest także stosowanie technologii wymagających od użytkownika instalowania dodatkowych wtyczek (SIP Mazowsza). Irytować mogą ponadto puste lub zastrzeżone warstwy, np. mapa zasadnicza w serwisie powiatu łomżyńskiego. Do korzystania z geoportalu z pewnością zniechęca ostrzeżenie przeglądarki, że strona ma niezaufany profil, a korzystanie z niej jest ryzykowne. Taki komunikat ujrzymy m.in. przy wejściu na niektóre geoportale Geomatyki Kraków.

Z drugiej strony dobrze unikać popadania ze skrajności w skrajność, czyli zbędnego przeładowania interfejsu graficznego. Komu na przykład potrzebne są dane o tempie ładowania się warstwy z dokładnością do tysięcznej sekundy (Geoportal 2) albo współrzędne geograficzne kursora z precyzją nanometrową (tak było swego czasu na stronie Gorczańskiego PN).

Znacznie częstszym problemem serwisów mapowych, niż zmuszanie do nadmiernego klikania, jest niesamowicie wolne działanie, które wystawia na ciężką próbę cierpliwość internauty. Tu przykłady można mnożyć – jednym z najbardziej jaskrawych jest mazowiecki SIP. Samo sprawdzanie kompatybilności przeglądarki może trwać (wg deklaracji administratora) nawet pół minuty. Niby niewiele, ale dla internauty to wieczność. Przy pisaniu specyfikacji przetargowej SIP-u warto więc pomyśleć także o tempie działania geoportalu.

Ponadto dobrze zainspirować się ułatwieniami znanymi ze zwykłych stron internetowych: np. regulowaną wielkością czcionki, wersją dla niedowidzących (ma ją Geoportal 2), datą ostatniej aktualizacji (Urząd m.st. Warszawy) czy wydaniem na urządzenia mobilne (np. Opolskie w internecie).

#### $\bullet$  Wieje nuda

Gros powiatowych, miejskich i gminnych geoportali oferuje bardzo skromną zawartość – najczęściej tylko dane z ewidencji gruntów i budynków, ewidencji adresów, a jako podkład: ortofoto z rządowego Geoportalu lub OpenStreetMap czy Google Maps. Warto zaznaczyć, że nie ma w Polsce żadnego przepisu zobowiązującego samorządy do tworzenia geoportali! Mowa jest tylko o usługach sieciowych, np. WMS. Po co więc wyrzucać pieniądze w błoto i tworzyć oraz utrzymywać serwis do udostępniania danych, które i tak można zobaczyć na Geoportal.gov.pl?

Ale skoro już inwestujemy w tego typu rozwiązanie, zadbajmy, żeby miało ono ciekawą i przydatną zawartość: plany zagospodarowania przestrzennego, atrakcje turystyczne, wizualizacje 3D, inwestycje, dane historyczne, plany cmentarzy itp. Generalnie jest tak, że im większy samorząd, tym ciekawszy geoportal. Ale przykłady, m.in. Bytomia, Kwidzyna, Kędzierzyna-Koźla, Gru-

dziądza czy Mielca, pokazują, że mniejsze miasta także mają ambicję budować interesujące serwisy mapowe.

Atrakcyjność geoportalu można zwiększyć nie tylko danymi, ale także narzędziami społecznościowymi umożliwiającymi mieszkańcom np. zgłoszenie dziury w jezdni. Oferują je m.in. geoportale w Gdańsku, Katowicach czy powiecie wrocławskim.

Są i takie przypadki, że jeden samorząd ma dwa lub więcej serwisów mapowych, których zawartość nierzadko się dubluje. Czasem da się to uzasadnić koniecznością prowadzenia EGiB w innej technologii niż reszta GIS-u, ale w wielu przypadkach ten dualizm jest niepotrzebny. Na przykład w Warszawie odrębne serwisy mapowe prowadzą przynajmniej trzy miejskie instytucje: Biuro Geodezji i Katastru, Straż Miejska oraz Biuro Koordynacji Inwestycji. Nie inaczej jest w Krakowie, gdzie mamy zarówno miejski SIP, jak i geoportal ofert inwestycyjnych. W obu miastach wymienione serwisy działają w różnych technologiach, czytaj: minimum dwa razy płacono za to samo. Ale nawet nie o pieniądze tu chodzi, tylko o to, żeby obywatel mógł łatwo dotrzeć do ciekawych i przydatnych informacji.

#### $\bullet$  Dla każdego coś miłego

Podstawową cechą ogólnodostępnych geoportali powinno być ukierunkowanie na przeciętnego internautę, tj. odbiorcę, który nie ma doświadczenia w użytkowaniu map o złożonej treści (np. topograficznych), ani też nie korzysta na co dzień z oprogramowania GIS. W przypadku typowego serwisu internetowego jest to ważne założenie koncepcyjne, o którym zapominają projektanci większości polskich geoportali IIP – podkreśla dr Pa-

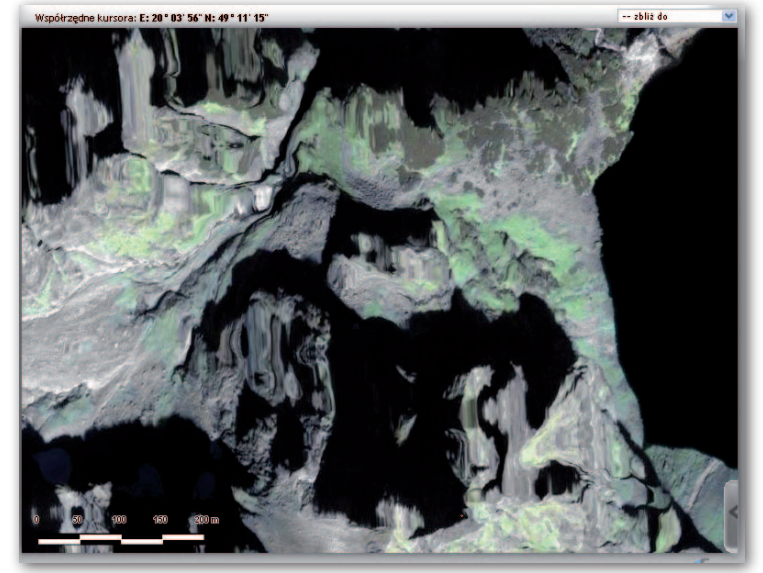

Rys. 3. Zagadkowe zniekształcenia ortofotomapy na stronie Tatrzańskiego Parku Narodowego

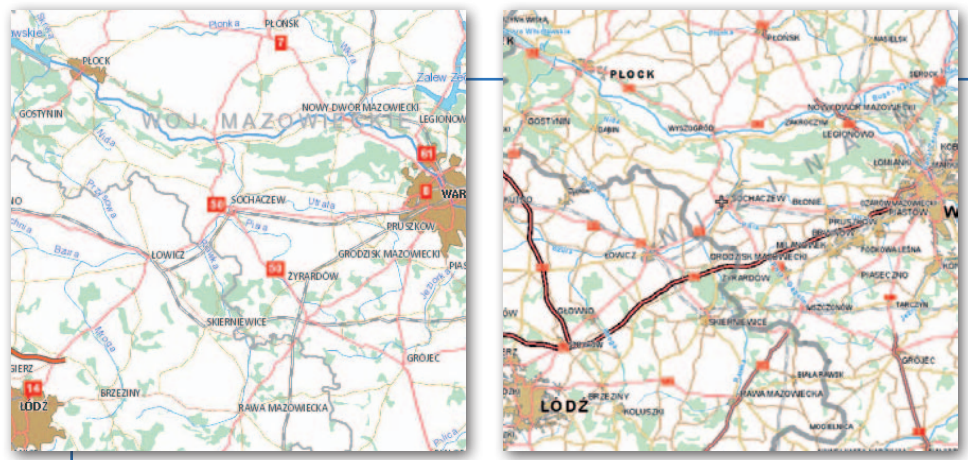

Rys. 4. W starym Geoportalu autostrada A2 ze Strykowa do Warszawy już jest, a w nowej wersji jeszcze jej nie uświadczymy

weł J. Kowalski z Politechniki Warszawskiej. Jego zdaniem przejawia się to np. w przeładowaniu interfejsów geoportali wieloma warstwami danych i złożonymi funkcjami do wizualizacji i analizy. O ile profesjonalny użytkownik wie, jak skorzystać z tego bogactwa, o tyle pozostali przytłoczeni klęską urodzaju uciekną do komercyjnych portali lokalizacyjnych.

Jak znaleźć złoty środek? W ocenie dr. Pawła Kowalskiego pewną podpowiedzią mogą być: Małopolska Infrastruktura Informacji Przestrzennej, geoportal Kielc czy portal e-marketingu woj. lubelskiego. Zawierają one "pływające" panele użytkownika, przez co interfejs jest elastyczniejszy i można go łatwiej dostosować do własnych potrzeb. Ułatwieniem jest także strona startowa, która kategoryzuje tematy (np. "Opolskie w internecie") albo też podpowiada profil klienta: pracownika administracji, inwestora, mieszkańca, turysty (jak w lubelskim e-marketingu). Jednak dopiero precyzyjne zdefiniowanie grup docelowych i sprofilowanie serwisu pod kątem wybranego poziomu zaawansowania gwarantuje intuicyjność i efektywność obsługi. Jednym z nielicznych przykładów takiego podejścia jest druga odsłona Geoportalu, gdzie użytkownik może wybrać poziom funkcjonalności serwisu: prosty, rozszerzony lub pełny, gdzie pierwszy z nich w przybliżeniu odpowiada zestawowi narzędzi typowemu dla serwisu lokalizacyjnego.

#### • Powrót do przeszłości

Kolejną bolączką urzędowych geoportali jest aktualność danych przestrzennych. Dlaczego to takie ważne? Po pierwsze, nieraz gazety pisały już o przypadkach, że zawartość geoportalu próbowano wykorzystać jako dowód w sądzie. Po drugie, o ile Kowalski może nie dostrzec niewłaściwego użycia kartogramu czy też nieprawidłowo skonstruowanej legendy, to – jak pokazuje lektura forów in-

Rys. 5. Predefiniowana mapa w geoportalu Częstochowy: natłok treści i jaskrawe kolory mogą zniechęcać do korzystania z serwisu

ternetowych – błyskawicznie wyłapie np. brak nowych inwestycji. Doskonale wiedzą o tym administratorzy komercyjnych serwisów mapowych, którzy prześcigają się w tym, kto pierwszy naniesie nowe odcinki dróg. Tymczasem jeśli internauta wejdzie na urzędowy geoportal i nie zobaczy tam autostrady oddanej do użytku rok temu, z dużym prawdopodobieństwem od razu zrezygnuje z dalszej eksploracji witryny i przerzuci się np. na mapy Google'a. Taka sytuacja jest np. w wizualizacji Bazy Danych Ogólnogeograficznych na Geoportalu 2. Co jednak intrygujące, brakujący odcinek A2 znajdziemy w starszej wersji rządowego serwisu (rys. 4.).

Ale trzeba uczciwie przyznać, że z aktualnością danych w urzędowych geoportalach jest coraz lepiej. Dowodem są np. serwisy wrocławskiego ratusza i starostwa. Gdy pod koniec 2011 roku oddano do użytku obwodnicę Wrocławia, urzędy te naniosły ją na swoje mapy szybciej niż niektóre komercyjne portale!

#### $\bullet$  Merkator przewraca się w grobie

Bodaj największa "bryndza" jest z poprawnością kartograficzną. Można wręcz odnieść wrażenie, że wiele z geoportali oferuje nie mapę, ale marną wizualizację bazy danych. Dr hab. Zenon Kozieł (Uniwersytet Mikołaja Kopernika w Toruniu) podkreśla, że zagadnienie jest tak obszerne, że na toruńskim uniwersytecie powstaje o tym praca magisterska. Generalnie wnioski z niej są takie, że wiele błędów dotyczy zupełnych podstaw redakcji kartograficznej. – Są to kwestie, które można bardzo łatwo wyeliminować i nie potrzeba do tego szczególnych zabiegów czy dodatkowych środków – zaznacza dr hab. Zenon Kozieł.

Problem często jest już z tzw. mapą predefiniowaną, czyli tym, co użytkownik widzi tuż po wejściu do serwisu. Jak zauważa dr Andrzej Głażewski z Politechniki Warszawskiej, powinna ona zachęcać użytkownika do zgłębienia geoportalu, a w praktyce często jest na odwrót (rys. 5.). Prezentacja taka powinna także umożliwiać łatwe i szybkie zlokalizowanie się. Dlatego zdaniem dr. Głażewskiego lepiej nie stosować do tego celu ortofotomapy.

Pytani przez nas kartografowie zwracają ponadto uwagę na legendę, a właściwie jej brak. Pół biedy, jeśli dotyczy to mapy topograficznej, ale który przeciętny obywatel jest w stanie samodzielnie rozszyfrować symbole mapy zasadniczej? Problem jest szczególnie widoczny w serwisach komercyjnych, choć – jak zauważa dr Paweł J. Kowalski – są i godne pochwały wyjątki, np. Targeo.

Zdarzają się także geoportale bez skali! Błędem jest również podawanie wyłącznie skali liczbowej, głównie dlatego, że przy ogromnej różnorodności przeglądarek i monitorów liczby te niewiele mówią. Stąd każda mapa powinna mieć przynajmniej podziałkę. Ale zdaniem dr Jolanty Koryckiej-Skorupy z Uniwersytetu Warszawskiego warto także uwzględnić skalę liczbową, bo osobom bardziej obeznanym z mapami sporo mówi o szczegółowości prezentacji. Według dr. Andrzeja Głażewskiego dobrze również pamiętać o układzie współrzędnych oraz dacie pozyskania ortofotomapy. Dr Paweł J. Kowalski dodaje jeszcze siatkę kartograficzną. Jak tłumaczy, może się ona okazać przydatna, gdy ktoś chce wydrukować mapę.

Odwzorowanie, prezentacja rzeźby, generalizacja – to znane już od XIX wieku tzw. trzy rafy kartografii. O ile z dwoma pierwszymi elementami twórcy geoportali jakoś sobie radzą, to z tym ostatnim jest już bardzo źle. A wystarczy choćby

> ີ G I S G<sub>19</sub>

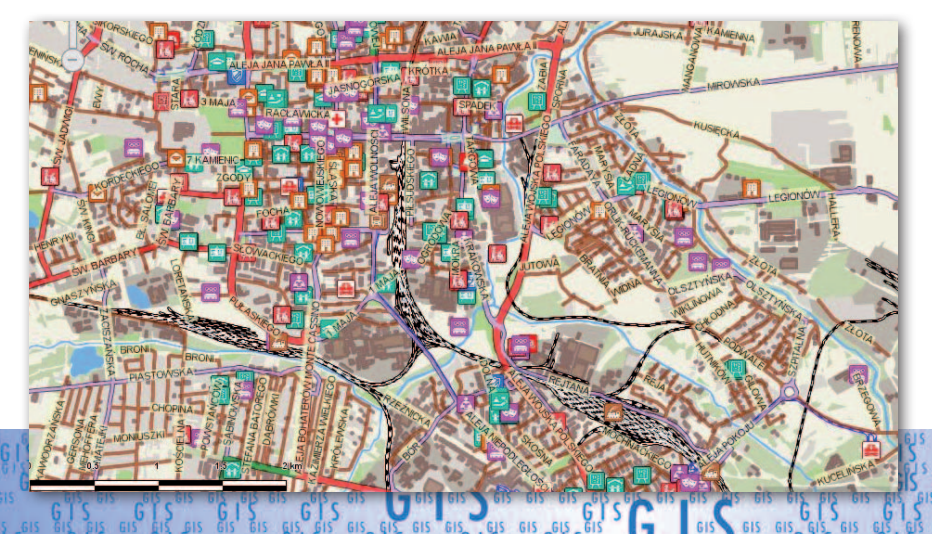

# GEOPORTAL

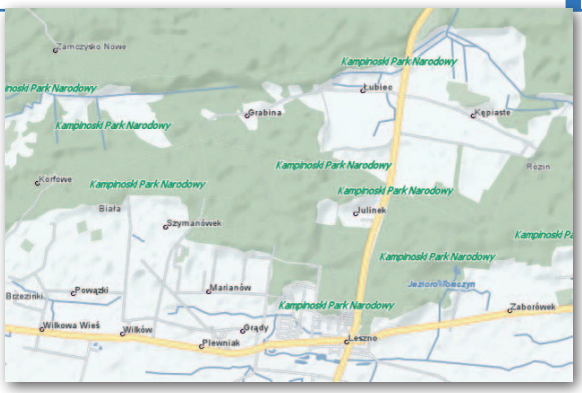

Rys. 6. Zbędne namnożenie napisów na mapie Zumi.pl

mechanizm automatycznego wyłączania warstw w małych skalach. Co komu przecież po przeglądaniu uzbrojenia terenu w skali 1:50 000? A tak można zrobić np. w serwisie Białej Podlaskiej. Z kolei w geoportalu Grudziądza warstwa ta całkiem poprawnie włączy się dopiero przy odpowiednio dużym powiększeniu. W ocenie Pawła J. Kowalskiego część portali przesadza w drugą stronę, stosując silną, niewspółmierną do skali generalizację. Zwraca także uwagę, że niektóre serwisy, kładąc nacisk na zadania lokalizacyjne i nawigacyjne, nadają wyższy priorytet danym o sieci komunikacyjnej (szczególnie drogach), a ograniczają prezentację takich elementów, jak pokrycie terenu czy hydrografia.

Sporo kłopotów jest także z rozmieszczaniem nazw i innego rodzaju etykiet. Główne grzechy to ich wzajemne nakładanie się na siebie lub mikroskopijna czcionka czy niepotrzebne namnożenie napisów (rys. 6.). Na konkretne błędy wskazuje dr Jolanta Korycka-Skorupa z Uniwersytetu Warszawskiego: w Targeo nawet w bardzo dużych skalach nazwy dzielnic przyporządkowane są sygnaturom, a nie powierzchniom, natomiast w serwisie pomorskiej RDOŚ nazwy powiatów wirują na wszystkie strony wraz ze zmianą skali. Dr Paweł J. Kowalski zastanawia się z kolei, dlaczego tak mało geoportali prezentuje nazwy regionów geograficznych (wyjątkiem jest Geoportal.gov.pl). Swego czasu GUGiK wydał na temat rozmieszczania nazw geograficznych książkę. Zapewne

można ją jeszcze kupić, co zalecamy twórcom geoportali.

Coraz więcej urzędów chce udostępniać w serwisach mapowych nie tylko surowe dane ewidencyjne, ale także skomplikowane mapy tematyczne. Wielu twórców dochodzi jednak do wniosku, że przy ich tworzeniu nie warto zanadto zagłębiać się w tajniki redakcji

kartograficznej, bo to tylko dzielenie włosa na czworo. Efekt jest więc taki, że specom od kartografii włosy na widok takich map stają dęba. Jak wiele błędów metodycznych można znaleźć na jednej mapie tematycznej, udowadnia dr Jolanta Korycka-Skorupa. Na przykład w module "Demografia" białostockiego geoportalu (rys. 7) diagramy

pokazujące liczbę ludności umieszczono w warstwie "gęstości zaludnienia". Ponadto nadano im kolor zależny od liczby mieszkańców, czyli mamy redundancję danych. Co więcej, diagramy nie dopasowują się do skali, tak więc w niewiel-

kich skalach prezentacja staje się zupełnie nieczytelna. I wreszcie legenda – najwyższe wartości powinny być zawsze na górze, a zarówno w tym, jak i w wielu innych geoportalach układ jest odwrotny. W Małopolskiej IIP znajdziemy ponadto takie kwiatki jak 182 klasy kartodiagramu czy legendę do kartodiagramu, w której nie wyjaśniono tak podstawowej rzeczy, jak związek wielkoś-

ci diagramu z wartością prezentowanego zjawiska (rys. 8.). Dr Jolanta Korycka- -Skorupa zwraca także uwagę, że wiele geoportali uwielbia prezentować różnorodne dane statystyczne za pomocą skali hipsometrycznej (np. od zieleni przez żółć po czerwień). Tymczasem – jak sama nazwa wskazuje – ten zestaw barw najlepiej sprawdza się w prezentacji rzeźby, ale w innych tematach już niekoniecznie.

Przykłady błędnej redakcji kartograficznej można mnożyć w nieskończoność. Nasi rozmówcy wskazują np. na: przystanki komunikacji miejskiej umieszczone wewnątrz budynków (rys. 9), zupełnie niewidoczne drogi przy nadmiernym wyeksponowaniu ich numerów (Geoportal 2 w skali 1:250 000) czy rzeki będące jednocześnie elementem powierzchniowym i liniowym (rys. 10). Dr Andrzej Głażewski zwraca ponadto uwagę na kłopoty ze stosowaniem metody powierzchniowej. Jak tłumaczy, nie wszytko trzeba w niej zaznaczać całkowitym zakolorowaniem powierzchni. Często bardziej czytelne okazuje się zastosowanie szrafury czy półprzezroczystości, co w szczególności dotyczy prezentacji hybrydowych (wek-

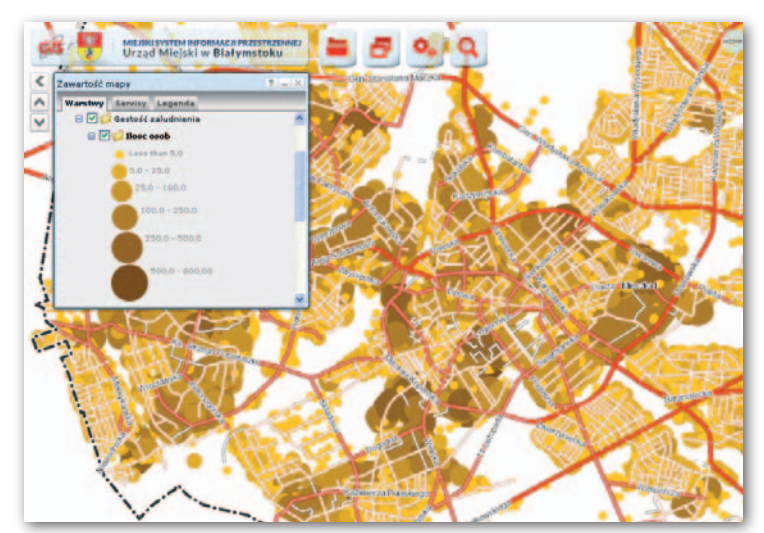

Rys. 7. Moduł "Demografia" w białostockim geoportalu: błędna legenda (do tego częściowo w języku angielskim) i nazwa grupy warstw, brak generalizacji, redundancja danych

torowo-rastrowych). Teoretycznie oferują one bogactwo informacji, w praktyce często są zupełnie nieczytelne – podkreśla dr Andrzej Głażewski. Tematykę redakcji kartograficznej w internecie podsumowuje krótko: zdecydujmy – albo grafika urzędowa, albo profesjonalna, ale w żadnym razie plakatowa lub podwórkowa.

#### • Aby język giętki...

Podczas obrad senackiej komisji nad ustawą *o infrastrukturze informacji przestrzennej* zaproponowano m.in. zmianę nazwy tego aktu oraz zrezygnowanie z terminu "geoportal". Senatorowie

Rys. 8. Geoportal Małopolskiej IIP: brakuje objaśnienia wielkości diagramów w legendzie

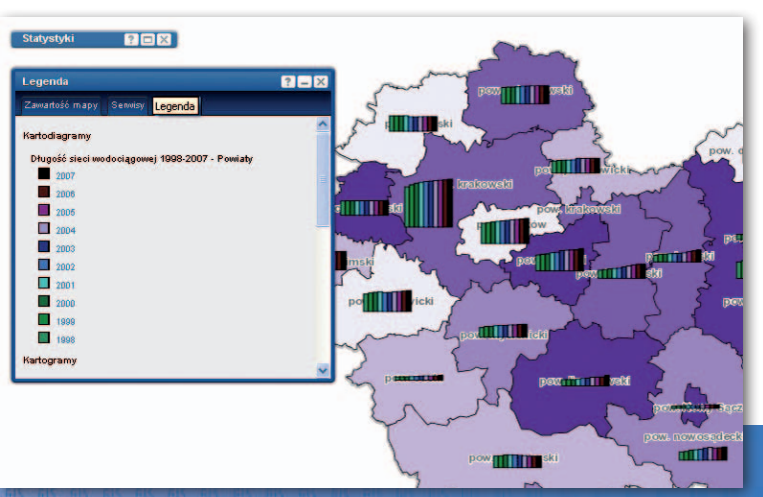

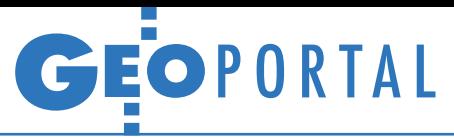

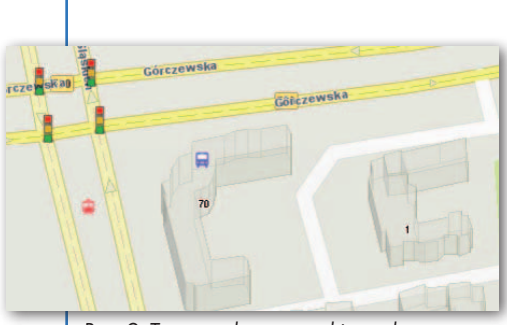

Rys. 9. Targeo.pl: przystanki autobusowe wewnątrz budynków

argumentowali, że pojęcia te są niezrozumiałe. Ostatecznie jednak ówczesna GGK Jolanta Orlińska przekonała ich do pozostawienia tych terminów. Specjaliści od geodezji i kartografii mogą uznać tę sytuację za komiczną, ale dobrze pokazuje ona, że wiele sformułowań, które czytelnik GEODETY uznaje za oczywiste, dla przeciętnego obywatela są czarną magią. Jeśli to możliwe, unikajmy więc ich stosowania. Warto zacząć od nazwy serwisu, czego dobrym przykładem jest Mielec. Na serwerach urzędu nie znajdziemy systemu informacji przestrzennej czy miejskiej infrastruktury informacji przestrzennej, ale po prostu "cyfrowy plan miasta".

Ale im dalej w las, tym więcej drzew. Gdy użytkownik dotrze już do wnętrza geoportalu, natknie się na jeszcze więcej niezrozumiałych terminów. Weźmy choćby Geoportal.gov.pl, gdzie znajdziemy takie warstwy jak: dane ewidencyjne (KIIP), dane o charakterze katastralnym czy wizualizacja BDO i BDOT. Poza tym, czy Państwowy Rejestr Nazw Geograficznych nie lepiej zastąpić krótszym i strawniejszym sformułowaniem "nazwy geograficzne" i analogicznie zamiast Państwowego Rejestru Granic dać po prostu granice administracyjne? Na jeszcze ciekawszego potworka językowego zwraca uwagę dr Jolanta Korycka-Skorupa, która w szczecińskim geoportalu wypatrzyła "cieniowany relief terenu". Czy "cieniowanie rzeźby" nie brzmiałoby lepiej?

Dobrym przykładem uniknięcia fachowej terminologii w rządowym serwisie mapowym jest przycisk podpinania usług WMS. Zamiast stosowanego w wielu geoportalach "dodaj WMS" mamy po prostu "dodaj mapę".

#### $\bullet$  Na pomoc!

Nieważne, jak bardzo twórca geoportalu by się starał, to nigdy jego serwis nie będzie dla każdego jasny i zrozumiały. Dlatego tak ważne jest opracowanie modułu pomocy, który stanowiłby przystępną instrukcję obsługi serwisu, a także wyjaśniał trudniejsze pojęcia, na które można się natknąć, np.: BDOT, VMap, WMS czy WMC. Niestety, jeśli chodzi o samorządowe geoportale, normą jest brak pomocy. Wyjątki od tej niechlubnej reguły można zliczyć na palcach jednej ręki – należy tu wymienić np. rządowy Geoportal 2 czy Małopolską Infrastrukturę Informacji Przestrzennej. Na szczególne wyróżnienie zasługuje "Opolskie w internecie", gdzie znajdziemy nawet instrukcję w formie filmów na YouTubie! Jest też niestety i tak, że pomoc jest, ale zawiera błędy merytoryczne. Dr Jan Krupski podaje tu przykład kieleckiego geoportalu, gdzie termin "dane rastrowe" wytłumaczono jako "ortofotomapy lub zeskanowane mapy".

W przypadku pozostałych portali możemy liczyć co najwyżej na zamieszczenie regulaminu, opisu projektu unijnego, w ramach którego stworzono serwis, czy też dane kontaktowe do administratorów. Cóż... lepszy rydz niż nic.

#### $\bullet$  Raz a dobrze

Jak widać z powyższej wyliczanki, liczba mankamentów polskich serwisów mapowych jest długa, choć i tak temat tylko musnęliśmy. Dobrze pokazuje to, że zrobienie dobrego geoportalu to nie bułka z masłem, bo wymaga od twórców szerokiej wiedzy z wielu dziedzin – począwszy od kartografii i geodezji, przez informatykę, po grafikę komputerową. Skoro więc już samorząd czy instytucja rządowa decyduje się na geoportal, niech zrobi go raz a porządnie. Warto zacząć chociażby od podejrzenia analogicznych serwisów (np. tych nagrodzonych przez SKP). Dobrze także napisać szczegółową specyfikację przetargu, w której precy-

#### Dobre internetowe mapy wg SKP

lMapa w Serwisie Informacji Przestrzennej Powiatu Wrocławskiego, moduł ogólny (serwis.wrosip.pl/imap) · Mapa "Kultura, turystyka i sport" w geoportalu "Opolskie w Internecie" (www.mapy.opolskie.pl/start) lMapa Emisji Zanieczyszczeń w Małopolskiej Infrastrukturze Informacji

Przestrzennej (miip.geomalopolska. pl/imap/?locale=pl&gui=new&sessionID=9801)

lMapa Portalu Informacyjnego e-Zabytek (e-zabytek.nid.pl)

lMapa województwa małopolskiego w MIIP – kompozycja mapowa TBD dla skali 1:10 000 (miip.geomalopolska.pl) **• Regionalny System Udostępniania** Informacji o Lasach oraz Stanie ich Ochrony dla RDLP w Zielonej Górze (rdlpzg.gis-net.pl)

**• Plany miejscowe w Systemie Informa**cji Przestrzennej Powiatu Wrocławskiego (serwis.wrosip.pl/imap)

**• Mapa województwa lubelskiego** w portalu e-marketingu terytorialnego (portal.gis-expert.pl/lubelszczyzna)

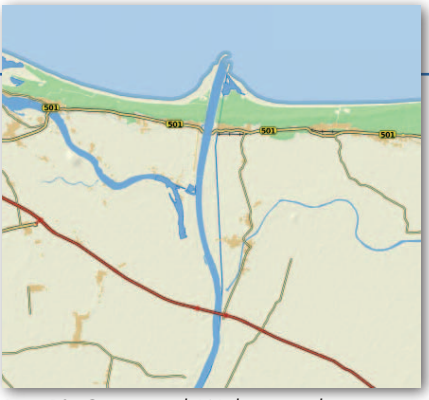

Rys. 10. Osmapa.pl: Wisła jest jednocześnie elementem liniowym i powierzchniowym

zyjnie określone będą wygląd i funkcjonowanie serwisu.

Wielu z wymienionych błędów udałoby się uniknąć, gdyby wykonawca serwisu się nie spieszył, tylko najpierw porządnie go przetestował. Można to zrobić przynajmniej na dwa sposoby. Po pierwsze, organizując profesjonalne tzw. badania fokusowe, w trakcie których opłaceni ochotnicy prześwietlą użyteczność strony internetowej. Swego czasu takie badania papierowych map organizowało świętej pamięci PPWK.

Ale wcale nie trzeba postępować aż tak ambitnie. Wystarczy coś, co w branży internetowej nazywane jest testem korytarzowym. Polega on po prostu na tym, że prosimy kilka pierwszych lepszych osób z przysłowiowego korytarza, by wykonały kilka zadanych przez nas poleceń. Brzmi prosto, by nie powiedzieć prostacko, ale patrząc przez ramię takiej osobie "z korytarza", można się naprawdę wiele dowiedzieć. Np. w trakcie naszego redakcyjnego korytarzowego testu Geoporalu 2 wykazaliśmy, że przeciętny internauta ma duży problem, żeby znaleźć w tym serwisie coś tak podstawowego jak lista warstw. Z kolei dr Jan Krupski w trakcie zajęć ze studentami odkrył, że w serwisie tym użytkownicy przeglądarki Chrome nie mogą mierzyć odległości i powierzchni. Tak jaskrawy błąd powinien być eliminowany jeszcze przed publikacją witryny.

Rozwiązaniem problemu błędnej redakcji kartograficznej może być sięgnięcie do podręczników akademickich, które coraz śmielej podejmują zagadnienie map w sieci. Warto polecić także opracowany przez Katedrę Kartografii UW internetowy "Atlas metod kartograficznych" (www.educarto.pl). Najlepiej pójść jeszcze dalej i do tworzenia bądź testowania internetowych map zaangażować środowisko naukowców. Niestety, na razie współpraca między nauką a biznesem wydaje się dość niemrawa, choć bezsprzecznie coś zaczyna się dziać. Dobrze by jednak było, gdyby skala tej kooperacji była znacznie większa. Inaczej spełnić się mogą pesymistyczne prognozy, że GIS zabije kartografię. Jerzy Królikowski

**GIS S GIS GIS GIS GIS GIS GIS** 

GIS GIS

GIS GIS 

# GEOKRAJ

# Bartek pod okiem skanerów

elem prac w ramach projek-<br>Cabal – L tu badawczego "Bartek 3D", które rozpoczęły się 19 kwietnia, jest cykliczny trójwymiarowy monitoring największego drzewa w Polsce – dębu "Bartek" w Zagnańsku. Jest on realizowany przy wykorzystaniu naziemnego skanowania laserowego (TLS). Pomiary terenowe prowadzone są niezależnie dwoma skanerami laserowymi należącymi do AGH (Faro Focus 3D oraz Leica C10), a także wysokiej klasy odbiornikiem GNSS Javad Triumph i tachimetrem Leica TCR 303. Równolegle prowadzony jest tradycyjny pomiar wysokości drzewa wysokościomierzami Vertex Hagloef i Suunto, a także obwodu za pomocą taśmy mierniczej. Kolejne zaplanowane prace będą obejmowały: przetwarzanie chmur punktów TLS w aplikacjach Faro Scene oraz Leica Cyclone, klasyfikację chmury punktów (Terrasolid), modelowanie 3D (CAD, SketchUp), nadanie georeferencji oraz porównanie

dokładności uzyskanych modeli na bazie chmur punktów z dwóch skanerów. Analizy wpływu najbliższego otoczenia na

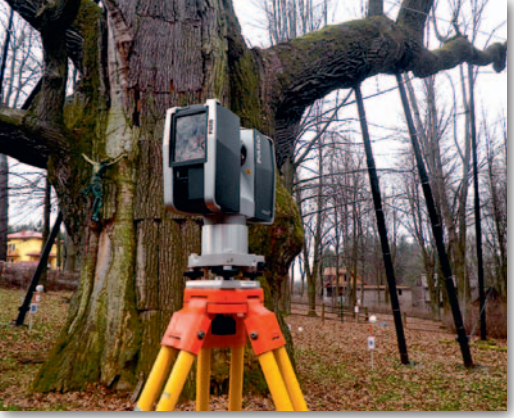

stanowisko drzewa wykonywane będą na bazie archiwalnych map pozyskanych z lokalnych urzędów oraz osób prywatnych. W czerwcu br. planowany jest kolejny skaning naziemny "Bartka" oraz określenie wskaźnika LAI (Leaf Area Index) i pozyskanie zobrazowań za pomocą bezpilotowej maszyny latającej (UAV). Przedsięwzięcie jest realizowane przez konsorcjum sekcji studenckich kół naukowych krakowskich uczelni: Sekcji Geomatyki (SKN Leśników) Uniwersytetu Rolniczego, SKN Geodetów "Dahlta" AGH oraz SKN Geografów Uniwersytetu Peda-

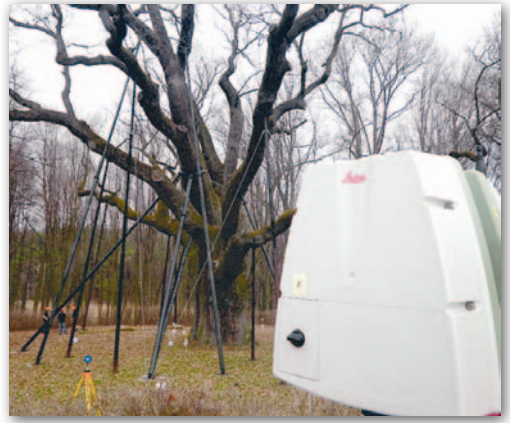

gogicznego. Projekt koordynuje dr Piotr Wężyk z Laboratorium Geomatyki WL UR przy wsparciu doktorantów i opiekunów z poszczególnych uczelni.

Wynikami badań zainteresowana jest społeczność lokalna oraz władze gminy Zagnańsk i tamtejsze nadleśnictwo. Projekt wspierany jest przez Starostwo Powiatowe w Kielcach oraz Urząd Marszałkowski Województwa Świętokrzyskiego. Uczestnicy przedsięwzięcia zachęcają ośrodki naukowe i firmy komercyjne do włączenia się w te prace.

Piotr Wężyk (WL UR)

# Mapy Dolnego Śląska w sieci

W kwietniu stan pełnej funk-cjonalności osiągnął geoportal Dolnego Śląska. W jego końcowych testach i ostatecznym uruchomieniu wzięli udział członek zarządu województwa dolnośląskiego Włodzimierz Chlebosz oraz geodeta województwa Robert Pajkert. Serwis działa w technologii firmy GISPartner i jest dostępny pod adresem geoportal.dolnyslask.pl. Zapewnia dostęp m.in. do:

· Bazy Danych Obiektów Topograficznych,  $\bullet$ ortofotomapy bazującej na zobrazowaniach satelitarnych Dolnego Śląska w dwóch przedziałach czasowych (2006 i 2010 r.), · przyrodniczych map tematycznych (m.in. hydrograficznych, sozologicznych, właściwości gleb, erozji),  $\bullet$ map tematycznych prezentujących zasoby bazodanowe wydziałów Urzędu Marszałkowskiego (m.in. bazy zmian przeznaczenia gruntów, eksploatacji złóż surowców skalnych oraz lokalizacji specjalnych stref ekonomicznych). Oprócz przeglądania

GIS GIS

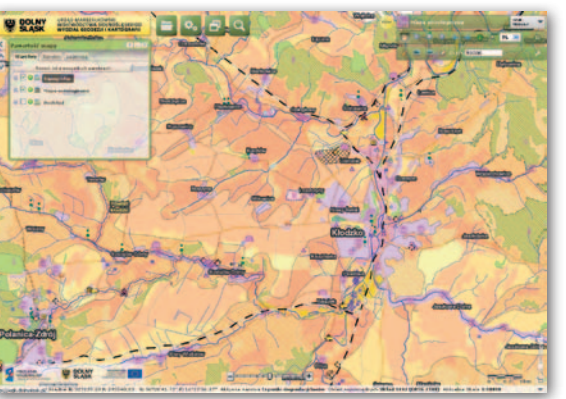

danych w oddzielnym module można także zakupić wybrane opracowania, np. arkusz mapy topograficznej czy tematycznej, ortofotomapę albo numeryczny model terenu. Jak zapowiadają urzędnicy, plany na najbliższą przyszłość obejmują aktualizację już istniejących modułów mapowych, publikację kolejnych baz danych pozyskanych z innych wydziałów UMWD czy uruchomienie modułu statystycznego prezentującego coroczne zestawienia ewidencji gruntów.

Leśny GIS tylko dla leśników

W poprzednim GEODECIE informowaliśmy o uruchomieniu przez Lasy Państwowe serwisu mapowego zawierającego informacje o wszystkich lasach w kraju, niezależnie od ich formy własności. Pilotażowy projekt "Bank Danych o Lasach" zrealizowało Biuro Urządzania Lasu i Geodezji Leśnej (BU-LiGL). W pierwszej kolejności objął on trzy województwa o dużym udziale lasów prywatnych: małopolskie, mazowieckie i podkarpackie. 10 kwietnia podpisano umowę, na mocy której BDL ma objąć resztę kraju. Prace o wartości 17 mln zł zlecono "z wolnej ręki" BU-LiGL i mają one potrwać do 2015 roku. W opublikowanym lakonicznym uzasadnieniu wyboru takiego trybu podano, że z "przyczyn technicznych" tylko ten podmiot jest w stanie rozbudować BDL. Sprawę wyjaśnia rzeczniczka prasowa Lasów Państwowych Anna Malinowska. Jak tłumaczy GEODECIE, zgodnie z art. 21a Prawa o lasach wykonywanie prac związanych z BDL powierza się wyłącznie BULiGL. JK

Źródło: UMWD

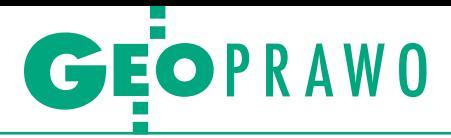

Analiza przepisów związanych z prowadzeniem numeracji adresowej

# Jak naprawić EMUiA?

Ostatnio prowadzone są intensywne działania legislacyjne wynikające z ustawy *o infrastrukturze informacji przestrzennej*. Sama ustawa pozytywnie wpływa na rozwój społeczeństwa informacyjnego, ale wprowadza kilka niekorzystnych zmian, które dotyczą głównie *Prawa geodezyjnego i kartograficznego* oraz wydawanych na jego podstawie rozporządzeń.

# Waldemar Izdebski Zbigniew Malinowski

F irma Geo-system Sp. z o.o. czynnie<br>uczestniczy w procesie informaty-<br>zacji numeracji adresowej od ponad<br>10 lat. Na początku informatyzacja byirma Geo-system Sp. z o.o. czynnie uczestniczy w procesie informatyzacji numeracji adresowej od ponad ła prowadzona na podstawie przepisów wynikających ze starej treści ustawy *Prawo geodezyjne i kartograficzne (Pgik)* z 1989 roku i stosownego rozporządzenia wykonawczego. Obecnie proces jest realizowany na podstawie znowelizowanych przepisów *Pgik* oraz wydanego na jego podstawie rozporządzenia ministra administracji i cyfryzacji *w sprawie ewidencji miejscowości, ulic i adresów*. Do tej pory za pomocą oprogramowania iMPA firma Geo-system zinformatyzowała już numerację adresową w ponad 500 samorządach gminnych, co daje dostatecznie dużo materiału, aby pokusić się o jego analizę.

## • Numeracja adresowa a Prawo geodezyjne i kartograficzne

Pierwotne zapisy *Pgik* były dosyć ogólne, ale klarowne, dzięki czemu pozwalały właściwemu ministrowi decydować w drodze rozporządzenia o sposobie prowadzenia numeracji adresowej i zakresie treści z nią związanej. Na bazie tych zapisów w 2004 roku wydane zostało rozporządzenie ministra infrastruktury, które krótko opisywało zasady prowadzenia numeracji porządkowej nieruchomości.

Zmiany wprowadzone ustawą *o infrastrukturze informacji przestrzen-* *nej* (*IIP*) przyniosły dosyć daleko idące modyfikacje treści artykułów 47a i 47b *Pgik* dotyczących numeracji (patrz strona obok). Bardzo szczegółowo określono zasady prowadzenia numeracji adresowej i – mimo pozostawienia delegacji do wydania stosownego rozporządzenia – znacznie ograniczono swobodę przy jego tworzeniu.

Nie wiadomo, dlaczego autorzy zmian w *Pgik* pozbyli się możliwości oznaczania numerem porządkowym nieruchomości niezabudowanej. Czasami jako powód podaje się dyrektywy unijne, co jest nieporozumieniem, gdyż wytyczne INSPIRE do tematu adresy "INSPI-RE Data Specification on Addresses – Guidelines v. 3.0.1", wyraźnie wskazują, że oznaczenie adresem może dotyczyć zidentyfikowanej lokalizacji, którą jest działka, budynek lub część budynku. Wytyczne te definiują adres jako: "**An identification of the fixed location of a property, e.g. plot of land, building, part of building, way of access or other construction, by means of a structured composition of geographic names and identifiers**".

Może warto w tym miejscu wrócić do celu tworzenia numeracji porządkowej, którym niezaprzeczalnie jest oznaczenie przestrzenne miejsc, które chcemy odnaleźć w terenie. Przy obecnej konstrukcji *Prawa geodezyjnego i kartograficznego* rozporządzenie *w sprawie ewidencji miejscowości, ulic i adresów*, niestety, nie mogło być dobre. Błędy, które zawiera, możemy podzielić na dwie zasadnicze grupy. Najpierw zajmiemy się błędami dotyczącymi istoty samej numeracji adresowej, a następnie błędami w zastosowanym modelu danych.

## · Błędy w istocie prowadzenia numeracji adresowej i treści rozporządzenia EMUiA

O błędach, które tu wymienimy, mówiło się wiele na etapie konsultacji rozporządzenia. Różne instytucje i osoby proponowały poprawki, które były bezwzględnie odrzucane. Na ile te ostrzeżenia były ważne, świadczą obecne problemy pojawiające się w praktycznym prowadzeniu numeracji adresowej zgodnie z obowiązującym rozporządzeniem. Do najważniejszych mankamentów obecnego stanu prawnego należą:

**1. Brak możliwości oznaczania nieruchomości niezabudowanych.** W konsekwencji z ewidencji wypada (albo powinno wypaść) około 20% dotychczasowych numerów adresowych. Temat był podnoszony w procesie legislacji np. dla adresu prowadzenia działalności gospodarczej na nieruchomościach bez wznoszenia budynku trwale związanego z gruntem. Uwagi zostały odrzucone z powołaniem na art. 47a ust. 4 pkt 5 lit. a *Pgik* mówiący, że numery adresowe mogą dotyczyć jedynie budynków. Zmiana tego stanu rzeczy jest więc możliwa jedynie przez nowelizację *Pgik*. Przytoczona wcześniej specyfikacja adresów INSPIRE w żadnym wypadku nie wyklucza oznaczania adresem nieruchomości niezabudowanych.

**2. Brak możliwości nadawania jednego numeru porządkowego dla nieruchomości stanowiących jedną całość gospodarczą** (np. duże zakłady produkcyjne). Uwagi zostały odrzucone z powołaniem na art. 47a ust. 4 pkt 5 lit. a w *Pgik*. Podobnie jak powyżej, problem może rozwiązać nowelizacja ustawy i wydanie nowego rozporządzenia.

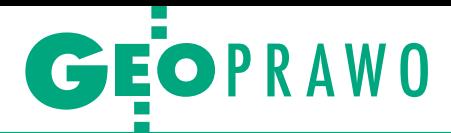

# Regulacje Pgik dotyczące EMUiA. Przepis aktualny Przepis pierwotny

#### Rozdział 8a

Ewidencja miejscowości, ulic i adresów

- Art. 47a. 1. Do zadań gminy należy:
	- 1) ustalanie numerów porządkowych oraz zakładanie i prowadzenie ewidencji miejscowości, ulic i adresów;
	- 2) umieszczanie i utrzymywanie w należytym stanie tabliczek z nazwami ulic i placów w miastach oraz innych miejscowościach na obszarze gminy.
- 2. Ewidencję miejscowości, ulic i adresów prowadzi się w systemie teleinformatycznym.
- 3. Ewidencję miejscowości, ulic i adresów zakłada się na podstawie: 1) ewidencji numeracji porządkowej nieruchomości;

2) wykazu urzędowych nazw miejscowości, o którym mowa w art. 9 ustawy z dnia 29 sierpnia 2003 r. o urzędowych nazwach miejscowości i obiektów fizjograficznych;

3) danych państwowego rejestru nazw geograficznych; 4) danych krajowego rejestru urzędowego podziału terytorialnego kraju;

5) uchwał rady gminy w sprawie przebiegu oraz nadania nazw ulic i placów;

6) miejscowego planu zagospodarowania przestrzennego lub, w przypadku braku takiego planu, decyzji o warunkach zabudowy i zagospodarowaniu terenu oraz studium uwarunkowań i kierunków zagospodarowania przestrzennego gminy;

7) ewidencji gruntów i budynków oraz innych materiałów geodezyjnych i kartograficznych.

4. Ewidencja miejscowości, ulic i adresów zawiera:

1) nazwy miejscowości oraz dane określające położenie tych miejscowości;

2) nazwy ulic i placów oraz dane określające położenie tych ulic i placów;

3) identyfikatory miejscowości, ulic i placów pochodzące z krajowego rejestru urzędowego podziału terytorialnego kraju; 4) dodatkowe tradycyjne nazwy miejscowości, ulic i placów w języku mniejszości, jeżeli zachodzą okoliczności, o których mowa w art. 12 ustawy z dnia 6 stycznia 2005 r. o mniejszościach narodowych i etnicznych oraz o języku regionalnym (Dz. U. Nr 17, poz. 141 i Nr 62, poz. 550 oraz z 2009 r. Nr 31, poz. 206 i Nr 157, poz. 1241);

5) dane adresowe określające:

a) numery porządkowe budynków mieszkalnych oraz innych budynków przeznaczonych do stałego lub czasowego przebywania ludzi, w tym w szczególności budynków: biurowych, ogólnodostępnych wykorzystywanych na cele kultury i kultury fizycznej, o charakterze edukacyjnym, szpitali i opieki medycznej oraz przeznaczonych do działalności gospodarczej, wybudowanych, w trakcie budowy i prognozowanych do wybudowania,

b) kody pocztowe,

c) położenie budynków, o których mowa w lit. a, w państwowym systemie odniesień przestrzennych.

5. Wójt (burmistrz, prezydent miasta) ustala numery porządkowe, o których mowa w ust. 4 pkt 5 lit. a, z urzędu lub na wniosek zainteresowanych i zawiadamia o tych ustaleniach właścicieli nieruchomości lub inne podmioty uwidocznione w ewidencji gruntów i budynków, które tymi nieruchomościami władają.

6. Wniosek, o którym mowa w ust. 5, zawiera:

1) imię i nazwisko lub nazwę wnioskodawcy oraz jego adres; 2) określenie przedmiotu wniosku;

3) informacje o położeniu budynku, którego dotyczy wniosek, według danych zawartych w ewidencji gruntów i budynków.

#### Rozdział 8a

Numeracja porządkowa nieruchomości w miejscowościach Art. 47a. Do zadań gminy należy:

1) umieszczanie i utrzymywanie w należytym stanie tabliczek z nazwami ulic i placów w miastach oraz innych miejscowościach na obszarze gminy;

2) ustalanie numerów porządkowych nieruchomości zabudowanych oraz nieruchomości przeznaczonych pod zabudowę zgodnie z miejscowym planem zagospodarowania przestrzennego, a także prowadzenie i aktualizowanie ewidencji numeracji porządkowej nieruchomości.

Art. 47b. 1. Właściciele nieruchomości zabudowanych oraz nieruchomości przeznaczonych pod zabudowę zgodnie z miejscowym planem zagospodarowania przestrzennego są obowiązani umieścić na nieruchomości, w widocznym miejscu, tabliczkę z numerem porządkowym nieruchomości oraz utrzymywać ją w należytym stanie.

2. Minister właściwy do spraw budownictwa, gospodarki przestrzennej i mieszkaniowej określi, w drodze rozporządzenia, sposób ustalania numerów porządkowych oraz oznaczania nimi nieruchomości, uwzględniając w szczególności, że oznaczenie nieruchomości numerem porządkowym następuje z urzędu lub na wniosek właściciela nieruchomości

7. Numery porządkowe dotyczące budynków wybudowanych lub prognozowanych na nieruchomościach przyległych do ulicy położonej na granicy gminy lub przyległej do tej granicy ustalają, w drodze porozumienia, właściwi miejscowo wójtowie (burmistrzowie, prezydenci miast).

8. W przypadku braku porozumienia, o którym mowa w ust. 7, numery porządkowe ustala, w drodze zarządzenia, wojewoda. 9. Numery porządkowe nowo budowanych budynków, niewykazanych w ewidencji, o której mowa w ust. 4, ustala się przed rozpoczęciem ich użytkowania.

Art. 47b. 1. Właściciele nieruchomości zabudowanych lub inne podmioty uwidocznione w ewidencji gruntów i budynków, które takimi nieruchomościami władają, mają obowiązek umieszczenia w widocznym miejscu na ścianie frontowej budynku tabliczki z numerem porządkowym w terminie 30 dni od dnia otrzymania zawiadomienia o ustaleniu tego numeru.

2. Na tabliczce, o której mowa w ust. 1, oprócz numeru porządkowego zamieszcza się również nazwę ulicy lub placu, a w miejscowościach bez ulic lub placów albo posiadających ulice lub place bez nazw – nazwę miejscowości.

3. Organy jednostek samorządu terytorialnego, w drodze uchwały, mogą wprowadzić obowiązek umieszczania na tabliczce, o której mowa w ust. 1, nazwy miejscowości lub nazwy dzielnicy, osiedla, zespołu urbanistycznego.

4. W przypadku gdy budynek położony jest w głębi ogrodzonej nieruchomości, tabliczkę z numerem porządkowym umieszcza się również na ogrodzeniu.

5. Minister właściwy do spraw administracji publicznej określi, w drodze rozporządzenia, szczegółowy zakres informacji gromadzonych w bazach danych ewidencji miejscowości, ulic i adresów, organizację i tryb tworzenia, aktualizacji i udostępniania tych baz, a także wzór wniosku, o którym mowa w art. 47a ust. 6, mając na uwadze zachowanie w jak najszerszym zakresie dotychczasowych danych adresowych, zasadę interoperacyjności, o której mowa w przepisach o infrastrukturze informacji przestrzennej, potrzebę harmonizacji zbiorów danych tej ewidencji ze zbiorami innych rejestrów publicznych, o których mowa w art. 4 ust. 1a i 1b, a także usprawnienie obsługi obywateli.

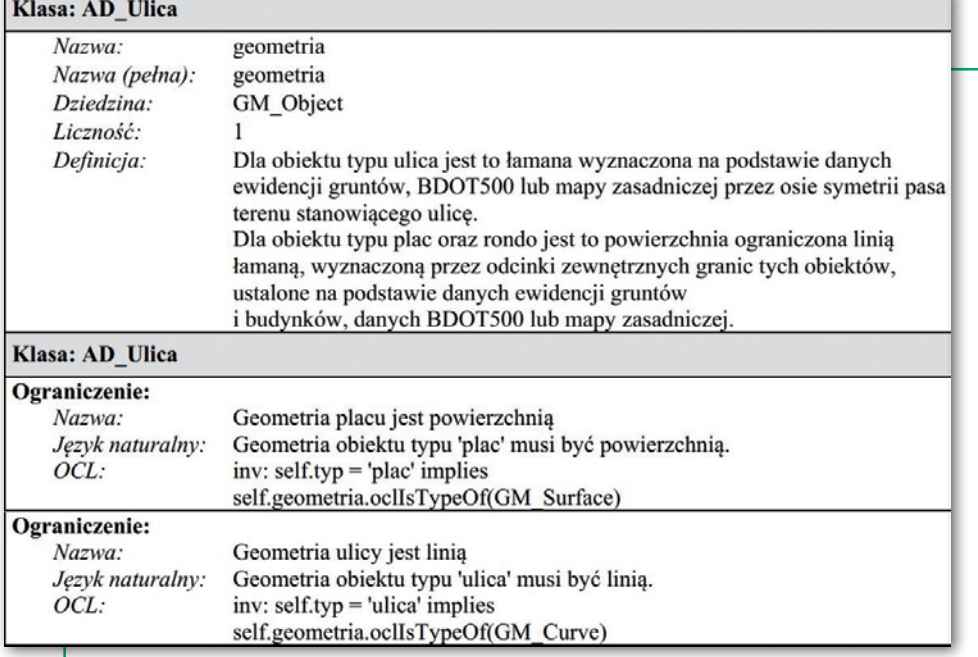

Rys. 1. Fragment rozporządzenia w sprawie EMUiA dotyczący obiektu ulica

**3. Brak możliwości nadawania numerów adresowych dla budynków, w których ani czasowo, ani na stałe ludzie nie przebywają.** Uwagi zostały odrzucone z powołaniem na art. 47a ust. 4 pkt 5 lit. a *Pgik*. W tym przypadku również konieczna jest nowelizacja tej ustawy.

**4. Brak wsparcia dla nadawania nazw drogom wewnętrznym** (najczęściej prywatnym). Istnieje wprawdzie przepis, że rada gminy może nadawać nazwy drogom wewnętrznym (art. 8 ust. 1a ustawy *o drogach publicznych*), ale potrzebne byłyby pewne usprawnienia, bo w praktyce nie wygląda to najlepiej. Bez pisemnej zgody wszystkich właścicieli nazwy nie mogą być nadawane i z tego względu zachodzi konieczność nadawania numerów od oddalonych ulic nazwanych lub wręcz od miejscowości, co prowadzi do dziwacznych sytuacji. Jedną z nich dotyczącą terenu Warszawy przedstawiono w dalszej części artykułu.

**5. Skomplikowany format i niejasne zasady nadawania numerów porządkowych kolejnym budynkom**, np.: 16AA,

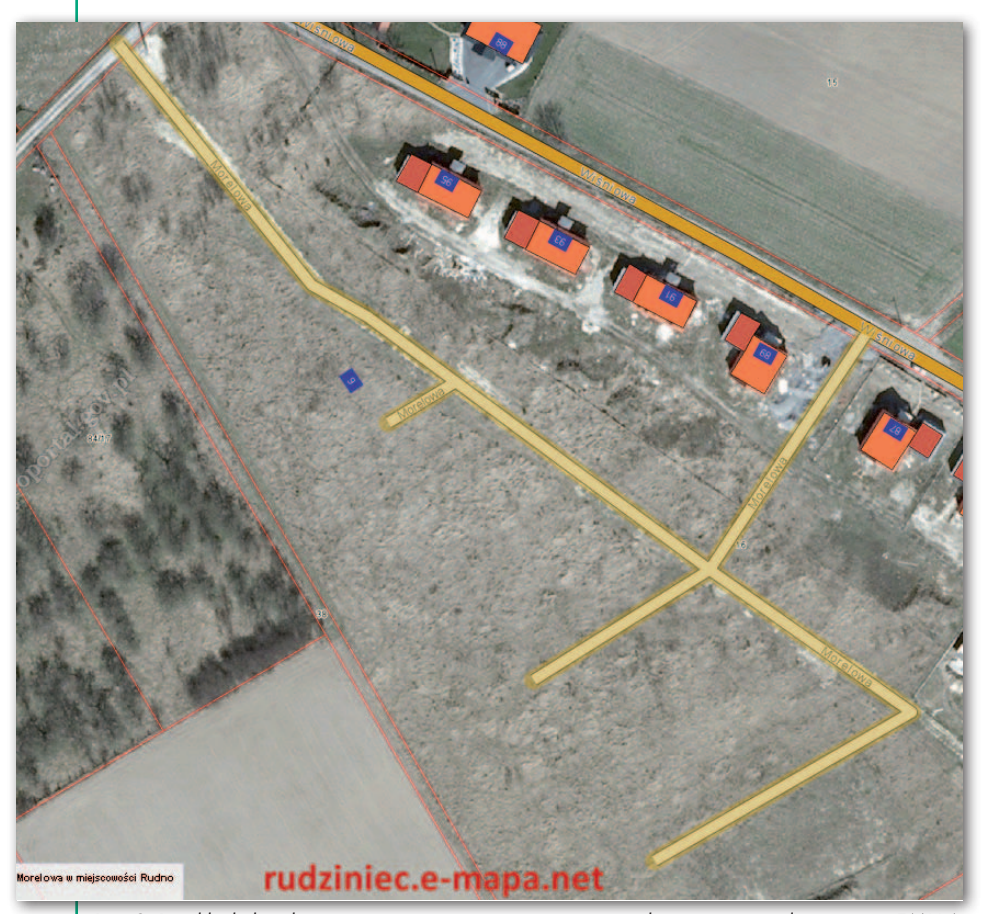

Rys. 2. Przykład ulicy, której geometrii nie można zapisać zgodnie z rozporządzeniem ws. EMUiA

16AZS (§ 5 ust. 6). Obecny zapis mylnie sugeruje, że przy budynku 1A należy nadać kolejno 1AA, następnie 1AAA itd. Istnieje uzasadniona konieczność uproszczenia tego zapisu. Dodatkowo rozporządzenie powinno nakładać **konieczność** utworzenia nowej ulicy, placu i ustanowienie od nich odrębnej numeracji, zamiast brnięcia w zawiłą numerację. W tym wypadku zmiana dotyczyłaby tylko rozporządzenia.

**6. W numeracji porządkowej nie po**winno używać się liter "I", "O" oraz "Q". Doświadczenie uczy, że ich stosowanie jest źródłem wielu błędów. Obecnie zapis mówi, że używa się liter alfabetu łacińskiego (§ 5 ust. 6). Można tam dodać zapis "z wyłączeniem liter "I", "O" oraz "Q".

**7. Niejasny i zły zapis mówiący, że bazę aktualizuje się jedynie w uzasadnionych przypadkach, a nie systematycznie** (§ 5 ust. 1). Długo zastanawialiśmy się, czy ta regulacja nie zakradła się przypadkowo. Interpretacje przedstawicieli GUGiK nie pozostawiły wątpliwości – ten zapis jest celowy. Przyjęto, że na etapie zakładania ewidencji stworzy się wszystkie numery adresowe na bazie budynków prognozowanych. Tak wynika chociażby z zapisów § 5 ust. 5, który mówi, że "Nowo wybudowanemu budynkowi, który nie był przedmiotem prognozy wyrażonej w ewidencji...". Niestety, nie zgadzamy się z takim podejściem. Ewidencja numeracji adresowej powinna być aktualizowana na bieżąco i powinno być to wyraźnie zapisane w rozporządzeniu albo nawet w samej ustawie.

8. Twór "budynek prognozowany" **nie jest zdefiniowany ani w tym rozporządzeniu (choć w nim występuje), ani w innych przepisach**. Mówi się jedynie, że punkt adresowy przyporządkowuje się budynkowi prognozowanemu w środku jego ciężkości. Nasuwa się pytanie: skąd czerpać wiedzę o budynkach prognozowanych i ich przybliżonej lokalizacji? Już pojawiają się problemy z zawiadomieniami wydanymi na budynki prognozowane. Organ prowadzący ewidencję gruntów i budynków nie ma podstaw prawnych do zaakceptowania takiego stanu rzeczy i wprowadzenia zmiany. Z punktu widzenia EGiB (mapy ewidencyjnej) tam dalej jest jedynie działka, a o prognozie budynku wiedziała i zadecydowała jedynie osoba nadająca numer adresowy.

**9. Niejasna sprawa pojawienia się lokali.** Temat ze względu na charakter został szerzej potraktowany w dalszej części artykułu.

**10. Generująca koszty konieczność dołączania do wniosku mapy sytuacyjnej.** Proponujemy usunięcie zapisu:

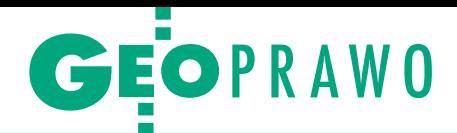

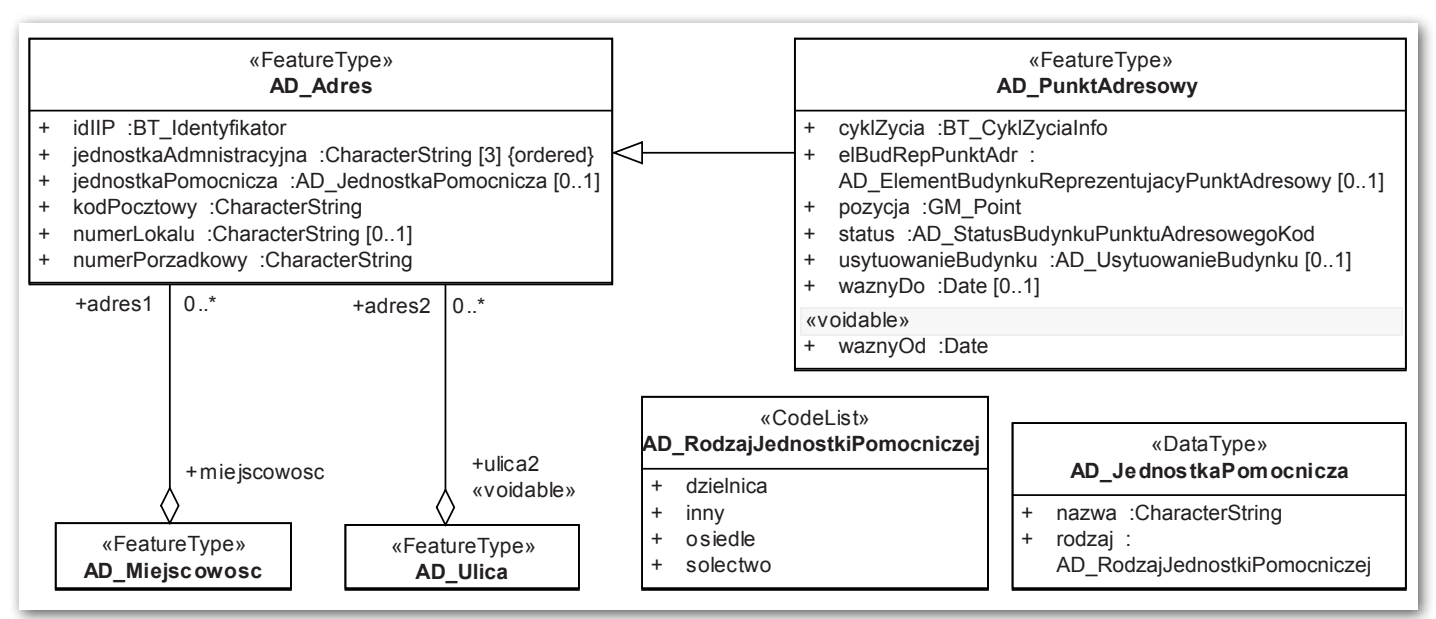

Rys. 3. Schemat klasy AD\_Adres z rozporządzenia ws. EMUiA

"Załącznikiem może być kopia mapy: zasadniczej, ewidencyjnej, z projektem podziału, topograficznej w skali nie mniejszej niż 1:10 000 lub kopia projektu zagospodarowania działki lub terenu".

**11. Razi rozbudowana liczba załączników sprowadzająca 3-stronicowe rozporządzenie do rozmiarów encyklopedii** (to przypadłość wszystkich nowych regulacji prawnych w zakresie geodezji).

12. Brak definicji "adresu" i "punktu **adresowego"**, mimo że w § 2 rozporządzenia podaje się 16 definicji innych pojęć. Drobiazg, ale ważny dla zrozumienia przepisu i można to szybko uzupełnić.

## **• Błędy w zastosowanym modelu** danych rozporządzenia EMUiA

Zastosowany model ma kilka wad, z których część można szybko poprawić. Problemy w tej materii dotyczą przede wszystkim nieprzystosowania modelu danych do rzeczywistości. W tym wypadku zwracamy uwagę na obiekt **"AD\_Ulica"**, który zgodnie z rozporządzeniem może być zapisany jedynie jako linia (rys. 1).

Rzeczywistość w tym względzie jest znacznie bogatsza i brak ciągłości geometrycznej ulicy jest zjawiskiem dosyć częstym. Jeden z prostszych przypadków przedstawiono na rysunku 2.

W rozporządzeniu występują także inne problemy dotyczący definicji atrybutów. Każdy obiekt i każdy atrybut powinien być jasno opisany, a zapisy w treści dokumentu i w pliku ze schematem powinny być zgodne. Niestety, w rozporządzeniu znajdziemy przypadki niespójności. Przykładem może być informacja o numerze lokalu, która pojawia się w schemacie, a brak jest jakiegokolwiek opisu w treści zasadniczej rozporządzenia. Najprawdopodobniej wynika to z niejednoznaczności rozporządzenia dotyczącej dwóch pojęć: "adres budynku" i "adres". Czasami pojęcia te są traktowane jako tożsame, a czasami z rozporządzenia wynika, że dotyczą zupełnie innych pojęć. Jak bowiem interpretować zapis § 6 ust. 1, gdzie napisane jest:

"§ 6. 1. Na **adres budynku** składają się informacje:

1) nazwa województwa i jego identyfikator TERYT;

2) nazwa powiatu i jego identyfikator TERYT;

3) nazwa gminy i jej identyfikator TE-RYT;

4) rodzaj i nazwa jednostki pomocniczej (sołectwo, dzielnica, osiedle i inne);

5) nazwa miejscowości o statusie miasta lub wsi i jej identyfikator TERYT;

6) nazwa miejscowości stanowiącej część miasta lub wsi i jej identyfikator TERYT;

7) nazwa ulicy lub placu i jej identyfikator TERYT;

8) numer porządkowy;

9) kod pocztowy",

podczas gdy najprawdopodobniej autorom chodziło o ogólne pojęcie **adresu**. Byłoby to zgodne z interpretacją modelu, w którym obiekt "AD Adres" przybiera postać jak na rys. 3 i jest **dziedziczo**ny przez obiekt "AD PunktAdresowy", który posiada pozycję (lokalizację) oraz inne niezbędne parametry.

Może zamierzenia autorów rozporządzenia szły w kierunku, zresztą bardzo logicznym, że adresy jako takie nie mają przyporządkowanej lokalizacji. Adresy są przypisane do miejscowości wprost albo

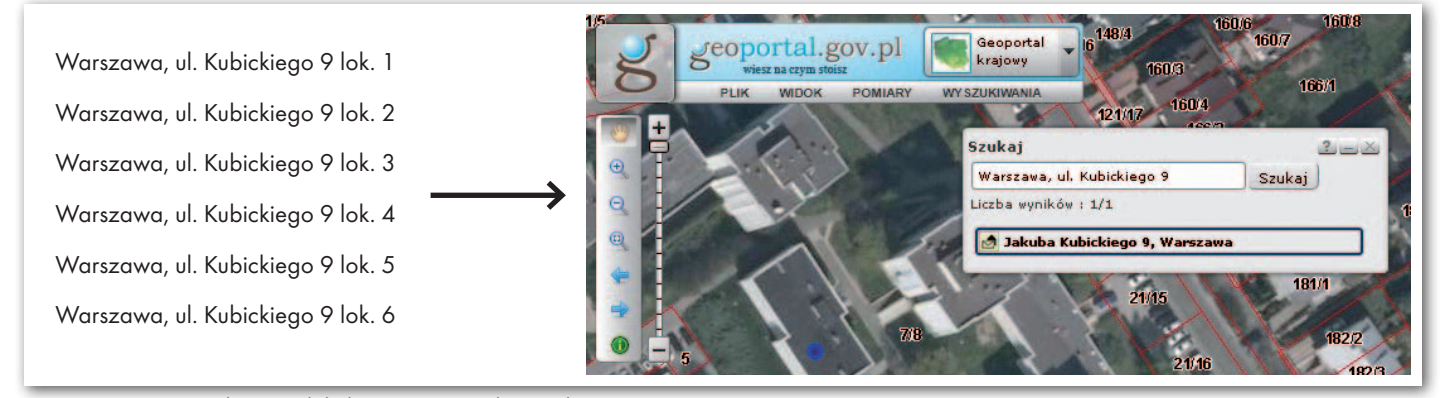

Rys. 4. Powiązanie adresów z lokalizującym je punktem adresowym

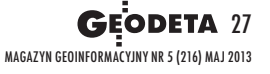

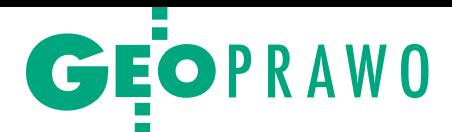

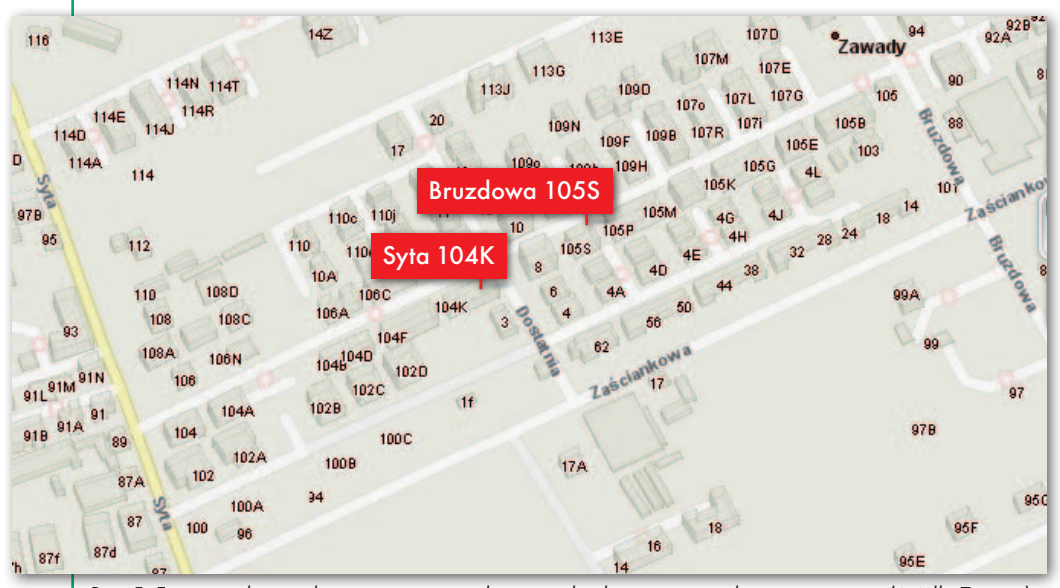

Rys. 5. Fragment kuriozalnej numeracji wynikającej z braku nazwanej ulicy wewnętrznej (źródło Targeo)

przez ulicę, a dopiero dzięki związaniu z punktem adresowym zyskują lokalizację przestrzenną. Wynika z tego, że jeśli rozpatrujemy adresy wszystkich lokali w budynku zlokalizowanym w Warszawie przy ulicy **Kubickiego** i oznaczonym numerem **9,** to są one związane z jednym punktem adresowym dotyczącym budynku (rys. 4). Wtedy jednak nie powinno być użyte dziedziczenie, lecz **adresom** powinno się przyporządkować identyfikator odpowiedniego **punktu adresowego**.

Niejednoznacznie brzmi też § 6 ust. 2 rozporządzenia:

"2. **Do każdego numeru porządkowego przyporządkowuje się punkt adresowy**".

Zgodnie z dołączonym do rozporządzenia modelem należałoby może użyć zapisu, że **każdemu adresowi przyporządkowuje się punkt adresowy**.

#### <sup>l</sup>Propozycje zmian i wnioski

Na szczęście wszystkie wymienione usterki da się szybko naprawić, potrzebna jest tylko dobra wola, bo konieczność bezdyskusyjnie istnieje. Obecne regulacje prawne są złe i kontynuowanie takiego stanu będzie przynosiło tylko dalsze szkody i bałagan informacyjny. Poniżej propozycje zmian, które zdaniem autorów artykułu mogą sytuację uzdrowić dosyć szybko i skutecznie.

Większości istotnych i potrzebnych (zgłaszanych przez różne instytucje) zapisów w rozporządzeniu nie można było umieścić ze względu na treść *Prawa geodezyjnego i kartograficznego*, które należy w związku z tym przy najbliższej okazji poprawić. Sądzimy, że wystarczy dodanie jednego słowa "nieruchomości" do art. 47a ust. 4 pkt 5 lit. a oraz skreślenie zapisów o przeznaczeniu do stałego lub czasowego przebywania ludzi:

"a) numery porządkowe **nieruchomości**, budynków mieszkalnych oraz innych budynków przeznaczonych do stałego lub czasowego przebywania ludzi, w tym w szczególności budynków: biurowych, ogólnodostępnych wykorzystywanych na cele kultury i kultury fizycznej, o charakterze edukacyjnym, szpitali i opieki medycznej oraz przeznaczonych do działalności gospodarczej, wybudowanych, w trakcie budowy i prognozowanych do wybudowania".

Jeśli chodzi o poruszane problemy nazewnictwa ulic wewnętrznych i ograniczenia z tym związane, to wynikają one z ustawy *o samorządzie gminnym* (art. 18 ust. 2 pkt 13) oraz ustawy *o drogach publicznych* (art. 8 ust. 1a). Obecnie żaden z tych aktów nie pozwala na działanie w przypadkach najbardziej istotnych, czyli dróg wewnętrznych na osiedlach i dzielnicach peryferyjnych, gdzie liczne inwestycje mieszkaniowe często wyprzedzają uchwalanie planów miejscowych i możliwość rozplanowania dróg publicznych oraz idącej za tym procedury nadania nazw ulicom. Rada gminy może nadać nazwę tylko takiej drodze, jeśli jest ona **wydzielona geodezyjnie** oraz **otrzyma pisemną zgodę wszystkich właścicieli**. Uzyskanie zgody właścicieli stanowi niejednokrotnie największą przeszkodę, a efektem braku nowej nazwy ulicy jest konieczność nadawania numerów od ulic oddalonych, co prowadzi do dziwacznych sytuacji (przykład z terenu Warszawy przedstawiono na rys. 5).

Niezależnie od intencji autorów rozporządzenia sytuacja na rys. 5 (gdzie część adresów na drodze poprzecznej łączącej ulicę Sytą z ulicą Bruzdową jest oznaczonych od jednej ulicy, a część od drugiej) nie jest spowodowana błędną oce-

ną sytuacji przez urzędnika, ale wadliwymi zapisami prawnymi, które nie pozwalają rozwiązać tego problemu w sposób logiczny.

Wyrok Naczelnego Sądu Administracyjnego nr **II OSK 633/11**  nie pozostawił złudzeń radnym gminy Chełm Śląski, gdyż potwierdził nieważność podjętej przez radę gminy uchwały w sprawie nadania nazw ulicom. Powołanie się na zapisy miejscowego planu zagospodarowania mówiące o przeznaczeniu terenu oraz projektowanej nazwie ulicy były niewystarczające wobec **braku pisemnej zgody aktualnych właścicieli nieruchomości** wydzielonej pod drogę.

Z drugiej strony nawet wola

właściciela gruntu niekoniecznie daje pewność, że duży teren (np.: z pięćdziesięcioma nieruchomościami pod zabudowę mieszkaniową) będzie posiadał sensownie rozplanowaną i czytelną numerację adresową. Wyrok NSA w sprawie **II OSK 1742/11** z pewnością byłby inny, gdyby ustawa *o drogach publicznych* nie wymagała wydzielenia geodezyjnego pod planowaną drogę.

Jak się okazuje, niezależnie od intencji, planów oraz stron postępowania obecne przepisy skutecznie uniemożliwiają w wielu typowych przypadkach oznaczenie adresami w sposób logiczny nieruchomości. Być może rozwiązaniem byłaby w tym przypadku **zmiana zapisów ustawy o samorządzie gminnym, tak aby rada gminy mogła nadać nazwę drodze, która jest ciągiem komunikacyjnym w ramach terenu zabudowanego lub przeznaczonego pod zabudowę bez konieczności wystąpienia obu warunków**.

Po sugerowanych zmianach w ustawach bez problemu można by już wprowadzić większość zmian w rozporządzeniu, czyniąc przepis nowoczesnym i przydatnym. Należy jednak zwrócić uwagę na jeszcze jeden aspekt sprawy związany z tym, że jesteśmy członkami Unii Europejskiej i obowiązują nas w sprawie adresów przepisy unijne, które pojawiły się w rozporządzeniu Komisji Europejskiej nr 1089/2010 z 23 listopada 2010 r. dotyczącym wykonania dyrektywy INSPIRE w zakresie zbiorów i usług danych przestrzennych.

> dr inż. Waldemar Izdebski Wydział Geodezji i Kartografii Politechnika Warszawska Geo-system Sp. z o.o.

mgr inż. Zbigniew Malinowski Geo-system Sp. z o.o.

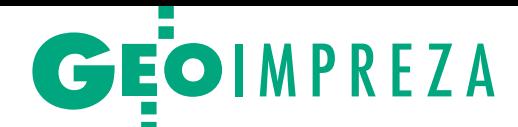

# GeoAzymuty 2013 wyznaczone

Po raz drugi studen-<br>ci wybrali laureatów<br>plebiscytu GeoAzymuty. W tym roku wpro-<br>wadzono kategorię specjalną – Azymut Publiczności, w której<br>zwycięzcę wybrali internauci biorący udział w głosowaniu na por- talu Geoforum.pl.

 $\begin{array}{l} \bullet \text{ elem } \text{imprezy } \text{jest } \text{na-} \\ \text{grodzenie } \text{najwybitniej-} \\ \text{szych osobowości oraz} \\ \text{dokonań w dziedzinie geo-} \end{array}$ elem imprezy jest nagrodzenie najwybitniejszych osobowości oraz dezji. Studenci z siedmiu uczelni zrzeszeni w Ogólnopolskim Klubie Studentów Geodezji głosowali w pięciu kategoriach podstawowych. Gala GeoAzymuty 2013 odbyła się 22 kwietnia w Hotelu Europejskim w Krakowie. Zwycięzcami w poszczególnych kategoriach zostali:

<sup>l</sup>**Technologie Geodezyjne – Sieć ASG-EUPOS** za zrewolucjonizowanie polskiej geodezji,

<sup>l</sup>**Wydarzenie Geodezyjne – Leica Geosystems** za imprezę Leica Tour,

l**GeoPublikacja – Adrian**na Sikora za książkę "Vademecum prawne geodety",

<sup>l</sup>**GeoMentor – dr Andrzej Pachuta** (prodziekan Wydziału Geodezji i Kartografii Politechniki Warszawskiej),

l**GeoAutorytet – dr Włodzimierz Lewandowski** (główny fizyk w Międzynarodowym Biurze Wag i Miar w Sevres, doradca sejmowego Zespołu do spraw Wykorzystania Przestrzeni Kosmicznej).

**Azymut Publiczności** użytkownicy Geoforum.pl przyznali dr. Włodzimierzowi Lewandowskiemu.

Gospodarzem tegorocznej edycji GeoAzymutów, która zgromadziła ponad 150 osób, był Uniwersytet Rolniczy w Krakowie. Na imprezę

Dr Andrzej Pachuta, GeoMentor, ulubieniec studentów WGiK PW

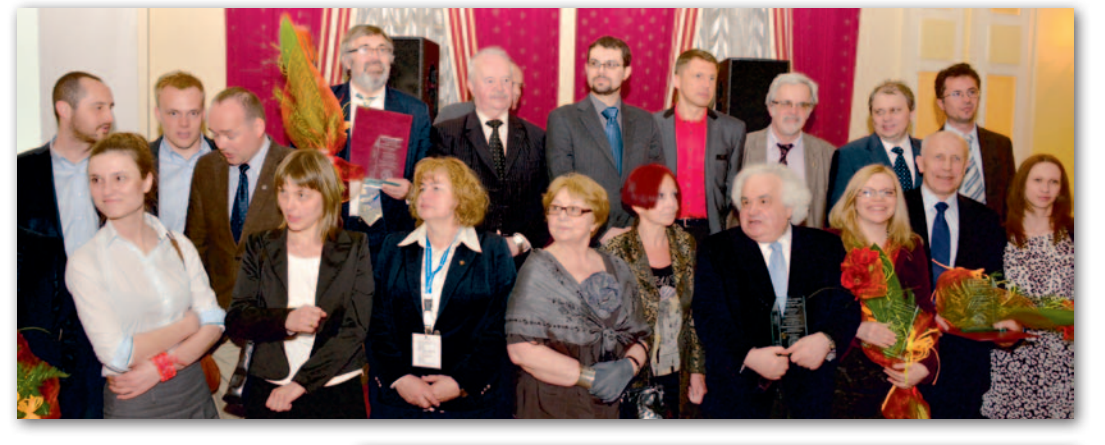

przybyli m.in.: prorektor Uniwersytetu prof. Florian Gambuś oraz dziekan Wydziału Inżynierii Środowiska i Geodezji prof. Krzysztof Ostrowski. Sponsorami imprezy były: MGGP SA oraz SGP. Patronat medialny objęło Geoforum.pl.

 $\begin{cases} \begin{array}{c} \text{tudenci zapowiadają za} \\ \text{rok kolejne GeoAzymu-ty. Iniciatywa na pewno zastuguje na poparcie i uwa$ tudenci zapowiadają za rok kolejne GeoAzymuty. Inicjatywa na pewno gę środowiska. Zanim jednak odbędzie się następna gala, może warto, by młodzi organizatorzy plebiscytu zmodyfikowali nieco jego zasady. Niefortunne wydaje się mieszanie w jednej kategorii: ludzi, firm, instytucji czy... sieci stacji referencyjnych. Przydałaby się także większa rozwaga przy nominacjach. Na przykład:

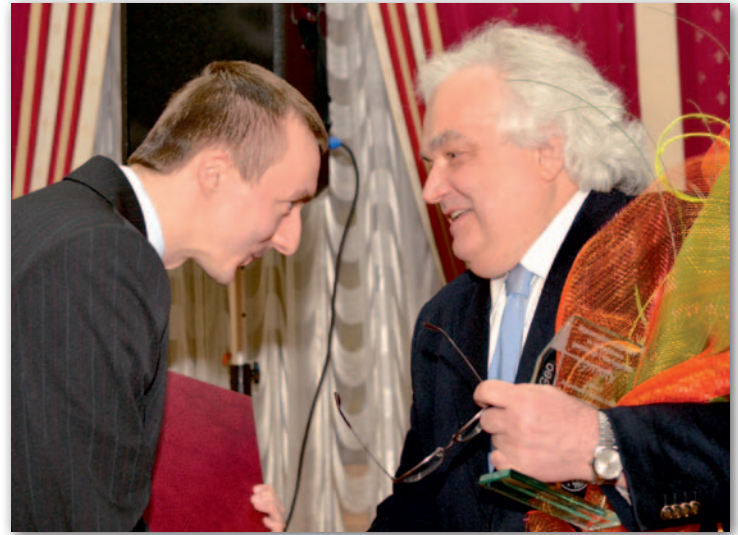

Dr Włodzimierz Lewandowski, podwójny laureat, od lat edukuje polskich urzędników i polityków (Copernicus, Galileo, ESA)

Rada Ministrów zamiast nominacji za przystąpienie Polski do ESA powinna dostać żółtą kartkę za ślimaczenie

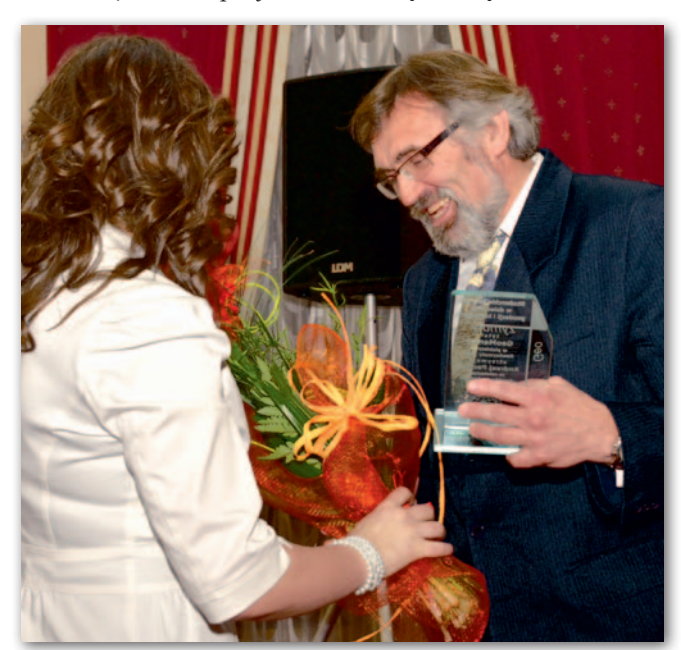

się procesu akcesji. Nominacja korporacji w kategorii Geo-Mentor wydaje się równie niezręczna, jak nominowanie do GeoPublikacji książki wydanej dawno, dawno temu.

Nagradzając sieć ASG-EU-POS, wchodzimy zaś powoli w matrix. Tym razem nagrodę odebrał jeszcze człowiek, ale następnym razem pewnie zjawi się jakiś czip lub bit.

Na koniec, uwaga natury ogólnej: "życie wewnętrzne" środowiska nie jest zbyt bogate. Może warto więc zmniejszyć liczbę nominacji, by nie obracać się ciągle w tym samym towarzystwie.

Tekst i zdjęcia Jerzy Przywara

Więcej zdjęć w Fotogalerii na Geoforum.pl

# Infrastruktura transportowa Szkoła fotointerpretacji–5

 $\begin{array}{l} \hbox{\LARGE \bf d} \emph{igcia lotnicze wykorzy-} \emph{stywane przez samorządy} \emph{najczęściej wykonuje się} \emph{wczesną wiosną lub później je-} \end{array}$ djęcia lotnicze wykorzystywane przez samorządy najczęściej wykonuje się sienią, kiedy obiekty znajdujące się pod koronami drzew są najlepiej widoczne ze względu na brak liści. Prezentowane zdjęcie – wykonane 15 kwietnia 2013 r. fotogrametryczną kamerą lotniczą DMC II – przedstawia fragment Łabęd (dzielnicy Gliwic). Brak widocznej wegetacji, o czym świadczy kolorystyka zdjęcia, w zestawieniu z datą jego wykonania sugeruje, że zima była wyjątkowo długa. Chociaż przeciętnemu odbiorcy zdjęcie wydaje się mało atrakcyjne kolorystycznie (dominują brązy i odcienie szarości), to pozwala dostrzec znacznie więcej szczegółów niż gdyby było wykonane w późniejszym okresie wegetacji roślin. W zależności od elementów, które chcemy analizować przy wykorzystaniu zobrazowań lotniczych, należy pamiętać, że potencjał fotointerpretacyjny zdjęcia zależy w znacznym stopniu od terminu jego wykonania. W tej części szkoły fotointerpretacji zajmiemy się rozpoznawaniem elementów infrastruktury transportowej.

acznijmy od infrastruktury drogowej. O ile znalezienie samych dróg nie<br>stanowi większego probleacznijmy od infrastruktury drogowej. O ile znalezienie samych dróg nie mu, to ustalenie ich hierarchii (np. na podstawie pierwszeństwa przejazdu) może nie być już tak oczywiste. Jednym z kryteriów, które możemy wykorzystać, jest szerokość. Najwęższa droga kołowa na zdjęciu [A] stanowi dojazd do poszczególnych posesji. Nie widzimy malowania na jej powierzchni (oznakowanie poziome koloru białego). Po południowo-zachodniej stronie tej drogi widoczny jest chodnik (jaśniejszy w porównaniu z asfaltem fototon). Chodniki stanowią najwęższe ciągi komunikacyjne – usytuowane są najczęściej w bezpośrednim sąsiedztwie dróg kołowych, zazwyczaj równolegle do nich [B]. Miejsca, w których ciągi piesze przecinają drogi kołowe, rozpoznajemy po zebrze (charakterystycznym malowaniu na jezdni).

Przykład drogi kołowej wyższej klasy [C] to droga jednojezdniowa z pasami ruchu rozdzielonymi jasną linią. Większość dróg widocznych w kadrze zalicza się właśnie do tej klasy. Nie dysponując szczegółową mapą oraz nie widząc znaków pionowych, drogę z pierwszeństwem przejazdu na wysokorozdzielczym zdjęciu lotniczym możemy określić, szukając znaku poziomego P-13, czyli linii warunkowego zatrzymania złożonej z trójkątów [D]. Przebieg trasy autobusowej również może świadczyć o roli drogi, a możemy go prześledzić, identyfikując przystanki w bezpośrednim sąsiedztwie [E]. O ich występowaniu świadczy obecność: wiaty przystankowej (mały prostokątny obiekt w pobliżu drogi, rzucający cień), zatoki autobusowej bądź charakterystycznego poziomego znaku P-17 w kształcie zygzaka (malowanie na jezdni).

atwo dostrzegalna na<br>
zdjęciu lotniczym jest<br>
również infrastruktu-<br>
ra kolejowa. Przebieg toroatwo dostrzegalna na zdjęciu lotniczym jest również infrastruktuwisk rozpoznajemy po charakterystycznym fototonie, w którym dominują odcienie brązu. Obiekty te mają przeważnie przebieg prostoliniowy, a wszelkie zmiany kierunku torów przybierają formę łagodnych łuków [F]. Na zdjęciu możemy rozróżnić poszczególne szyny kontrastujące z tłem nasypu, widoczne są także prostopadłe do nich podkłady [G]. Najbardziej wyraźne są podkłady betonowe (jaśniejszy

w porównaniu z otoczeniem fototon – ich obecność może również świadczyć o niedawnej wymianie związanej np. z modernizacją linii). Znajdujące się w tym miejscu torowiska są zelektryfikowane – dostrzec można konstrukcje wsporcze w formie pojedynczych słupów [H] (wąskie, wydłużone cienie) bądź przybierające postać bramki [I] (widoczne nad torowiskiem). Na zdjęciu widzimy trzy perony znajdujące się wzdłuż torów, które stanowią wydłużoną przestrzeń ruchu pieszego [J1], [J2], [J3].

Pierwszy z nich to peron wyspowy otoczony z obu stron torami. Drugi i trzeci to perony boczne umiejscowione po zewnętrznych stronach torów linii dwutorowej, posiadające jedną krawędź peronową. Warto tutaj zwrócić uwagę na skrajne części tych peronów – odróżniają się kolorem (odcienie różu). Możemy wnioskować, że są to specjalne płyty montowane dla osób niedowidzących. Charakteryzują się odmiennym od otoczenia kolorem, a ich powierzchnia wyróżnia się szorstkością. Przy pierwszym i trzecim peronie zobaczymy różniące się barwą wiaty dla podróżnych.

Tuż przy krawędzi peronu drugiego znajduje się prostokątny budynek o dwuspadowym dachu krytym papą (widoczny jest znaczny cień rzucany przez ten obiekt) [K]. Jest to najprawdopodobniej budynek dworca kolejowego. Prowadzi do niego asfaltowa droga, na której końcu znajduje się plac, a wokół zaparkowane samochody osobowe [L] (ułożone obok siebie niewielkie, kolorowe obiekty z widocznym cieniem). Na południowywschód od wspomnianego miejsca biegnie ścieżka [M] (utwardzona najprawdopodobniej szutrem – ciemny fototon, nieregularny kształt) łącząca poprzez torowisko (płyty betonowe – jaśniejszy fototon, prostokątny kształt) dworzec z peronem wyspowym.

statnim rodzajem infrastruktury, który poddany zostanie fotointerpretacji, będzie infrastruktura śródlądowego transportu wodnego. Na przedstawionym zdjęciu widoczne są fragmenty: rzeki Kłodnicy [N] oraz Kanału Gliwickiego [O]. Woda na zdjęciach lotniczych cechuje się przeważnie ciemną, jednolitą barwą i gładką (amorficzną) strukturą. Wody Kłodnicy w porównaniu z wodami kanału cechuje odmienny fototon, co spowodowane jest innym składem chemicznym (prawdopodobnie z uwagi na zanieczyszczenie). W obrębie prezentowanego zdjęcia wody nie mieszają się bezpośrednio ze sobą – widoczny jest jaz [P] stanowiący ostrą granicę między obszarami o odmiennej barwie. Na podstawie jego lokalizacji oraz infrastruktury towarzyszącej możemy ustalić kierunek biegu rzeki (woda płynie z południowego wschodu).

Do żeglugi wykorzystywany jest około 40-kilometrowy Kanał Gliwicki, który stanowi drogę wodną łączącą rzekę Odrę z Gliwicami. Ponad 40-metrowa różnica poziomu wody po obu stronach kanału regulowana jest za pomocą sześciu śluz wodnych, z których pierwszą (zlokalizowaną poniżej portu w Gliwicach) widać w centralnej części zdjęcia. Łabędy to dwukomorowa bliźniacza śluza, której spad przy normalnym piętrzeniu przekracza cztery metry. Długość śluzy wynosi ponad 70 m, zaś szerokość 12 m. Zamknięcia główne głów górnych i dolnych śluzy stanowią wrota wsporne o napędzie elektrycznym i ręcznym, zaś

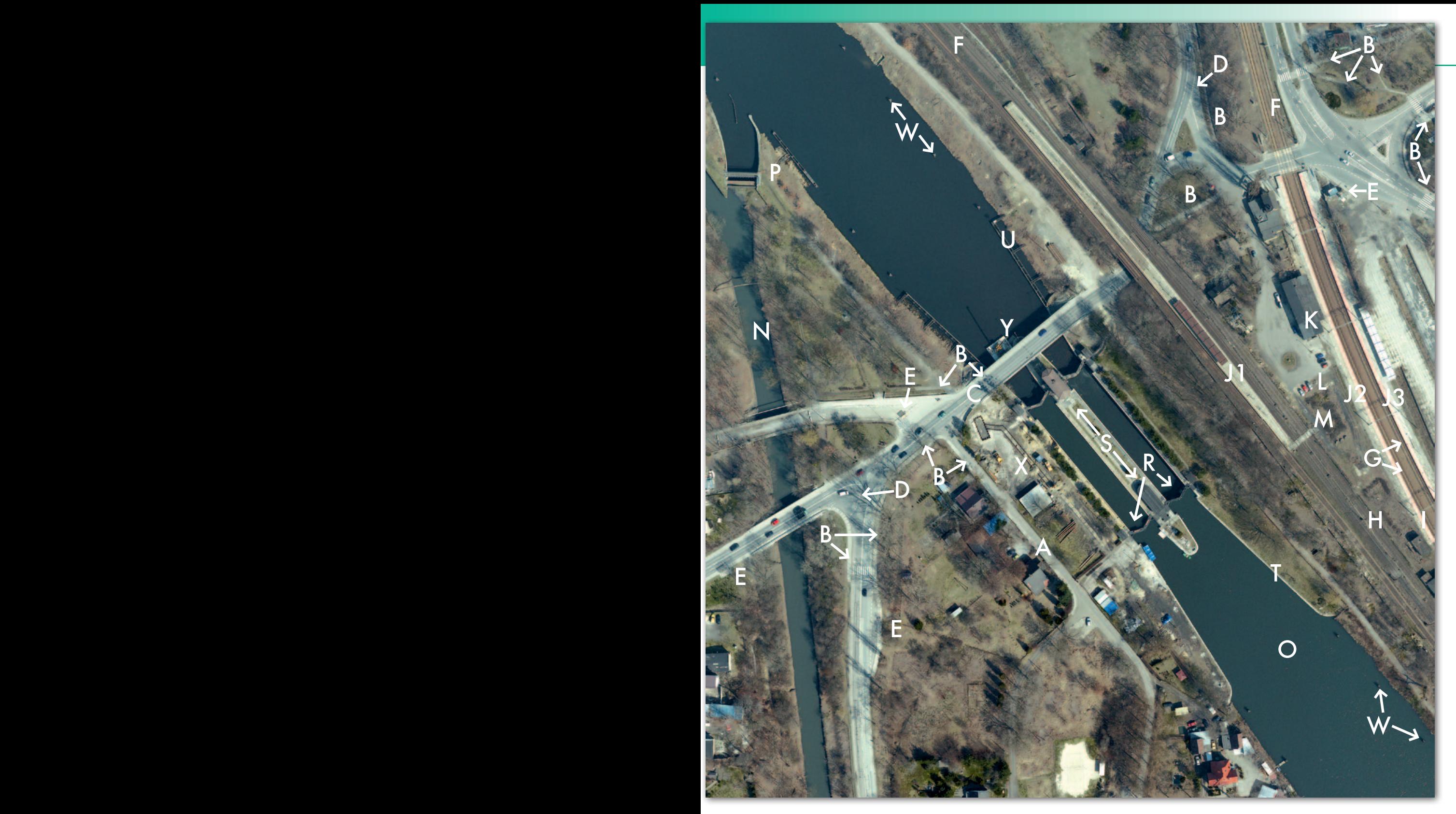

napełnianie i opróżnianie komór następuje dzięki zamykanym segmentami otworom znajdującym się w skrzydłach tych wrót. Po długości cienia rzucanego przez wrota śluzy możemy ocenić stopień napełnienia komór wodą [R]. W tym przypadku komora znajdująca się po lewej stronie ma poziom wody wyrównany z południową częścią kanału.

Między komorami znajduje się utwardzona wolna przestrzeń, na której końcach widoczne są dwa budynki maszynowni mieszczące urządzenia obsługujące wrota komór [S]. Po obu stronach śluz są nabrzeża, po południowej stronie wybetonowane [T] (prosta, liniowa granica, pomalowana białą farbą), po północnej zaś zbudowane z elementów tworzących metalową konstrukcję wypuszczoną od brzegów w stronę środka kanału [U]. W dalszej części awanportów widoczne są pojedyncze, oddalone od siebie w regularnych odstępach urządzenia postojowe – tzw. dalby [W]. Są one wbite w dno, a górna ich część wystaje ponad poziom wody. Wykorzystywane są przez jednostki pływające, gdy tworzy się kolejka w oczekiwaniu na śluzowanie. Na południowy zachód od komór śluzy, przy nabrzeżu, widoczne są dwa żółte obiekty [X] (najpraw-

dopodobniej maszyny budowlane). W ich otoczeniu zdeponowane zostały materiały budowlane. Po północnej części mostu widoczny jest żółty dźwig [Y] znajdujący się na platformie, który rozpoznajemy po ramieniu rzucającym na wodę długi i wąski cień. Elementy te mogą świadczyć o trwających pracach modernizacyjnych śluzy.

Sławomir Mleczko MGGP Aero

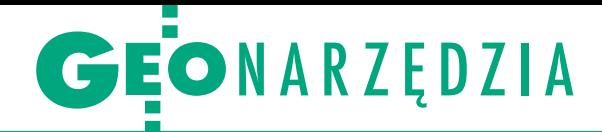

# Zasadnicze zmiany

Obowiązujące od 5 kwietnia przepisy ws. baz GESUT, BDOT 500 no się do nich dostosować bez kupna nowego oprogramowania. Ale które aplikacje pozwalają pracować zgodnie z nowymi przepisami?

# Jerzy Królikowski

N więc w telegraficznym skrócie. Przede owości w prawie jest na tyle dużo, że można by im poświęcić odrębny numer GEODETY. Przedstawmy je wszystkim zmienia swój charakter mapa zasadnicza, która teraz będzie pochodną sześciu różnych baz (GESUT, EGiB, rejestru granic, osnów podstawowych i szczegółowych, a także BDOT 500). Ma to zapobiec redundancji tych zbiorów, np. gromadzeniu tych samych obiektów na mapie zasadniczej i w GESUT. Nowością jest baza BDOT 500, która prowadzona będzie dla terenów miast oraz zwartych zabudowanych i przeznaczonych pod zabudowę obszarów wiejskich. Znajdą się tam obiekty, które dotychczas stanowiły element mapy zasadniczej, ale nie ma ich w innych bazach przewidzianych nowymi przepisami.

Tracą moc instrukcje K-1 oraz G-7. W ich miejsce wprowadzono nowy katalog obiektów wraz z symbolami graficznymi, kodami i atrybutami. Wszystkie obiekty baz BDOT 500 i GESUT są obligatoryjne. Wśród nowych można wymienić m.in. ekran akustyczny, barierę ochronną, tor metra, chłodnię kominową, plac, alejkę czy mur historyczny. Zmiany dotyczą także atrybutów. Np. w instrukcji K-1 przewidziano cztery rodzaje nawierzchni drogi, a w nowych przepisach – 12.

Z punktu widzenia twórców oprogramowania ważną zmianą jest zastąpienie obiektów: odcinek przewodu i oś odcinka – obiektem przewód, który będzie ulegał segmentacji przy zmianie atrybutu. No i wreszcie jedynym dopuszczalnym formatem wymiany i udostępniania danych staje się GML.

 $\begin{tabular}{|l|l|} \hline \text{eoretycznie twórców oprogramowa-} \hline \text{nia wymienione zmiany powinny} \text{cieszyć, oznaczają bowiem, że geodeci będą musieli kupić od nich nowe} \end{tabular}$ eoretycznie twórców oprogramowania wymienione zmiany powinny cieszyć, oznaczają bowiem, że geowersje aplikacji. W praktyce nie kryją jednak, że nowe przepisy budzą liczne zastrzeżenia i wątpliwości. Ale skoro już są, to trzeba dostosować do nich swoje

produkty, co oznacza jednak wiele miesięcy żmudnej pracy.

Jedną z aplikacji zmodyfikowanych już pod kątem nowych przepisów jest **C-Geo** firmy Softline. W pierwszej kolejności program rozbudowano o możliwość:  $\bullet$ zakładania nowych projektów i map, wybierając jako obowiązujący zestaw kodów mapę zasadniczą;  $\bullet$ wprowadzania, importu, eksportu punktów w nowo zaprojektowanej tabeli współrzędnych oraz przypisywania im kodów kartograficznych; • korzystania z dodatkowego, wewnętrznego atrybutu dla obiektu kartograficznego "kodu cyfrowego", by ułatwić kodowanie obiektów (np. podczas rejestracji pomiaru GNSS kod cyfrowy 202 zostanie po imporcie pliku tekstowego odczytany jako kod EGBP04\_02, czyli punkt graniczny stabilizowany trwale). Nowością jest także narzędzie "Edytor mapy obiektowej". Ułatwia ono wybór i rysowanie obiektów mapy zasadniczej i GESUT, gdyż w zależności od wybranego obiektu, udostępniane są odpowiednie narzędzia do rysowania (np. powierzchni, punktów czy linii). Ponadto aplikacja została wzbogacona o wbudowany katalog znaków kartograficznych dla baz danych EGiB, PRPOG, BDSOG, PRG, BDOT500, GE-SUT. Firma deklaruje, że w kolejnej aktualizacji udostępni możliwość wprowadzania atrybutów do obiektów. Szykuje także moduł elektronicznego operatu, ale to jest już związane z rozporządzeniem o standardach. Ma on być gotowy za kilka miesięcy. Poza tym na początku roku spółka udostępniła moduł dla C-Geo obsługujący format GML.

Prace nad dostosowaniem **EWMAPY** firmy Geobid do nowych przepisów trwają już od jesieni ubiegłego roku. Finisz prac nad 11. wydaniem aplikacji zaplanowano na maj tego roku. Równocześnie Geobid informuje, że rezygnuje z utrzymywania programu SESUT do prowadzenia GESUT. Obsługa tej bazy będzie bowiem zintegrowana z nową EWMA-PĄ. Co do zmian w samym programie, w jego bazie danych uwzględniono nowe typy obiektów: multipunkt, multipolilinię, multipoligon. Zgodnie z wymogami rozporządzenia zostały wprowadzone obiekty o dualnej strukturze, np. polilinia lub poligon. Dla ułatwienia pracy na obiektach poszerzono także funkcjonalność menu aktywności, które będzie obejmować także obiekty. Zmiany będą dotyczyły również bibliotek linii i symboli. Geobid zapewnia, że EWMAPA 11 zapewni łatwą migrację do nowej obiektowej bazy BDOT 500 i GESUT. Proces ten będzie mógł być realizowany stopniowo, w zależności od posiadanych środków i możliwości kadrowych. Nie będzie problemu z utrzymaniem dualnej (tj. warstwowej i obiektowej) struktury w okresie przejściowym. Koszty upgrade'u z wersji 10 do 11 nie przekroczą 2000 zł netto (licencja wielostanowiskowa).

Aktualizacja **MK POWER**, rozszerzenia dla MicroStation, przebiegać będzie dwuetapowo. W pierwszej kolejności przygotowywana jest wersja MK2013 Power, w której będzie możliwość tworzenia mapy numerycznej z wykorzystaniem nowych zestawów znaków kartograficznych lub instrukcji K-1. Program ma się ukazać jeszcze w maju br. (dla użytkowników MK2012 POWER aktualizacja będzie darmowa). Drugim etapem jest opracowanie aplikacji, która będzie umożliwiała obsługę atrybutów opisowych oraz wymianę danych w formacie GML z wykorzystaniem schematów z rozporządzenia. Jak tłumaczy producent nakładki – firma Geodezy – ponieważ nowe przepisy zupełnie zmieniają podejście do procesu tworzenia mapy zasadniczej, będzie to praca na kilka kolejnych miesięcy.

 $\begin{tabular}{|l|} \hline \textbf{ostosowanie do rozporządzenia} \hline \textbf{modudu dla wykonawców \textbf{Geo-In-fo Delta firmy System} \hline \textbf{fo Delta firmy System} \hline \end{tabular}$ ostosowanie do rozporządzenia modułu dla wykonawców **Geo-Info** Delta firmy Systherm Info poczyły wprowadzenia nowych obiektów oraz ich reprezentacji graficznej i atrybutów, a także możliwości ich konwersji. Do grudnia ma się także zakończyć wdrażanie w całym systemie Geo-Info formatu GML. Do końca czerwca moduł Geo-Info Mapa powinien być już dopasowany do rozporządzenia o osnowach. Ponadto w systemie tym udało się już zaimplementować zmiany związane z rozporządzeniem o standardach (dopuszczalne odchyłki, nowe wzory i kontrole). Co więcej, firma Systherm Info chce jeszcze w tym roku dostoso-

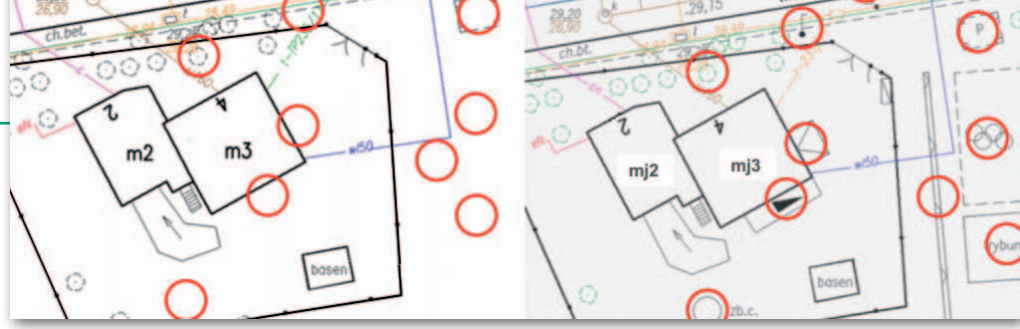

Mapa zasadnicza według starych (po lewej) i nowych regulacji (po prawej)

wać Geo-Info do rozporządzeń ws. EGIB oraz PZGiK, mimo że są one jeszcze na etapie konsultacji.

Firma Geo-System zwraca uwagę, że w swojej aplikacji **GEO-MAP** nie musiała wprowadzać wielu zmian, ponieważ już poprzednie jej wersje oferowały rozwiązania technologiczne wymuszone nowym rozporządzeniem, np. obiektowość systemu. Większość pozostałych modyfikacji (nowe biblioteki znaków, generowanie plików GML) wprowadzono już w wydaniu 10.03. Geo-System informuje ponadto, że nie zamierza rozdzielać spójnej bazy wszystkich elementów terenowych na EGiB, GESUT, BDOT500 i inne, lecz – jak dotychczas – będzie oferowana możliwość szybkiego włączenia widoku danego rejestru. Przy okazji odpowiedzi na zapytanie redakcji GEODETY prezes Geo-System Waldemar Izdebski zwraca uwagę, że rozporządzenie jest na tyle złe, że zasady profesjonalizmu nie pozwalają na pełne dostosowanie programu do tego aktu. Jego zdaniem 7 grzechów głównych rozporządzenia to: nieczytelność, mnogość załączników, brak jasno zdefiniowanych obiektów i ich atrybutów, występowanie kilku skal dla mapy zasadniczej, brak weryfikacji modelu danych w praktyce, występowanie schematu GML w treści rozporządzenia oraz niestaranności edycyjne.

 $\begin{tabular}{ll} \textbf{comatyka Kraków prowadzi obec-} \newline \textbf{nie prace dostosowujące swoje oprogramowanie nie tylko do rozporządzenia ws. mapy zasadniczej, ale} \end{tabular}$ **eomatyka Kraków** prowadzi obecnie prace dostosowujące swoje oprogramowanie nie tylko do roztakże standardów technicznych, EGiB czy ewidencji adresów. Jak poinformowali nas przedstawiciele spółki, z uwagi na zakres zmian na razie trudno określić, kiedy dokładnie ukażą się aktualizacje. Spółka chce jednak, by nowe wersje programów były gotowe do listopada br. Na razie zakończone zostały prace nad modułem do prowadzenia ewidencji miejscowości, ulic i adresów, w tym wydawania dokumentów w formacie GML. Gotowe są także narzędzia do wydawania w GML-u obiektów z EGiB oraz danych z powiatowych zasobów geodezyjnych w załączeniu do odpowiedzi na zgłoszenie pracy geodezyjnej.

W ofercie firmy GeoX dostosowania do nowego rozporządzenia wymaga aplikacja **GoKArt** służąca do kreślenia map w różnych środowiskach. Prace są już w toku i polegają przede wszystkim na opracowaniu nowych baz definicji i bibliotek dla AutoCAD, IntelliCAD oraz MicroStation. Bezpłatna aktualizacja ma się ukazać do maja. W kolejnej wersji program ma być rozbudowany o moduły umożliwiające wymianę danych w formacie GML.

Z kolei ze zdawkowego komunikatu firmy Coder wynika, że zmiany w aplikacji **MikroMap** na razie ograniczono wyłącznie do nowej biblioteki symboli dla mapy zasadniczej. Dalsze modyfikacje spółka uzależnia od tego, czy i w jakim zakresie uda się wprowadzić zapisy rozporządzenia w praktyce. Podobne zmiany wprowadzono także do aplikacji **Mapa SG** (nakładka na programy AutoCAD, GstarCAD oraz BricsCAD) firmy Mapsoft.

W związku z nowym rozporządzeniem firma GISPartner zmodyfikowała natomiast swój pakiet oprogramowania **iMapCity** dla jednostek samorządu terytorialnego. Rozbudowano go przede wszystkim o wymianę danych w formacie GML, m.in. poprzez usługi sieciowe WFS oraz ATOM.

**R** ozporządzenie ws. mapy zasadniczej weszło w życie 14 dni po opublikowaniu w Dzienniku Ustaw. Ale zgodnie z Prawem geodezyjnym i kartoozporządzenie ws. mapy zasadniczej weszło w życie 14 dni po opublikowaniu w Dzienniku Ustaw. Ale *graficznym* znowelizowanym ustawą *o infrastrukturze informacji przestrzennej*  organ administracji może prowadzić mapę zasadniczą w postaci analogowej do czasu jej przekształcenia do Źródło: materiały GUGiK

postaci cyfrowej i utworzenia baz EGiB, GESUT, szczegółowych osnów geodezyjnych oraz BDOT500, nie dłużej jednak niż do 31 grudnia 2013 r. Inny przełomowy termin w polskiej geodezji to 22 grudnia 2013 roku. Od tej daty wyniki pomiarów mają być przekazywane do PZGiK w formacie GML**.** 

Ta mnogość terminów sprawiła, że wielu geodetów wpadło w popłoch, nie wiedząc, do jakiego stopnia musi już stosować zapisy rozporządzenia. Od pierwszych dni obowiązywania tego aktu duża niepewność panuje także w ODGiK-ach. Jak donoszą geodeci, niektóre ośrodki wymagają już stosowania nowych kodów, a inne w ogóle o rozporządzeniu nie słyszały. Część żąda opracowań zarówno na starą, jak i nową modłę. Są i takie, które wymagają zgodności z nowymi przepisami, ale same tkwią jeszcze w układzie 1965. No i do tego dochodzi mnogość lokalnych interpretacji prawa. Można więc odnieść wrażenie, że to powtórka z zamieszania, jakie powstało po wejściu w życie nowych standardów. Na pocieszenie zaznaczmy, że na publikację czekają jeszcze raptem dwa podobne rozporządzenia wykonawcze do *Pgik* (o PZGiK oraz nowelizacja EGiB). Potem powinno być już tylko lepiej.

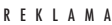

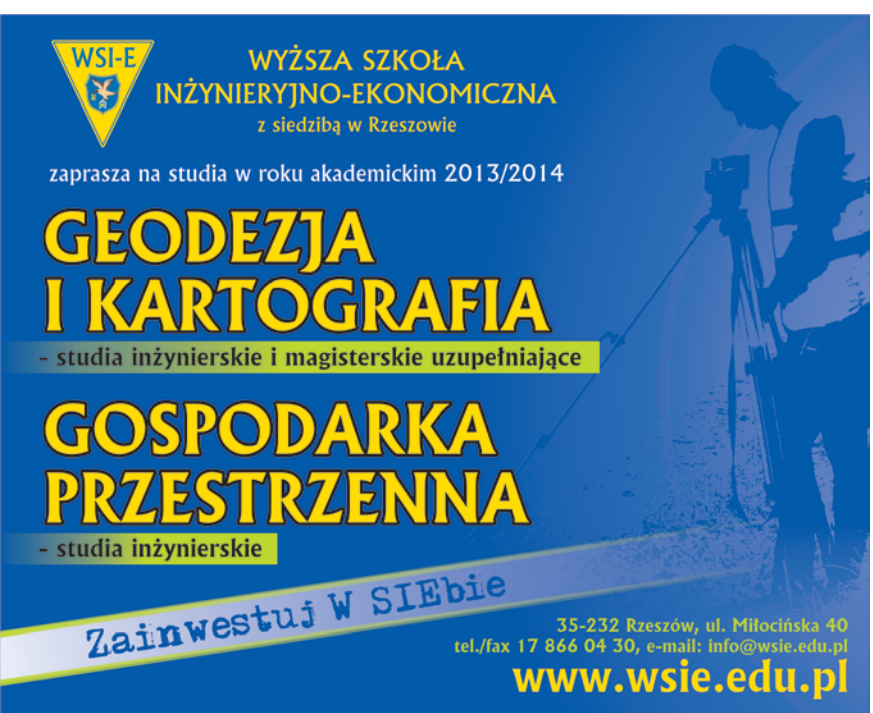

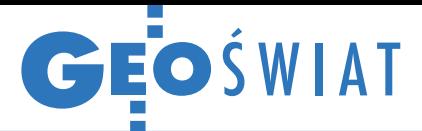

# USA stawia na crowdsourcing

Czy warto włączać obywateli nieposiadających większej wiedzy z zakresu geodezji i kartografii do edytowania państwowych baz danych przestrzennych? Eksperyment Służby Geologicznej Stanów Zjednoczonych (USGS) udowodnił, że tak. W ramach projektu The National Map Corps dopuszczono wolontariuszy do edycji The National Map – podstawowej bazy dla terenu całych Stanów. Ich zadaniem była aktualizacja danych dotyczących obiektów użyteczności publicznej w Kalifornii, np. szkół, szpitali, urzędów pocztowych czy komend policji. Służy do tego narzędzie działające w środowisku przeglądarki internetowej. Efekty eksperymentu przerosły oczekiwania USGS. Nie dość, że do kartowania zgłosiło się wielu chętnych (143 osoby), to dokładność wprowadzanych przez nich danych była znacznie lepsza od pierwotnych założeń. Zachęcona tym sukcesem Służba Geologiczna USA udostępniła to narzędzie dla następnych 18 stanów. Jeśli i tam eksperyment się

powiedzie, pod koniec tego roku obywatelskie kartowanie ruszy w kolejnych stanach. Co istotne, zarówno zebrane w ten sposób dane, jak i cała baza The National Map mają być dostępne za darmo w internecie. Jak podkreślają przedstawiciele USGS, zaproszenie obywateli do tworzenia tego zbioru znacznie przyspieszy jego powstanie.

Źródło: USGS, JK

# Harmonizacja na finiszu

K omitet INSPIRE działają<br>Cy przy Wspólnotowym<br>C Centrum Badawczym Komisji Europejskiej (JRC) 8 kwietnia jednogłośnie przyjął projekt rozporządzenia regulującego interoperacyjność i harmonizację kolejnych zbiorów europejskich danych przestrzennych. Chodzi tu o 25 tematów wymienionych w II oraz III załączniku dyrektywy INSPIRE,

w tym m.in.: geologię, ortoobrazy, ukształtowanie i użytkowanie terenu, budynki, glebę, demografię czy regiony biogeograficzne. W ocenie JRC to ważny krok milowy w zarządzaniu danymi przestrzennymi o europejskim środowisku. Pierwszy projekt tych regulacji opublikowano w połowie 2011 roku. Jak informowało JRC, w toku konsultacji

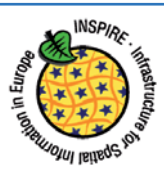

160 organizacji z 20 krajów zgłosiło do nich 6192 uwagi. Teraz przepisy muszą być jeszcze zaakceptowane przez Parlament oraz Radę UE. Zgodnie z "mapą drogową" wdrażania INSPIRE wszystkie dane wymienione w załącznikach II oraz III mają być dostosowane do wymagań dyrektywy najpóźniej do października 2020 roku.

Źródło: JRC

# Nowy 30-metrowy model Ziemi

F rancuska firma<br>PlanetObserver PlanetObserver opracowała numeryczny model terenu PlanetDEM 30 oferujący dane o rzeźbie terenu całej Ziemi w siatce o oczku 30 metrów. Jak zapewnia dostawca, model jest dokładny, homogeniczny i nie zawiera żadnych luk w danych. PlanetDEM 30 jest kombinacją zbiorów ASTER Global DEM 2.0 oraz PlanetDEM 90, które połączono w autorskiej technologii firmy PlanetObserver. Pierwszy model opracowano automatycznie na podstawie setek tysięcy stereopar pozyskiwanych z sensora ASTER (Advanced Spaceborne Thermal Emission and Reflection Radiometer) zainstalowanego na

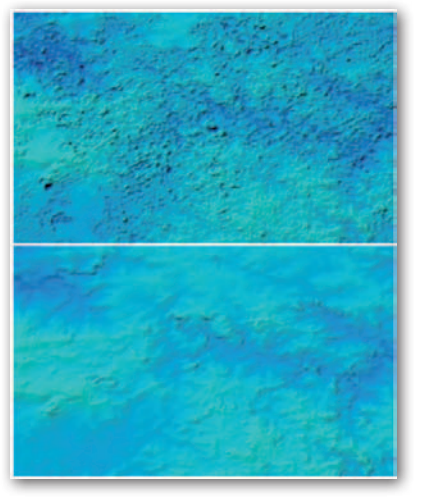

satelicie Terra. Opracowanie ma rozdzielczość przestrzenną 1˝ (około 30 metrów). PlanetDEM 90 jest z kolei modelem w rozdzielczości prze-

strzennej 90 m, który firma PlanetObserver wykonała na podstawie danych SRTM 4.1. Model SRTM (Shuttle Radar Topography Mission) wykonała zaś amerykańska agencja NASA w technologii interferometrii radarowej. W ocenie producenta dane PlanetDEM 30 mogą znaleźć zastosowanie np. przy ortorektyfikacji, a także w kartografii, obronności,

meteorologii czy geologii. Na fot. powyżej: porównanie modelu ASTER GDEM (u góry) i PlanetDEM.

Źródło: PlanetObserver

# Innowacyjna warstwa w brytyjskiej BDOT

Brytyjski odpowiednik Bazy Danych Obiektów Topograficznych, czyli MapsterMap, został rozbudowany o nietypową warstwę: Sites Layer. Dotychczas w bazie tej można było łatwo zidentyfikować budynki czy inne elementy infrastruktury. Znacznie trudniej było jednak dostrzec powiązanie między nimi. Np. to, że kilka budynków, parking i boisko są elementami jednej szkoły. To samo dotyczy także: lotnisk, uniwersytetów, szpitali czy portów. Problem ten rozwiązuje właśnie Master-Map Sites Layer – warstwa, która pokazuje zasięg funkcjonalny danego obiektu. Zawiera ponadto informacje o punktach dostępu, czyli punktach, gdzie granica obszaru funkcjonalnego przecina się z pub-

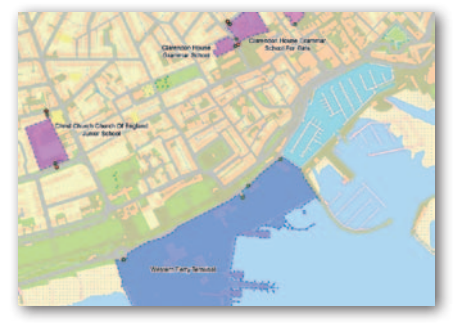

liczną drogą. W ocenie brytyjskiej agencji kartograficznej Ordnance Survey, która zarządza tą bazą, MasterMap Sites Layer przyda się m.in. w analizach biznesowych i zarządzaniu kryzysowym.

 $\frac{1}{6}$   $1\frac{1}{6}$  is and the set of the set of the set of the set of the set of the set of the set of the set of the set of the set of the set of the set of the set of the set of the set of the set of the set of the se

Źródło: OS

**GIS GIS** 

615

 $\mathfrak{c}^{\mathfrak{b}}$ 

els els els

# Antarktyda w detalu

Zespół naukowców z British Antarctic Survey zakończył pracę nad najdokładniejszą jak dotąd mapą antarktycznego lądu. Opracowanie o nazwie Bedmap2 opracowano z wykorzystaniem sondowania radiowego, danych satelitarnych, pomiarów sejsmicznych, a także dostępnych danych kartograficznych. Mapa rzuciła nowe światło na rzeźbę tego kontynentu, w większości przykrytego grubą warstwą lądolodu. Pozwoliła m.in. odkryć najgłębiej położony punkt kontynentu. Znajduje się on pod lodowcem Byrda i Ziemią Wiktorii 2870 m pod poziomem morza (aż 400 m niżej, niż dotychczas sądzono). Badanie pozwoliło ponadto stwierdzić, że objętość arktycznego lodu jest o 4,6% większa niż wcześniejsze szacunki.

 $612$ 

GIS GIS

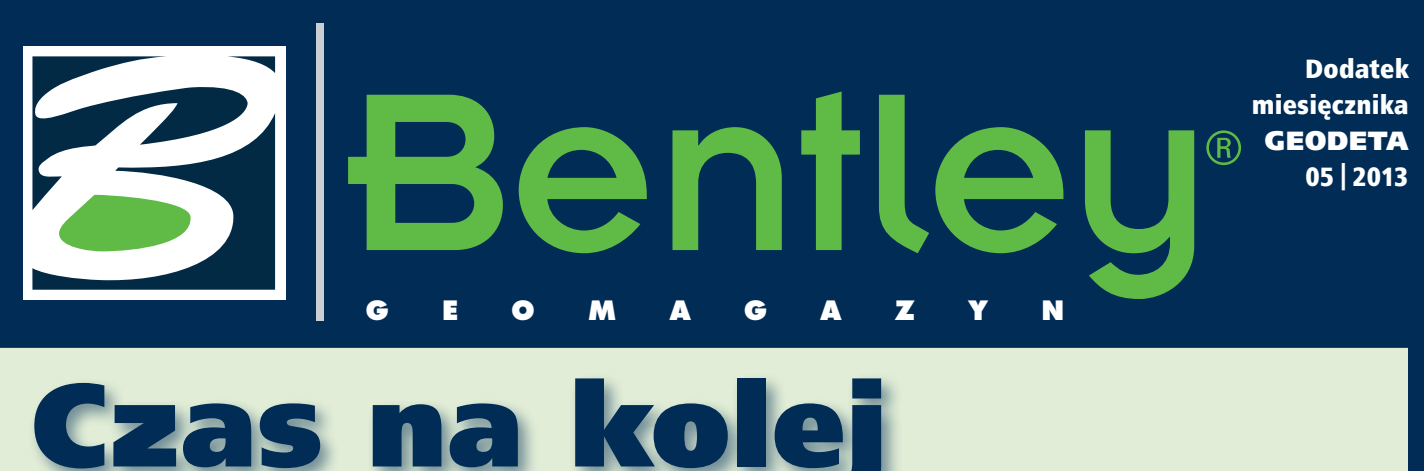

Autostrady w Polsce już mamy, teraz czas na kolej. I proszę nie traktować tego ironicznie. Na przestrzeni ostatnich 10 lat stan, jakość, liczba kilometrów dróg – w tym tych najbardziej pożądanych, czyli autostrad – zdecydowanie się zmieniły. A że nie wszystkie jeszcze są skończone? No cóż, trzeba mieć nadzieję, że powoli, ale dojdziemy do stanu, kiedy Warszawa będzie połączona ze stolicami sąsiednich krajów właśnie autostradami. A my zapewnimy to, co zależy od nas – połączenie do naszej granicy.

Kolej – infrastruktura kolejowa – ciągle czeka na intensywne prace modernizacyjne. Jak już wiemy z do-

świadczenia, warunkiem powodzenia wielkiej inwestycji modernizacyjnej są nie tylko pieniądze. Ważne jest także właściwe prowadzenie projektów, przygotowanie, efektywne wykorzystanie narzędzi informatycznych i technologii, nadzór realizacyjny, pilnowanie reżimów technologicznych oraz dobra współpraca w trój-

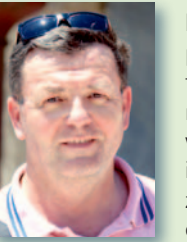

kącie: wykonawca, projektant, inwestor. Wykorzystywane w takich przedsięwzięciach narzędzia informatyczne także wymagają modernizacji, a w wielu przypadkach rów-

nież dostosowania do aktualnych przepisów. Prezentujemy Czytelnikom najnowszą wersję przygotowanych przez naszego partnera – firmę Geodezy z Krakowa – nakładek MK KO-LEJ i MK POWER, które umożliwiają sprawne tworzenie map do celów projektowych na obszarach kolejowych zgodnie z instrukcją kolejową D19

i kompatybilnych z platformą Bentley V8i.

I nna nowość, którą propo-<br>nujemy, to szeroko stosowa-<br>ny w operacjach związanych nna nowość, którą proponujemy, to szeroko stosowaz działaniem na rastrach Bentley Descartes w wersji V8i SS4. Znajdziecie w niej Państwo bogaty zakres możliwości przetwarzania i integracji chmur punktów i skalowalnych modeli terenu.

Zachęcamy także do zapoznania się z najnowszym Raportem Rocznym 2012 Connecting Globally. Miłej lektury!

Mirosław Pawelec

# **Bentley Descartes V8i Integrating Point Clouds Into Information Modeling Workflows**

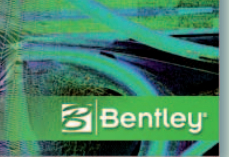

# escartes V8i SS4 owe możliwo

Bentley Descartes na plat-<br> **B** formie MicroStation to spójne środowisko modelowania informacji oferujące potężny zestaw narzędzi do przetwarzania i integracji chmur punktów i skalowalnych modeli terenu. Znajduje szerokie zastosowanie w takich branżach, jak budownictwo i architektura, geodezja, GIS, inżynieria czy zarządzanie infrastrukturą. Descartes V8i SELECTseries 4 to przede wszystkim nowe możliwości związane z przetwarzaniem i preprocessin-

giem chmur punktów. Zaawansowane funkcje przetwarzania chmur punktów zapewniają specjalistom z różnych dziedzin związanych z projektowaniem, budowaniem oraz eksploatacją infrastruktury poprawę efektywności procesów projektowych. Bentley Descartes V8i SS4 może być wykorzystywany także w preprocessingu chmur punktów przetwarzanych dalej w Bentley Pointools V8i. Jako aplikacja warstwowa doskonale sprawdza się w przygotowaniu wizualizacji w innych w aplikacjach inżynierskich Bentley Systems. Umożliwia też tworzenie modeli hybrydowych poprzez integrację chmur punktów z danymi inżynierskimi. Użytkownicy Bentley SELECT dokonują upgrade'u do najnowszej wersji Descartesa bezpłatnie.

Dalej opisujemy nowe moż-<br>liwości Bentley Descartes V8i SELECTseries 4.

>Ekstrakcja elementów liniowych – geometrie elementów liniowych infrastruk-

> MAGAZYN geoinformacYJNY nr 5 (216) MAJ 2013 **GEODETA 35**

dokończenie na s. 38

## WIADOMOŚCI

#### >Wkrótce nowa wersja MK POWER

W maju br. firma Geodezy planuje zakończyć prace nad

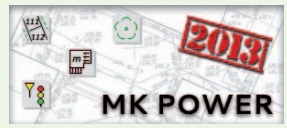

nową wersją nakładki geodezyjnej MK2013 POWER, która będzie umożliwiała tworzenie mapy numerycznej z wykorzystaniem nowego zestawu znaków kartograficznych z załącznika nr 7 do rozporządzenia w sprawie bazy danych geodezyjnej ewidencji sieci uzbrojenia terenu, bazy danych obiektów topograficznych oraz mapy zasadniczej lub zestawu dotychczasowego – opartego na instrukcji K-1, w zależności od wybranej przestrzeni roboczej.

#### Dodatek redaguje Bentley Systems Polska Sp. z o.o.

ul. Nowogrodzka 68 02-014 Warszawa tel. (22) 50-40-750 http://www.bentley.pl

# **Bentley GeoMa g azyn**

# Mapy do celów projektowych na obszarach kolejowych

Oprogramowanie firmy Bentley Systems uzupełnione o komplet nakładek<br>MK KOLEJ i MK POWER umożliwia szybkie i wygodne tworzenie map do celó<br>projektowych na obszarach kolejowych zgodnie z wymogami instrukcji D-19.<br>Najnowsze w MK KOLEJ i MK POWER umożliwia szybkie i wygodne tworzenie map do celów projektowych na obszarach kolejowych zgodnie z wymogami instrukcji D-19. wiązaniami Bentleya począwszy od wersji V8i.

i MK POWER

#### >Wymagania techniczne

Tworząc mapy do celów projektowych na obszarach kolejowych, wykonawcy geodezyjni muszą uwzględnić zapisy instrukcji D-19 "O organizacji i wykonywaniu pomiarów w geodezji kolejowej", a prace uzgadniać z kolejowymi ośrodkami dokumentacji geodezyjnej i kartograficznej. Pomiarem w terenie, oprócz szczegółów stanowiących treść mapy zasadniczej, należy objąć urządzenia techniczno-kolejowe (m.in. osie torów, rozjazdy, sygnalizatory i wskaźniki drogowe) oraz inne elementy szczegółowo określone we wspomnianej instrukcji. Mapy do celów projektowych na obszarach kolejowych opracowywane są jedynie w skalach 1:500 lub 1:1000, przy czym nowe opracowania numeryczne należy wykonywać w skali 1:500. Zgodnie z instrukcją D-19 podstawą redakcji mapy w zakresie treści mapy zasadniczej jest instrukcja K-1, natomiast w zakresie treści urządzeń technicznych kolejowych zastosowanie ma "Katalog kolejowych znaków branżowych" stanowiący załącznik nr 1 do instrukcji D-19. Nakładka MK KOLEJ dostarcza narzędzia umożliwiające spełnienie tych dodatkowych wymagań poprzez zastosowanie odpowiednich automatów kreślarskich przyspieszających proces tworzenia mapy.

#### >Informacje podstawowe

MK KOLEJ

Mapa tworzona jest w pliku DGN (2D lub 3D), w którym dla poszczególnych elementów mapy kolejowej skonfigurowane zostały warstwy zgodne z kodem literowym i liczbowym danego znaku zdefiniowanym w instrukcji D-19 (np. dla osi torów normalnych głównych – warstwa TNG\_4270). Nowy plik projektowy należy utworzyć na podstawie odpowiedniego pliku prototypowego dołączonego do nakładki. Zapewnia to właściwe ustawienia niezbędne do prawidłowego działania narzędzi nakładki.

Aplikacja MK KOLEJ może być wykorzystywana jako osobny, niezależny moduł zawierający wyłącznie znaki kolejowe. Jednak w połączeniu z geodezyjną nakładką MK POWER stanowi zintegrowany komplet oprogramowania pozwalający wykreślić również elementy mapy zdefiniowane w instrukcji K-1 (rys. 1) oraz skorzystać z bogatej oferty narzędzi dodatkowych związanych z opracowaniem mapy (np. kreślenie i opis ramek sekcyjnych, generowanie warstwic czy automatyczne opisanie pikiet kodami instrukcji K-1 i D-19).

Ponadto nieograniczony dostęp do pełnej funkcjonalności

oprogramowania firmy Bentley Systems, z którym współpracują nakładki, zapewnia m.in. obsługę danych rastrowych i wektorowych w różnych formatach oraz możliwość edycji i zarządzania istniejącymi elementami mapy za pomocą znanych narzędzi platformy CAD. Nowe wydania nakładek MK2012 POWER i MK2013 KOLEJ umożliwiających użytkownikom oprogramowania firmy Bentley Systems tworzenie map kolejowych zgodnych z instrukcja D-19 są kompatybilne z najnowszymi wersjami tego oprogramowania, począwszy od V8i (Bentley PowerSurvey, Micro-Station PowerDraft, Bentley PowerMap, MicroStation, Bentley PowerCivil for Poland). MK2013 KOLEJ jest oparta na nowej technologii zastosowanej w MK2012 POWER.

Dodatkowo przy tworzeniu obydwu nakładek wykorzystano mechanizmy w pełni zintegrowane ze środowiskiem Bentleya, dzięki czemu użytkownik ma dostęp do narzędzi nakładki poprzez rozwijalne menu, dokowalne palety lub panel *Zadania*. Ogranicza to do minimum ilość miejsca zajmowanego przez narzędzia nakładek.

#### >Tworzenie mapy kolejowej

W zakresie redakcji mapy zasadniczej wykorzystywa-

ne są narzędzia nakładki MK POWER, natomiast narzędzia umożliwiające wykreślenie poszczególnych znaków kolejowych zgrupowane są na palecie MK KOLEJ (rys. 2). Po wyborze narzędzia do kreślenia dowolnego znaku uruchamiana jest odpowiednia funkcja rysunkowa powiązana z możliwością wstawienia opisu w przypadku wybranych symboli punktowych. Adnotacje można też w dowolnym momencie uzupełnić, korzystając z narzędzia do opisu znaków kolejowych.

Symbole, które mają być kreślone równolegle do osi toru, są wraz z opisami automatycznie orientowane zgodnie z przebiegiem wskazanej przez użytkownika osi, która może być linią, łukiem lub krzywą. Przed wstawieniem elementu do rysunku wyświetlany jest dynamiczny podgląd tego elementu, aktualizowany na bieżąco zgodnie z położeniem kursora. Identyczny mechanizm zastosowano dla symboli umieszczanych na osi toru.

Dla słupów trakcyjnych (z wysięgnikiem nad jednym lub dwoma torami) przygotowano automat zapewniający kreślenie wysięgnika prostopadle do wskazanej osi toru z zachowaniem odpowiedniej długości linii poza linią toru zgodnie z wytycznymi instrukcji.

Nakładka MK KOLEJ oferuje również narzędzie do automatycznego opisu wielkości międzytorza pomiędzy kolejnymi osiami wskazywanymi przez użytkownika.

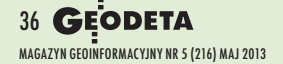

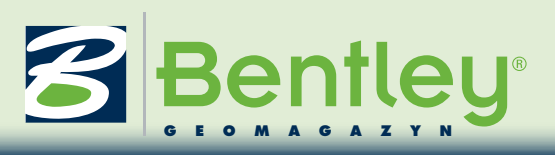

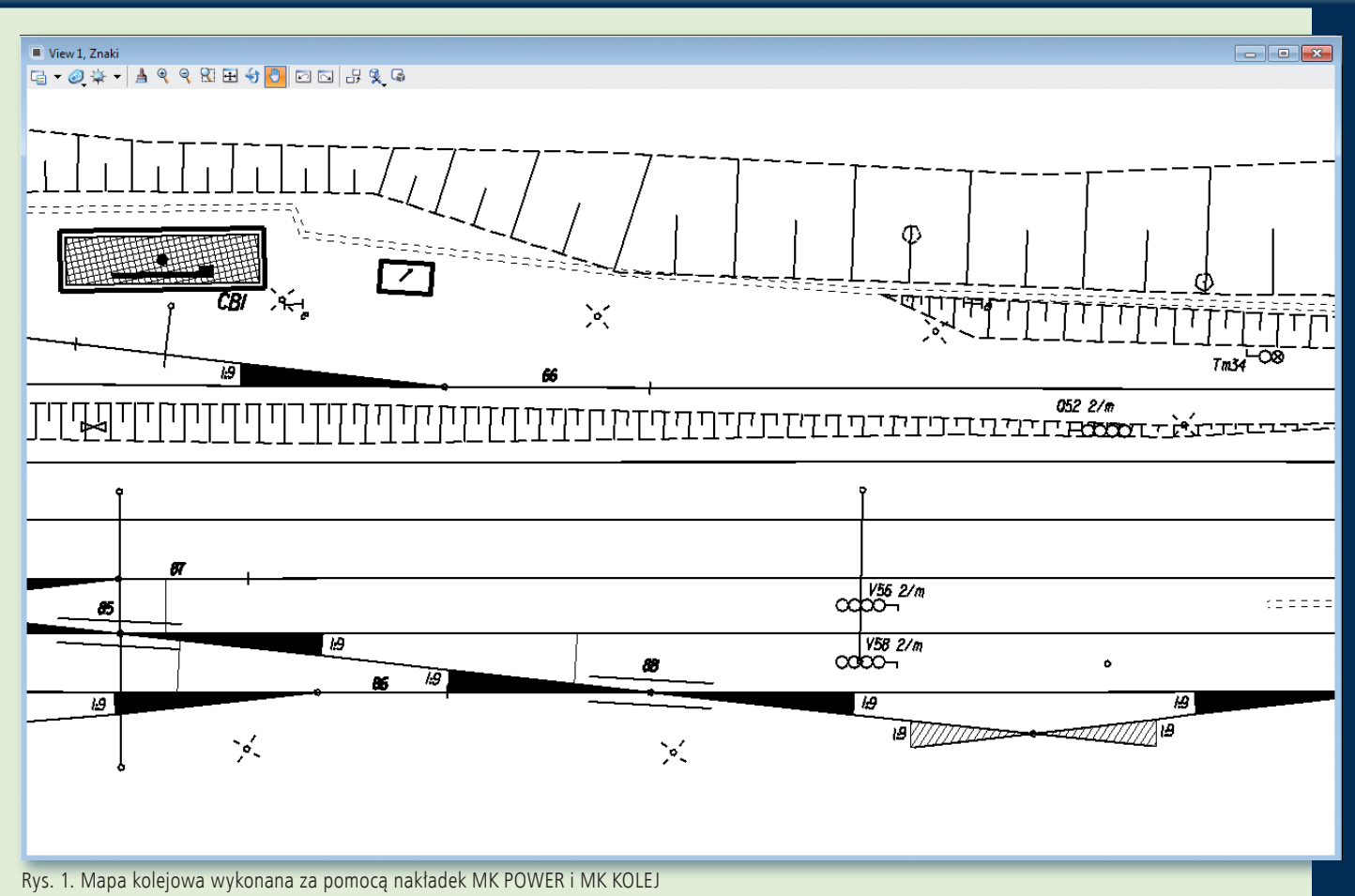

>Zaawansowane automaty kreślarskie

Dla rozjazdów przygotowano osobne narzędzie umożliwiające wykreślenie odpowiedniej reprezentacji graficznej znaku na podstawie wskazanych przez użytkownika punktów rozjazdu oraz parametrów określonych w oknie ustawień (rys. 3.), takich jak: rodzaj (zwyczajny, krzyżowy lub nieczynny), typ obsługi (ręczny lub mechaniczny) i skos rozjazdu. Narzędzie automatycznie wykonuje wstawienie odpowiednich symboli i szrafowania, a następnie przechodzi w tryb wstawiania opisów. Mechanizm ten zastosowano także przy kreśleniu skrzyżowań torów.

Dla kreślenia nastawni w MK2013 KOLEJ wykorzystano nowy mechanizm kreślenia obiektów ortogonalnych, zastosowany przy kreśleniu obrysów budynków w MK2012 POWER. Dzięki temu nastawnie mogą być wykreślone dowolnym wielokątem (we wcześniejszych wersjach by-

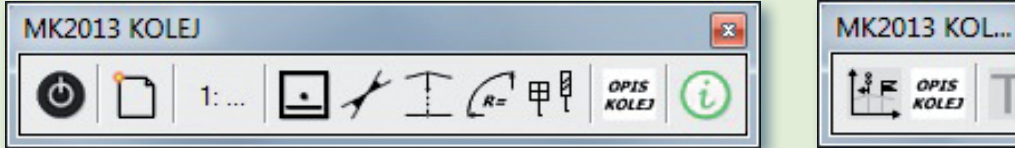

Rys. 2. Paleta narzędziowa MK2013 KOLEJ. Z lewej dla katalogu kolejowych znaków branżowych, z prawej dla znaków kolejowych profilu podłużnego

ła tylko możliwość kreślenia prostokąta), a po zakończeniu rysowania obrysu wykonywane jest odpowiednie kreskowanie, zgodne z wybranym przez użytkownika rodzajem nastawni (kluczowa, mechaniczna lub elektryczna). Następnie wstawiany jest kolejno symbol i opis nastawni.

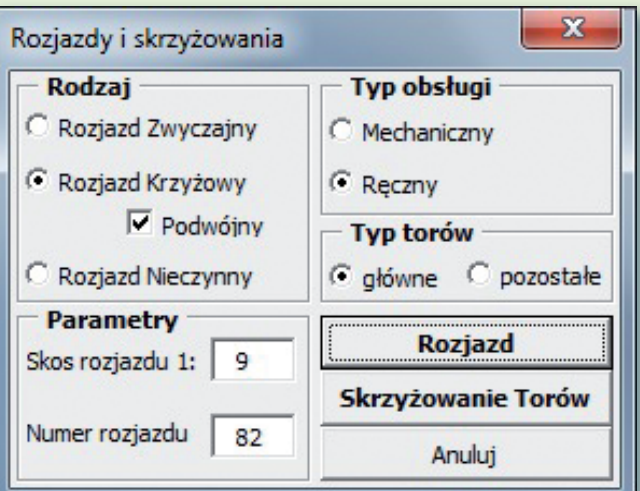

Rys. 3. Okno ustawień narzędzia Rozjazdy i skrzyżowania

#### >Profile podłużne

m

节

Nakładka MK2013 KOLEJ na podstawie załącznika nr 7 "Katalog znaków kolejowych profilu podłużnego" do instrukcji D-19 została rozszerzona o możliwość umieszczania symboli punktowych na profilach podłużnych w skali 1:5000. Dla odpowiednich symboli opracowano narzędzia pozwalające na wstawienie symbolu punktowego lub symbolu z linią pomocniczą i wskazaniem kierunku jazdy (rys. 2). Oprócz możliwości opisu znaków kolejowych profilu dodane zostało również narzędzie ułatwiające wstawianie dowolnych opisów dla standardowych wysokości tekstu.

> Marika Kaletowska www.geodezy.com.pl

**Bentley GeoMa g azyn**

# Raport roczny 2012 2012 | Annual Report już dostępny **Connecting Globally**

Mimo iż Bentley Systems nie jest spółką notowaną na giełdzie, zasadą firmy jest coroczne publikowanie raportu z danymi finansowymi oraz najważniejszymi wydarzeniami dotyczącymi działalności w ostatnim roku. Właśnie ukazał się kolejny Raport Roczny Bentley Systems 2012, któremu nadano tytuł "Connecting Globally".

Najważniejsze informacje dotyczące firmy w roku 2012 to: >historyczny dochód na poziomie 550 mln dol. i równocześnie jego wzrost o 5% w odniesieniu do roku 2011; >ponad milion użytkowników ze 165 krajów korzysta z aplikacji Bentley Systems;

>74% dochodu przynoszą Subskrypcje/Umowa SELECT; >ok. 200 mln dol. zainwestowanych w rozwój firmy – nowe produkty i przejęcia: Inspect-Tech, Ivara, SpecVave oraz Microprotol.

W roku 2012 miało miejsce także podpisanie strategicznych umów o współpracy technologicznej między Bentley Sytems oraz Siemens w zakresie integracji rozwiązań przeznaczonych do projektowania i realizacji infrastruktury procesów produkcyjnych. Pozwoli to na dostarczanie odbiorcom inteligentnej infrastruktury produkcyjnej ze szczególnym uwzględnieniem rozwiązań dla przemysłu motoryzacyjnego i produkcji dyskretnej. Bardzo istotne jest również partnerstwo z firmą Trimble, którego celem jest zwiększenie możliwości integracji środowiska wirtualnego i rzeczywistego przy projektach infrastrukturalnych. Celem jest minima-

lizacja zagrożeń występujących w projektach oraz poprawa efektywności ich realizacji. W roku 2012 podpisano także memorandum z Amerykańskim Stowarzyszeniem Narodowych Autostrad i Biur Transportu AASHTO w sprawie wykorzystania technologii

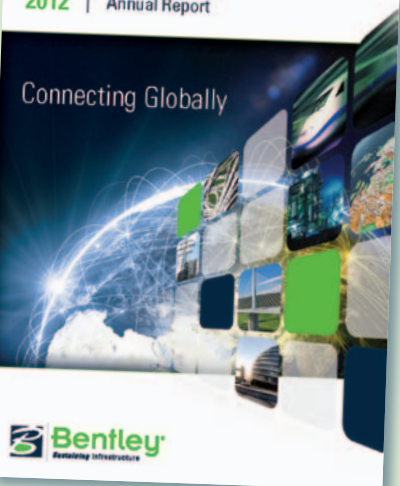

Bentley InspecTech do inspekcji mostów, modelowania 3D oraz w aplikacjach mobilnych i integracji tych rozwiązań z aplikacją AASHTOWare Bridge Management (BrM). Cały raport opublikowano na www.bentley.com/annual $report.$ 

#### dokończenie ze s. 35

tury kolejowej czy drogowej, w tym linie środkowe i oznakowanie dróg, mogą być teraz wyodrębnione, aby poprawić przejrzystość i skoncentrować się na elementach, które mają być zarządzane; wysoka wydajność jest osiągana poprzez zaawansowaną automatyzację działań.

>Zarządzanie klasyfikacją punktów w chmurze – zarządzanie klasami pozwala zorganizować chmury punktów w standardowych (LAS) i niestandardowych klasach; użytkownicy mogą tworzyć klasy, organizować punkty dla poszczególnych klas, a także kontrolować, które klasy są wyświetlane lub ukryte w każdym stylu prezentacji, co ułatwia i przyspiesza ich interpretację.

>Menedżer stylu prezentacji – użytkownicy mogą konfigurować nowe style prezentacji i zapisywać je w menedżerze stylów; mogą też połączyć kil-

MAGAZYN geoinformacYJNY nr 5 (216) MAJ 2013 38 GEODETA

# **Bentley Descartes V8i Integrating Point Clouds Into Information**

**Modeling Workflows** 

ka typów cieniowania w jednym widoku w celu poprawy rozpoznawania obiektów.

> Menedżer "Clip and clip" – ta nowa funkcja pozwala użytkownikom tworzyć i zapisywać trójwymiarowe zakresy opracowań, a także zarządzać nimi, w celu określenia obszarów pracy; interesujące obszary mogą być sprawnie definiowane i zarządzane, pozwalając użytkownikom skoncentrować się na obszarze chmury punktów, która jest w danym momencie najważniejsza.

>Przekroje i ich menedżer – użytkownicy mogą teraz tworzyć przekroje na bazie chmury punktów i łatwo usprawnić proces konfiguracji widoku 3D; rozszerza to istniejące dynamiczne możliwo-

ści tworzenia profili, wprowadzonych w Bentley Descartes V8i SELECTseries 3 i zapewnia użytkownikom innowacyjny i kompleksowy zestaw narzędzi do analizy chmury punktów zdefiniowanych przez użytkownika za pośrednictwem płaszczyzn przecięcia.

> Chmury punktów we współrzędnych geodezyjnych – z wersją SELECTseries 4 Bentley Descartes V8i umożliwia zdefiniowanie układów odniesienia dla chmur punktów; użytkownicy mogą dokonywać transformacji pomiędzy układami na stałe lub tylko "w locie"; łatwa lokalizacja przestrzenna chmur punktów przyspiesza przepływy informacji w procesach modelowania informacji.

>Skalowalne modele terenu – nowe narzędzie "Viewshed" pokazuje teren, który jest widoczny z wybranego punktu lub wzdłuż wytyczonej ścieżki, w celu poprawy interpretacji terenowych modeli.

**SBentleu** 

**Poszerzona w ostatnim cza**sie oferta dotycząca przetwarzania chmur punktów obejmuje Bentley Pointools V8i oraz aplikację Pointools View no-charge iWare do podglądu chmur punktów. Opcje wykrywania kolizji oraz wyszukiwania różnic przy użyciu chmur punktów, które są już dostępne w [Bentley Pointools V8i,](http://www.bentley.com/en-US/Corporate/News/Quarter+1/bentley+pointools.htm) wkrótce zostaną dołączone do wer-sii SELECTseries [MicroStation](http://www.bentley.com/en-US/Products/microstation+product+line/) [V8i,](http://www.bentley.com/en-US/Products/microstation+product+line/) [Bentley Navigator V8i](http://www.bentley.com/en-US/Products/ProjectWise+Navigator/), oraz [Bentley Descartes V8i](http://www.bentley.com/DescartesSS4).

GEOPROJEKT

# Seminarium otwarte Katedry Kartografii UW, 19 kwietnia Zróbmy nowy atlas narodowy

Setna rocznica odzyskania niepodległości jest świetną oka-<br>zją do wydania nowego Narodowego Atlasu Polski (NAP).<br>Ale czasu na jego opracowanie – wbrew pozorom – jest bardzo niewiele. O tym, jak podołać temu wyzwaniu, dyskuto- wali kartografowie na Uniwersytecie Warszawskim.

# Jerzy Królikowski

P oprzedni atlas narodowy wydawany był w latach 1993-98 (fot. obok). Bardzo szybko stracił on jednak na aktualności (choćby ze względu na zmianę podziału terytorialnego kraju w 1999 r.), krytykowana była również jego archaiczna i nieporęczna forma (wielkoformatowe plansze zamknięte w wielkim i ciężkim pudle). Z tego względu w Instytucie Geografii i Przestrzennego Gospodarowania PAN już w 2003 roku zrodziła się koncepcja kolejnego NAP. Jednak głównie z powodów finansowych projekt nie nabrał wówczas konkretnych kształtów.

Osiem lat później ideę atlasu spróbował wskrzesić prof. Przemysław Śleszyński z IGiPZ PAN, publikując na łamach "Przeglądu Geograficznego" artykuł namawiający do rozpoczęcia prac nad tą publikacją, tak aby była ona gotowa na obchody setnej rocznicy odzyskania niepodległości Polski. Po kilku miesiącach do pomysłu pozytywnie odniósł się Główny Urząd Geodezji i Kartografii. Latem zeszłego roku GUGiK ogłosił nawet badanie rynku, które miało być wstępem do prac nad koncepcją NAP. Choć do badania zgłosił się IGiPZ PAN, to z braku środków Urząd unieważnił całą procedurę.

 $\bf P$ omysł jednak całkowicie nie upadł, bo w listopadzie 2012 roku chęć współudziału w opracowaniu atlasu zgłosił Instytut Geodezji i Kartografii. omysł jednak całkowicie nie upadł, bo w listopadzie 2012 roku chęć współudziału w opracowaniu atla-Wciąż toczą się także rozmowy na temat tego atlasu w GUGiK. Sprawy zdają się więc iść w dobrym kierunku, ale by zdążyć do 2018 roku, muszą znacznie przyspieszyć. Wciąż nie wiadomo bowiem nic o treści czy formie atlasu, nie wspominając o finansowaniu czy organizacji tego szeroko zakrojonego przedsięwzięcia.

Seminarium na Uniwersytecie Warszawskim miało rozpocząć dyskusję na te tematy. Wśród kartografów jest zgoda w zasadzie tylko co do tego, że atlas ma powstać. Ale w jakiej formie? Prof. Przemysław Śleszyński sugeruje, by podstawą było wydanie papierowe, a uzupełnieniem – wydanie elektroniczne na płycie DVD oraz w formie internetowego serwisu mapowego. Z kolei dyrektor IGiK Marek Baranowski uważa, że punktem wyjścia powinno być powiązanie atlasu z krajową infrastrukturą informacji przestrzennej, w tym z rzą-

dową witryną Geportal.gov.pl. Do tego NAP należy opracować także w formie książkowej oraz coraz popularniejszych e-booków. Zdaniem Marka Baranowskiego trzeba także postawić na uzupełniające formy prezentacji, a więc nie tylko statyczne mapy, ale również: zdjęcia, filmy, dźwięki, teksty, wykresy czy prezentacje w trzech wymiarach. Generalnie wnioski z seminarium są takie, że nie powinniśmy ograniczać się wyłącznie do jednej formy publikacji.

 $\begin{cases} \begin{array}{c} \text{olejną osią sporów może okazać się} \\ \text{tematyka map. Podczas seminarium} \\ \text{na UW zaprezentowano zawartość \text{najciekawszych atlasów narodowych, tj.} \end{array} \end{cases}$ olejną osią sporów może okazać się tematyka map. Podczas seminarium na UW zaprezentowano zawartość ze Szwecji, Szwajcarii, Rosji, Hiszpanii i Niemiec. Ten krótki przegląd udowodnił, że każdy kraj ma zupełnie inny pomysł na treść tego typu prezentacji. Na przykład, jeśli porównać atlasy Polski, Rosji i Hiszpanii, okaże się, że w naszej publikacji z lat 90. relatywnie dużo miejsca poświęciliśmy środowisku przyrod-

## Harmonogram opracowania NAP

lOpracowanie założeń – 30 września 2013 r.

lOpracowanie koncepcji szczegółowej i informatycznej, a także makiety oraz założeń technicznych – 30 czerwca 2014 r.

lPrzetwarzanie danych i tworzenie bazy danych – 30 czerwca 2016 r. lPrace autorskie – 30 września 2015 r. lPrace redakcyjne, techniczne i przygotowanie do druku – 30 czerwca 2016 r.

lOpracowanie aplikacji internetowych i e-booka – 30 czerwca 2017 r. lDruk – 31 grudnia 2017 r.

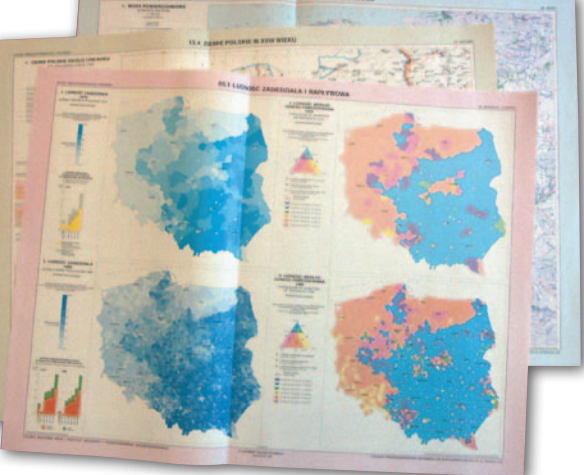

niczemu oraz zagadnieniom ludnościowym i gospodarczym. Względnie rzadko poruszaliśmy natomiast takie tematy, jak: kultura i sztuka, charakterystyka poszczególnych regionów czy historia. W ocenie zarówno dr. Marka Baranowskiego, jak i prof. Przemysława Śleszyńskiego w nowym NAP na pewno więcej miejsca powinno się poświęcić temu ostatniemu tematowi, choćby ze względu na rocznicowy charakter opracowania.

Sporym wyzwaniem będzie także zarządzanie projektem. Jak wstępnie wyliczył dr Marek Baranowski, samych zespołów realizacyjnych w projekcie NAP trzeba będzie powołać około 13, a do pracy w nich należy zaangażować naukowców z wielu dziedzin, nie tylko kartografów czy geografów. Kolejną kwestią do rozwiązania będzie promocja atlasu, tak aby dotarł on do jak najszerszego grona odbiorców. Podczas seminarium padła propozycja wykorzystania do tego celu mediów społecznościowych.

Największym problemem są jednak pieniądze, a właściwie ich brak. Główny ciężar finansowania atlasu spadnie zapewne na GUGiK, a ten nie dysponuje na razie wystarczającymi środkami. W ocenie dr. Marka Baranowskiego, należy więc sięgnąć do innych źródeł. Dyrektor IGiK-u zaproponował Ministerstwo Administracji i Cyfryzacji, Narodowy Bank Polski, a nawet komercyjne banki.

To, czy uda się przygotować atlas na rocznicę odzyskania niepodległości, rozstrzygnie się już wkrótce. Według proponowanego przez IGiK harmonogramu, aby zdążyć ze wszystkimi pracami, jeszcze we wrześniu tego roku powinny być gotowe założenia atlasu (patrz ramka).  $\blacksquare$ 

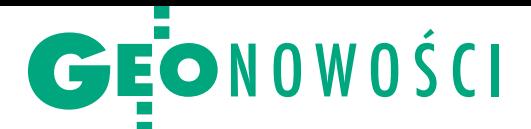

# Bing Maps w AutoCAD 2014

Firma Autodesk ogłosiła najnowsze wer-<br>Fije pakietów do modelowania w dwóci sje pakietów do modelowania w dwóch i trzech wymiarach. W ocenie producenta najważniejszą nowością jest ReCap – usługa "w chmurze" umożliwiająca włączanie do projektów 3D fizycznie istniejących obiektów przy wykorzystaniu skanów laserowych i zdjęć. W serwisie tym można np. cyfrowo ominąć istniejący most lub rozszerzyć znajdującą się pod nim drogę i za pomocą dokładnych danych pomiarowych sprawdzić wykonalność projektu. Na etapie konstrukcji można uruchomić cyfrowe wykrywanie konfliktów i kolizji, aby sprawdzić, czy istniejąca infrastruktura nie będzie przeszkadzać w realizacji projektu. Wśród nowości w oprogramowaniu AutoCAD 2014 do najciekawszych moż-

# Pracuj w chmurze z SurvCE

Popularna w Polsce aplikacja pomiarowa dla tachimetrów i odbiorników satelitarnych SurvCE firmy Carlson Software doczekała się wersji 3.0. Oprogramowanie przystosowano do nowych instrumentów, m.in. marek: GeoMax, Topcon, Spectra Precision, Sokkia, South, Hemisphere, Datagrid, Leica, Altus, CHC, Hi-Target, Stonex, Javad czy Satlab. Wśród nowych narzędzi producent wymienia możliwość pracy "w chmurze", czyli wymiany plików oraz przesyłania wiadomości. Aplikacja posiada ponadto opcjonalny interfejs z ikonami, uproszczono w niej tyczenie, a także dodano rozwiązania ułatwiające wychwytywania błędów przy pomiarach satelitarnych. Program umożliwia ponadto dołączanie do pomierzonych punktów oraz linii fotografii z odniesieniem przestrzennym. Pozostałe zmiany to m.in.: możliwość tyczenia dróg w modelu LandXML Road, obsługa poprawek RTCM 3.1 czy zwiększenie dopuszczalnej ilości znaków w opisie punktu do 256. Użytkownicy starszych wersji SurvCE mogą nabyć wydanie 3.0 za 170 dolarów. Koszt nowej licencji wynosi od 995 do blisko 2500 dol. Nowa wersja dostępna jest w polskiej wersji językowej.

Źródło: Carlson Software

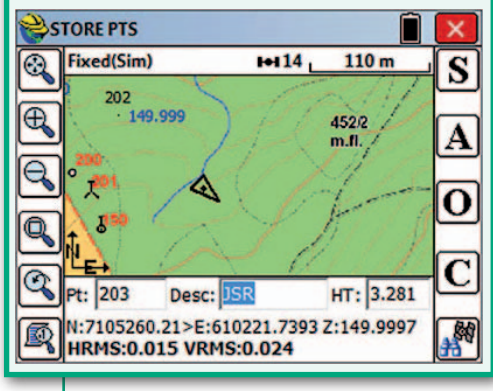

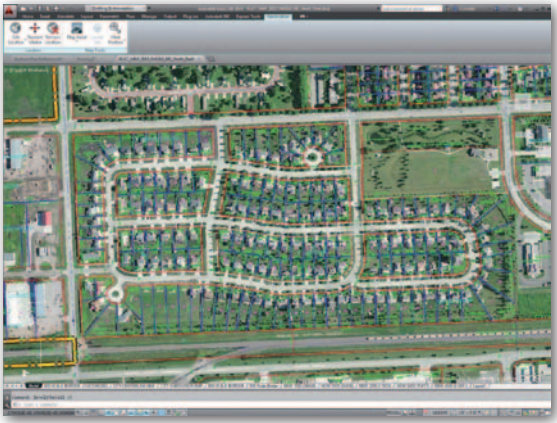

na zaliczyć narzędzie LiveMaps. Umożliwia ono lokalizowanie dwu- i trójwymiarowych danych projektowych opracowanych

w tej aplikacji na podkładzie map oraz zdjęć satelitarnych i lotniczych Bing Maps. Inne udoskonalenia to m.in.:  $\bullet$ zakładki plików, które zapewniają szybkie przełączanie się między otwartymi rysunkami lub tworzenie i otwieranie dodatkowych rysunków; • kompatybilność z systemem Windows 8; • Feed Design – społecznościowe narzędzie ułatwiające współpracę wielu użytkowników przy jednym projekcie (przesyła-

nie wiadomości tekstowych, rysunków, danych projektowych itp.).

Źródło: ProCAD

# Premiery lotniczej kamery

P odczas marcowego zjazdu Amerykańskiego Towarzystwa Fotogrametrii i Teledetekcji (ASPRS) miały miejsce premiery trzech fotogrametrycznych kamer lotniczych. Dział UltraCam Microsoftu zaprezentował system Osprey (fot.) do wykonywania lotniczych zdjęć pionowych oraz ukośnych. Obrazy pionowe o szerokości 11 674 px zbierane są w pięciu kanałach: niebieskim, zielonym, czerwonym, bliskiej podczerwieni oraz panchromatycznym. Wielkość zdjęć bocznych wynosi z kolei 32 Mpx, a wykonywanych do przodu i do tyłu – 60 Mpx. Dane zapisywane są na wewnętrznym dysku o pojemności 3,3 TB.

Premiera szwajcarskiej firmy Leica Geosystems to ADS100. Instrument wyposażono w matrycę o szerokości 20 tys. pikseli dla wszystkich czterech kanałów – niebieskiego, zielonego, czerwonego i podczerwieni. W ocenie producenta jest to pierwszy wielkoformatowy cyfrowy sensor lotniczy wyposażony w matrycę CCD

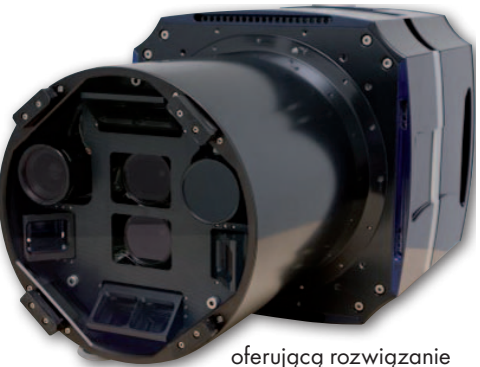

TDI (Time Delay and Integration). Dzięki temu udało się dwukrotnie zwiększyć produktywność tego urządzenia względem starszego modelu ADS80. Kanadyjska firma Optech pokazała z kolei kamerę CS-6500 będącą udoskonaloną wersją modelu CS-4800. Instrument wyróżnia przede wszystkim nowa matryca CCD, która – w ocenie producenta – zwiększa efektywność zbierania danych nawet o 80%.

JK

# 10 cm bez poprawek RTK

A merykańska firma Altus wprowadzi-ła do sprzedaży satelitarny odbiornik geodezyjny APS-T, który umożliwia pomiar z dokładnością 10 cm bez łączności ze stacją bazową czy siecią stacji referencyjnych. Jest to możliwie dzięki wbudowaniu w instrument modemu odbierającego satelitarne poprawki TERRASTAR-D bazujące na technologii PPP (Precise Point

Positioning). W ocenie producenta użytkownik otrzymuje w ten sposób atrakcyjne cenowo rozwiązanie do pomiarów o dokładności 10 cm (na poziomie prawdopodobieństwa 95%). Jeśli jednak taki błąd okazuje się dla użytkownika zbyt wysoki, ten 136-kanałowy odbiornik może równie dobrze korzystać z poprawek RTK.

Źródło: Altus

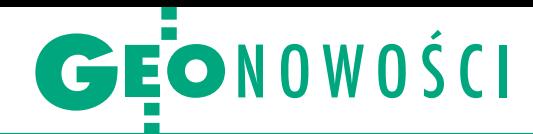

# Skanowanie z naciskiem na software

D oroczna konferencja SPAR Internatio-nal (Colorado Springs, 15-18 kwietnia) poświęcona skanowaniu laserowemu stała się okazją do zaprezentowania interesujących nowości do pracy w tej technologii. Tegoroczne premiery koncentrowały się głównie wokół oprogramowania. Trimble zaprezentował aplikację RealWorks 8, w której najważniejszą zmianą jest nowy silnik bazodanowy. Jak zapewnia producent, w porównaniu z wydaniem 7.2 oferuje on wizualizację i przetwarzanie nawet 5 razy większej ilości danych. RealWorks wzbogacono ponadto o możliwość automatycznego łączenia skanów bez wykorzystania tarczek celowniczych, a także narzędzie Pulisher. Pozwala ono na publikowanie danych ze skanowania laserowego w internecie. By je przeglądać w trzech wymiarach, wykonywać na ich podstawie pomiary i dodawać notatki, wystarczy przeglądarka Internet Explorer.

Firma Bentley System wprowadziła natomiast do sprzedaży oprogramowanie Bentley Descartes V8i (SELECTseries 4). Najważniejsze zmiany w programie to: lnarzędzia do zautomatyzowanego wyodrębniania z chmury punktów obiektów liniowych;  $\bullet$ zarządzanie klasami chmur punktów (użytkownik może stosować standardowe klasy LAS i dzielić chmurę według własnych kryteriów, a także kontrolować, które z klas mają się wyświetlać);  $\bullet$ możliwość integracji w jednym projekcie chmur punktów zapisanych w różnych układach odniesienia;  $\bullet$ narzędzie do analizowania widoczności na podstawie numerycznych modeli terenu.

Niemiecka spółka kubit zaktualizowała z kolei swoje portfolio laserowych nakładek dla pakietu AutoCAD. Nowością jest PointSense Building – aplikacja, która umożliwia łatwe i szybkie przejście od trójwymiarowej chmury punktów do dwu-

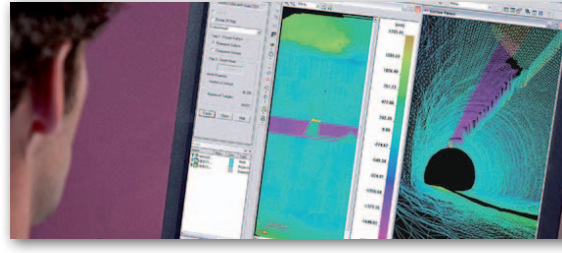

wymiarowego planu budynku. Z myślą o inwentaryzacji terenów przemysłowych przygotowano nową wersję PointSense Plant, w której usprawniono narzędzia do wektoryzacji rur i dodano funkcje do analizy objętości i deformacji dużych zbiorników. Dla archeologów i konserwatorów zabytków przygotowano aktualizację PointSense Heritage. Nowością jest tu m.in. narzędzie do "odwijania" danych dla zakrzywionych fasad do postaci ortofotomap.

JK

# Rosną możliwości otwartego GIS-u

Z internetu można już pobrać nowe wer-sje otwartych i darmowych aplikacji typu desktop GIS – gvSIG oraz uDIG. Najważniejszą zmianą w gvSIG 2.0 jest nowa architektura, która – w ocenie twórców aplikacji – powinna ułatwić nie tylko jej dalszy rozwój, ale także użytkowanie. Oprogramowanie rozbudowano ponadto o menedżera wtyczek, umożliwiającego łatwe rozszerzanie funkcjonalności gvSIG o kolejne rozszerzenia. Pozostałe zmiany to m.in.: · obsługa

serwisów WMTS, · narzędzie importu i eksportu bibliotek symboli,  $\bullet$ możliwość korzystania ze skryptów Jython, Groovy oraz Javascript.

W uDIG 1.4 nowościami są GeoScript oraz Document view. Pierwsze narzędzie służy do edycji skryptów, pozwalając na zwiększenie możliwości przetwarzania danych przestrzennych. Drugie ułatwia pracę z załącznikami oraz tzw. hot-linkami do uruchamiania skryptów. JK

# Dojedź szybciej z MapInfo

Warszawska firma Imagis wprowadziła do swojej oferty nowy moduł dla oprogramowania MapInfo – Strefy Dojazdu PRO. Produkt poszerza możliwości tego popularnego pakietu GIS-owego o narzędzia do przeprowadzania analiz sieciowych. Dysponując danymi o sieci transportowej, aplikacja pozwala wyznaczać czas dojazdu do danego punk-

tu, określić optymalną trasę przejazdu czy analizować dostępność komunikacyjną miast. W ocenie firmy Imagis rozwiązanie to może znaleźć zastosowanie np. w wybieraniu optymalnych lokalizacji dla

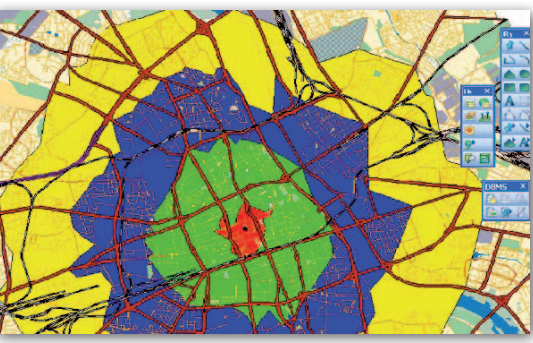

placówek handlowych, planowaniu kampanii reklamowych czy dysponowaniu pojazdami policji, straży pożarnej, pogotowia itp.

Źródło: Imagis

# **KRÓTKO**

· Szczelna obudowa, jasny obiektyw i bezpieczny transport dzięki blokadzie kompensatora – tak reklamuje swój najnowszy niwelator GOL 32 Professional firma Bosch; zasięg instrumentu to 120 metrów, a dokładność – 1 mm/30 m.

**· Firma Esri zaprezentowała wersję 2.0 Esri** Maps for Office – nakładki umożliwiającej łatwe generowanie map z poziomu pakietu biurowego Microsoft Office; nowością jest dodanie narzędzi umożliwiających interakcję z danymi na mapie – np. wyszukiwanie obiektów.

lUsługę ArcGIS Online firmy Esri wzbogacono w marcu m.in. o narzędzia do analiz przestrzennych czy obsługę danych z serwisów WMTS i GeoRSS.

**.** I-Site 8200 to nowy skaner laserowy marki Maptek do pomiarów tuneli, szybów czy hałd; urządzenie wyróżnia bogactwo akcesoriów, które zwiększają możliwości wykonywania różnych typów pomiarów (w tym także mobilnych), np. 10-metrowy wysięgnik, który pozwala na pomierzenie trudno dostępnych miejsc.

lPycsw to kolejny GIS-owy program, który ma być rozwijany pod skrzydłami fundacji Open Source Geospatial (OSGeo); aplikacja służy do katalogowania oraz udostępniania metadanych zgodnie ze standardem OGC CSW.

**.** Firma PCI Geomatics zaprezentowała dwie nowe aplikacje fotogrametryczne; GeoImaging Accelerator 2013 (GXL) oferuje rozbudowane narzędzia do generowania ortofotomap numerycznych modeli terenu ze stereopar; z kolei Historical Air Photo Processing (HAP) automatyzuje nadawanie georeferencji archiwalnym analogowym zdjęciom lotniczym.

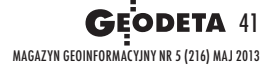

GEOSPRZĘT

# Zestawienie odbiorników dla stacji referencyjnych

# Po co mi własne poprawki?

W ciągu ostatniego roku obserwowaliśmy prawdziwy wysyp stacji refe- rencyjnych w Polsce. Do dyspozycji geodetów i innych branż oddano ich grubo ponad 150. Nie oznacza to bynajmniej, że inwestowanie we własną stację nie ma już sensu.

# Jerzy Królikowski

 $\begin{tabular}{|l|l|} \hline ajwigkszą infrastrukturę \\ (nie licząc państwowej  
ASG-EUPOS) zbudowda firma TPI, dystrybutor \\ \hline \end{tabular}$ ajwiększą infrastrukturę (nie licząc państwowej ASG-EUPOS) zbudosprzętu pomiarowego marek Topcon i Sokkia. Jej TPI NETpro liczy obecnie 118 stacji, z których poprawki dostępne są w całym kraju. Z kolei strumień poprawek powierzchniowych firmy Geotronics Polska objął swoim zasięgiem województwo zachodniopomorskie, a spółki Leica Geosystems – pomorskie i łódzkie. Pojedynczą instalację uruchomił zaś pod Warszawą raszyński Geopryzmat.

Wszystkie te stacje łączy to, że nadawane przez nie poprawki dostępne są wyłącznie dla klientów wymienionych spółek, na ogół za darmo. I tu pojawia się pierwszy argument przemawiający za inwestycją we własny strumień korekt. Żaden z dystrybutorów nie gwarantuje bowiem, że korzystanie z jego stacji zawsze będzie darmowe. To samo dotyczy państwowej sieci ASG-EUPOS. W jej przypadku wiadomo już zresztą, że opłaty będą. Pytanie, kiedy i jak wysokie? W pewnej niemieckiej prywatnej sieci stacji referencyjnych miesięczny dostęp do poprawek kosztuje nawet tysiąc euro. Roczny abonament zbliża się więc do ceny własnej stacji! Miejmy nadzieję, że cennik ASG-EUPOS będzie znacznie niższy.

D<br>bior rugi argument za własną stacją to dokładność pomiaru. Im bliżej odbiornika referencyjnego pracujemy, tym błąd wyznaczenia współrzędnych jest mniejszy, szczególnie w trakcie zwiększonej aktywności Słońca. Trzeci argument to wiarygodność i pewność pomiaru. Wiele było ostatnio narzekań na działanie ASG- -EUPOS. Trudno jednak rozsądzić, czy wina za grube błędy lub brak dostępu do poprawek leży po stronie GU-GiK-u, operatora sieci komórkowej, odbiornika czy może samego geodety. W przypadku własnej stacji znacznie łatwiej stwierdzić, dlaczego coś "nie styka". To właśnie dlatego w niektórych zastosowaniach z zasady nie korzysta się z korekt od zewnętrznych dostawców. Przykładem jest

monitoring geodezyjny w kopalniach węgla kamiennego w Bogdance czy Jastrzębskiej Spółce Węglowej. Deformacje wież szybowych są tam monitorowane przez odbiorniki satelitarne korzystające z pobliskich stacji bazujących na odbiornikach Trimble NetR9. Z kolei Państwowa Agencja Żeglugi Powietrznej zakupiła w zeszłym roku 2 stacje, by na potrzeby nawigacji lotniczej monitorować funkcjonowanie systemów GNSS.

Cz warta przesłanka to technologie. Korzystając<br>2 poprawek zewnętrznych dostawców, z reguły zwarta przesłanka to technologie. Korzystając z poprawek zewnętrznie mamy większego wpływu na ich właściwości. Weź-

my choćby obsługiwane systemy nawigacji satelitarnej. Na przykład większość odbiorników ASG-EUPOS nie dostarcza korekt dla GLO-NASS-a, a obsługi chińskiego BeiDou nie uświadczymy nawet w stacjach dystrybutorów sprzętu (przynajmniej na razie). To samo dotyczy formatu poprawek. Z reguły są one oferowane w standardach RTCM i CMR. W pewnych zastosowaniach lepiej mogą się sprawdzać jednak inne rozwiązania. Na przykład CMRx umożliwia transmisję poprawek dla wielu sygnałów GNSS jednocześnie, znacznie oszczędzając przepustowość łączy internetowych (GEODETA 5/2012).

W tej beczce miodu za łyżkę dziegciu można uznać konieczność zgłoszenia stacji referencyjnej do zasobu. Jak już pisaliśmy w GEODECIE,

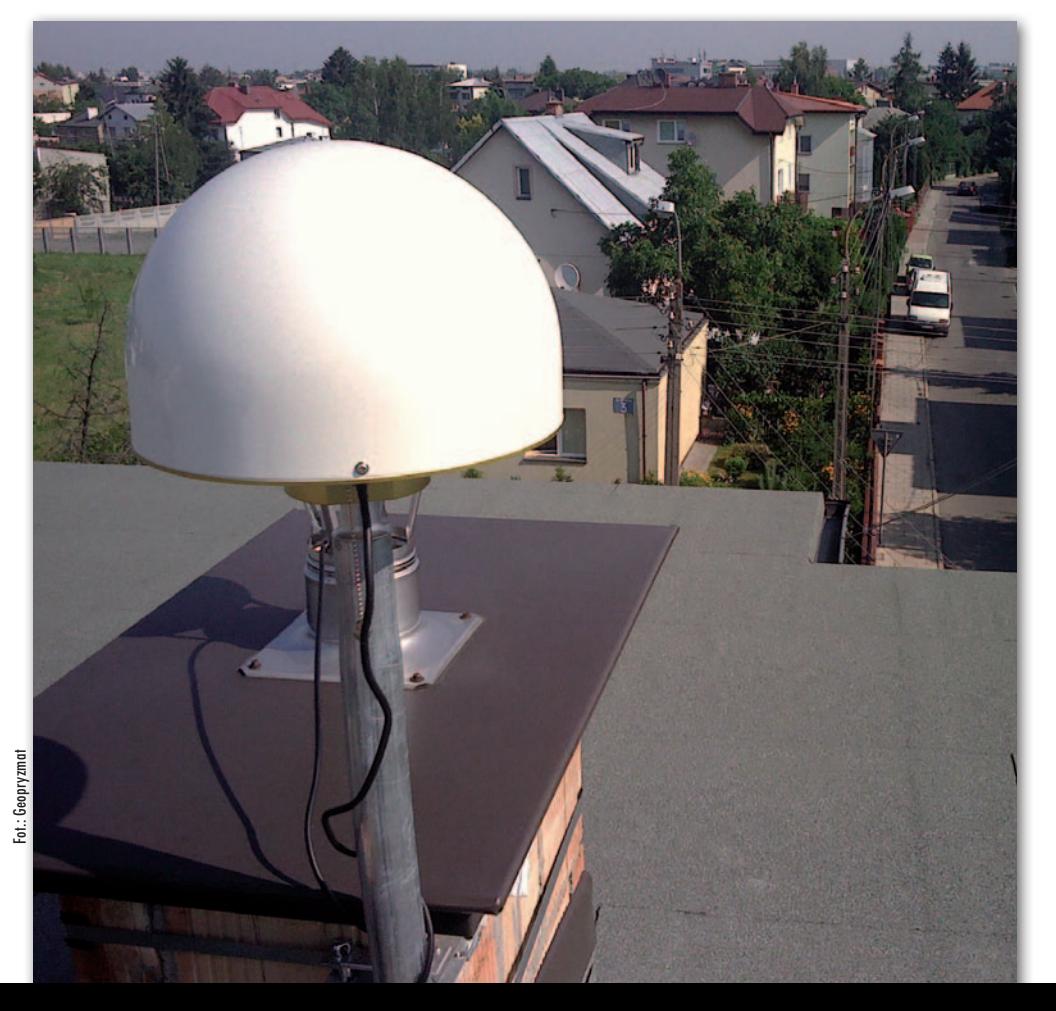

po wejściu w życie rozporządzenia o standardach niektóre ODGiK-i nie dopuszczały takiej możliwości. Teraz wydaje się jednak, że ośrodki patrzą na prywatne stacje łaskawszym okiem.

S koro już zdecydujemy<br>
się na własną stację, to<br>
jaki odbiornik referencyjny wybrać? Oferta krakoro już zdecydujemy się na własną stację, to jaki odbiornik referenjowych dystrybutorów jest coraz większa. W tym roku uzbierało się już 13 modeli, z czego połowa to nowości. Marka **Ashtech** oferuje trzy premiery. Na najniższej półce znajdziemy ABX100, który na 45 kanałach śledzi sygnały GPS i GLONASS. Dla bardziej wymagających przygotowano 120-kanałowy ABX800, który jest gotowy do obsługi Galileo. Na najbardziej zaawansowanych czeka HDS800 wyposażony m.in. w modem 3.5 G i technologię przetwarzania sygnałów GNSS Z-Blade. Jak chwali się producent, dzięki niej odbiornik nie preferuje systemu GPS, jak to ma miejsce w przypadku konkurencyjnych rozwiązań. Identyczny wygląd i zbliżone możliwości ma odbiornik **Spectra Precision** ProFlex 800 CORS, którego wyłącznym dystrybutorem jest firma Impexgeo z Nieporętu. To podobieństwo jest konsekwencją przejęcia Ashtecha przez Trimble'a, do którego należy marka Spectra Precision.

Dwójka chińskich producentów w zestawieniu, czyli **Hi-Target** oraz **South**, zaprezentowała z kolei udoskonalone wersje swoich instrumentów – odpowiednio VNet 6 oraz NET S8. Najważniejszym wyróżnikiem jest gotowość do obsługi BeiDou. W przypadku odbiornika Southa zmiany dotyczą także pamięci wewnętrznej oraz portów wejścia i wyjścia. Ostatnia nowość to PolaRx4e belgijskiej firmy **Septentrio**. Na 264 kanałach instrument śledzi systemy GPS, Galileo i GLO-NASS z częstotliwością do 50 Hz i oferuje m.in. algorytmy autonomicznej diagnostyki sygnałów GNSS (RAIM).  $\blacksquare$ 

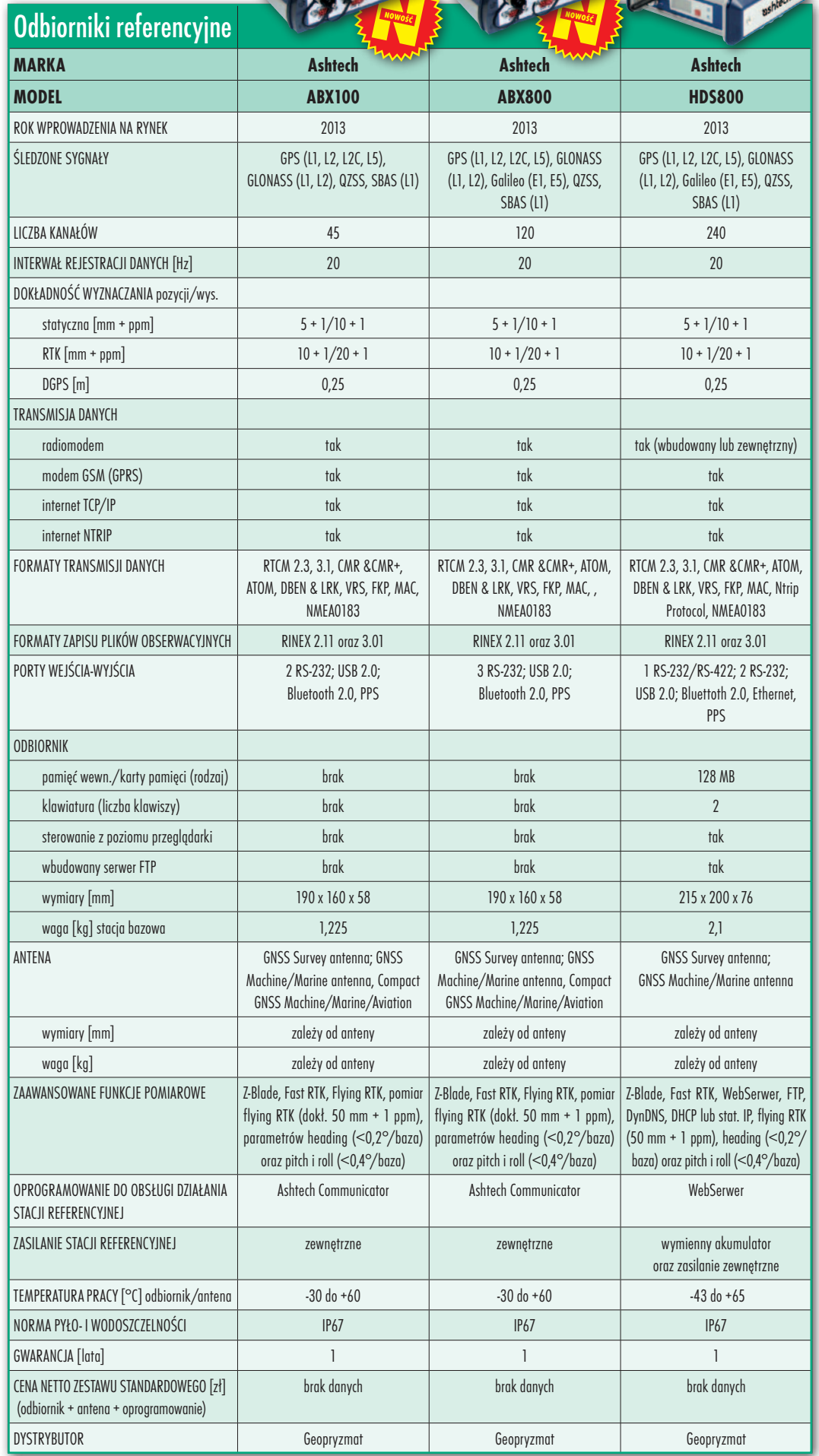

SPRZET

 $\bullet$ 

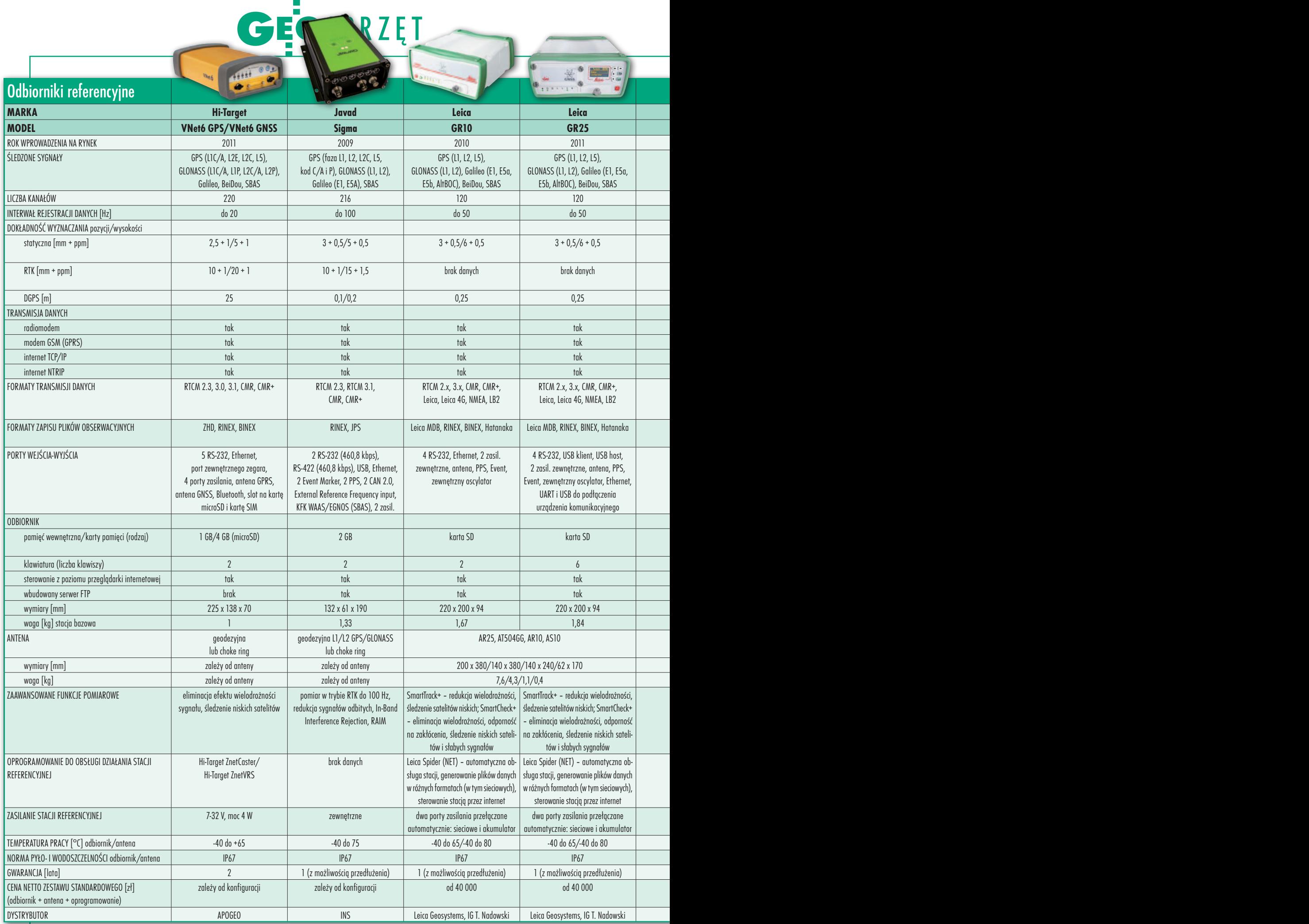

44

MAGAZYN geoinformacYJNY nr 5 (216) MAJ 2013

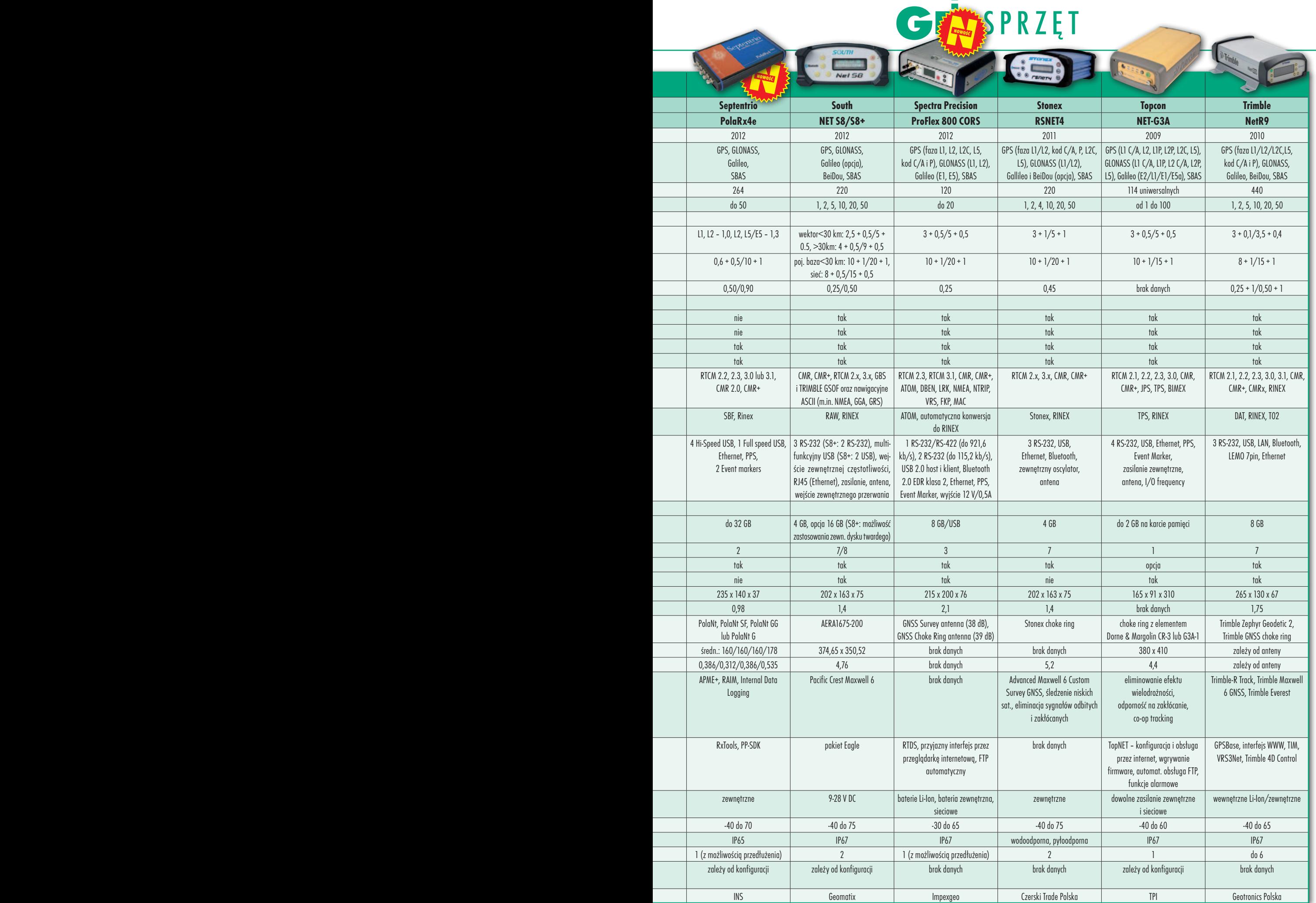

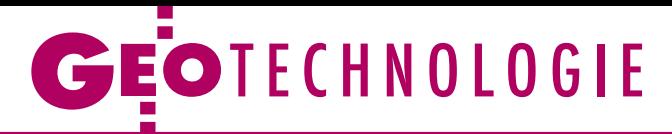

# Rafa Sydowa nadal zawadza

Problemy generalizacji kartograficznej współczesnych zasobów danych topograficznych były tematem seminarium naukowego zorganizowanego 10 kwietnia w Krakowie. Przedstawiono na nim propozycje pokonywania tej jednej z trzech ziemskiego oraz prezentacji trzeciego wymiaru na płaszczyźnie) tzw. raf Emila von Sydowa, sformułowanych przez tego niemieckie- go kartografa już w 1866 roku.

# Jerzy Ostrowski

O bradom patronował i uczestniczył<br>
w nich główny geodeta kraju dr Kazi-<br>
mierz Bujakowski. Zainteresowanie<br>
kierownictwa Głównego Urzedu Geodew nich główny geodeta kraju dr Kazikierownictwa Głównego Urzędu Geodezji i Kartografii tematyką seminarium jest zrozumiałe, dotyczyło ono bowiem istotnych spraw związanych z dobiegającym końca ambitnym projektem budowy bazy danych obiektów topograficznych (BDOT) dla całego kraju oraz systemu zarządzania nią. Baza ta o poziomie dokładności mapy w skali 1:10 000 ma stanowić podstawę opracowania map topograficznych i ogólnogeograficznych w szeregu skalowym aż do 1:1 000 000. Kluczowym problemem w tej procedurze jest poprawna i spełniająca oczekiwania użytkowników generalizacja poszczególnych elementów treści owych map, przy czym dodatkowe wyzwania stwarza cyfrowy charakter zasobów i automatyzacja całego procesu.

Jerzy Zieliński (GUGiK) w swoim wystąpieniu zajął się przede wszystkim zasilaniem BDOT10k danymi z ponad stu innych rejestrów publicznych i związanymi z tym problemami organizacyjnymi, zwłaszcza utrzymaniem aktualności i weryfikacją danych. Natomiast o możliwościach wykorzystania danych lotniczego skaningu laserowego do aktualizacji BDOT mówiła Małgorzata Mendela z CODGiK, postulując zwiększenie zakresu informacyjnego BDOT10k o dane wysokościowe obiektów pozyskane w tej technologii.

R korzystaniem doświadczeń zagraniczóżnego rodzaju badania i eksperymenty oraz propozycje rozwiązań w dziedzinie generalizacji (z wynych) prowadzone są w Polsce głównie w dwóch ośrodkach: Zakładzie Kartografii Politechniki Warszawskiej i Katedrze Geomatyki AGH w Krakowie. Nie było więc zaskoczeniem, że ich przedstawiciele zdominowali spotkanie. Dr hab. Robert Olszewski (PW) omówił procedurę generalizacji numerycznego modelu terenu

MAGAZYN geoinformacYJNY nr 5 (216) MAJ 2013 46 GEODETA

z wykorzystaniem postulatów zawartych w klasycznym już "Atlasie kartowania form terenu Polski" z 1961 roku, a Jolanta Knecht (AGH) przedstawiła oryginalną propozycję generalizowania takiego modelu w różnych skalach poprzez wyznaczenie tzw. sieci krytycznej, wypróbowanej na obszarze testowym w okolicy Krynicy-Zdroju. Agata Pillich-Kolipińska, Andrzej Głażewski i Paweł J. Kowalski (PW) zaprezentowali ogólną koncepcję tworzenia map topograficznych i ogólnogeograficznych nowej generacji, w tym projekt konkretnej linii technologicznej, uwzględniającej również wizualizacje hybrydowe z wykorzystaniem ortofotomap. Natomiast Anna Fiedukowicz (PW), mówiąc o możliwości ustalenia reguł generalizacji obiektów liniowych z wykorzystaniem tzw. logiki rozmytej, starała się wykazać efektywność zaproponowanego systemu, przy czym wyzwaniem jest tu właściwy wybór istotnych atrybutów.

Michał Lupa (AGH) pokazał zastoso-<br>
wanie dwóch operatorów generali-<br>
zacji – łączenia oraz przesuwania<br>
– w procesie automatycznego zasilania wanie dwóch operatorów generali-– w procesie automatycznego zasilania BDOT danymi baz wielkoskalowych na przykładzie warstwy zabudowy. Artur Krawczyk (AGH) omówił procedurę integracji modeli danych z różnych źródeł do jednolitej struktury wielorozdzielczej bazy danych (WBD). Z kolei Stanisław Szombara

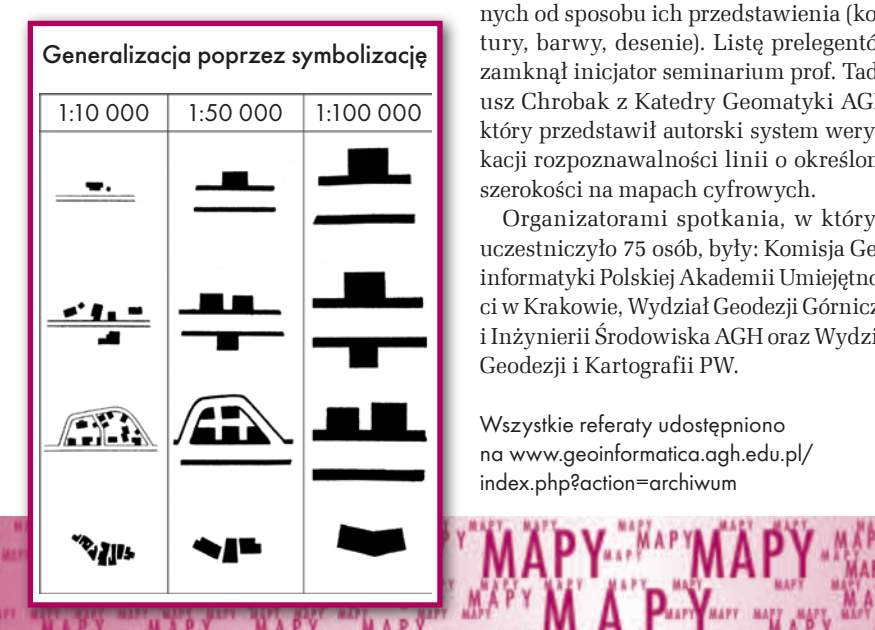

(AGH) zaproponował interesujące rozwiązanie przekształcania obiektów powierzchniowych (np. rzek) w liniowe przy znaczącej zmianie skali opracowania. W procesie tym, nazwanym przez autora niezbyt fortunnie zapadaniem (od *collapse*), wykorzystał on konstrukcję Medial Axis Transform (MAT), tzw. koło rozpoznawalności wywodzące się z metody "obiektywnej generalizacji" Juliana Perkala oraz trójkąt elementarny Tadeusza Chrobaka.

I<br>I<br>Or zabela Karsznia z Katedry Kartografii Uniwersytetu Warszawskiego przedstawiła próbę ustalenia parametrów generalizacji ilościowej miejscowości na mapach w skalach przeglądowych opartej na koncepcji regionalnego zróżnicowania kryteriów ich wyboru. Natomiast o fundamentalnym znaczeniu jednoznaczności procesu w automatycznej generalizacji obiektów antropologicznych przekonywał Krystian Kozioł (AGH), a Bartłomiej Bielawski (PW) omówił problemy związane ze standaryzacją i generalizacją zawartości wielorozdzielczych baz danych w kontekście wdrażania dyrektywy INSPIRE.

Uniwersalny charakter miały uwagi dr. hab. Wiesława Ostrowskiego (UW) o wpływie formy graficznej map na generalizację ich treści. Punktem wyjścia były znane zmienne graficzne Jacquesa Bertina odniesione do obiektów punktowych, liniowych i powierzchniowych oraz rodzaje generalizacji (wybór, uproszczenie, symbolizacja itd.), także mające charakter specyficznych zmiennych. Głównym czynnikiem wpływającym na konieczność uwzględniania formy graficznej znaków na stopień generalizacji są ograniczenia percepcji mapy, co zostało pokazane na przykładzie minimalnych pól form użytkowania ziemi, zależnych od sposobu ich przedstawienia (kontury, barwy, desenie). Listę prelegentów zamknął inicjator seminarium prof. Tadeusz Chrobak z Katedry Geomatyki AGH, który przedstawił autorski system weryfikacji rozpoznawalności linii o określonej szerokości na mapach cyfrowych.

Organizatorami spotkania, w którym uczestniczyło 75 osób, były: Komisja Geoinformatyki Polskiej Akademii Umiejętności w Krakowie, Wydział Geodezji Górniczej i Inżynierii Środowiska AGH oraz Wydział Geodezji i Kartografii PW.

Y ... MAPYMAPY

Wszystkie referaty udostępniono na www.geoinformatica.agh.edu.pl/ index.php?action=archiwum

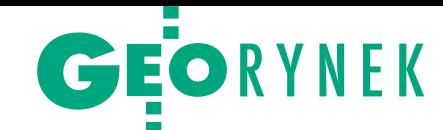

# Dotacje i chmura dla inteligentnej gminy

W idei "smart city" nie chodzi o techni-<br>kę, lecz o sposób myślenia o zarządzaniu miastem – tym cytatem z wypowiedzi posła do Parlamentu Europejskiego Jana Olbrychta rozpoczęto 21 marca w Szczyrku VII Forum szkoleniowe ISPiK pod hasłem "Inteligentna gmina filarem zrównoważonego rozwoju". Podczas spotkania dyskutowano na temat barier i uwarunkowań (w tym prawnych i finansowych) budowania nowoczesnej administracji, szczególnie w niskobudżetowych jednostkach administracji publicznej, jakimi są małe gminy wiejskie. Choć nie budzi wątpliwości, że wykorzystanie technologii teleinformatycznych "stało się krytycznym czynnikiem sukcesu w biznesie i warunkiem skutecznego działania administracji" (za Ministerstwem Administracji i Cyfryzacji), to wciąż rosną koszty budowy i utrzymywania coraz to nowszych infrastruktur opartych na tych rozwiązaniach. Co więcej, rodzi to również konieczność inwestowania w kształcenie i utrzymywanie wyspecjalizowanego personelu. Dlatego coraz większym zainteresowaniem wśród samorządów cieszy się rozwiązanie umożliwiające budowę i utrzymanie tych infrastruktur w tzw. chmurze obliczeniowej. Ministerstwo Administracji i Cyfryzacji nie tylko popiera takie inicjatywy, ale uważa je za jedyną drogę do informatyzacji niskobudżetowych JST. Dlatego pracuje nad projektem przepisów, którego celem jest stworzenie warunków prawnych do budowania infrastruktur usług informacji przestrzennej (IUIP) w chmurze.

W ażnym tematem Forum było współfinansowanie projektów informatycznych w

latach 2014-20, a także w jeszcze trwającej perspektywie finansowej. W liście do uczestników konferencji główny geodeta kraju Kazimierz Bujakowski podkreślił konieczność świadomego wykorzystania możliwości finansowania samorządowych infrastruktur informacji przestrzennej, jakie dają Regionalne Programy Operacyjne. – Umiejętne zaplanowanie stosunkowo niewielkich, własnych środków budżetowych oraz strategii rozwoju daje w perspektywie ogromne możliwości nakreślenia oraz realizacji ambitnych i innowacyjnych projektów – zaznaczył. Na zalety płynące z inwestycji w IIP zwrócił uwagę doradca GGK Wojciech Matela, przytaczając rządową strategię Sprawne Państwo 2020.

# IX Szkoła Pomiarów TPI zakończona

Prawie 100 osób przez 3 dni (Rowy,<br>17-19 kwietnia) brało udział w zorganizowanych przez spółkę TPI zajęciach teoretycznych i praktycznych. Podczas imprezy prowadzone były wykłady oraz warsztaty terenowe z zakresu pomiarów geodezyjnych oraz zagadnień związanych ze skanowaniem 3D i pomiarami przemysłowymi. Była też porcja wiedzy na temat sieci ASG-EUPOS i TPI NETpro. Szkoła Pomiarów była jednym z przystanków międzynarodowej imprezy technologicznej "FARO 3D Metrology Tour". Podczas tej edycji Szkoły po raz pierwszy odbyło się Forum Użytkowników oprogramowania C-GEO. Można było wymienić uwagi bezpośrednio z autorami oprogramowania, a w trakcie

Źródło: TPI

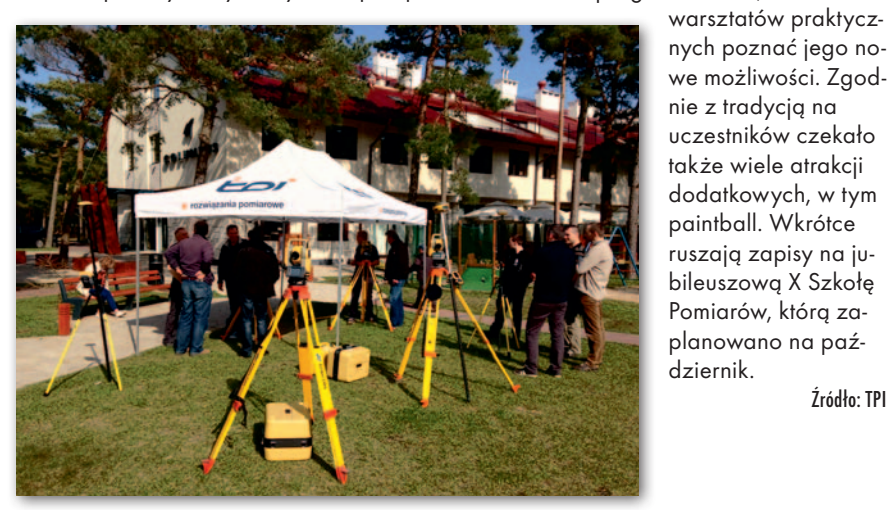

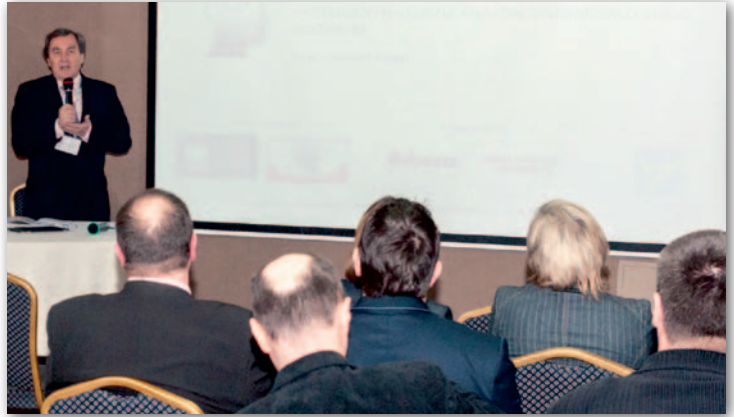

W tym przyjętym w lutym br. dokumencie napisano m.in., że "w celu budowy społeczeństwa informacyjnego (…), a także zapewnienia rozwoju gospodarczego kraju, niezbędny jest powszechny i łatwy dostęp do informacji przestrzennej w formie elektronicznej".

W pozostałych referatach przedstawiono możliwości usprawnienia konkretnych zadań gminnych, takich jak np. gospodarka odpadami. Zaprezentowano również dobre praktyki na przykładzie konkretnych gminnych oraz powiatowych systemów informacji przestrzennej, które w sposób istotny przyczyniają się do zrównoważonego rozwoju lokalnych społeczności i miejscowości.

Michał Matela (ISPiK)

# **KRÓTKO**

**GDDKiA Oddział w Poznaniu ogłosiła przetarg** na wykonanie zdjęć lotniczych oraz skanowania laserowego dróg krajowych wybudowanych w latach 2011-12; oferty należy składać do 29 maja. •Za 1,44 mln zł firma GISPartner z Wrocławia zrealizuje przetarg GUGiK na rozwój usług IN-SPIRE, administrację brokerem INSPIRE (krajowym i branżowym) na potrzeby projektu Geoportal 2. **· Instytut Geografii i Przestrzennego Zagospoda**rowania PAN przymierza się do zakupu naziemnego zestawu do skanowania laserowego (skaner laserowy dalekiego zasięgu, satelitarny odbiornik RTK oraz stacje robocze wraz z oprogramowaniem GIS) w procedurze dialogu technicznego. lJednostka Wojskowa Nr 4224 w Wałczu ogłosiła sześcioczęściowy przetarg na zakup zaktualizowanych map wektorowych VMap level 2 (106 arkuszy do realizacji w latach 2013-15). l4 przetargi na prace geodezyjne ogłosił w kwietniu Operator Gazociągów Przesyłowych Gaz- -System SA; obejmują one m.in.: aktualizację inwentaryzacji map zasadniczych czy geodezyjną obsługę budowy i montażu obiektów liniowych lub ich elementów (gazociąg, przyłącze, kabel itp.).

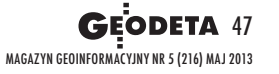

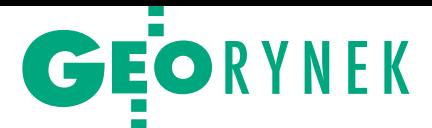

# Technologie Trimble w podróży po Polsce

F irma Geotronics Polska wraz z Trimble Inc. w kwietniu br. po raz pierwszy zorganizowała serię dwudniowych spotkań pod nazwą Akademia Technologii Trimble. Spotkania, które odbyły się w okolicach Łodzi, Katowic oraz Gdańska, miały charakter warsztatów. Ich celem było pokazanie klientom nie tylko najnowszych rozwiązań z portfolio tego amerykańskiego producenta (jak to było podczas wcześniejszych imprez odbywających się pod hasłem Trimble Express), ale także,

w jaki sposób wykorzystywać je w codziennych pomiarach. Jednym z kryteriów wyboru miejsc, w których gościła Akademia, była możliwość wykonania w pełni automatycznego nalotu fotogrametrycznego z wykorzystaniem systemu Gatewing x100. Nalot oraz prezentacja pozyskanych danych były również jednym z kluczowych elementów Akademii. Zaprezentowano też najnowsze rozwiąza-

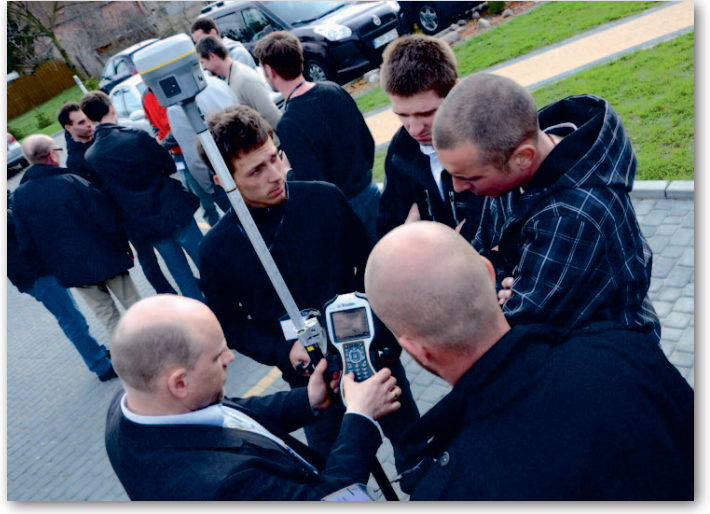

nia pomiarowe, w tym odbiornik Trimble R10 GNSS oraz jego unikatowe technologie pomiarowe – HD-GNSS, SurePoint czy xFill. Zajęcia praktyczne obejmowały m.in. technologię kodowania pomiarów czy wykorzystania technologii pomiarów zintegrowanych w codziennych pracach geodezyjnych. Nie zapomniano również o najnowszym skanerze laserowym Trimble TX5, którego cechy pozwalają na zastosowanie go w większości prac. Uzupełnieniem części terenowej była prezentacja oprogramowania biurowego Trimble Business Center. Jego możliwości zaskoczyły wielu klientów, dla których tematyka np. opracowań modeli liniowych 3D, fotogrametrii naziemnej z wykorzystaniem technologii Trimble VISION czy wyrównania sieci opartej na pomiarze statycznym, była dotychczas nieznana, a dzięki TBC jest dostępna praktycznie dla każdego. Dodatkową atrakcją spotkań były wieczorne biesiady geo-

dezyjne, podczas których odbywały się konkursy z nagrodami.

Firma Geotronics Polska zapowiedziała już kolejne edycje Akademii, a duże zainteresowanie tegoroczną jest dowodem na to, iż jej formuła stanowiąca połączenie nauki i zabawy jest najlepszym sposobem na przyjemne i pożyteczne spędzenie wolnego czasu.

Tomasz Zieliński

# **KRÓTKO**

**·** Lotniczy skaning laserowy linii energetycznych jest przedmiotem dwóch przetargów ogłoszonych w kwietniu przez PGE Dystrybucja SA Oddział Warszawa.

**· Regionalna Dyrekcja Lasów** Państwowych w Białymstoku ogłosiła przetarg obejmujący m.in. wykonanie ortofotomapy dla nadleśnictw Augustów, Gołdap, Maskulińskie i Płaska (łącznie 2159 km kw.).

lDo 3 czerwca należy składać oferty w przetargu Rejonowego Zarządu Infrastruktury w Bydgoszczy na wykonywanie pomiarów geodezyjnych (wart. szacunkowa: blisko 1,5 mln zł).

lNa blisko 10 mln zł brutto Starostwo Powiatowe w Ostródzie oszacowało wartość przetargu na zwiększenie dostępności zasobu geode-

zyjnego i kartograficznego powiatu poprzez budowę systemu umożliwiającego świadczenie e-usług publicznych.

MAGAZYN geoinformacYJNY nr 5 (216) MAJ 2013 48 GEODETA

# Rejestr zabytków będzie zdigitalizowany

N arodowy Instytut Dzie-dzictwa podpisał umowę na digitalizację rejestru zabytków. W zakres usługi wchodzi skanowanie dokumentacji rejestrowej i utworzenie bazy danych GIS wraz z dostosowaniem do struktur danych dotyczących zabytków nieruchomych i archeologicznych. Prace za 2,12 mln zł wykona firma WGS84 Polska z Warszawy. Ponadto w postępowaniu przetargowym udział wzięły konsorcja: • Geomar SA Szczecin, Tabelaofert.pl Warszawa (wartość oferty: 2,26 mln zł); · Eurosystem SA Chorzów, Terramap Kraków (2,18 mln zł, oferta odrzucona). Umowa obejmuje w szczególności: utworzenie bazy danych obiektów przestrzennych (GIS) wraz z dostosowaniem do struktur danych dla zabytków nieruchomych i archeologicznych dla całej Polski, a także digitalizację (skanowanie dokumentacji) rejestru zabytków wraz z utworzeniem metadanych. Proces digitalizacji zabytków będzie trwał około pół roku. Wszystkie uzyskane w tym okresie dane będą przeznaczone do powszechnego użytku i zostaną opubli-

kowane na początku 2014 roku na portalu mapowym Narodowego Instytutu Dziedzictwa (http://e-zabytek.nid. pl). Ponadto dzięki podpisanej umowie dane zawarte w tym serwisie będą mogły być na bieżąco uzupełniane. Źródło: NID, JK

# Zmiany w Grupie MGGP

W związku z powołaniem 31 stycznia br. MGGP Projekt Sp. z o.o. oraz powierzeniem stanowiska prezesa Zarządu Jackowi Włodkowi (dotychczasowemu wiceprezesowi Zarządu MGGP SA) z dniem 3 kwietnia 2013 r. nastąpiła zmiana w składzie Zarządu MGGP SA. Obecny skład tworzą: Franciszek Gryboś (prezes), Małgorzata Grad (wiceprezes), Ewa Laskosz (wiceprezes), Jerzy Szarek (wiceprezes), Paweł Świerczek (wiceprezes), Irena Gutkowska-Miczek (członek). Nowo powstała spółka specjalizuje się w projektowaniu w zakresie ochrony środowiska, transportu, telekomunikacji i energetyki. Powstanie MGGP Projekt Sp. z o.o. kontynuuje rozwój Grupy MGGP poprzez jej rozbudowę oraz specjalizację działalności wchodzących w jej skład podmiotów.

Źródło: Grupa MGGP

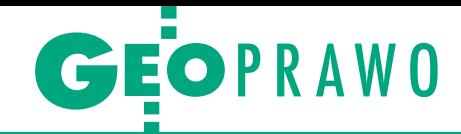

# Geodeci a Kodeks budowlany

☑ ব

⊠

ৰ ☑

 $\boxtimes$ ⊠l

Ø

図 図

Ø

Øľ

Øŀ 図

ØB

図図

図

ØĿ

Øß

冈区

区区

区区 図区 ⊠⊠

⊽⊵

☑⊠

ØØ 図区 ন⊵ ला⊽

G eodeta powinien stać się pełnopraw-nym uczestnikiem procesu budowlanego – to najważniejsza propozycja organizacji geodezyjnych do Kodeksu budowlanego. Przypomnijmy, że ustawa ta ma w jednym akcie grupować przepisy dotyczące procesu inwestycyjno-budowlanego. Jakie konkretnie zmiany proponują Geodezyjna Izba Gospodarcza, Stowarzyszenie Geodetów Polskich oraz Polska Geodezja Komercyjna? Do Prawa budowlanego i przepisów wykonawczych sugerują:

1) Wpisanie geodety w art. 17 jako uczestnika procesu budowlanego. 2) Ustalenie rodzajów, treści i formy dokumentów geodezyjnych dla każdego etapu procesu inwestycyjnego i budowlanego.

# ZSIN: eliminacja rozbieżności

W pracach nad Zintegrowanym Syste-mem Informacji o Nieruchomościach (ZSIN) należy skoncentrować się na wyeliminowaniu rozbieżności między katastrem nieruchomości i księgami wieczystymi, na poprawie jakości i aktualności danych tych rejestrów, a także dostępności do nich – to najważniejsze wnioski  $\overline{\mathbf{v}}$ z posiedzenia Zespołu ds. Rządowego Programu Rozwoju ZSIN, które odbyło  $\overline{\mathbf{v}}$ się 12 kwietnia. W trakcie posiedzenia członkowie Zespołu przyjęli harmonogram prac na ten rok. W wyniku dyskusji  $\overline{\mathbf{v}}$ za zasadne uznano przyspieszenie dzia- $\overline{\mathbf{v}}$ łań związanych z podjęciem współpracy z grupą zawodową notariuszy przy standaryzacji metod przekazywania wyciągów z aktów notarialnych w postaci elektronicznej do ksiąg wieczystych oraz ewidencji gruntów i budynków. Prace te mają być zrealizowane do końca czerwca. Podsumowano ponadto najważniejsze działania poszczególnych resortów związane z budową systemu. W ostatnich latach udało się m.in.: przeprowadzić pilotaże ZSIN w Krakowie, Gdyni i Elblągu, podpisanie na początku tego roku preumowy na dofinansowanie pierwszej fazy budowy systemu, wejście w życie rozporządzenia ws. ZSIN czy wyceny przez resort sprawiedliwości, ile będzie kosztowało dostosowanie systemu informatycznego Nowa Księga Wieczysta do wymogów tego aktu (1,2 mln zł).

Źródło: GUGiK, JK

3) Zapisanie w ustawie obowiązkowych etapów obsługi geodezyjnej: przed rozpoczęciem inwestycji, w trakcie budowy oraz po zakończeniu realizacji inwestycji. 4) Ustalenie zasady, że do procesów inwestycyjnych i prac budowlanych mogą być wykorzystywane wyłącznie aktualne dane geodezyjne.

5) Przyjęcie ustawowych zapisów, jakie obiekty budowlane muszą być systematycznie monitorowane geodezyjnie i w jakim trybie oraz komu muszą być przekazywane raporty o niebezpieczeństwie. Organizacje sugerują ponadto wprowadzenie następujących zmian do Pgik: 1) Uproszczenie i przyspieszenie procesów przygotowawczych inwestycji oraz procesów budowlanych.

2) Głównymi rejestrami publicznymi, które powinny zapewnić szybką realizację inwestycji, są EGiB i GESUT. Muszą one zostać w trybie pilnym zmodernizowane i na bieżąco prowadzone na koszt Skarbu Państwa i samorządów terytorialnych. 3) Ustalenie zasady, że każda nieruchomość, na której będzie realizowana inwestycja, musi mieć wcześniej ustalone granice wg stanu prawnego.

4) Dla przyspieszenia przygotowania nieruchomości pod budowę należy uprościć procedury związane z rozgraniczaniem nieruchomości.

5) Należy uprościć podziały nieruchomości, a nadzór nad nimi przekazać głównemu geodecie kraju.

JK

াবোট

ালাল

।ਯਕ

।⊠⊠

四冈

<u> 100</u> <u>ian</u>

回

四冈

।লাল

网区

ø⊠

বাব

न्नान

ৰ⊠

ø⊠

ত¤ ত¤

বাব

# **Czy jesteś za powołaniem samorządu zawodowego geodetów?**

**W dniach 20 maja - 1 czerwca zapraszamy na portal Geoforum.pl do wypełnienia ankiety badającej potencjał wykonawstwa geodezyjnego i zainteresowanie powołaniem samorządu zawodowego geodetów. Bezpośrednim impulsem do ogłoszenia ankiety jest organizacja w październiku br. konferencji na temat samorządu zawodowego geodetów uprawnionych.**

**Zapraszamy do udziału w ankiecie wszystkich geodetów, także tych nieposiadających uprawnień zawodowych, a nawet już nieczynnych zawodowo.**

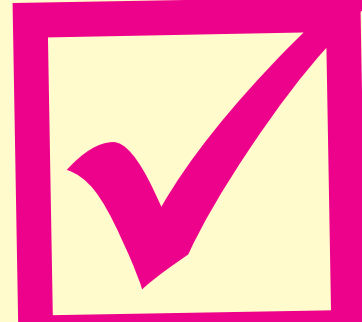

*Geodezyjna Izba Gospodarcza Stowarzyszenie Geodetów Polskich Polska Geodezja Komercyjna Polskie Towarzystwo Geodezyjne jako organizatorzy konferencji oraz*

*redakcja miesięcznika GEODETA jako patron medialny* 

MAGRAZYN GEO **Wejdź na Geoforum.pl i wypełnij ankietę!**

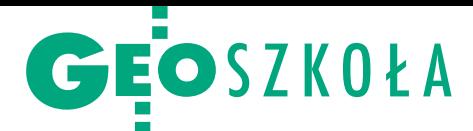

# Studenci geoinformatyki w sieci

Blisko 35 reprezentantów 13 kół nauko-wych z 12 krajowych uczelni uczestniczyło w Integracyjnej Konferencji Studentów Geoinformatyki (21-22 marca), podczas której zaplanowano zjazd założycielski Ogólnopolskiego Klubu Studentów Geoinformatyki (OKSGeo). Przegląd 13 prezentacji pozwolił na zidentyfikowanie wielu podobnych działań i inicjatyw podejmowanych przez poszczególne koła naukowe. Dobrym przykładem jest budowa geoportali, których opracowania podjęło się już kilka kół naukowych. Starają się one budować je, wykorzystując serwisy mapowe, np. Community Maps. Kolejnym wspólnym obszarem działań wielu kół naukowych są możliwości wykorzystania systemów GIS do badań środowiska naturalnego. Tu dało się zauważyć różnice w poziomach zaawansowania wykorzystania oprogramowania na różnych uczelniach.

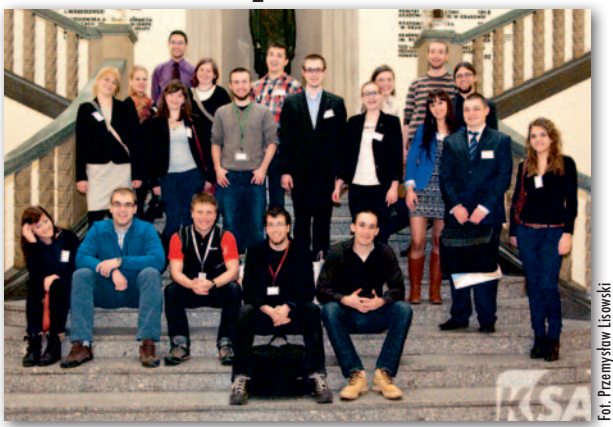

Dr inż. Artur Krawczyk przedstawił koncepcję funkcjonowania grupy kół naukowych w postaci sieci powiązań ich stron internetowych. Pierwszym kandydatem do utworzenia węzła tematycznego będzie strona internetowa utworzona przez KNKG Geoinformatyka w ramach grantu

# LiDAR odkrywa na nowo zamek w Iłży

O d zeszłego roku Uniwersytet Kardyna-ła Stefana Wyszyńskiego w Warszawie realizuje w okolicach Iłży (powiat radomski) projekt naukowy badający możliwość wykorzystania skaningu laserowego i innych metod teledetekcyjnych w ochronie, badaniu i inwentaryzacji dziedzictwa kulturowego. W 2011 r. projekt poprzedziły wstępne prace prowadzone przez UKSW pod kierunkiem dr. Rafała Zapłaty i we współpracy z zespołem fotogrametrów, który wykonał nieinwazyjne naziemne pomiary laserowe fragmentów ruin zamku górnego w Iłży. Od 2012 r. uniwersytet prowadzi również wieloaspektowe i nieinwazyjne prace dokumentacyjne ruin zamku w Iłży, na bazie których ma powstać m.in. cyfrowa replika 3D zabytku. Bezdotykowy pomiar obiektu tworzy tym samym podwaliny pierwszej całościowej dokumentacji pomiarowej tego obiektu o wyjątkowych walorach poznawczych i kulturowych. W pierwszym

roku projektu (2012) skupiono się przede wszystkim na budowie systemu geoinformatycznego dziedzictwa kulturowego, gromadzeniu danych teledetekcyjnych i wykonywaniu pomiarów, m.in. skanerem światła strukturalnego, który umożliwia bardzo dokładną dokumentację przestrzenną. Firma MGGP Aero wykonała ponadto lotnicze skanowanie laserowe okolic zamku. Dotychczasowe prace nieinwazyjne oraz wstępne analizy zasobu cyfrowego w połączeniu z powierzchniowymi badaniami archeologicznymi przyniosły pozytywne rezultaty, poszerzając wiedzę naukowców o tym miejscu i rozpoznając nieznane dotychczas walory kulturowe pobliskich obszarów leśnych oraz terenów rolniczych. Prace naukowe w Iłży są finansowane z programu ministra nauki i szkolnictwa wyższego pod nazwą "Narodowy Program Rozwoju Humanistyki" w latach 2012-15.

Rafał Zapłata (INH UKSW)

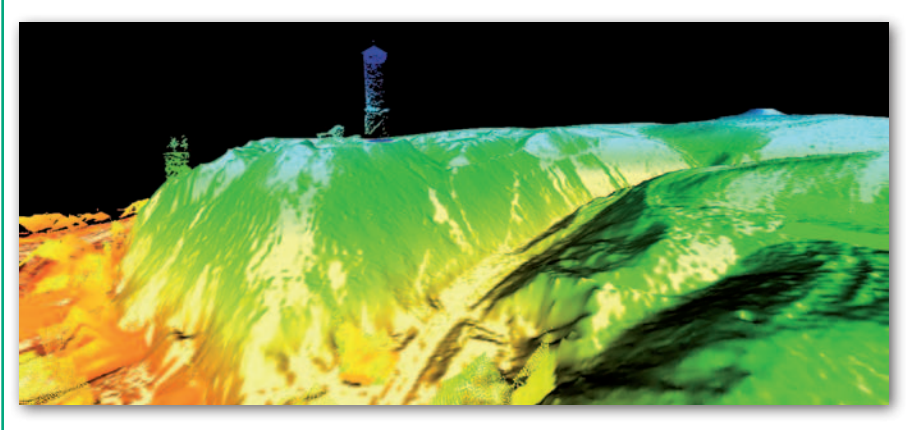

rektora AGH www.spatialite.agh.edu.pl. Węzeł docelowo będzie prezentował i udostępniał oprogramowanie geoinformacyjne opracowane przez studentów w ramach ich prac w kołach naukowych. W trakcie obrad zaproponowano powołanie kolejnych węzłów tematycznych sieci, z których za najważniejszy uznano wolne/otwarte dane geoprzestrzenne.

Pomysł wielotematycznej sieci został zaakceptowany przez delegatów. Pozwoliło to prowadzącemu spotkanie zaproponować zmianę przewidywanej wcześniej nazwy Ogólnopolskiego Klubu Studentów Geoinformatyki (OKSGeo) na inną: Naukowa Sieć Studentów Geoinformatyki (NSGeo). W dalszej części obrad wybrano pierwszy zarząd Sieci NSGeo. Jednogłośnie na prezesa został wybrany Michał Lupa z KNGK Geoinformatyka AGH w Krakowie, wiceprezesem został Adrian Ochtyra z KNGiT Uniwersytetu Warszawskiego, a sekretarzem – Grzegorz Siwek z SKNG UMCS w Lublinie. Konferencja, której przebieg szczegółowo został opisany na Geoforum.pl (26 marca), została zorganizowana wysiłkiem dwóch kół naukowych AGH: KNGK Geoinformatyka (WGGiIŚ) i Geos Informatyka (WGGiOŚ).

Artur Krawczyk (AGH)

# Politechnika Świętokrzyska inwestuje w geodezję

Na uruchomionym w 2011 roku na Politechnice Świętokrzyskiej w Kielcach kierunku geodezja i kartografia studenci będą mieli wkrótce do dyspozycji Laboratorium Fotogrametrii i Teledetekcji. Umowę na dofinansowanie stworzenia tej jednostki podpisali na początku kwietnia świętokrzyski marszałek Adam Jarubas oraz rektor PŚ Stanisław Adamczak. Laboratorium ma być wyposażone m.in. w 20 stacji fotogrametrycznych. Uczelnia zakupi ponadto bezlustrowe tachimetry, niwelatory laserowe oraz ręczne dalmierze. Łączna wartość inwestycji w to i trzy inne laboratoria na PŚ wynosi 374 tys. zł, z czego 85% pochodzi ze środków unijnych. Źródło: UMWŚ, JK

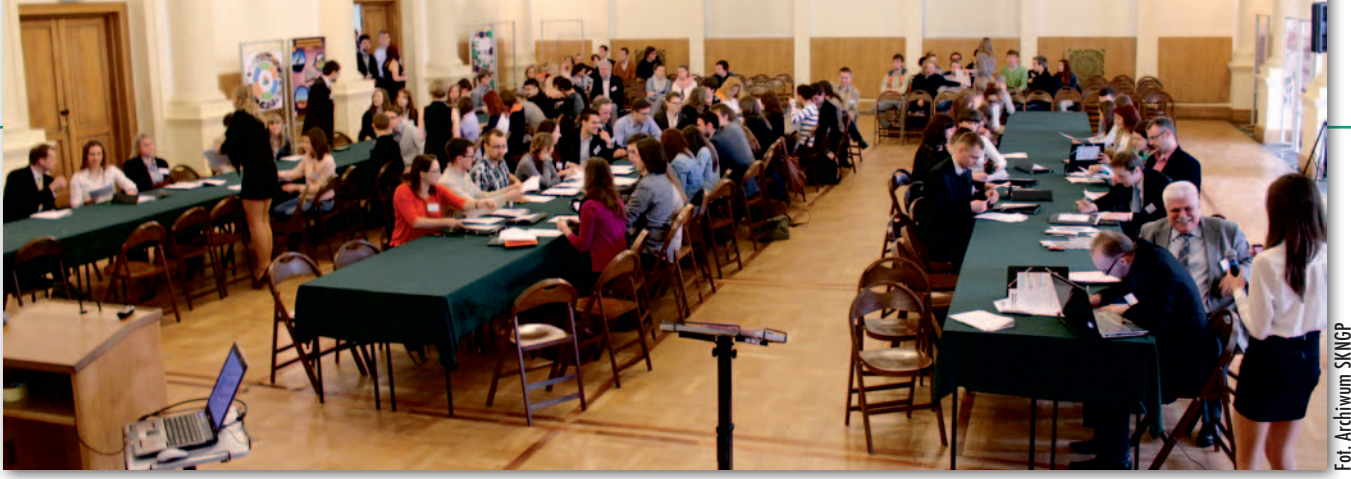

# Geomatyka a gospodarka przestrzenna

I stotne miejsce w kształceniu studentów na kierunku gospodarka przestrzenna od lat zajmuje geomatyka. Nic zatem dziwnego, że zagadnienia z nią związane zostały szeroko zaprezentowane na konferencji "Dokąd zmierzasz, gospodarko przestrzenna?" zorganizowanej w dniach 11-13 kwietnia w Szkole Głównej Gospodarstwa Wiejskiego przez studentów Studenckiego Koła Naukowego Gospodarki Przestrzennej. W panelu eksperckim przedstawiono m.in. możliwości wykorzystania GIS w planowaniu przestrzennym. W ramach

sesji studenckich zaprezentowano kilka projektów, w których w większym lub mniejszym stopniu wykorzystywano techniki geoinformacyjne. Znalazły się wśród nich: analiza urbanistyczno-środowiskowa Mokotowskiego Klina Napowietrzającego (PW), analiza rynku nieruchomości w Olsztynie (UWM) oraz prezentacja interaktywnej mapy Kampusu SGGW, dostępnej w programie Community Maps. W dyskusjach pomiędzy wystąpieniami poruszano m.in. problem, jakich programów powinno się nauczać na kierunku gospodarka przestrzen-

na. Obowiązujące dawniej treści kształcenia przewidywały kształcenie studentów w zakresie rysunku technicznego (z wykorzystaniem programów typu CAD).

D odatkowo w przypad-ku studiów inżynierskich obowiązkowe było także kształcenie w zakresie grafiki inżynierskiej, geodezji i kartografii oraz GIS. Obecnie treści kształcenia zastępowane są efektami kształcenia opisanymi w Krajowych Ramach Kwalifikacji. Efekty te sformułowane są jednak dość ogólnie. Jakkolwiek przewidują kształcenie w zakresie umiejętności posługiwania się właściwymi dla kierunku studiów technologiami informatycznymi, to nie precyzują, jakiego rodzaju powinny być to programy. Miejmy nadzieję, że wprowadzane zmiany nie spowodują ograniczeń w nauczaniu przedmiotów geoinformacyjnych. Tym bardziej że – jak wynikało z wystąpień absolwentów – wytrwałe pogłębianie wiedzy GIS-owej oraz uczestniczenie w konkretnych projektach już podczas studiów jest bardzo pożyteczne. Tomasz Olenderek

(Wydział Leśny SGGW)

# Bocheńscy uczniowie promują zawód

Z espół Szkół Nr 2 w Bochni jako jedyna szkoła z powiatu bocheńskiego uczestniczył w Festiwalu Zawodów w Małopolsce. Odbył się on w Krakowie w dniach 21-23 marca i został zorganizowany przez Urząd Marszałkowski Województwa Małopolskiego. Skierowany był do gimnazjalistów, którzy chcieliby świadomie wybrać zawód. Ofertę edukacyjną zaprezentowało blisko 200 wystawców – szkoły średnie i zawodowe oraz uczelnie z Polski

i z zagranicy. Formę Festiwalu Zawodów zainspirowało podobne wydarzenie odbywające się od kilku lat we francuskim Lyonie. W ciągu trzech dni uczniowie szkół gimnazjalnych z całej Małopolski mogli zapoznać się z bogatą ofertą szkolnictwa zawodowego oraz praktycznymi aspektami prezentowanych zawodów.

W branżach podzielonych na 7 tematycznych części Zespół Szkół Nr 2 miał swoją ekspozycję na tzw. wyspie budowlanej, gdzie prezentowano zawód technika geodety. Tematem prezentacji przygotowanej

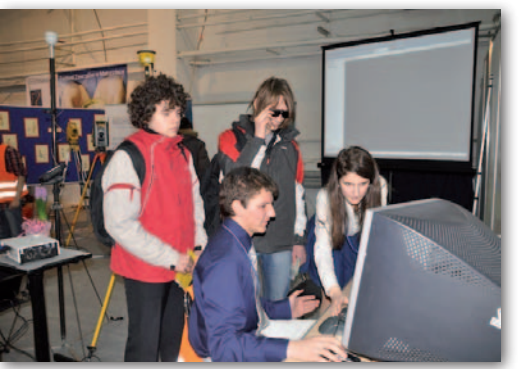

i prowadzonej przez uczniów był "Pokaz pomiarów geodezyjnych". Każdy gimnazjalista mógł się przekonać, że geodezja to ciekawa dziedzina i warto pomyśleć o kształceniu zawodowym w tym kierunku. Ekspozycję zorganizowano dzięki pomocy: małopolskiego Urzędu Marszałkowskiego, powiatu bocheńskiego, Wydziału Geodezji Górniczej i Inżynierii Środowiska AGH, Grupy Trimsat, firmy Gispro, a także miesięcznika GEODETA i portalu Geoforum.pl

Marcin Kargol

# We Wrocławiu powstanie nowy gmach dla geodezji

Uniwersytet Przyrodniczy we Wrocławiu podpisał umowę na budowę Centrum Geo-Info-Hydro Wydziału Inżynierii Kształtowania Środowiska i Geodezji. Budowa i wyposażenie centrum pochłoną blisko 34 mln zł. 85% tej kwoty będzie pochodziło z Europejskiego Funduszu Rozwoju Regionalnego. Gmach powstanie przy pl. Grunwaldzkim i będzie stanowił integralną część istniejącego kampusu. Jego kubatura wynosi około 26 tys. m sześć., powierzchnia netto z parkingami to 7784,5 m kw. Gmach będzie pięciokondygnacyjny, w tym z jedną kondygnacją podziemną. Na poszczególnych piętrach zlokalizowane będą m.in.: sale laboratoryjne, geotechniczna i geodezyjna, sale komputerowe, pracownie projektowe, pokoje dla pracowników, sala dydaktyczno-seminaryjna i biblioteka. Przecięcie wstęgi zaplanowano na koniec 2014 roku.

Źródło: TED, UP, JK

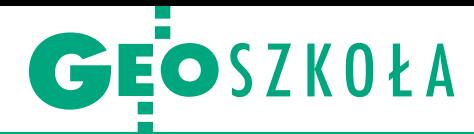

XXXV Olimpiada Wiedzy Geodezyjnej i Kartograficznej, Białystok, 4-6 kwietnia

# Indeksy rozdane

Już po raz czwarty w historii konkursu gospodarzem etapu okręgowego i centralnego był dezyjnych im. Stefana Włady-<br>Sława Bryły w Białymstoku.<br>Zaszczyt ten przypada szkole, z której pochodzą druży-<br>nowi zwycięzcy poprzedniej<br>olimpiady. W tym roku sukces drużynowy odniosła mło-<br>dzież geodezyjna z Opola. Za-<br>tem zgodnie z tradycją za rok<br>najlepsi olimpijczycy powinni spotkać się w tamtejszym Zespole Szkół Technicznych i Ogólnokształcących.

# Małgorzata Wilczewska

 $\begin{cases}\n\text{hęć udziału w olimpiadzie zgłosi-}\n\text{to tym razem 41 szkół ksztadccych}\n\text{w zawodzie technik geodeta z całej}\n\text{Polski. Na podstawie wyników elimina-} \n\end{cases}$ hęć udziału w olimpiadzie zgłosiło tym razem 41 szkół kształcących w zawodzie technik geodeta z całej cji szkolnych przeprowadzonych w po-

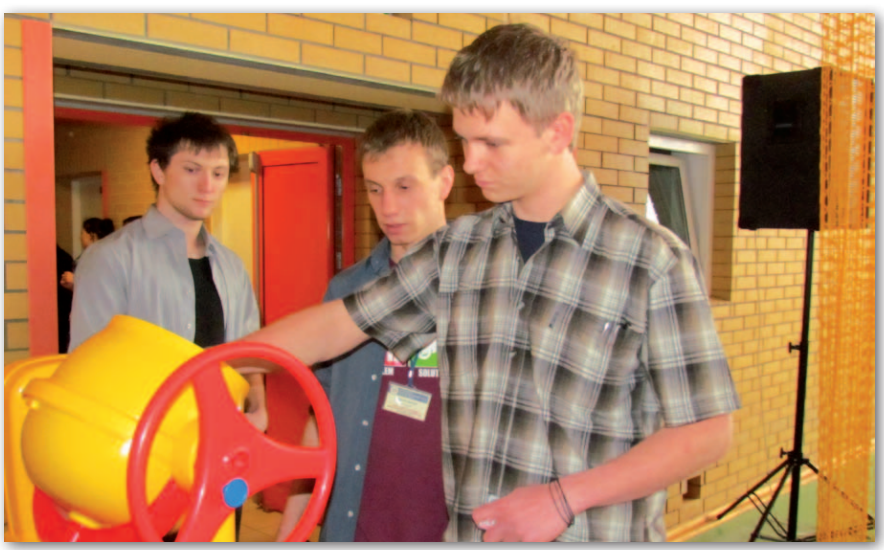

Maszyna losująca gotowa – pozostaje tylko sprawdzić, co przyniósł los

szczególnych placówkach w październiku 2012 r. do etapu okręgowego jury zakwalifikowało 29 szkół.

Ostatecznie do Białegostoku przyjechało 75 uczniów z 27 szkół. 4 kwietnia odbyły się zmagania indywidual-

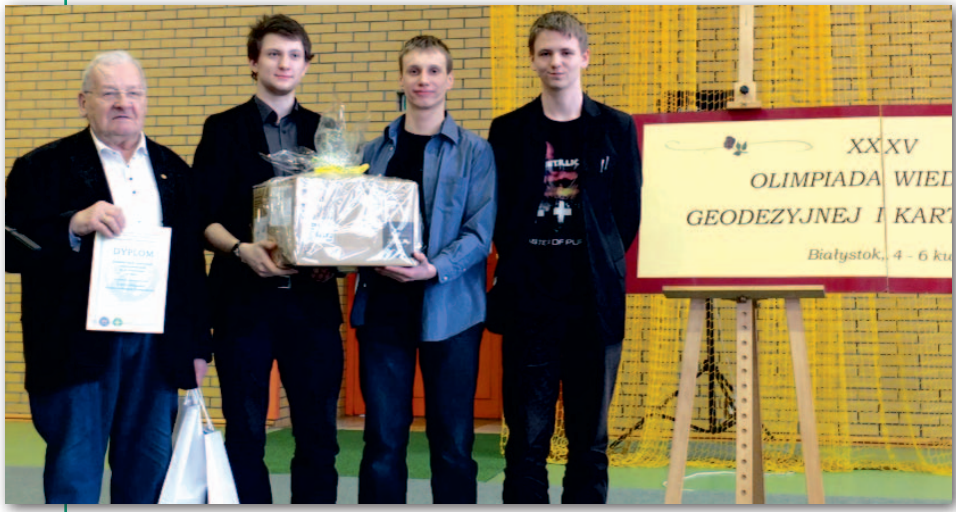

Zwycięska drużyna ZSTiO w Opolu z opiekunem dr. inż. Zdzisławem Domagałą

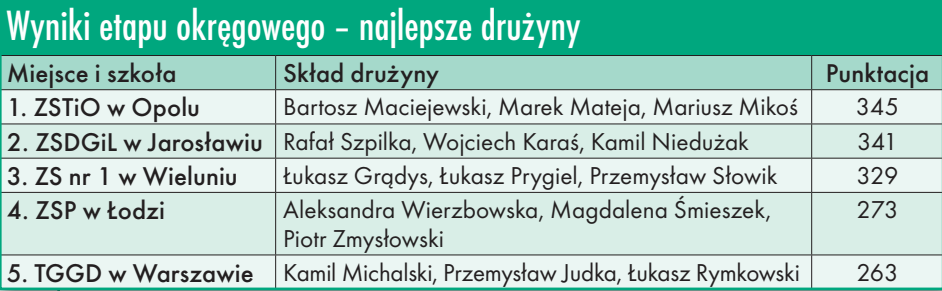

ne. Uczniowie po wylosowaniu miejsc rozwiązywali cztery zadania tekstowe i testy jednokrotnego wyboru z: geodezji, gospodarki nieruchomościami, geodezji inżynieryjnej oraz fotogrametrii. Drugiego dnia do rywalizacji przystąpiły drużyny. Zazwyczaj 3-osobowe zespoły wykonują pomiary w terenie. Jednak niesprzyjająca aura spowodowała, że w celu wykonania zadania projektowego tym razem drużyny spotkały się na sali gimnastycznej. Młodzież podnosił na duchu główny geodeta kraju dr Kazimierz Bujakowski, który odwiedził olimpijczyków.

**P** odczas gdy uczniowie rozwiązywali kolejne zadania, ich opiekunowie nie próżnowali. Wzięli udział<br>w szkoleniu prowadzonym przez konodczas gdy uczniowie rozwiązywali kolejne zadania, ich opiekunowie nie próżnowali. Wzięli udział sultanta CEN na temat technologii informacyjnych, a następnie przewodniczący Komitetu Głównego Andrzej Szymczak przedstawił propozycje zmian w regulaminie olimpiady i wysłuchał sugestii uczestników spotkania.

Natomiast wieczorem poznaliśmy rezultaty dwudniowych zmagań. Przewodnicząca jury prof. Zofia Więckowicz przedstawiła wyniki indywidualne i drużynowe. W konkurencji indywidualnej wyłoniono 11 finalistów etapu centralnego (zwykle jest ich 10, tym razem dwie osoby zdobyły tę samą liczbę punktów). Natomiast najlepszą drużyną okazali się uczniowie Zespołu Szkół Technicznych i Ogólnokształcących w Opolu.

## 52 GEODETA

MAGAZYN geoinformacYJNY nr 5 (216) MAJ 2013

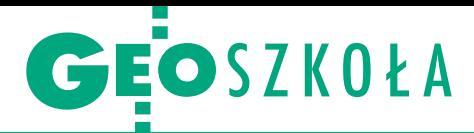

R anek 6 kwietnia przyniósł dużą<br>dawkę stresu finalistom i ich opie-<br>kunom. Każdy z uczestników tego<br>etapu olimpiady odpowiadał przed auanek 6 kwietnia przyniósł dużą dawkę stresu finalistom i ich opiekunom. Każdy z uczestników tego dytorium złożonym z jury, nauczycieli i uczniów na wcześniej wylosowany zestaw czterech pytań. Pięciu jurorów każdą odpowiedź oceniało w skali od 0 do 5. W wyniku eliminacji wyłoniono trzech laureatów olimpiady. Uzyskują oni prawo wstępu na kierunek geodezja i kartografia na dowolnej krajowej uczelni, natomiast pozostali finaliści na te uczelnie, których senaty podjęły stosowne decyzje. Laureatem I miejsca został Mateusz Bielecki – uczeń ZSKU w Rzeszowie. Drugie miejsce zajął Rafał Szpilka z ZSDGiL w Jarosławiu, a trzeci był Mariusz Urbański z ZSB w Bydgoszczy.

Uczestnicy olimpiady mieli także możliwość poznania stolicy Podlasia i regionu, uczestnicząc w wycieczce Szlakiem Tatarskim oraz zwiedzaniu Muzeum Ikon w Supraślu. O oprawę artystyczną zadbali uczniowie szkoły gospodarza. W piątkowy wieczór zorganizowali pokaz mody, podczas którego uczennice ZSTiO w Białymstoku zaprezentowały zaprojektowane i uszyte przez siebie stroje, a uczniowie ZSBG przedstawili atrybuty, bez których praca w zawodach geodezyjnych i budowlanych byłaby niemożliwa. Pokaz dopełniły piękne zdjęcia wykonane przez absolwentów. Natomiast sobotnie popołudnie uatrakcyjnił występ zespołu muzycznego szkoły.

limpiadę współorganizowaną przez Zarząd Główny Stowarzyszenia Geodetów Polskich oraz Oddział SGP w Białymstoku honorowym patronatem objęli: główny geodeta kraju, wojewoda podlaski, marszałek województwa podlaskiego i prezydent Białegostoku. Podczas trzydniowych zmagań ZSBG gościł w swych murach ponad 120 osób – uczniów, opiekunów oraz członków jury i Komitetu Głównego. W otwarciu

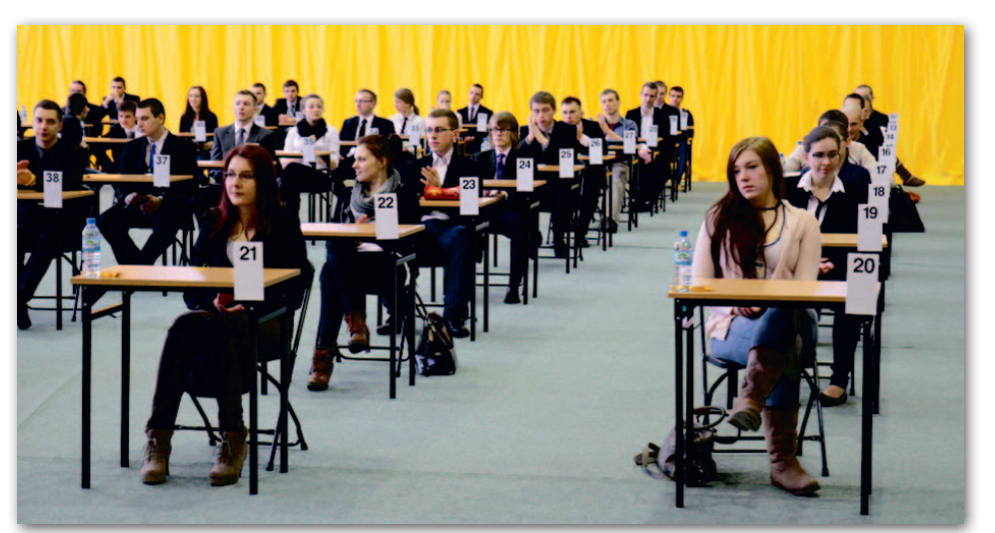

Na początek indywidualnie trzeba było stawić czoła zadaniom i testom

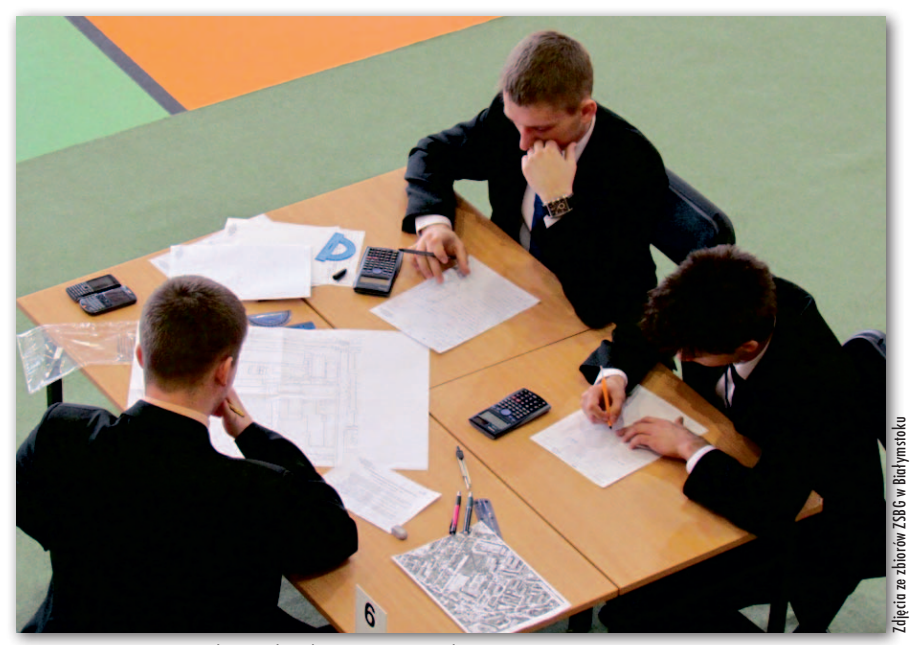

Drużyna ZSBG w Białymstoku skupiona na zadaniu terenowym

olimpiady uczestniczyli m.in.: wicemarszałek województwa podlaskiego Mieczysław Baszko, podlaski WINGiK Marian Brożyna, starosta powiatu białostockiego Wiesław Pusz, a w uroczystym zakończeniu – dyrektor Departamentu Nadzoru,

Kontroli i Organizacji Służby Geodezyjnej i Kartograficznej GUGiK Andrzej Zaręba oraz podlaski kurator oświaty Jerzy Kiszkiel. Galerię zdjęć można obejrzeć na stronie internetowej szkoły [www.zsbg.](http://www.zsbg.bialystok.pl) [bialystok.pl](http://www.zsbg.bialystok.pl).

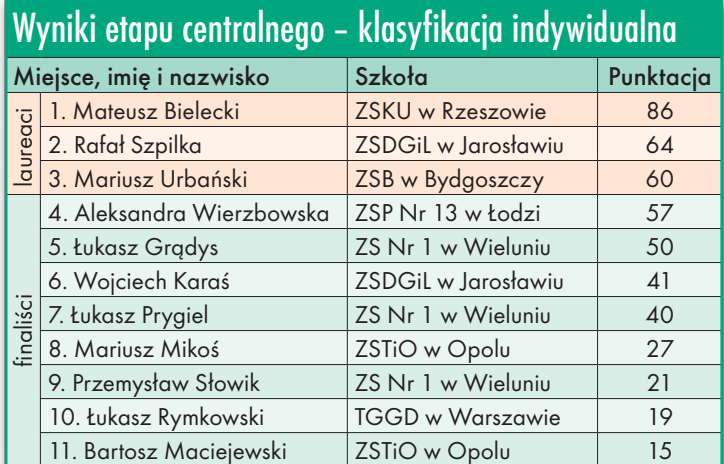

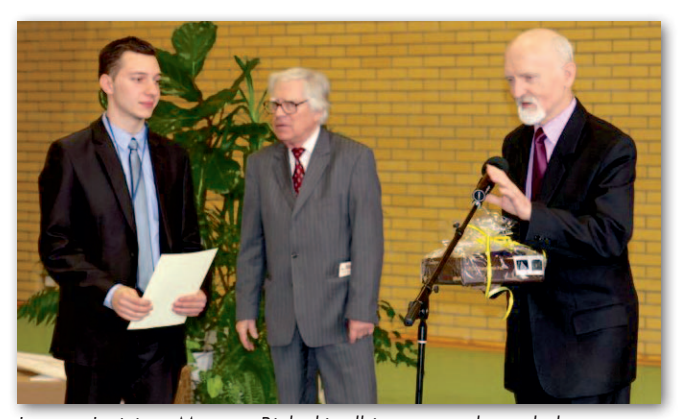

Laureat I miejsca Mateusz Bielecki odbiera nagrodę z rąk dyrektora Departamentu Nadzoru, Kontroli i Organizacji Służby Geodezyjnej i Kartograficznej GUGiK Andrzeja Zaręby

# **GEOINFORMATOR**

# **Sklepy**

4 E F F CZERSKI TRADE POLSKA Ltd Biuro Handlowe 02-087 WARSZAWA

# al. Niepodległości 219 tel. (22) 825-43-65

# **GEMAT**

GEMAT – wszystko dla geodezji 85-844 Bydgoszcz ul. Toruńska 109 tel./faks (52) 321-40-82, 327-00-51, www.gemat.pl

FOPOMIAR

Profesjonalny sklep geodezyjny WARSZAWA tel./faks (22) 841-03-82 ul. Bartycka 20/24 pawilon 101B RADOM tel./faks (48) 62-99-666 ul. Zbrowskiego 114 lok. 6 www.infopomiar.pl

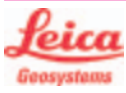

"NADOWSKI" Autoryzowany dystrybutor Leica Geosystems 43-100 Tychy, ul. Rybna 34 tel./faks (32) 227-11-56 www.nadowski.pl

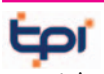

www.tpi.com.pl Zapraszamy do naszych biur Warszawa (22) 632-91-40 Wrocław (71) 325-25-15 Poznań (61) 665-81-71 Kraków (12) 411-01-48 Gdańsk (58) 320-83-23 Rzeszów (17) 862-02-41 Wyłączny przedstawiciel

**FTOPCON SOKKIA** Sprawdź nasz sklep on-line: www.pomiar24.pl

FOIF Polska Sp. z o.o.

Generalny Dystrybutor Instrumentów Geodezyjnych GLIWICE, ul. Dolnych Wałów 1 tel./faks (32) 236-30-17 www.foif.pl

MAGAZYN geoinformacYJNY nr 5 (216) MAJ 2013 54 GEODETA

# **GEOMATIX®....**

Sklep Geodezyjny 40-318 Katowice ul. Zimowa 39 tel. (32) 781-51-38 faks 781-51-39 Sklep on-line: www.geomarket.pl

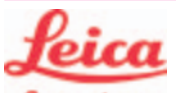

**Geosystems** 

Leica Geosystems Sp. z o.o. ul. Jutrzenki 118 02-230 WARSZAWA tel. (22) 260-50-00 faks (22) 260-50-10 www.leica-geosystems.pl

doradztwo sprzedaż APOGEO serwis KRAKÓW tel. (12) 397-76-76/77 wrocław tel. (71) 723-46-01/02 www.apogeo.pl info@apogeo.pl  $H I \rightharpoonup T \wedge R G E T$  **ECarlson** 

SPECTRA SYSTEM Sp. z o.o. Profesjonalny sklep geodezyjny

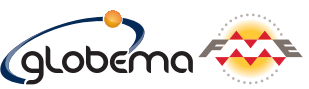

oprogramowanie FME. Konwersja i zarządzanie danymi przestrzennymi. Sprzedaż Usługi Szkolenia Warszawa, ul. Wita Stwosza 22 tel. (22) 848-73-13 w. 175 fme.globema.pl

GEOSERV Sp. z o.o. – sprzęt i narzędzia pomiarowe dla geodezji i budownictwa 02-495 WARSZAWA ul. Kościuszki 3, tel. (22) 822-20-64

## WWW.SKLEP.GEODEZJA.PL

Autoryzowany dystrybutor Leica Geosystems, działamy od 1998 r. tel. (89) 670-11-00 faks 670-11-11 sklep@geodezja.pl Geo.Sklep.pl

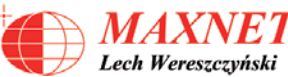

03-916 WARSZAWA ul. Walecznych 11/1 tel./faks (22) 617-33-73 www.eu-hemisphere.pl Wyłączny przedstawiciel

# w <sup>Polsce</sup><br>Hemisp<u>her</u>e

GEOTRONICS POLSKA Sp. z o.o. 31-216 Kraków ul. Konecznego 4/10u tel./faks (12) 416-16-00 w. 5 www.geotronics.com.pl biuro@geotronics.com.pl

## FULLGEO

Profesjonalny sklep geodezyjny WARSZAWA, ul. Łucka 7/9 ul. Prosta 28, tel. 696 17-35-37 tel./faks (22) 250-16-52 info@fullgeo.pl www.fullgeo.pl

# **RUGGED** COMPI

Dystrybutor Getac, Durabook w Polsce Elmark Automatyka Sp. z o.o. ul. Niemcewicza 76 05-075 Warszawa-Wesoła tel. 22-773-79-37 rugged@elmark.com.pl www.rugged.com.pl

# proca

Wyłączny dystrybutor systemów GNSS firmy Altus 80-122 GDAŃSK ul. Kartuska 215 tel. (58) 739 68 00 www.procad.pl

# **Serwisy**

TPI Sp. z o.o. – profesjonalny serwis sprzętu pomiarowego firm Sokkia i Topcon 00-716 Warszawa ul. Bartycka 22 tel. (22) 632-91-40

PUH GEOBAN K. Z. Baniak Serwis Sprzętu Geodezyjnego 30-133 Kraków, ul. J. Lea 116 tel./faks (12) 637-30-14 tel. (0 501) 01-49-94

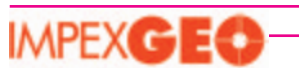

CENTRUM SERWISOWE IMPEXGEO. Serwis instrumentów geodezyjnych firm Nikon, Trimble, Zeiss i Sokkia oraz odbiorników GPS firmy Trimble 05-126 NIEPORĘT ul. Platanowa 1, os. Grabina tel. (22) 774-70-07

# . . .

Mgr inż. Zbigniew CZERSKI Naprawa Przyrządów Optycznych Serwis instrumentów Wild/Leica 02-087 Warszawa al. Niepodległości 219 tel. (22) 825-43-65 fax (22) 825-06-04

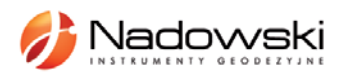

Autoryzowane centrum serwisowe Leica Geosystems Serwis Elta, Trimble3300 3600 DiNi Geodezja Tadeusz Nadowski 43-100 Tychy, ul. Rybna 34 tel. (32) 227-11-56

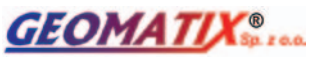

Serwis Instrumentów Geodezyjnych 40-318 Katowice ul. Zimowa 39 tel. (32) 781-51-38 faks 781-51-39 serwis@geomatix.com.pl

*MAXNET* Lech Wereszczyński Autoryzowane centrum serwisowe

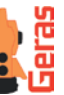

**Hemisphere** www.eu-hemisphere.pl Również serwis Geodimeter i Trimble oraz autoryzowany

serwis Stabila 01-445 WARSZAWA, ul. Ciołka 35/78 tel. (22) 836-83-94 www.geras.pl

Serwis sprzętu geodezyjnego PUH "GeoserV" Sp. z o.o. 02-495 WARSZAWA ul. Kościuszki 3 tel. (22) 822-20-64

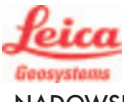

31-216 KRAKÓW ul. Konecznego 4/10u tel./faks (12) 416-16-00 www.spectrasystem.com.pl

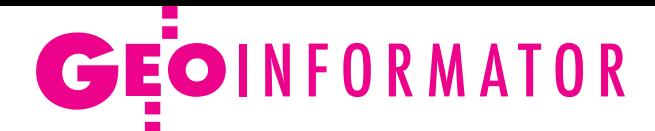

#### GEOPRYZMAT

Serwis gwarancyjny i pogwarancyjny instrumentów firmy PENTAX oraz serwis instrumentów mechanicznych dowolnego typu 05-090 Raszyn, ul. Wesoła 6 tel./faks (22) 720-28-44

FOIF Polska Sp. z o.o. Autoryzowany Serwis Instrumentów Geodezyjnych GLIWICE, ul. Dolnych Wałów 1 tel./faks (32) 236-30-17 www.foif.pl

ZETA PUH Andrzej Zarajczyk Serwis Sprzętu Geodezyjnego 20-072 Lublin, ul. Czechowska 2 tel. (81) 442-17-03

Kwant Sp. z o.o. www.kwant.pl Serwis ploterów HP, MUTOH, skanerów A0 CONTEX, VIDAR, kopiarek A0 Gestetner, Ricoh, światłokopiarek Regma. Ostrołęka, pl. Bema 11 tel./faks (29) 764-59-63

# **Instytucje**

Główny Urząd Geodezji i Kartografii, www.gugik.gov.pl 00-926 Warszawa ul. Wspólna 2

lgłówny geodeta kraju – Kazimierz Bujakowski tel. (22) 661-80-17

 $\bullet$ **zastępca** głównego geodety kraju – Jacek Jarząbek tel. (22) 661-82-66 **e** dyrektor generalny

– Marzena Roszkowska tel. (22) 661-84-32

lDepartament Geodezji, Kartografii i Systemów Informacji Geograficznej dyrektor Jerzy Zieliński tel. (22) 661-80-27

**• Departament Informacji** o Nieruchomościach dyrektor Jarosław Wysocki tel. (22) 661-81-35

lDepartament Informatyzacji i Rozwoju PZGiK dyrektor – wakat

tel. (22) 661-81-17 zastępca dyrektora Danuta Piotrowska

lDepartament Nadzoru, Kontroli i Organizacji SGiK dyrektor Andrzej Zaręba tel. (22) 661-85-02 **• Departament Spraw** Obronnych i Ochrony Informacji Niejawnych dyrektor Szczepan Majewski tel. (22) 661-82-38 **• Departament Prawno-**-Legislacyjny dyrektor – wakat tel. (22) 661-84-04 · Biuro Informacji Publicznej oraz Komunikacji Medialnej tel. (22) 661-81-79 **•CODGiK** Warszawa, ul. J. Olbrachta 94 B www.codgik.gov.pl, punkt obsługi klienta: tel. (22) 532-25-81

#### Ministerstwo

Administracji i Cyfryzacji Warszawa, ul. Królewska 27 www.mac.gov.pl  $\bullet$  sekretarz stanu Włodzimierz Karpiński tel. (22) 245-59-21 **O** Departament Administracji Publicznej tel. (22) 245-59-10

Ministerstwo Transportu, Budownictwa i Gosp. Morskiej Warszawa, ul. Wspólna 2/4 www.transport.gov.pl lDepartament Gospodarki Nieruchomościami tel. (22) 661-82-14

Ministerstwo Obrony Narodowej, SG WP **Szefostwo Geografii** Wojskowej szef płk Andrzej Merski tel. (22) 684-68-65 www.wp.mil.pl

Ministerstwo Rolnictwa i Rozwoju Wsi Warszawa,ul. Wspólna 30 www.minrol.gov.pl **O** Departament Gospodarki Ziemią tel. (22) 623-13-41 lWydział Geodezji i Klasyfikacji Gruntów

tel. (22) 623-13-54

Instytut Geodezji i Kartografii 02-679 Warszawa ul. Modzelewskiego 27 tel. (22) 329-19-00 www.igik.edu.pl

# **Organizacje**

Geodezyjna Izba Gospodarcza 00-043 Warszawa ul. Czackiego 3/5 tel./faks (22) 827-38-43 www.gig.org.pl

Polska Geodezja Komercyjna – KZPFGK 00-842 Warszawa ul. Łucka 7/9, pok. 216 tel./faks (22) 658-67-27 www.geodezja-komerc.com.pl

Polskie Towarzystwo Fotogrametrii i Teledetekcji tel. (22) 234-76-94 a.bujakiewicz@gik.pw.edu.pl Polskie Towarzystwo Informacji Przestrzennej 02-781 Warszawa ul. rtm. W. Pileckiego 112/5 tel. (22) 409-43-87 www.ptip.org.pl

## Stowarzyszenie Geodetów

Polskich Zarząd Główny 00-043 Warszawa ul. Czackiego 3/5, pok. 416 tel./faks (22) 826-87-51 www.sgp.geodezja.org.pl

Stowarzyszenie

Kartografów Polskich 51-601 Wrocław ul. J. Kochanowskiego 36 tel. (71) 372-85-15 www.polishcartography.pl

# Regulamin prenumeraty **GEODETY**

Cena prenumeraty miesięcznika **Geodeta** na rok 2013: lRoczna z indywidualnym dostępem do internetowego Archiwum GEODETY – 272,16 zł, w tym 8% VAT.

lPojedynczego egzemplarza – 22,68 zł, w tym 8% VAT (można opłacić dowolną liczbę kolejnych numerów).

lRoczna studencka/uczniowska z indywidualnym dostępem do Archiwum GEODETY – 181,44 zł, w tym 8% VAT. Warunkiem uzyskania zniżki jest przesłanie do redakcji skanu lub kserokopii ważnej legitymacji studenckiej (tylko studia na wydziałach geodezji lub geografii) lub uczniowskiej (tylko szkoły geodezyjne).

lRoczna zagraniczna z indywidualnym dostępem do Archiwum GEODETY – 544,32 zł, w tym 8% VAT.

lRoczna 5 egzemplarzy z grupowym dostępem (przez IP) do Archiwum GEODETY – 1360,80 zł, w tym 8% VAT. W każdym przypadku cena prenumeraty obejmuje koszty wysyłki. Egzemplarze archiwalne można zamawiać do wyczerpania nakładu. Warunkiem realizacji zamówienia jest otrzymanie przez redakcję potwierdzenia z banku o dokonaniu wpłaty na konto: 04 1240 5989 1111 0000 4765 7759.

Po upływie okresu prenumeraty automatycznie wystawiamy kolejną fakturę na taki sam okres. O ewentualnej rezygnacji z kolejnej prenumeraty prosimy poinformować redakcję listownie, telefonicznie lub mailowo, najlepiej przed upływem okresu poprzedniej prenumeraty. Dokonanie wpłaty na prenumeratę oznacza akceptację Regulaminu prenumeraty GEODETY.

#### Przyjmujemy zamówienia składane:

- ona stronie internetowej www.geoforum.pl/prenumerata
- lmailowo: prenumerata@geoforum.pl
- ltelefonicznie: tel. (22) 646-87-44, (22) 849-41-63 (g. 7.00-13.30) llistownie: Geodeta Sp. z o.o., ul. Narbutta 40/20, 02-541 Warszawa

**GEODETA** jest również dostępny w sieciach kolporterów (Garmond,

Kolporter, Ruch) oraz w sklepach geodezyjnych na terenie kraju: lWarszawa – Księgarnia Akademicka Oficyny Wydawniczej PW,

- pl. Politechniki 1 (GG PW), tel. (22) 234-61-44;
- lWarszawa Centrum Kartografii Henryk Kowalski,
- ul. Grochowska 258/260, tel. 22 813-81-00;
- lWarszawa Infopomiar, ul. Bartycka 20/24, tel./faks (22) 841-03-82; lRzeszów – Sklep GEODETA, ul. Cegielniana 28A/12,
- tel./faks (17) 853-26-90;
- lKobylnica PUH GEOIDA Jan Jerzyk, ul. Leśna 9, tel. (59) 842-96-35.

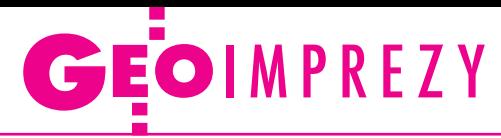

# W kraju

## Maj

l(16-17.05) Kraków

IX Ogólnopolskie Sympozjum z cyklu "Krakowskie spotkania z INSPIRE" pod hasłem "Prawne i praktyczne aspekty wdrażania infrastruktury informacji przestrzennej"

àwww.spotkania-inspire.krakow.pl

#### $\bullet$  (21-22.05) Olsztyn

XLII Międzynarodowe Seminarium Kół Naukowych, w ramach spotkania przewidziano również sekcję nauk geodezyjnych

àwww.uwm.edu.pl/mskn  $(22-24.05)$  Polańczyk IV Międzynarodowa Konferencja Naukowa z cyklu "Innowacyjne technologie geodezyjne – zastosowanie w różnych dziedzinach go-

spodarki"; szczegóły obok  $\rightarrow$ wsie.edu.pl  $\bullet$  (23-25.05) Warszawa

II edycja konferencji z cyklu "Geodezyjne technologie pomiarowe" organizowana przez WGiK PW àwww.gtp.edu.pl

## $(24.05)$  Toruń

Ogólnopolski konkurs prac magisterskich z zakresu kartografii oraz geoinformacji àwww.geoinfo.umk.pl

#### **Czerwiec** l(05-07.06) Łódź

15. Międzynarodowa Konferencja Globemy nt. "Innowacyjne rozwiązania geoprzestrzenne – Smart Geospatial Solutions" z uroczystą galą z okazji 15-lecia firmy àwww.globema.com/pl

l(07-09.06) Lidzbark Warmiński

XXXVIII Zjazd Delegatów SGP pod hasłem "Geodezja fundamentem systemu informacyjnego państwa"; m.in. wyłonione zostaną nowe władze tej organizacji àwww.sgp.geodezja.org.pl

#### $(13-15.06)$  Serwy k. Augustowa

X Podlaskie Forum GIS pod hasłem "Czy można bezboleśnie wdrożyć GIS?"; szczegóły w ramce poniżej àwww.psip.wrotapodlasia.pl  $\bullet$ (17-18.06) Józefosław Seminarium pod hasłem "Badania geodynamiczne z wy-

> **X PODLASKIE FORUM GIS**

> > Czy można<br>eśnie wdrożyć GIS?

Serwy, 13-15 czerwca 2013

# **GEODETA** POLECA

#### 13-15 czerwca, Serwy k. Augustowa X Podlaskie Forum GIS pod hasłem "Czy można bezboleśnie wdrożyć GIS?"

Tym razem spotkanie będzie jedną z konferencji towarzyszących Konwentowi Marszałków Województw RP. Jego tematyka skupi się na praktycznych aspektach wdrożeń systemów informacji przestrzennej w jednostkach administracji publicznej. W szczególności zostaną poruszone takie

zagadnienia, jak: spełnianie wymogów prawa przez administrację publiczną w zakresie wdrażania systemów GIS, omijanie przeszkód i dobre praktyki z tym związane, zalety i wady już istniejących systemów oraz nowości oferowane przez firmy z sektora geoinformatycznego. Uczestnictwo w Forum daje również możliwość prezentacji własnych osiągnięć, wymiany doświadczeń oraz poznania nowoczesnych technologii i projektów w dziedzinie geoinformacji w skali całego kraju. Koszt uczestnictwa (950 zł netto) obejmuje udział w forum, wyżywienie i noclegi. Liczba miejsc ograniczona. Decyduje kolejność zgłoszeń.

Organizatorzy: WODGiK w Białymstoku, SGP Oddział w Białymstoku

Patronat medialny: redakcja miesięcznika GEODETA oraz portalu Geoforum.pl

Informacje: [www.psip.wrotapodlasia.pl/WODGIK](http://www.psip.wrotapodlasia.pl/WODGIK)

# <mark>IV MIEDZYNARODOWA</mark><br>KONFERENCJA NAUKOWA

Innowacyine technologie geodezyine... - zastosowanie w różnych dziedzinach gospodarki"

# 22-24 maja 2013 r.

Ośrodek Szkoleniowo-Wypoczynkowy "Jawor" w Polańczyku

Tematyka konferencji poświęcona będzie innowacyjnym technologiom geodezyjnym stosowanym w różnych dziedzinach gospodarki.

gospodani.<br>Celem konferencji jest prezentacja najnowszych osiągnięć<br>w zakresie technologii geodezyjnych oraz ich praktycznego<br>zastosowania w pracach inżynierskich. Konferencja jest zastosowana w pracach inżynierskich. Konferencja jest kierowana do pracowników naukowych, pracodawców branz<br>inżynieryjnych, przede wszystkim geodezji, budownictwa,<br>architektury, planowania przestrzennego i administracji<br>sa niem przestrzennym, scaleniem i wymiana gruntów, wycena nieruchomości.

## Szczegółowe informacje na www.wsie.edu.pl zakładka wydarzenia uczelniane - konferencje

Wyższa Szkoła Inżynieryjno-Ekonomiczna w Rzeszowie<br>Instylut Geodezji Politechniki Lwowskiej<br>Geokart International Sp. z o. o. w Rzeszowie<br>Minister Rolnictwa i Rozwoju Wsi<br>Marszałek Województwa Podkarnackiego<br>Stowarzyszenie

korzystaniem współczesnych osiągnięć geodezji"; organizatorzy: PAN oraz WGiK PW  $\rightarrow$ www.konferencje-geodezyjne.edu.pl/seminarium-geodynamiczne

l(19-21.06) Gdynia Transnav 2013 – 10. Międzynarodowa Konferencja na temat Nawigacji Morskiej i Bezpieczeństwa Transportu Morskiego

 $\rightarrow$ transnav2013.am.gdynia.pl  $(24-26.06)$  Lublin

II konferencja pod hasłem "GIS w nauce" organizowana przez WNoZiGP UMCS oraz Instytut Historii KUL  $\rightarrow$ giswnauce.pl

#### **Sierpień**

l(29-30.08) Poznań Mistrzostwa Polski Geodetów w Tenisie Ziemnym; zgłoszenia do 14 czerwca àwww.geopoz.pl

## **Wrzesień**

 $\bullet$  (11-13.09) Warszawa VII Ogólnopolskie Sympozjum Geoinformatyczne nt. "Geoinformatyka zintegrowanym narzędziem badań przestrzennych" à7sg@uw.edu.pl

l(19-21.09) Pogorzelica Konferencja z cyklu "Prawo w geodezji - teoria a praktyka" organizowana przez Zachodniopomorski Oddział Geodezyjnej Izby Gospodarczej

àwww.geodezja-szczecin. org.pl

l(24-27.09) Kraków Konferencja KBKiS PAN pod hasłem "Satelitarne metody wyznaczania pozycji we współczesnej geodezji i nawigacji" àbskorupa@agh.edu.pl

## Październik

 $\bullet$  (24-25.10) Warszawa XXXVI Ogólnopolska Konferencja Kartograficzna àwww.wgsr.uw.edu.pl/kartografia/36okk

## **Listopad**

 $\bullet$  (06-08.11) Warszawa XXIII konferencja Polskiego Towarzystwa Informacji Przestrzennej z cyklu "Geoinformacja w Polsce" nt. "Infrastruktura Informacji przestrzennej dźwignią rozwoju społeczeństwa informacyjnego" àwww.ptip.org.pl

# Pełna oferta i zakupy na www.geoforum.pl **Księgarnia g**

## Geodezyjne aspekty planowania przestrzennego

Agnieszka Bieda, Paweł Hanus, Ryszard Hycner; w publikacji przedstawione zostały wszystkie czynności techniczne i prawne prowadzące do zmiany przestrzeni w zakresie jej zagospodarowania; 292 strony, Wydawnictwo Gall, Katowice 2013 l00-981....................................................................................... 98,70 zł

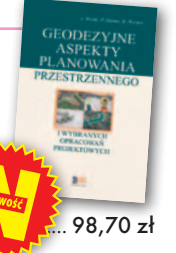

## Geodezja fizyczna

Adam Łyszkowicz; publikacja omawia pole siły ciężkości Ziemi i metody badania przebiegu geoidy, jej znaczenia przy definiowaniu układu wysokościowego oraz satelitarne metody wyznaczania wysokości względem średniego poziomu morza; 218 stron, Wydawnictwo UWM, Olsztyn 2012 l00-980........................................................................................31,50 zł

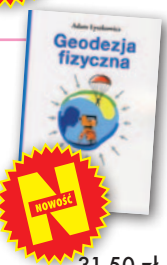

# Współczesna waloryzacja przestrzeni zurbanizowanej

red. Iwona Cieślak; książka przedstawia wybrane metody waloryzacji przestrzeni zurbanizowanej, a także źródła danych geoprzestrzennych na potrzeby waloryzacji; osobne rozdziały poświęcono m.in. fotogrametrii i teledetekcji oraz GIS; 200 stron, Wydawnictwo UWM, Olsztyn 2012 l00-979..................................................................................... 21,00 zł

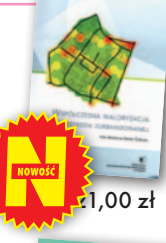

## GIS w geografii fizycznej

Artur Magnuszewski; publikacja omawia podstawy kartografii i grafiki komputerowej, sposoby gromadzenia, przetwarzania i przechowywania danych przestrzennych, zawiera podstawowe informacje o teledetekcji, geostatystyce i redakcji map cyfrowych; 187 stron, Wydawnictwo Naukowe PWN, Warszawa 2012 l00-978........................................................................................49,90 zł

## Z dziejów kartografii Mazowsza i ziem sąsiednich XVII-XX w.

Henryk Bartoszewicz; publikacja jest wynikiem kilkuletnich badań autora, ilustruje ją 48 barwnych rycin z najbardziej interesującymi mapami z obszernymi opisami katalogowymi; ok. 250 stron, wyd. GEODETA Sp. z o.o., Akademia Humanistyczna w Pułtusku, Warszawa – Pułtusk 2012 l00-977.....................................................................................80,00 zł

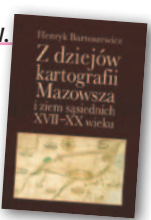

Podstawy budowy infrastruktury informacji przestrzennej Wojciech Pachelski, Agnieszka Chojka i Agnieszka Zwirowicz-Rutkowska; książka przedstawia podstawowe koncepcje, pojęcia, i metody znormalizowanej metodyki modelowania informacji geograficznej stosowane w europejskich i krajowych projektach budowy IIP; 222 strony, Wydawnictwo UWM w Olsztynie, Olsztyn 2012

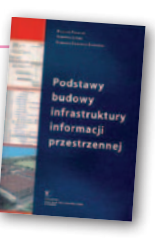

l00-976........................................................................................31,50 zł

#### Łódź na mapach 1793-1939

Maciej Janik, Jacek Kusiński, Mariusz Stępniewski, Zdzisław Szambelan; prezentuje dzieje Łodzi przez pryzmat map, zawiera reprodukcje map i planów uzupełnione zdjęciami lotniczymi współczesnej Łodzi oraz tekstami o jej historii; 200 stron, Wyd. Jacka Kusińskiego, Łódź 2012 l00-975.....................................................................................135,00 zł

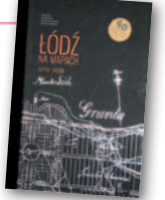

## Podziały nieruchomości – komentarz

Zygmunt Bojar; III wydanie książki o procedurach i zasadach obowiązujących przy podziałach nieruchomości; zawiera wzory dokumentów; pokazuje relacje przepisów z zakresu podziałów z przepisami dotyczącymi m.in. planowania przestrzennego; 412 stron, Wyd. Gall, Katowice 2012 l00-974 ....................................................................................... 98,70 zł

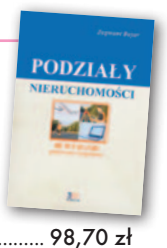

## Kartografia tematyczna

Wiesława Żyszkowska, Waldemar Spallek, Dorota Borowicz; kompendium wiedzy o kartografii tematycznej; obejmuje zagadnienia: semiotyki i wizualizacji kartograficznej, przetwarzania danych oraz grup map tematycznych: fizycznogeograficznych i społeczno-gospodarczych; 344 strony, Wydawnictwo Naukowe PWN, Warszawa 2012 l00-972........................................................................................49,90 zł

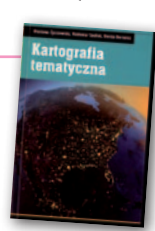

**W<sub>b</sub>** .<br>ieruch

## Własność nieruchomości

#### Stanisław Rudnicki; trzecie wydanie kompleksowego opracowania nt. prawnych aspektów nieruchomości, w tym: rozgraniczania nieruchomości, scalania i wymiany gruntów, EGiB, służebności gruntowych i przesyłu; 480 stron, LexisNexis, Warszawa 2012 l00-970......................................................................................119,00 zł

## Gospodarka nieruchomościami

Sabina Źróbek, Ryszard Źróbek, Jan Kuryj; drugie, poszerzone i zaktualizowane wydanie kompendium teoretycznej i praktycznej wiedzy z zakresu gospodarki nieruchomościami, zwłaszcza w aspekcie geodezyjnym i rzeczoznawstwa majątkowego; zawiera komentarz do wybranych procedur; 520 stron, Wydawnictwo Gall, Katowice 2012

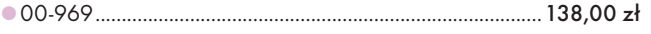

## Podstawy geomatyki

Podręcznik autorstwa wykładowców Akademii Górniczo-Hutniczej; jego treść odpowiada ramowym programom przedmiotów realizowanych na specjalizacji geomatyka uruchomionej na studiach II stopnia (magisterskich) na kierunku geodezja i kartografia tej uczelni; 340 stron, Wydawnictwa AGH, Kraków 2011

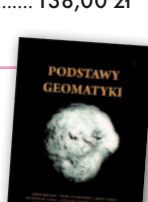

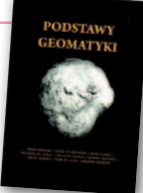

l00-966........................................................................................40,01 zł

## Regulowanie stanu prawnego nieruchomości pod drogi

Mirosław Gdesz, Anna Trembecka; książka nt. nabywania nieruchomości pod drogi, cywilnoprawnych trybów regulowania stanu prawnego dróg, zwrotów wywłaszczonych nieruchomości, opłat adiacenckich oraz planistycznych; 280 stron, Wydawnictwo Gall, Katowice 2011<br>● 00-962

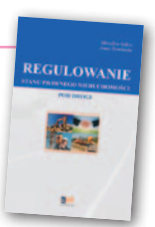

113,00 zł

## Wywłaszczanie nieruchomości i ich zwrot

Tadeusz Woś; V wydanie publikacji uwzględniające nowy stan prawny oraz bogate (publikowane i niepublikowane) orzecznictwo sądowe z tego zakresu; zawiera monograficzne omówienie problematyki wywłaszczenia nieruchomości i ich zwrotu; 592 strony, LexisNexis, Warszawa 2011

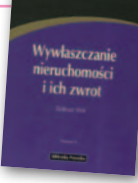

Uwaga: Wysyłka książek i wydawnictw na CD pocztą za pobraniem na koszt odbiorcy (ok. 10 zł) Uwaga: Wysyłka książek i wydawnictw na CD pocztą za pobraniem na koszt odbiorcy (ok. 10 zł)

# l00-890..................................................................................... 139,00 zł

# **GEO**CZYTELNIA

# WYBIÓRCZY Przegląd **PRASY**

#### Geospatial World [kwiecień 2013]

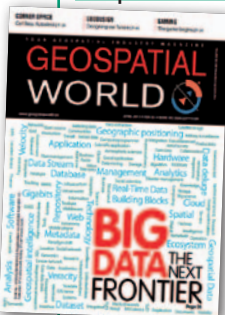

lWartość światowego rynku gier komputerowych ma wynieść w tym roku 76 mld dolarów i rosnąć w tempie 9% rocznie. Co jednak wynika z tego dla geodezji i kartografii? Jak przekonuje autor artykułu "The game begins" – bardzo wiele. Głównie dlatego,

że szybko rośnie zainteresowanie grami, które w mniejszym lub w większym stopniu powiązane są ze światem rzeczywistym. To rodzi z kolei popyt na dane geograficzne, ich przetwarzanie oraz na technologie nawigacyjne. Dobrym przykładem zastosowania rozwiązań geoprzestrzennych w grach komputerowych jest coraz popularniejsza rzeczywistość rozszerzona, czyli wyświetlanie "na żywo" danych na obrazie wideo. Sprzedaż tego typu aplikacji wynosi już 300 mln dolarów, ale to przecież niejedyny typ gier korzystających z geodanych. Rynek ten powinien więc budzić w szeroko rozumianej branży geodezyjnej duże zainteresowanie. Także w Polsce, bo przecież nasi twórcy gier komputerowych cieszą się na świecie niezłą renomą.

## GPS World [kwiecień 2013]

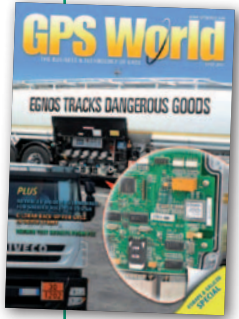

lNa razie europejski system nawigacji prezentuje się dość licho. Ale mimo że na orbicie znajdują się tylko cztery satelity Galileo (po ponad dekadzie budowy!), Europejska Agencja Kosmiczna zapewnia, że najdalej za dwa lata będzie ich już 14, co

pozwoli uruchomić część usług nawigacyjnych. Wcześniej ta sama instytucja zapewniała, że Galileo osiągnie pełną operacyjność w 2008 roku! Ale w wywiadzie pt. "Galileo Looking Forward" Paul Flament z Komisji Europejskiej przekonuje, że mimo napiętego grafiku, plan jest jak najbardziej wykonalny. Pieniądze są już zapewnione, budowa satelitów na finiszu, a 30% producentów odbiorników satelitarnych dostoso-

MAGAZYN geoinformacYJNY nr 5 (216) MAJ 2013 **58 GEODETA** 

wało swój sprzęt do odbioru europejskich sygnałów. Czyżby po tylu latach pech wreszcie opuścił ten program?

#### Geodetický a kartografický obzor [kwiecień 2013]

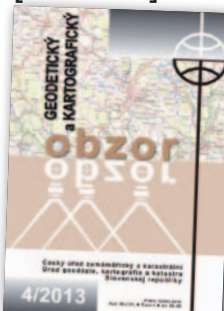

lZespół naukowców z Uniwersytetu w Brnie postanowił sprawdzić dokładność danych z lotniczego skanowania laserowego Czech. Jako poligon doświadczalny wybrali miejsce,

gdzie występuje największe ryzyko błędu danych wysokościowych, czyli las. Badanie udowodniło, że chmura punktów spełnia postawione jej wymagania i jest około trzech razy dokładniejsza niż starsze modele przechowywane w czeskim zasobie geodezyjnym. Błąd współrzędnej Z w lasach z reguły nie przekraczał 30 cm, choć zdarzały się i pojedyncze przypadki, że sięgał aż 1 metra. Więcej o dokładności czeskich modeli terenu można przeczytać w artykule pt. "Hodnocení přesnosti digitálních modelů reliéfu ČR 4. a 5. Generace v lesních porostech".

## Point od Beginning [kwiecień 2013]

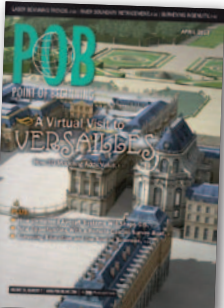

 $\bullet$ Już 27% amerykańskich geodetów używa skanerów laserowych "i innych technik obrazującyh" – wynika z badania "Laser Scanning Trends in Surveying". Dla porównania,

81% stosuje odbiorniki GNSS, a 94% – tachimetry. Aż 3/4 respondentów zauważyło w ostatnich latach wzrost popytu na chmurę punktów – głównie w: transporcie, pomiarach topograficznych oraz budownictwie. Geodeci, którzy zamierzają nabyć skaner, potrzebują przede wszystkim naziemnych instrumentów impulsowych, a rzadziej urządzeń fazowych i mobilnych systemów skanowania. lO niesamowitych możliwościach tej technologii można się przekonać na następnej stronie, w artykule pt. "Immersed in Versailles". W 2011 roku francuski oddział Google'a postanowił stworzyć numeryczny model Wersalu. Na pomiar czekało 700 komnat, 97 klatek schodowych, 2153 okien, 607 fontann, 250 tys. drzew i 300 rzeźb. Dzieki skanowaniu laserowemu opracowanie można już podziwiać w Google Earth.

## Professional Surveyor [kwiecień 2013]

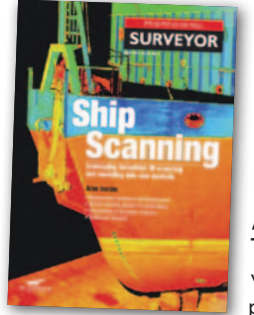

**e** Pozostajemy przy temacie skanowania laserowego. Artykuły pt. "A Strategic Shift to Ship Scanning" oraz "Low-tech Field. Think Again" dowodzą, że chmura punktów daje nie-

złe możliwości na rozwinięcie geodezyjnego biznesu, a kluczem do sukcesu jest znalezienie dla siebie niszy. W przypadku firmy opisanej w pierwszej publikacji tą niszą okazało się skanowanie łodzi w suchych dokach. Spółka z drugiego artykułu robi z kolei biznes na inwentaryzacji zieleni miejskiej za pomocą mobilnego systemu skanowania.

## Geoinformatics [3/2013]

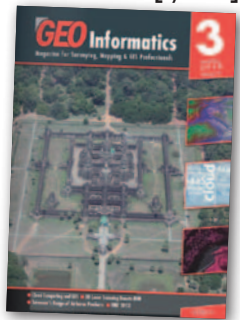

lW redagowanym przez Europejską Organizację Geodetów dodatku "CLGE Newsletter" znalazł się m.in. opis projektu budowy infrastruktury informacji przestrzennej w Słowenii.

Warto w nim zwrócić uwagę na ciekawy pomysł aplikacji internetowej "Call before you dig", która robi praktyczny użytek z ewidencji uzbrojenia terenu. Użytkownik programu, np. inwestor czy budowlaniec, może szybko, łatwo i za darmo sprawdzić, czy w miejscu, w którym chce zacząć prace ziemne, znajdują się jakieś przewody podziemne. A to niejedyny intrygujący pomysł słoweńskich geodetów.

## VDVmagazin [2/2013]

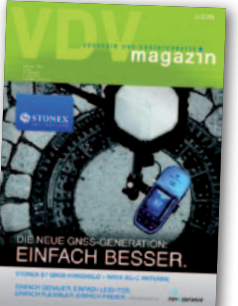

**.W Niemczech** elektrownie wiatrowe wyrastają jak grzyby po deszczu. Coraz śmielej wkraczają także w morze. To rodzi zapotrzebowanie na prace geodezyjne, ale na falach tradycyj-

ne technologie pomiarowe są niewystarczające. O tym, jak geodeci radzą sobie w tych warunkach, można przeczytać w artykule "Ein Parkplatz unter Wasser". Warto go polecić polskim kolegom po fachu, gdyż są już plany stawiania wiatraków w naszej części Bałtyku.

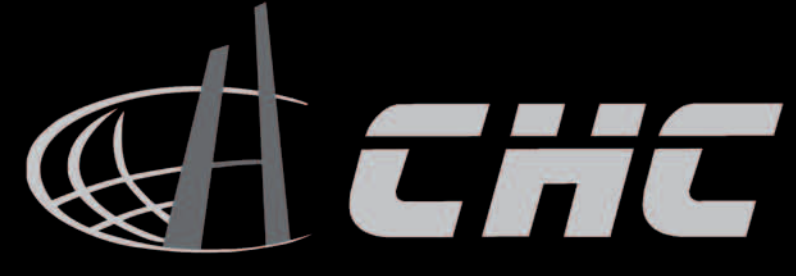

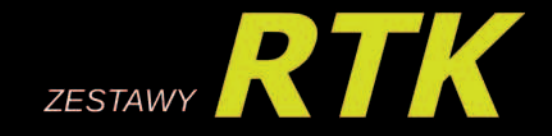

OPTYMALIZOWANE DO PRACY Z ASG-EUPOS W TRUDNYCH WARUNKACH ODBIORU GNSS ceny od 9 995 zł netto za RTK z nowoczesnym kontrolerem LT30

Ache

# $X900 + M$

z technologią zwiększenia pewności: **NovAtel AdVance®** 

· algorytm śledzenia niskich zaszumionych satelitów<br>· wyraźnie lepsza praca w pobliżu budynków · technologia kanałów aktywnych · technologia RAIM •profile komunikacyjne<br>• raporty wg GUGiK

> 3 lata gwarancji na odbiornik RTK

**LT30** ekran aż 3,7 super-jasny

*Szkolenie u klietkotente* lub 600 zł

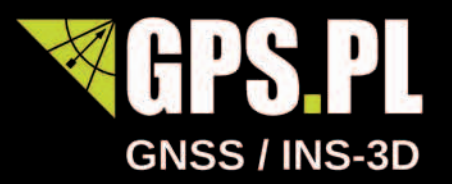

 $\mathcal{F}$ 

 $\odot$ 

G

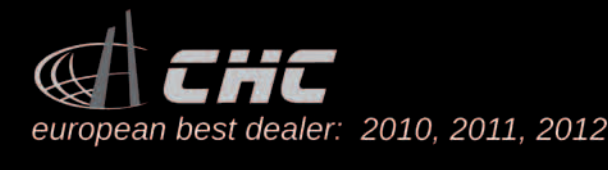

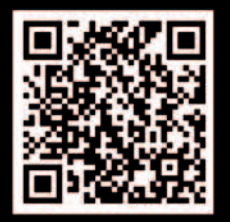

zwrot gotówki

Tel. 12 637 71 49. Formularz zapytania ofertowego: www.gps.pl >>

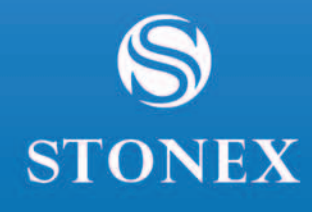

a il III

# **JAKBY NIE PATRZEĆ - STONEX**

# NOWA RODZINA ODBIORNIKÓW GNSS

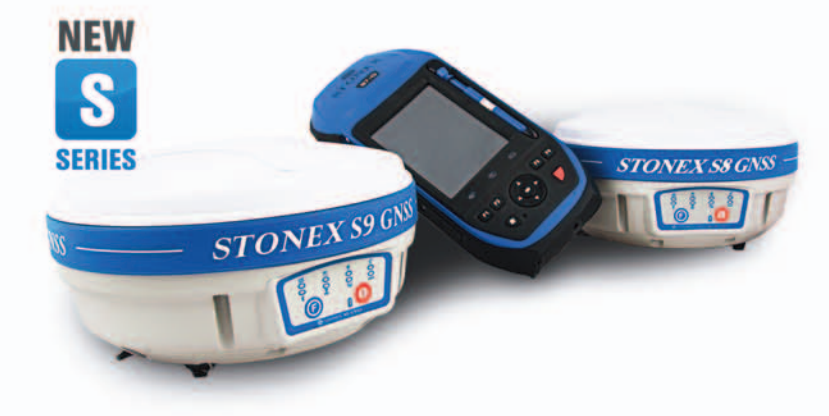

# **S9III - DLA PROFESJONALISTÓW**

9 GNSS

**S8 - DLA WYMAGAJĄCYCH** 

**S7 - DLA WYGODNYCH** 

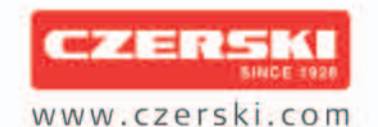

Czerski Trade Polska Sp. z o.o.<br>Wyłączne Przedstawicielstwo w Polsce firmy STONEX

Al. Niepodległości 219, 02-087 Warszawa, tel. (22) 825 43 65, fax (22) 825 06 04